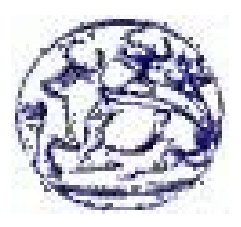

# ΤΕΧΝΟΛΟΓΙΚΟ ΕΚΠΑΙ∆ΕΥΤΙΚΟ Ι∆ΡΥΜΑ ΚΡΗΤΗΣ ΠΑΡΑΡΤΗΜΑ ΧΑΝΙΩΝ ΤΜΗΜΑ ΗΛΕΚΤΡΟΝΙΚΗΣ

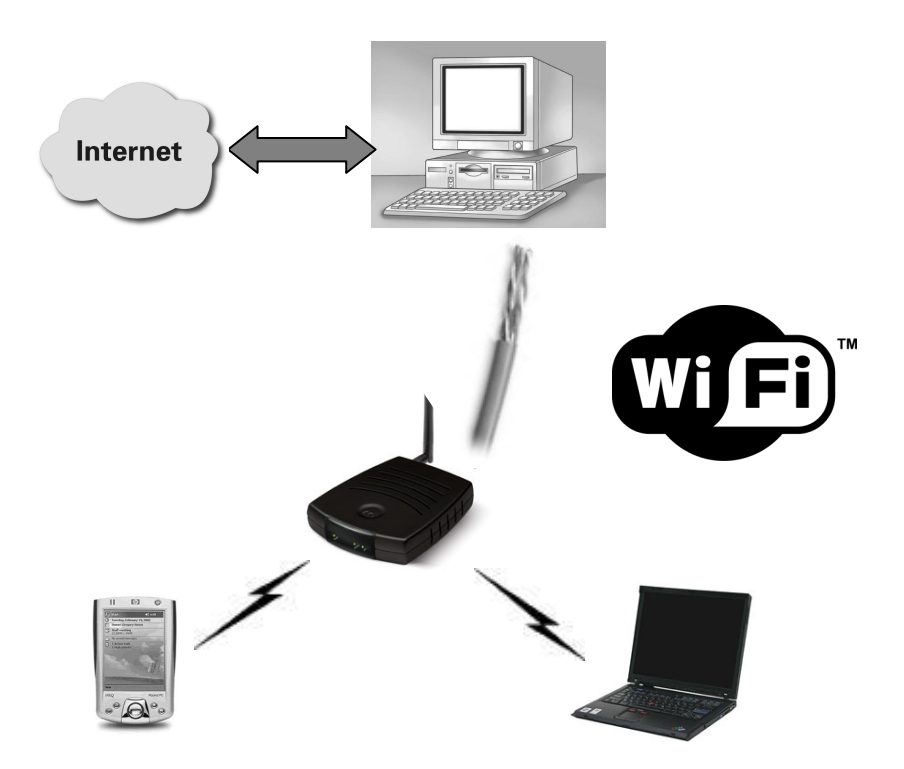

"Ασύρµατη δικτύωση µε τεχνολογία IEEE 802.11g Ανάλυση-Υλοποίηση-Ασφάλεια-∆ιαχείριση"

> Νικόλαος Α. Βάσσης Παρασκευάς Ι. Μπουρδούβαλης

Επιβλέπων Καθηγητής : Γεώργιος Σ. Λιοδάκης Καθηγητής εφαρµογών

> Χανιά Νοέµβριος 2006

# Ευχαριστίες

Για το σύνολο της προσπάθειας αυτής αισθανόµαστε ιδιαιτέρα την ανάγκη να ευχαριστήσουµε όσους µε οποιοδήποτε τρόπο συνέβαλαν στη πραγµατοποίηση της εργασίας αυτής.

Ειδικότερα ευχαριστούµε θερµά τον καθηγητή του ΤΕΙ Ηλεκτρονικής Χανίων κύριο Γεώργιο Λιοδάκη για την ανάθεση της µελέτης καθώς και την ουσιαστική επιστηµονική καθοδήγηση του κατά την εκπόνηση και συγγραφή της εργασίας και επίσης τον κύριο Νίκο Λυµπεράκη για την βοήθεια που µας προσέφερε σε τεχνικά θέµατα και στην ενσωµάτωση του ασύρµατου δικτύου στο δίκτυο του ΤΕΙ.

Τέλος ευχαριστώ θερµά την οικογένεια µου και τη φίλη µου Ελένη για την ηθική υποστήριξη τους κατά τη διεξαγωγή της εργασίας καθώς και τον συµφοιτητή µου Πάρη για τη συνεργασία µας.

Νίκος

Τέλος ευχαριστώ θερµά την οικογένεια µου για την ηθική υποστήριξη κατά τη διεξαγωγή της εργασίας, τους φίλους µου για την υπέροχη παρέα που κάναµε όλα αυτά τα χρόνια στα Χανιά καθώς και τον συµφοιτητή µου Νίκο για τη συνεργασία µας.

Πάρης

### ABSTRACT

IEEE 802.11 wireless local area networks (WLANs) are widely deployed in corporate and campus networks as well as public hotspots. However, their introduction is accompanied by a number of issues, such as security and radio coverage. The purpose of the thesis is to present an overview of the IEEE 802.11 technology with possible application services, with emphasis given on location-based services. Furthermore, by the installation of WLAN access point at the Technological Educational Institute of Crete / Branch of Chania , we were concerned about network access and security. In particular, we exploited an open source software for administration of our WLAN in order to provide authentication of users and other related issues. Finally we present the site survey results we got before planning and installation of the WLAN by the use of the Netstumbler software.

# ΠΕΡΙΕΧΟΜΕΝΑ

# ΚΕΦΑΛΑΙΟ 1 Πρωτόκολλο IEEE 802.11

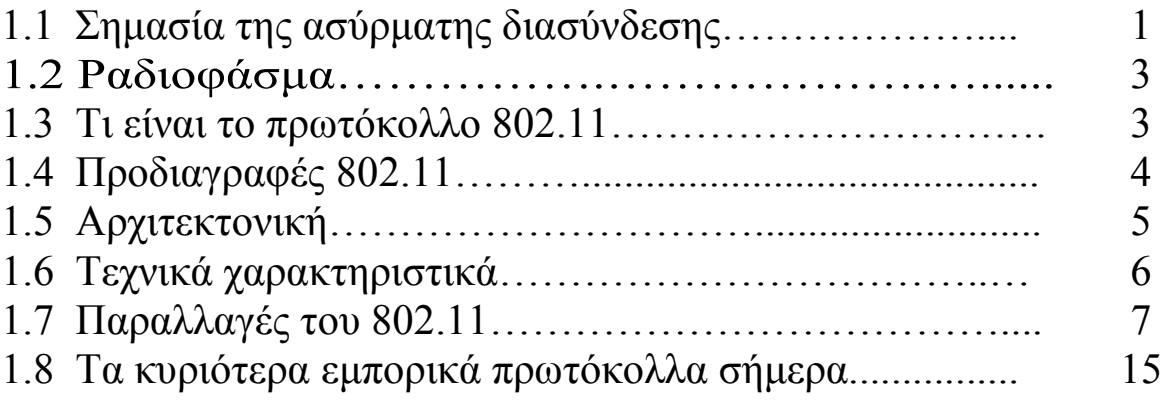

# ΚΕΦΑΛΑΙΟ 2

Πρωτόκολλα κρυπτογράφησης για δίκτυα ΙΕΕΕ 802.11x

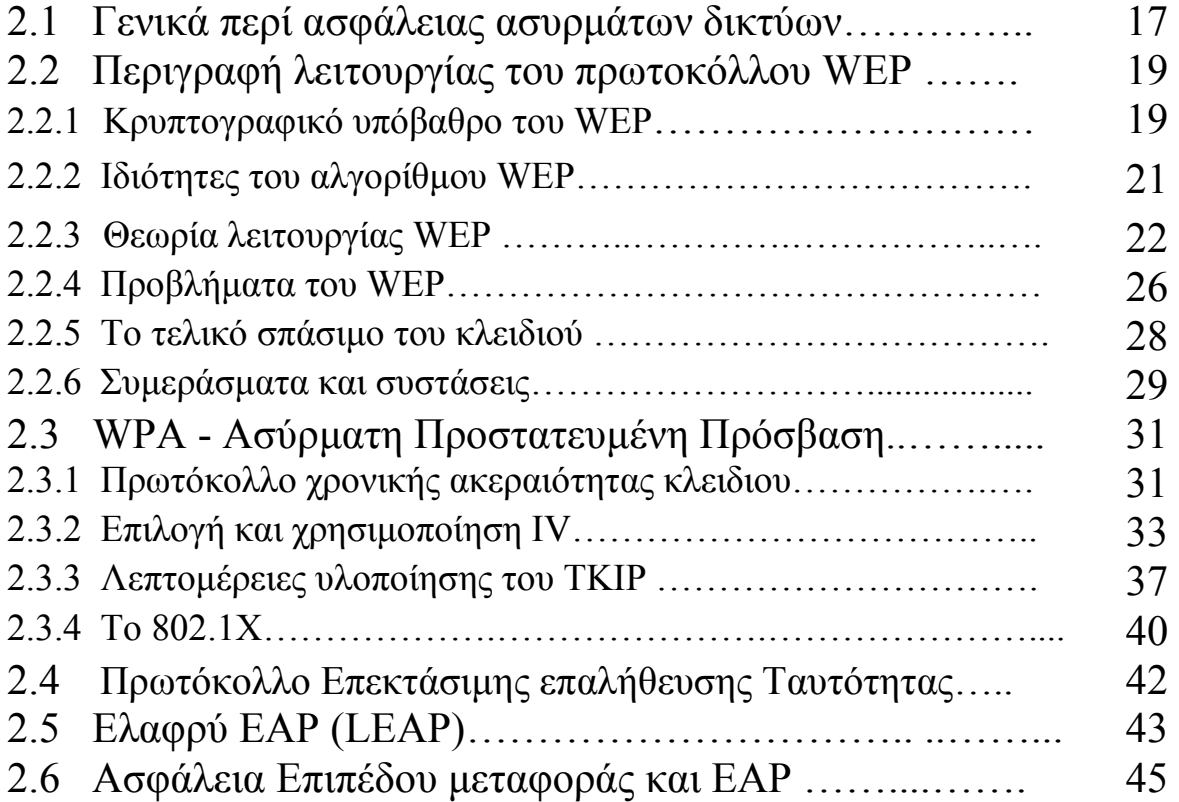

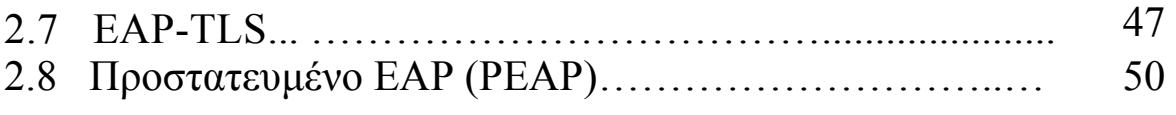

# ΚΕΦΑΛΑΙΟ 3 Υλοποίηση δικτύου WLAN

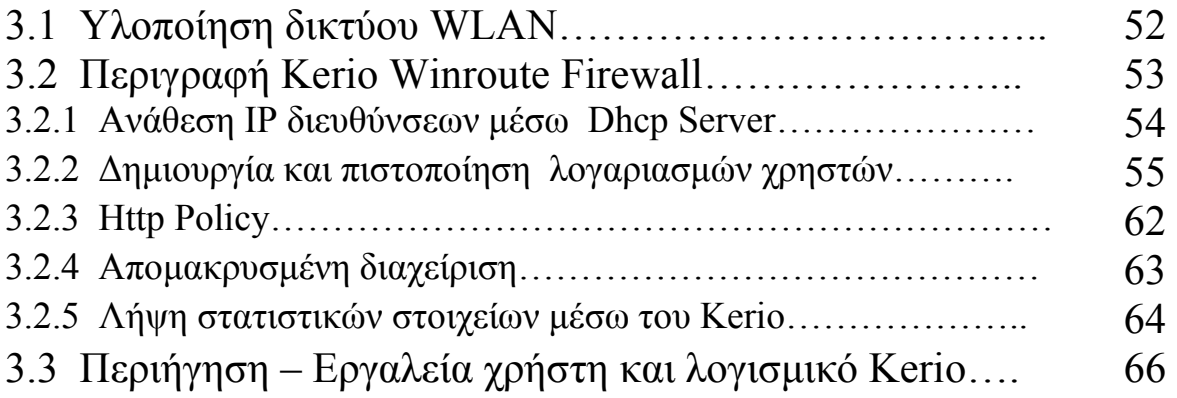

# ΚΕΦΑΛΑΙΟ 4 Μελέτη παροχής LBS σε WLANs

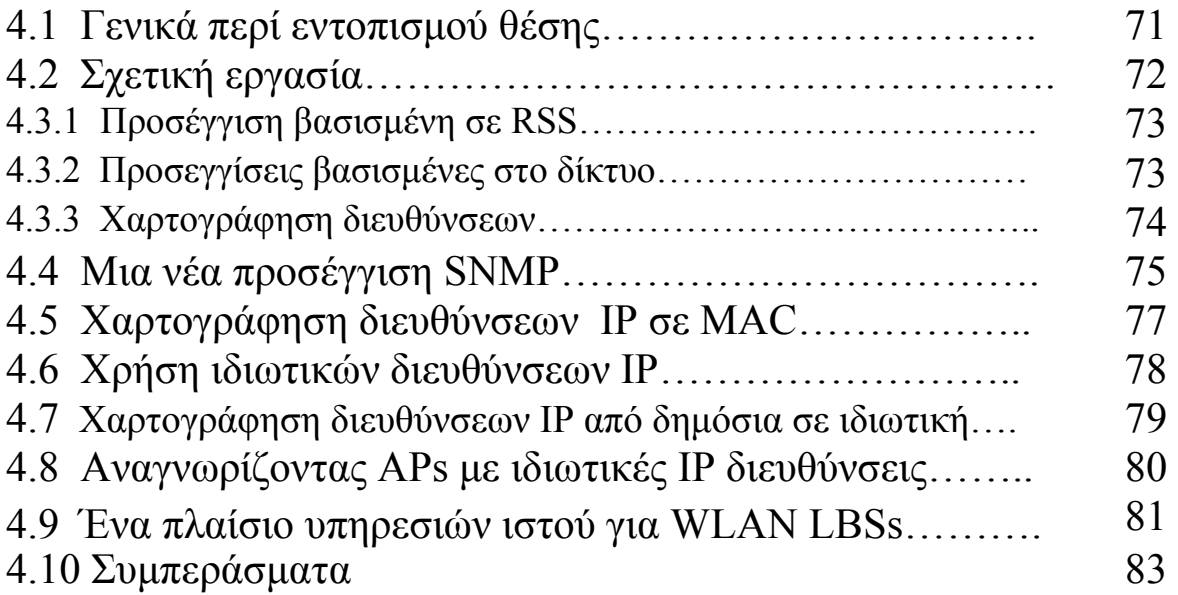

# ΚΕΦΑΛΑΙΟ 5

# Αποτελέσµατα ραδιοκάλυψης του WLAN

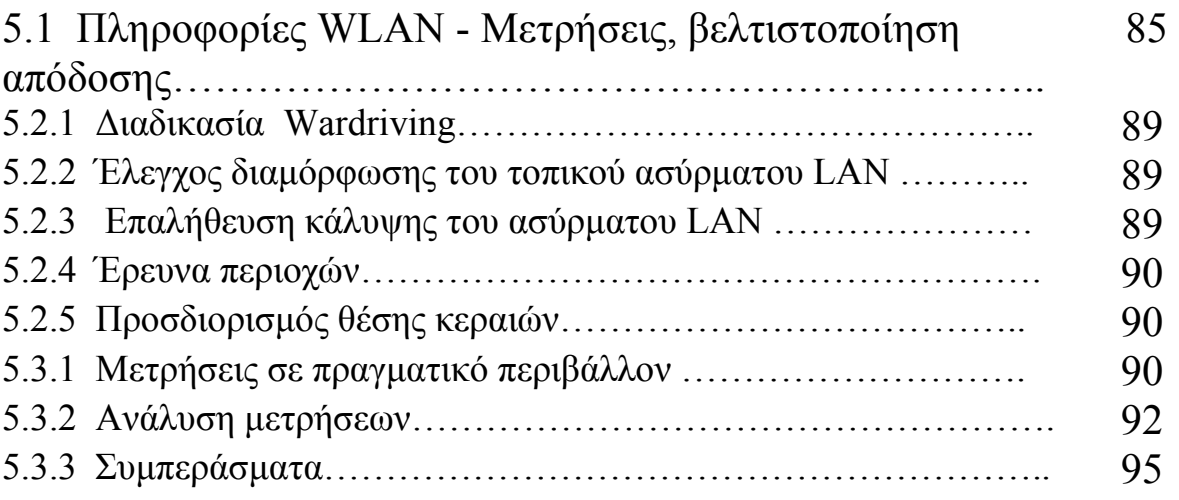

# Κεφάλαιο 1

# Πρωτόκολλο IEEE 802.11

# 1.1 Σηµασία της ασύρµατης διασύνδεσης

Οι παραδοσιακοί τρόποι δικτύωσης έχουν αποδειχθεί ανεπαρκείς να αντιµετωπίσουν τις προκλήσεις που τίθενται από το νέο συλλογικό τρόπο ζωής µας. Εάν οι χρήστες πρέπει να συνδεθούν µε ένα δίκτυο µε φυσικό µέσο το καλώδιο, η µετακίνησή τους µειώνεται εντυπωσιακά. Η ασύρµατη συνδετικότητα όµως, δεν θέτει τέτοιους περιορισµούς και επιτρέπει πολύ περισσότερη ελεύθερη µετακίνηση εκ µέρους του χρήστη. Αυτό το έχουµε βιώσει αρκετά µε την ασύρµατη τηλεφωνία. Είµαστε στην αρχή µιας εξίσου βαθιάς αλλαγής στη δικτύωση υπολογιστών. Η ασύρµατη τηλεφωνία είναι επιτυχής επειδή επιτρέπει στους ανθρώπους να επικοινωνήσουν ο ένας µε τον άλλον ανεξάρτητα από τη θέση. Οι νέες τεχνολογίες που στοχεύουν στα δίκτυα υπολογιστών υπόσχονται να κάνουν το ίδιο πράγµα για τη σύνδεση µέσω ∆ιαδικτύου.

Τα ασύρµατα δίκτυα προσφέρουν διάφορα πλεονεκτήµατα πέρα από τα ενσύρµατα δίκτυα:

#### Κινητικότητα

Οι χρήστες κινούνται, αλλά τα δεδοµένα αποθηκεύονται συνήθως κεντρικά. ∆ιευκόλυνση των χρηστών να έχουν πρόσβαση στα δεδοµένα ενώ είναι σε κίνηση µπορούν να οδηγήσουν σε µεγάλα κέρδη παραγωγικότητας.

#### Ευκολία και ταχύτητα της επέκτασης

Πολλές περιοχές είναι δύσκολο να διασυνδεθούν µε καλώδιο µέσω ενός παραδοσιακού συνδεµένου µε καλώδιο LAN. Τα παλαιότερα κτίρια είναι

συχνά ένα πρόβληµα. Το πέρασµα του καλωδίου µέσω των τοίχων ενός παλαιότερου κτιρίου από πέτρα του οποίου το σχέδιο έχει χαθεί µπορεί να είναι µια πρόκληση. Σε πολλούς ιστορικούς χώρους οι νόµοι συντήρησης καθιστούν δύσκολο το να πραγµατοποιηθούν οι νέες εγκαταστάσεις του τοπικού LAN στα παλαιότερα κτήρια. Ακόµη και στις σύγχρονες εγκαταστάσεις, η ενσύρµατη εγκατάσταση µπορεί να είναι ακριβή και χρονοβόρα.

#### Ευελιξία

Η έλλειψη καλωδίων σηµαίνει ότι δεν υπάρχει η ανάγκη επανακαλωδίωσης όταν υπάρξει κάποια αλλαγή στο δίκτυο. Τα ασύρµατα δίκτυα επιτρέπουν στους χρήστες να διαµορφώσουν γρήγορα άµορφα, µικρά δίκτυα οµάδας για µια συνεδρίαση, και η ασύρµατη δικτύωση κάνει την κίνηση µεταξύ θαλάµων και γραφείων κάτι πολύ εύκολο. Η επέκταση µε τα ασύρµατα δίκτυα είναι εύκολη επειδή το µέσο είναι ήδη παντού. Η ευελιξία είναι το µεγάλο συγκριτικό πλεονέκτηµα για την κυρίως αγορά που αποτελείται από τα ξενοδοχεία, τους αερολιµένες, τους σταθµούς τραίνων, τις βιβλιοθήκες και άλλους χώρους όπου βρίσκονται πολλοί κινούµενοι χρήστες.

#### Κόστος

Σε µερικές περιπτώσεις, οι δαπάνες µπορούν να µειωθούν µε τη χρησιµοποίηση της ασύρµατης τεχνολογίας. Για παράδειγµα, ο εξοπλισµός ενός 802.11 ασύρµατου δικτύου µπορεί να χρησιµοποιηθεί για να δηµιουργήσει µια ασύρµατη γέφυρα µεταξύ δύο κτηρίων. Η σύσταση µιας ασύρµατης γέφυρας απαιτεί κάποιο κόστος αρχικού κεφαλαίου που περιλαµβάνει εξωτερικό εξοπλισµό, σηµεία πρόσβασης και ασύρµατες διεπαφές. Μετά από τις δαπάνες αρχικού κεφαλαίου, ωστόσο το

βασισµένο στο 802.11 ασύρµατο δίκτυο οπτικής επαφής θα έχει αµελητέα επαναλαµβανόµενη µηνιαία δαπάνη. Με το πέρασµα του χρόνου, οι από σηµείο σε σηµείο ασύρµατες συνδέσεις είναι πολύ φτηνότερες από την µίσθωση της τηλεφωνικής γραµµής από την τηλεφωνική επιχείρηση.

Μέχρι την ολοκλήρωση των 802.11 προτύπων το 1997, εντούτοις, χρήστες που ήθελαν να έχουν τα πλεονεκτήµατα αυτών των ιδιοτήτων αναγκάστηκαν να υιοθετήσουν λύσεις ενός προµηθευτή µε την όλη διακινδύνευση που αυτό συνεπάγεται. Μόλις εισηχθεί το 802.11 οι ταχύτητες αυξήθηκαν γρήγορα από 2 Mbps σε 11 Mbps και έπειτα σε 54 Mbps. Οι τυποποιηµένες ασύρµατες διεπαφές και οι κεραίες έχουν κάνει δυνατή την δηµιουργία ασύρµατων δικτύων. ∆ιάφοροι φορείς παροχής υπηρεσιών άρχισαν να συµµετέχουν στην ιδέα, και ενθουσιώδεις εθελοντές στις περισσότερες µεγάλες πόλεις άρχισαν να χτίζουν κοινά ασύρµατα δίκτυα βασισµένα στο πρωτόκολλο 802.11.

Το προφανέστερο πλεονέκτηµα της ασύρµατης δικτύωσης είναι η κινητικότητα. Ασύρµατοι χρήστες µπορούν να συνδέονται µε τα υπάρχοντα δίκτυα και επιτρέπεται έπειτα να περιπλανηθούν ελεύθερα. Με ένα κινητό τηλέφωνο ο χρήστης µπορεί να οδηγήσει χιλιόµετρα κατά τη διάρκεια µιας ενιαίας συνοµιλίας επειδή το τηλέφωνο συνδέει χρήστες µέσω των πύργων κυψελών. Αρχικά, η κινητή τηλεφωνία ήταν ακριβή και το κόστος περιόρισε την χρήση της. Χρησιµοποιούνταν από επαγγελµατίες που κινούνταν πολύ όπως οι διευθυντές πωλήσεων και από ανώτερους υπαλλήλους υπεύθυνους για τη λήψη αποφάσεων. Η κινητή τηλεφωνία έχει αποδειχθεί ιδιαίτερα χρήσιµη υπηρεσία. Το ίδιο µπορεί να αποδειχθεί και για την ασύρµατη σύνδεση δικτύων. Ένα ασύρµατο δίκτυο αφήνει ελεύθερο ένα χρήστη από τα δεσµά ενός Ethernet. Οι χρήστες του δικτύου µπορούν να λειτουργήσουν στη βιβλιοθήκη, σε ένα δωµάτιο διασκέψεων, στο χώρο στάθµευσης ή ακόµα και στο σπίτι. Εφ' όσον παραµένουν οι ασύρµατοι χρήστες µέσα στην κάλυψη του σταθµού βάσης, µπορούν να εκµεταλλευθούν το δίκτυο.

Τα ασύρµατα δίκτυα, όπως και τα αντίστοιχα ενσύρµατα, εκµεταλλεύονται την ηλεκτρική τάση, ώστε να είναι δυνατή η επικοινωνία µεταξύ των συσκευών. Μεταβολές στην ισχύ του σήµατος από µηδέν µέχρι µια µέγιστη τιµή (πλάτος) και, ο ρυθµός των µεταβολών αυτών (συχνότητα), χρησιµοποιούνται κατάλληλα για την κωδικοποίηση και την αποκωδικοποίηση της πληροφορίας. Όταν δύο συσκευές κατανοούν τις µεθόδους που χρησιµοποιούνται για την κωδικοποίηση και αποωδικοποίηση της πληροφορίας που περιέχεται στις µεταβολές των ηλεκτρικών ιδιοτήτων του µέσου επικοινωνίας (κανάλι), τότε είναι σε θέση να επικοινωνούν µεταξύ τους.

Η προφανής διαφορά µεταξύ των ενσύρµατων και ασύρµατων δικτύων είναι ότι τα δεύτερα χρησιµοποιούν σήµατα ραδιοσυχνότητας (Radio Frequency — RF), που δηµιουργούνται εφαρµόζοντας εναλλασσόµενο ρεύµα σε µια κεραία για την παραγωγή ενός ηλεκτροµαγνητικού πεδίου (Electromagnetic - EM). To πεδίο RF που προκύπτει χρησιµοποιείται από τις συσκευές για µετάδοση και λήψη. Στην περίπτωση των ασύρµατων δικτύων, το µέσο επικοινωνίας είναι το πεδίο ΕΜ, δηλαδή, η περιοχή του χώρου που επηρεάζεται από την ηλεκτροµαγνητική ακτινοβολία. Όπως συµβαίνει και στα ενσύρµατα δίκτυα, το πλάτος µειώνεται µε την απόσταση, µε αποτέλεσµα την υποβάθµιση της ισχύος του σήµατος και τελικά της δυνατότητας επικοινωνίας.

### 1.2 Ραδιοφάσµα

Οι ασύρµατες συσκευές περιορίζονται για να λειτουργήσουν σε µια ορισµένη ζώνη συχνότητας. Κάθε ζώνη έχει σχετικό εύρος ζώνης, το οποίο είναι απλά το διάστηµα συχνότητας στη ζώνη.

Το εύρος ζώνης έχει αποκτήσει την έννοια του µέτρου της χωρητικότητας δεδοµένων µιας σύνδεσης. Μαθηµατικά, θεωρία πληροφοριών, και επεξεργασία σήµατος µπορούν να χρησιµοποιηθούν για να αποδείξουν ότι υψηλό εύρος ζώνης µπορεί να χρησιµοποιηθεί για να διαβιβαστούν περισσότερες πληροφορίες. Σαν παράδειγµα, ένα αναλογικό κανάλι κινητής τηλεφωνίας απαιτεί ένα εύρος ζώνης 20 kHz. Σήµατα τηλεόρασης είναι φυσικά πιο σύνθετα και έχουν ένα αντίστοιχα µεγαλύτερο εύρος ζώνης 6 MHz.

 Η χρήση ενός ραδιοφάσµατος ελέγχεται αυστηρά από τις ρυθµιστικές αρχές µε διαδικασίες χορήγησης αδειών. Στις ΗΠΑ, ο κανονισµός γίνεται από την Επιτροπή Οµοσπονδιακών Επικοινωνιών (FCC). Η ευρωπαϊκή κατανοµή εκτελείται από το γραφείο των Ευρωπαϊκών Ραδιοεπικοινωνιών του CEPT (ERO). Άλλη εργασία κατανομής γίνεται από την Διεθνή Ένωση Τηλεπικοινωνιών (ITU). Για να αποτραπούν οι επικαλύψεις συχνότητας των ραδιοκυµάτων, η συχνότητα διατίθεται µέσα σε ζώνες, οι οποίες είναι απλά φάσµατα συχνοτήτων διαθέσιµων σε συγκεκριµένες εφαρµογές

# 1.3 Τι είναι το πρωτόκολλο IEEE 802.11

Το standard 802.11 είναι το πρώτο standard για WLAN και εώς τώρα το µοναδικό που βρίσκεται στην αγορά.Η υλοποίηση του standard ξεκίνησε το 1987 σαν µέρος του IEEE 802.4 token bus standard µε τον αριθµό γκρουπ IEEE 802.4L. Το ΙΕΕΕ 802.4 πρωτόκολλο είναι το αντίστοιχο των ΙΕΕΕ 802.3 και ΙΕΕΕ 802.5 τα οποία έχουν σχεδιαστεί µε γνώµονα το βιοµηχανικό περιβάλλον. Ένα από τα βασικά κίνητρα για την ανάπτυξη των WLAN's ήταν για να χρησιµοποιηθούν από τη βιοµηχανία στην επικοινωνία µεταξύ διαφόρων µηχανηµάτων. Για αυτό το λόγο µεγάλες εταιρείες όπως η GM(General Motors) συµµετείχαν ενεργά στην ανάπτυξη του 802.4L ειδικά κατά τα πρώτα στάδια της ανάπτυξης του. Το 1990 η οµάδα εργασίας του 802.4L µετονοµάστηκε σε IEEE 802.11 δηµιουργώντας ένα ανεξάρτητο 802.11 standard ώστε να ορίσει το φυσικό στρώµα και το MAC στρώµα για WLANs. Το πρώτο ΙΕΕΕ 802.11 standard για ταχύτητες 1 και 2 Mbps ολοκληρώθηκε το 1997 υποστηρίζοντας DSSS , FHSS και φυσικό στρώµα διάχυτων υπέρυθρων ακτίνων (DFIR). Από την ολοκλήρωση αυτού του standard , καινούργιες υλοποιήσεις του φυσικού στρώµατος που υποστηρίζουν 11Μbps χρησιµοποιώντας CCK (IEEE 802.11b) και 54Mbps χρησιµοποιώντας OFDM (ΙΕΕΕ 802.11a) έχουν υλοποιηθεί. Και οι τρεις αυτές εκδόσεις του 802.11 µοιράζονται το ίδιο στρώµα MAC που χρησιµοποιεί πρωτόκολλο Ανίχνευσης Φέροντος Μέσου Πολλαπλής Πρόσβασης µε Αποφυγή Σύγκρουσης (Carrier Sense Multiple Access with Collision Avoidance - CSMA/CA) για αποθήκευση δεδομένων, μηχανισμό αίτησης αποστολής / αποδεκτής αποστολής (RTS/CTS) για να προσπεράσουν το πρόβληµα κρυµµένου τερµατικού και έναν προαιρετικό µηχανισµό που λέγεται λειτουργία συντονισµού σηµείων (PCF) για να υποστηρίξει εφαρµογές ευαίσθητες στην

απόκριση χρόνου. Το ΙΕΕΕ 802.11 standard υποστηρίζει τόσο WLAN's βασισµένα στη λογική του πελάτη – εξυπηρετητή όσο και ad hoc δίκτυα µε ισότιµους peers.

Το ΙΕΕΕ 802.11 standard ήταν το πρώτο standard ασύρµατων δικτύων που είχε να αντιµετωπίσει την πρόκληση να ορίσει ένα συστηµατικό standard για ασύρµατα ευρυζωνικά δίκτυα. Σε σύγκριση µε τα ενσύρµατα δίκτυα τύπου LAN , τα WLAN's λειτουργούν κάτω από αντίξοες συνθήκες µέσου µεταφοράς (αέρας) και έχουν µεγάλες απαιτήσεις σε φορητότητα και ασφάλεια. Το ασύρµατο µέσο µεταφοράς έχει µεγάλους περιορισµούς στο εύρος ζώνης και περιοριστικούς κανονισµούς όσον αφορά τις συχνότητες που µπορεί να χρησιµοποιήσει. Επιπλέον , έχει το πρόβληµα της παρεµβολής από ανακλάσεις του σήµατος (multipath fading). Το WLAN υπόκειται σε παρεµβολές από άλλα γειτονικά WLANs ή γενικά συσκευές ραδιοεπικοινωνίας ή μη ( φούρνοι μικροκυμάτων, παλιά ασύρματα τηλέφωνα). Τα standard ασύρματης επικοινωνίας πρέπει να είναι σχεδιασμένα ώστε να υποστηρίζουν φορητότητα του χρήστη , χαρακτηριστικό που δεν υποστηρίζεται από κανένα άλλο standard τύπου LAN. Η οµάδα εργασίας του IEEE 802.11 έπρεπε να εξετάσει τη διαχείριση σύνδεσης , διαχείριση διασφάλισης σταθερότητας της σύνδεσης και διαχείριση εξοικονόµησης ενέργειας . κανένα από αυτά δεν υφίσταται σε κάποιο άλλο πρωτόκολλο της σειράς 802. Επίσης τα WLANs δεν έχουν φυσικά όρια (όριο του WLAN είναι τα σηµεία όπου εξασθενεί τόσο το σήµα ώστε να είναι αδύνατη η πρόσβαση σε αυτό) και συνήθως επικαλύπτονται µε γειτονικά WLANs έτσι η οµάδα που τυποποίησε τα standard έπρεπε να βρουν κάποιο τρόπο ώστε να οριστεί ένα ισχυρό επίπεδο ασφάλειας µεταξύ των ζεύξεων. Για όλους τους παραπάνω αναφερθέντες λόγους συν των διαφόρων ανταγωνιστικών standards χρειάστηκαν σχεδόν 10 χρόνια για την υλοποίηση του IEEE 802.11 χρόνος που είναι αρκετά µεγαλύτερος από αυτόν που απαιτήθηκε για άλλα standard τύπου 802 που σχεδιάστηκαν για ενσύρµατα µέσα. Μόλις παρουσιάστηκε το γενικό πλαίσιο χρειάστηκε αρκετά µικρότερος χρόνος για να αναπτυχθούν οι επεκτάσεις ΙΕΕΕ 802.11b και 802.11a .

# 1.4 Προδιαγραφές 802.11

Το πρωτόκολλο 802.11 υποστηρίζει ρυθµούς µετάδοσης δεδοµένων της τάξεως των 1Mbps και 2Mbps. Η µετάδοση του σήµατος γίνεται είτε στην ISM ζώνη συχνοτήτων (2.4GHz – 2.4835GHz), είτε µε υπέρυθρη ακτινοβολία µήκους κύµατος 850nm. Για την µετάδοση του σήµατος στην ISM ζώνη χρησιµοποιείται διαµόρφωση FSK 2 – επιπέδων για ρυθµούς 1Mbps και FSK 4 – επιπέδων για ρυθµούς 2Mbps. Για την επικοινωνία µέσω υπερύθρων χρησιµοποιείται διαµόρφωση PPM (Pulse Position Modulation). Για µεγαλύτερη ανθεκτικότητα στον θόρυβο στενής ζώνης το σήµα κωδικοποιείται µε µεθόδους απλωµένου φάσµατος. Το πρωτόκολλο υποστηρίζει την µέθοδο εναλλαγής συχνότητας (FHSS) και ευθείας ακολουθίας (DSSS) για αυτό το σκοπό. Η µέγιστη εκπεµπόµενη ισχύς καθορίζεται από τους περιορισµούς που υπάρχουν για την χρήση της ISM ζώνης συχνοτήτων και περιορίζεται στα 20dBm ενώ η ευαισθησία του δέκτη, ορίζεται από το πρωτόκολλο, ότι πρέπει να είναι µικρότερη ή ίση των –80dBm για FER της τάξης του 3%.

# 1.5 Αρχιτεκτονική

To πρότυπο IEEE 802.11 παρέχει δύο διαφορετικές αρχιτεκτονικές για την επικοινωνία µεταξύ ασύρµατων συσκευών: λειτουργία κατά περίπτωση (ad-hoc mode) και λειτουργία υποδομής (infrastructure mode). Στη συνέχεια παρουσιάζουµε κάΰε τρόπο λειτουργίας ξεχωριστά.

# Λειτουργία κατά περίπτωση (ad-hoc)

Η λειτουργία Ασύρµατων Τοπικών ∆ικτύων κατά περίπτωση, επιτυγχάνει τη διασύνδεση ασύρµατων συσκευών που είναι σε θέση να επικοινωνούν απ' ευθείας µεταξύ τους. Εποµένως, στην αρχιτεκτονική αυτή, οι σταθµοί οµαδοποιούνται σε µια περιορισµένη γεωγραφική περιοχή. Η λειτουργία κατά περίπτωση είναι παρόµοια µε τα δίκτυα οµοτίµων οντοτήτων (peer-to-peer networks), όπου κανένας κόµβος δεν απαιτείται, να παίζει το ρόλο του εξυπηρετητή. Οι διασυνδεδεµένες συσκευές στη λειτουργία κατά περίπτωση, αναφέρονται και µε τον όρο Ανεξάρτητο Σύνολο Βασικών Υπηρεσιών (Independent Basic Service Set - IBSS). H τοπολογία κατά περίπτωση φαίνεται στο Σχ. 1.1.

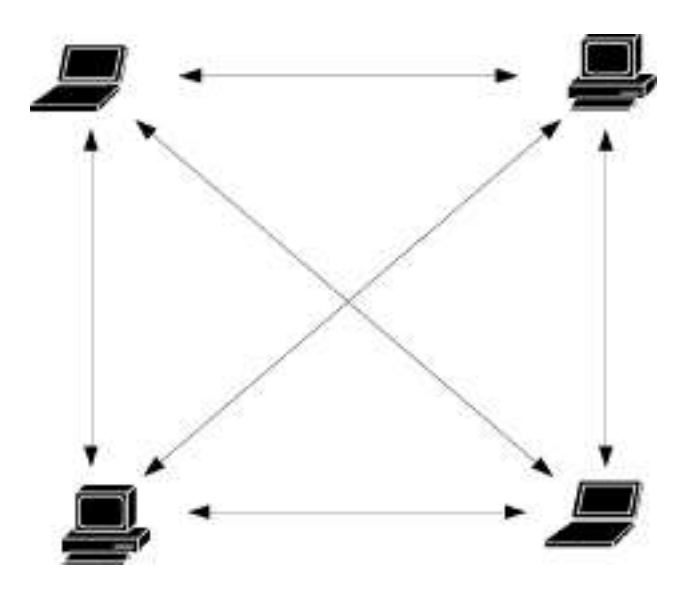

Σχήµα 1.1: Λειτουργία Ασύρµατου Τοπικού ∆ικτύου κατά περίπτωση

### Λειτουργία υποδοµής

Η λειτουργία Ασύρµατων Τοπικών ∆ικτύων υποδοµής βασίζεται σε σταθερά σηµεία πρόσβασης (access points), µε τη βοήθεια των οποίων, καθίσταται δυνατή η επικοινωνία των ασύρµατων κόµβων. To δίκτυο υποδοµής επιτυγχάνει την επέκταση του εύρους του ενσύρµατου Τοπικού ∆ικτύου σε ασύρµατες κυψέλες. Μια ασύρµατη συσκευή είναι, σε θέση να µετακινείται από κυψέλη σε κυψέλη, δηλαδή από σηµείο πρόσβασης σε σηµείο πρόσβασης, διατηρώντας την πρόσβασή της στους πόρους του Τοπικού ∆ικτύου. Μια κυψέλη είναι η περιοχή που καλύπτεται από ένα σηµείο πρόσβασης και ονοµάζεται Σύνολο Βασικών Υπηρεσιών (Basic Service Set — BSS). To σύνολο όλων των κυψελών ενός δικτύου υποδοµής ονοµάζεται Επεκτεταταµένο Σύνολο Υπηρεσιών (Extended Service Set - ESS). H τοπολογιά υποδοµής φαίνεται στο Σχ. 1.2.

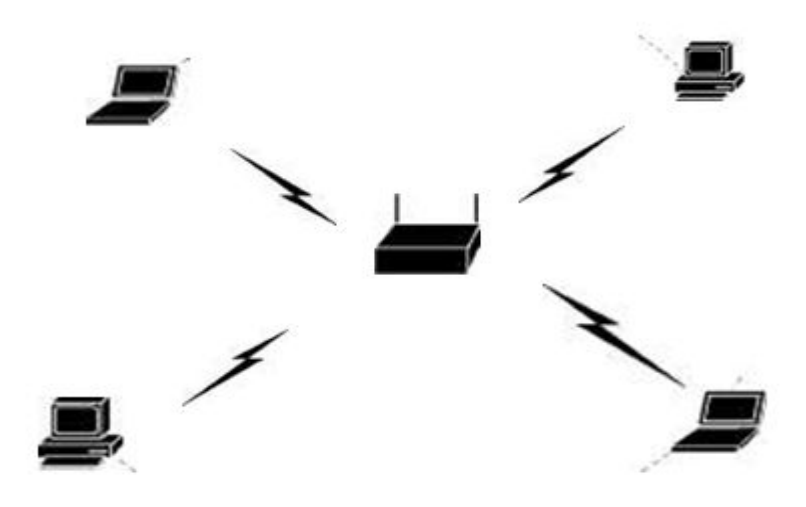

Σχήµα 1.2: Λειτουργία Ασύρµατου Τοπικού δικτύου υποδοµής

# 1.6 Τεχνικά χαρακτηριστικά

Οι λειτουργίες που προδιαγράφονται από το πρότυπο IEEE 802.11 ανήκουν στο Φυσικό επίπεδο και το επίπεδο Ζεύξης ∆εδοµένων, ενώ τα δεδοµένα των ανώτερων επιπέδων θεωρούνται ωφέλιµο φορτίο (payload). Τα πλαίσια (frames) που ορίζονται από το πρωτόκολλο διακρίνονται σε τρεις τύπους: διαχείρισης (management), ελέγχου (control) και δεδοµένων (data). Γενικά, κάθε τύπος πλαισίου παρέχει µεθόδους προκειµένου οι ασύρµατες συσκευές να εντοπίσουν, να συσχετιστούν (associate), να αποσυσχετιστούν (disassociate), και να επαληθεύσουν την ταυτότητα τους µεταξύ τους. Επιπρόσθετα, ορίζονται λειτουργίες ώστε να µεταβάλλεται ο ρυθµός µετάδοσης ανάλογα µε το επίπεδο ισχύος του σήµατος, καθώς επίσης, και λειτουργίες για την εξοικονόµηση ενέργειας.

Από το σύνολο των πληροφοριών που µεταδίδονται, µέσω των πλαισίων ελέγχου του πρωτοκόλλου IEEE 802.11, αξίζει να γίνει αναφορά στο Αναγνωριστικό Συνόλου Υπηρεσιών (Service Set Identifier - SSID). Πρόκειται για το αναγνωριστικό που διαθέτει κάθε ασύρµατο δίκτυο (ή υποσύνολό του) και διακρίνεται σε IBSSID, BSSID και ESSID, ανάλογα µε τον τύπο λειτουργίας που αναφέρεται,, IBSS, BSS και ESS, αντίστοιχα. Όταν λειτουργούν περισσότερα από ένα Ασύρµατα Τοπικά ∆ίκτυα στον ίδιο χώρο, το SSID χρησιµοποιείται για την επιλογή του δικτύου µε το οποίο θέλει να συνδεθεί µια ασύρµατη συσκευή.

### 1.7 Παραλλαγές του 802.11

To πρωτόκολλο IEEE 802.11 είναι στην πραγµατικότητα ένα σύνολο προτύπων που προδιαγράφουν τη µετάδοση δεδοµένων πάνω από Ασύρµατα Τοπικά ∆ίκτυα. Τα πρότυπα αυτά είναι τα εξής:

#### i.  $802.11 a - OFDM$  in 5GHz Band

Το 802.11a αποτελεί ένα πρωτόκολλο για το φυσικό επίπεδο ενός ασυρµάτου δικτύου το οποίο καθορίζει την λειτουργία αυτού στην ζώνη UNII των 5GHz. Χρησιµοποιείται διαµόρφωση ορθογώνιας διαίρεσης συχνότητας (OFDM) και υποστηρίζει ρυθµούς µετάδοσης µέχρι και 54Mbps. Λόγω της λειτουργίας του στην ζώνη UNII όπου υπάρχουν πολύ λιγότερες παρεµβολές από την ζώνη ISM και του υψηλότερου ρυθµού µετάδοσης προσφέρει πολύ καλύτερες επιδόσεις τόσο από το κλασσικό 802.11 όσο και από το νεότερο και ευρύτερα εξαπλωµένο 802.11b.

#### ii.  $802.11 b - High Rate DSSS$

Η οµάδα εργασίας 802.11b είχε αναλάβει την εργασία, να επεκτείνει τον τρόπο κωδικοποίησης DSSS του φυσικού επιπέδου του 802.11 ώστε να υποστηρίζει ρυθµούς µετάδοσης της τάξης των 5.5Mbps και 11Mbps. Για να το πετύχει αυτό, τροποποιήθηκε ο τρόπος διαµόρφωσης του σήµατος. Έτσι για την επίτευξη των νέων ρυθµών χρησιµοποιήθηκε διαµόρφωση CCK, ενώ για τους ρυθµούς των 1Mbps και 2Mbps, ώστε να κρατηθεί η συµβατότητα µε το 802.11, χρησιµοποιήθηκε διαµόρφωση DBPSK (Differential Binary) και DQPSK (Differential Quadratic) αντίστοιχα.

#### iii.  $802.11c - BridgeOp$  Procedures

Το 802.11c παρέχει απαραίτητες πληροφορίες για να διασφαλιστεί η σωστή λειτουργία των bridges. Οι πληροφορίες που περιέχονται σε αυτό το πρωτόκολλο χρησιµοποιούνται κυρίως από τους κατασκευαστές σηµείων πρόσβασης ώστε να εξασφαλίζεται η διαλειτουργικότητά τους µε συσκευές άλλων κατασκευαστών.

#### iv. 802.11 d – Global Harmonization

Η οµάδα εργασίας 802.11d έχει αναλάβει την εργασία να καθορίσει τις απαιτήσεις του φυσικού επιπέδου καθώς και να καταγράψει το νοµικό πλαίσιο που ισχύει για την χρησιµοποίηση ραδιοσυχνοτήτων σε διάφορες χώρες ώστε να µπορούν να κατασκευαστούν προϊόντα που θα λειτουργούν σε διάφορες γεωγραφικές περιοχές.

#### v.  $802.11$  e – MAC Enhancements for  $QoS$

Χωρίς καλό QoS (Quality of Service) το αρχικό πρωτόκολλο 802.11 δεν βελτιστοποιεί την µετάδοση φωνής και video. Αυτό ακριβώς το µειονέκτηµα έρχεται να καλύψει η οµάδα εργασίας 802.11e τροποποιώντας το υποεπίπεδο MAC και βελτιώνοντας το QoS του πρωτοκόλλου.

#### vi. 802.11 F – Inter Access Point Protocol

Η αρχική οµάδα εργασίας του 802.11 σκοπίµως δεν προσδιορίζει την επικοινωνία µεταξύ σηµείων πρόσβασης µε σκοπό την υποστηρίξει της περιαγωγής των χρηστών από ένα σηµείο πρόσβασης σε ένα άλλο. Η επιλογή αυτή δίνει ευελιξία όταν χρησιµοποιούνται διάφορα distribution system. Το πρόβληµα, όµως που ανακύπτει είναι ότι τα σηµεία πρόσβασης από διαφορετικούς κατασκευαστές µπορεί να µην λειτουργούν οµαλά µεταξύ τους όταν υποστηρίζουν λειτουργίες περιαγωγής. Το 802.11f έρχεται ακριβώς σε αυτό το σηµείο, να φτιάξει µια προδιαγραφή που θα παρέχει στα σηµεία πρόσβασης της απαραίτητες πληροφορίες για να γίνει µια περιαγωγή µε επιτυχία και να εξασφαλιστεί η οµαλή λειτουργία του συστήµατος. Το κεφαλαίο "F" στην ονοµασία δείχνει ότι είναι µια προτεινόµενη πρακτική και όχι πρότυπο.

#### vii.  $802.11\ g$  – Union of .11a and .11b

Η παραλλαγή αυτή του 802.11 έχει ως αντικείµενο εργασίας να προσφέρει ρυθµούς µετάδοσης της τάξης των 54Mbps, όπως και το 802.11a διατηρώντας όµως την συµβατότητα µε το διαδεδοµένο 802.11b. Λειτουργεί στην ISM ζώνη συχνοτήτων όπως το 802.11b αλλά χρησιµοποιεί διαµόρφωση OFDM όπως το 802.11a για να πετύχει υψηλούς ρυθµούς µετάδοσης. Χάριν συµβατότητας µε το 802.11b υποστηρίζεται και η διαµόρφωση CCK.

#### viii.  $802.11 h - UNII$  for Europe

Η προδιαγραφή αυτή είναι συµπληρωµατική του υποεπιπέδου MAC και συµµορφώνεται µε τους ευρωπαϊκούς κανονισµούς για την χρήση της ζώνης συχνοτήτων στα 5GHz. Συγκεκριµένα οι ευρωπαϊκοί κανονισµοί απαιτούν για τις συσκευές που λειτουργούν σε αυτή την ζώνη συχνοτήτων να έχουν δυνατότητες ελέγχου εκπεµπόµενης ισχύος (Transmission Power Control) και δυναµικής επιλογής συχνότητας (Dynamic Frequency Selection).

#### ix.  $802.11$  i – Enhanced Security

Η προδιαγραφή αυτή έρχεται να καλύψει πολλά από τα κενά σε θέµατα ασφαλείας που βρέθηκαν στο πρωτόκολλο κρυπτογράφησης WEP του 802.11. Ο αλγόριθµος RC4 της RCA που χρησιµοποιείται αποδείχτηκε ανεπαρκής, µε πολλά σφάλµατα και παραλήψεις, κάνοντας τα ασύρµατα δίκτυα εύκολο στόχο σε διάφορα είδη επιθέσεων. Με την νέα προδιαγραφή καθορίζονται πρωτόκολλα για τα κλειδιά κρυπτογράφησης όπως τα TKIP (Temporal Key Integrity Protocol) και AES (Advanced Encryption Standard).

#### $x. 802.11$  j - Extensions for Japan (2004)

Ειδικά σχεδιασµένο για την Ιαπωνική αγορά. Τελειοποιήθηκε το 2004. Το πρωτόκολλο αυτό λειτουργεί στα 4.9 GHz όπως επίσης και στα 5GHz ώστε να συµµορφώνεται µε τους Ιαπωνικούς κανόνες για λειτουργία ραδιοκυµάτων σε εσωτερικούς και εξωτερικούς χώρους.

Το 802.11j καθορίζει τις µεθόδους που επιτρέπουν στα APs να κινηθούν σε νέες συχνότητες ή να αλλάξουν το πλάτος των καναλιών για καλύτερη απόδοση ή χωρητικότητα -- παραδείγµατος χάριν, για να αποφύγει τις παρεµβολές µε άλλες ασύρµατες εφαρµογές.

#### xi. 802.11 k - Radio resource measurement enhancements

Το IΕΕΕ 802.11k είναι ένα προτεινόµενο πρότυπο για τη διαχείριση των πόρων της ασύρµατης επικοινωνίας.

Καθορίζει και προβάλλει τις πληροφορίες της ασύρµατης σύνδεσης καθώς και του δικτύου για να διευκολύνει τη διαχείριση και τη συντήρηση ενός κινητού WLAN. Τα ΙΕΕΕ 802.11k και IEEE 802.11r είναι τα βασικά πρότυπα βιοµηχανίας που αναπτύσσονται τώρα και θα επιτρέψουν τις µεταβάσεις Basic Service Set (BSS) σε περιβάλλον WLAN. Το πρότυπο 802.11k παρέχει τις πληροφορίες για να βρεθεί το καλύτερο δυνατό σηµείο πρόσβασης.

Το 802.11k προορίζεται να βελτιώσει τον τρόπο που η κυκλοφορία διανέµεται µέσα σε ένα δίκτυο. Σε ένα ασύρµατο τοπικό LAN, κάθε συσκευή συνδέεται φυσιολογικά µε το σηµείο πρόσβασης (AP) που παρέχει το ισχυρότερο σήµα. Ανάλογα µε τον αριθµό και τις γεωγραφικές θέσεις των συνδροµητών, αυτή η ρύθµιση µπορεί µερικές φορές να οδηγήσει στην υπερβολική απασχόληση ενός AP και την υποεκµετάλλευση άλλων, µε συνέπεια την υποβάθµιση της γενικής απόδοσης του δικτύου. Σε ένα δίκτυο που προσαρµόζεται στο 802.11k, εάν το AP που έχει το ισχυρότερο σήµα φορτωθεί έως τη µέγιστη χωρητικότητα του, τότε µια ασύρµατη συσκευή συνδέεται σε ένα από τα υποχρησιµοποιούµενα APs. Ακόµα κι αν το σήµα είναι πιο αδύναµο, το γενικότερο throughput είναι µεγαλύτερο επειδή γίνεται αποδοτικότερη χρήση των πόρων του δικτύου.

#### xii. 802.11 m - Maintenance of the standard

Το IΕΕΕ 802.11m είναι µια πρωτοβουλία για να εκτελούνται συντηρήσεις, διορθώσεις, βελτιώσεις, διευκρινίσεις, και ερµηνείες εκδόσεων σχετικά µε την οικογένεια προτύπων ΙΕΕΕ 802.11.

Η πρωτοβουλία 802.11m, αποκαλούµενη µερικές φορές "802.11 οικοκυρική" ή "καθαρισµός του 802.11" ξεκίνησε το 1999 από την υποοµάδα m του ΙΕΕΕ που αποτελεί τµήµα της οµάδας εργασίας IEEE 802.11.

#### xiii. 802.11 n - Higher throughput improvements

Τον Ιανουάριο του 2004 η IEEE ανήγγειλε ότι έχει σχηµατίσει µια νέα οµάδα εργασίας (TaskGroup n) για να αναπτύξει µια νέα τροποποίηση του 802.11 προτύπου για τα WLAN. To πραγµατικό throughput υπολογίζεται να φθάσει θεωρητικά τα 540 MBIT/S, δηλαδή µέχρι 40 φορές γρηγορότερο από το 802.11b, και περίπου 10 φορές γρηγορότερο από το 802.11a ή το 802.11g. Προβλέπεται επίσης ότι το 802.11n θα προσφέρει µια καλύτερη απόσταση λειτουργίας από τα τρέχοντα δίκτυα.

Υπήρξαν δύο ανταγωνιστικές προτάσεις του προτύπου 802.11n: Η WWiSE (World-Wide Spectrum Efficiency), που υποστηρίζεται από εταιρίες όπως η Broadcom, και η TGn Sync που υποστηρίζεται από τις Intel και Philips.

Οι ανταγωνίστριες TGn Sync και WWiSE, και µια τρίτη οµάδα, η MITMOT, ανακοίνωσαν στα τέλη Ιουλίου 2005 ότι θα συγχώνευαν τις αντίστοιχες προτάσεις τους ως ένα σχέδιο που θα στελνόταν στην ΙΕΕΕ το Σεπτέµβριο και µια τελική έκδοση θα υποβαλλόταν το Νοέµβριο. Η διαδικασία τυποποίησης αναµένεται να ολοκληρωθεί το δεύτερο µισό του 2006.

 Το 802.11n αναπτύχθηκε µε βάση τα προηγούµενα πρότυπα 802.11 προσθέτοντας το MIMO (multiple-input multiple-output). Το MIMO χρησιµοποιεί πολλαπλούς ποµπούς και κεραίες λήψης για να επιτρέψει το αυξανόµενο throughput δεδοµένων µέσω πολυπλεξίας και το αυξανόµενο εύρος µε την εκµετάλλευση της χωρικής ποικιλοµορφίας, ίσως µέσω κωδικοποιήσεων όπως η κωδικοποίηση Alamouti.

Η επιτροπή Enhanced Wireless Consortium (EWC) διαµορφώθηκε για να βοηθήσει έτσι ώστε να επιταχυνθεί η διαδικασία ανάπτυξης του 802.11n και να προωθήσει τις προδιαγραφές τεχνολογίας για τη διαλειτουργικότητα των ασύρµατων προϊόντων τοπικού δικτύου (WLAN) επόµενης γενιάς.

#### xiv. 802.11 p - WAVE - Wireless Access for the Vehicular Environment

Το 802.11p που αναφέρεται και ως Wireless Access for the Vehicular Environment (WAVE) καθορίζει τον εµπλουτισµό του 802.11 έτσι ώστε να υποστηρίζει εφαρµογές έξυπνων µεταφορικων συστηµάτων (Intelligent Transportation Systems (ITS). Αυτό περιλαµβάνει την ανταλλαγή στοιχείων µεταξύ των οχηµάτων και µεταξύ των οχηµάτων αυτών και της κατά µήκος του δρόµου υποδοµής στη αδειοδοτηµένη ITS µπάντα των 5,9 GHz.

Το 802.11p θα χρησιµοποιηθεί από το Υπουργείο Μεταφορών των Η.Π.Α για εφαρµογές όπως η είσπραξη διοδίων, υπηρεσίες ασφάλειας οχηµάτων, και εµπορικές συναλλαγές µέσω των αυτοκινήτων. Το όραµα είναι ένα εθνικού επιπέδου δίκτυο που θα επιτρέπει τις επικοινωνίες µεταξύ των οχηµάτων ή µεταξύ των οχηµάτων και των διαφόρων σηµείων πρόσβασης κατά µήκος του δρόµου. Η εργασία στηρίζεται στον προκάτοχό της, την ASTN a2213-O3.

Οι επίσηµες προδιαγραφές του προτύπου αναµένεται να ανακοινωθούν τον Ιανουάριο του 2007.

#### $xv.$  802.11  $r$  – Fast Roaming

Το 802.11r είναι µη εγκεκριµένο πρότυπο του IΕΕΕ 802.11 που προσδιορίζει τις γρήγορες BSS ("Basic Service Set") µεταβάσεις. Αυτό θα επιτρέψει τη σύνδεση από κινούµενα οχήµατα, µε γρήγορα handoffs από έναν σταθµό βάσης σε έναν άλλο σε ελάχιστο χρόνο. Τα Handoffs υποστηρίζονται από τις υλοποιήσεις "a", "b" και "g", αλλά µόνο για δεδοµένα. Επίσης ο χρόνος handover είναι πάρα πολύ µεγάλος για να υποστηρίξει εφαρµογές όπως η φωνή και το βίντεο.

Η βασική εφαρµογή που προβλέπεται αυτήν την περίοδο για τα πρότυπα 802.11r είναι η µετάδοση φωνής µέσω διαδικτύου (Voice over IP (VOIP)) µέσω των κινητών τηλεφώνων που έχουν σχεδιαστεί ώστε να δουλεύουν µε ασύρµατα δίκτυα αντί των τυποποιηµένων κυψελωτών δικτύων.

Αυτά τα ασύρµατα κινητά τηλέφωνα-PDAs πρέπει να είναι σε θέση να αποσυνδεθούν γρήγορα από ένα σηµείο πρόσβασης και να συνδεθούν σε ένα άλλο. Η καθυστέρηση που εµφανίζεται κατά τη διάρκεια του handoff δεν πρέπει να υπερβεί τα 50msec (το διάστηµα που είναι ανιχνεύσιµο από το ανθρώπινο αυτί). Εντούτοις, οι τρέχουσες καθυστερήσεις περιαγωγής στα δίκτυα 802.11 υπολογίζονται κατά µέσο όρο σε εκατοντάδες msec. Αυτό µπορεί να οδηγήσει σε διακοπές στη µετάδοση, απώλεια σύνδεσης και υποβάθµιση της ποιότητας φωνής. Τα γρηγορότερα handoffs είναι απαραίτητα για την ευρύτερη χρήση της τεχνολογίας 802.11 για τη µετάδοση φωνής.

Ένα άλλο πρόβληµα µε την τρέχουσα τεχνολογία 802.11 είναι ότι µια κινητή συσκευή δεν µπορεί να ξέρει εάν είναι διαθέσιµοι οι απαραίτητοι πόροι QoS σε ένα νέο σηµείο πρόσβασης µέχρι να γίνει η µετάβαση. Κατά συνέπεια, δεν είναι δυνατό να είναι γνωστό από πριν εάν µια µετάβαση θα οδηγήσει σε ικανοποιητικότερη απόδοση εφαρµογής.

Το πρωτόκολλο 802.11r για να ελαχιστοποιήσει τις απώλειες σύνδεσης επιτρέπει σε έναν ασύρµατο πελάτη πριν κάνει τη µετάβαση σε ένα νέο σηµείο πρόσβασης να γνωρίζει την κατάσταση της ασφάλειας και του QoS. Οι γενικές αλλαγές στο πρωτόκολλο δεν εισάγουν νέες ευπάθειες ασφάλειας, πράγµα που

σηµαίνει ότι διατηρείται η τρέχουσα κατάσταση των σταθµών βάσης και των σηµείων πρόσβασης (APs).

#### xvi. 802.11 s - ESS Mesh Networking

Το 802.11s είναι µη εγκεκριµένο πρότυπο του ΙΕΕΕ 802.11 για τη δικτύωση του ESS Mesh. Προσδιορίζει µια επέκταση του ΙΕΕΕ 802.11 MAC για να λύσει το πρόβληµα διαλειτουργικότητας µε τον καθορισµό µιας αρχιτεκτονικής και ενός πρωτοκόλλου που υποστηρίζουν εκποµπές multicast και unicast.

Πάνω σε αυτό το προτεινόµενο πρότυπο υπάρχουν διάφορες προτάσεις όπως η SEEMesh η οποία προτείνει την αναγνώριση παλιών καθώς και νέων τεχνολογιών ασύρµατης δικτύωσης σε ένα δίκτυο µέσω των Mesh portals. Μια άλλη πρόταση είναι αυτή της Wi-Mesh η οποία προτείνει την επικοινωνία µεταξύ χρηστών ασύρµατης τεχνολογίας ανεξάρτητα από την εταιρία παροχής των εξαρτηµάτων.

#### xvii. 802.11 Τ - Wireless Performance Prediction (WPP)

Το IEEE 802.11T αναφέρεται επίσης ως η ασύρµατη πρόβλεψη απόδοσης (Wireless Performance Prediction - WPP). Λαµβάνοντας υπόψη την πολυπλοκότητα της οικογένειας πρωτοκόλλων IEEE 802.11 ένας έλεγχος χαρακτηριστικών είναι ιδιαίτερα σηµαντικός έτσι ώστε να εξακριβωθεί η απόδοση όπως και οι προδιαγραφές των προϊόντων. Το κεφαλαίο "Τ" στην ονοµασία δείχνει ότι είναι µια προτεινόµενη πρακτική και όχι πρότυπο.

Ο στόχος του προγράµµατος 802.11T είναι να παρασχεθεί ένα σύνολο µεθόδων µέτρησης, µετρικών απόδοσης, και προτεινόµενων δοκιµών που επιτρέπουν στους κατασκευαστές, στα ανεξάρτητα εργαστήρια δοκιµών, στους φορείς παροχής υπηρεσιών, και στους τελικούς χρήστες να µετρήσουν την απόδοση του τυποποιηµένου εξοπλισµού και των δικτύων ΙΕΕΕ 802.11. Το πρόγραµµα προβλέπεται να ολοκληρωθεί τον Ιανουάριο του 2008.

#### xviii. 802.11 u - Interworking with External Networks

Το IΕΕΕ 802.11u είναι µια τροποποίηση του προτύπου IEEE 802.11 για να προσθέσει τα χαρακτηριστικά που βελτιώνουν την αλληλεπίδραση µε εξωτερικά δίκτυα.

Το IEEE 802.11 υποθέτει ότι ένας χρήστης είναι εξουσιοδοτηµένος από πριν για να χρησιµοποιήσει το δίκτυο. Το IEEE 802.11u καλύπτει τις περιπτώσεις όπου ο χρήστης δεν είναι εξουσιοδοτηµένος από πριν. Ένα δίκτυο θα είναι σε θέση να επιτρέψει την πρόσβαση βασισµένη στη σχέση του χρήστη µε ένα εξωτερικό δίκτυο (π.χ. συµφωνία περιαγωγής µεταξύ σηµείων πρόσβασης), ή να υποδείξει ότι είναι δυνατή η απευθείας εγγραφή, ή να επιτρέψει την πρόσβαση σε ένα αυστηρά περιορισµένο σύνολο υπηρεσιών όπως οι κλήσεις έκτακτης ανάγκης.

Από την µεριά του χρήστη, ο στόχος είναι να βελτιωθεί η εµπειρία ενός χρήστη που ταξιδεύει και ανοίγει ένα laptop σε ένα ξενοδοχείο πολλά χιλιόµετρα µακριά από το σπίτι του. Αντί να του παρουσιαστεί ένας µακρύς κατάλογος µε ανούσια SSIDs, θα µπορούσε να του παρουσιαστεί ένας κατάλογος δικτύων, οι υπηρεσίες που παρέχουν, και οι όροι κάτω από τους οποίους ο χρήστης θα µπορούσε να έχει πρόσβαση σε αυτά..

Οι προδιαγραφές απαιτήσεων του IEEE 802.11u περιέχουν τις απαιτήσεις στις περιοχές της εγγραφής, την επιλογή δικτύων, την υποστήριξη κλήσεων έκτακτης ανάγκης, την κατάτµηση της κίνησης των χρηστών, και την διαφήµιση υπηρεσιών. Το πρότυπο 802.11u είναι στο στάδιο αξιολόγησης των προτάσεών του.

#### xix. 802.11 v - Wireless Network Management

To Ieee 802.11v είναι το πρότυπο της ∆ιαχείρισης Ασύρµατου ∆ικτύου (Wireless Network Management ) για την οικογένεια προτύπων Ieee 802.11 . Η οµάδα εργασίας TGv δουλεύει σε µια τροποποίηση του Ieee 802.11 για να επιτρέψει τη διαµόρφωση των συσκευών των πελατών όταν συνδέονται σε δίκτυα 802.11. Το πρότυπο µπορεί να συµπεριλαµβάνει ένα κυψελοειδές σύστηµα διαχείρισης. Το πρότυπο 802.11v είναι ακόµα στα αρχικά στάδια προτάσεων.

#### xx. 802.11 w - Protected Management Frames

Το Ieee 802.11w είναι το Πλαίσιο Προστατευµένης ∆ιαχείρισης για την οικογένεια πρoτύπων Ieee 802.11 . Η οµάδα εργασίας TGw δουλεύει πάνω στη βελτίωση του Μέσου Στρώµατος Ελέγχου Πρόσβασης (Medium Access Control layer) του 802.11 για να αυξήσει την ασφάλεια των πλαισίων διαχείρισης.

Τα ασύρµατα δίκτυα στέλνουν πληροφορίες διαχείρισης συστήµατος σε µη προστατευµένα πλαίσια, ενέργεια που τα καθιστά τρωτά. Αυτό το πρότυπο θα προστατεύσει από τη διάσπαση δικτύων, που προκαλείται από τα κακόβουλα συστήµατα που πλαστογραφούν τα αιτήµατα αποσύνδεσης και εµφανίζονται να στέλνονται από έγκυρο εξοπλισµό.

Αναµένεται ότι το 802.11w θα γίνει επέκταση του Ieee 802.11i ώστε να προσαρµόσει στο 802.11 πλαίσια διαχείρισης, καθώς επίσης και πλαίσια δεδοµένων. Βέβαια αυτές οι επεκτάσεις θα αλληλεπιδρούν µε τα πρότυπα Ieee 802.11r και Ieee 802.11u. Το πρότυπο 802.11w είναι στα αρχικά στάδια προτάσεων. Στόχος είναι να επικυρωθεί τον Μάρτιο του 2008.

### xxi. 802.11 y - Contention Based Protocol (3.65-3.7GHz Operation in USA)

Το Ieee 802.11y είναι το Βασισµένο Στον Ανταγωνισµο Πρωτόκολλο (Contention Based Protocol) της οικογένειας προτύπων Ieee 802.11 . Τον Ιούλιο του 2005, η FCC άνοιξε τη χρήση της ζώνης συχνοτήτων 3.65-3.7GHz για δηµόσια χρήση, που προηγουµένως χρησιµοποιούνταν από τα σταθερά δίκτυα δορυφορικών

υπηρεσιών. Η οµάδα εργασίας TGy θα δουλεύει πάνω σε τροποποιήσεις του Ieee 802.11 για τη λειτουργία ευζωνικών ασύρµατων υπηρεσιών στη ζώνη 3.65-3.7GHz.

Το Ieee 802.11y παρέχει έναν τυποποιηµένο µηχανισµό αποφυγής παρεµβολών, και επίσης προβλέπει µηχανισµό για την υιοθέτηση νέων συχνοτήτων στο µέλλον. Το πρότυπο 802.11y είναι στα αρχικά στάδια προτάσεων. (3/2006)

#### Σηµείωση:

- Οι χαρακτήρες -l- , -o- , και -q- , έχει αποφασιστεί ότι δεν θα χρησιµοποιηθούν για το συµβολισµό κάποιου προτύπου .
- Προς αποφυγή σύγχυσης: ∆εν υπάρχει 802.11x πρότυπο ή οµάδα εργασίας , αυτός ο όρος απλά χρησιµοποιείται ανεπίσηµα για να δείξει οποιαδήποτε τρέχοντα ή µελλοντικά 802.11 πρότυπα, σε περιπτώσεις όπου η περαιτέρω ακρίβεια δεν είναι απαραίτητη.

Στο παρακάτω σχήµα παρουσιάζονται µερικές από τις παραλλαγές του 802.11 σε σχέση µε την λειτουργία τους και την θέση τους στο µοντέλο αναφοράς ΟSI.

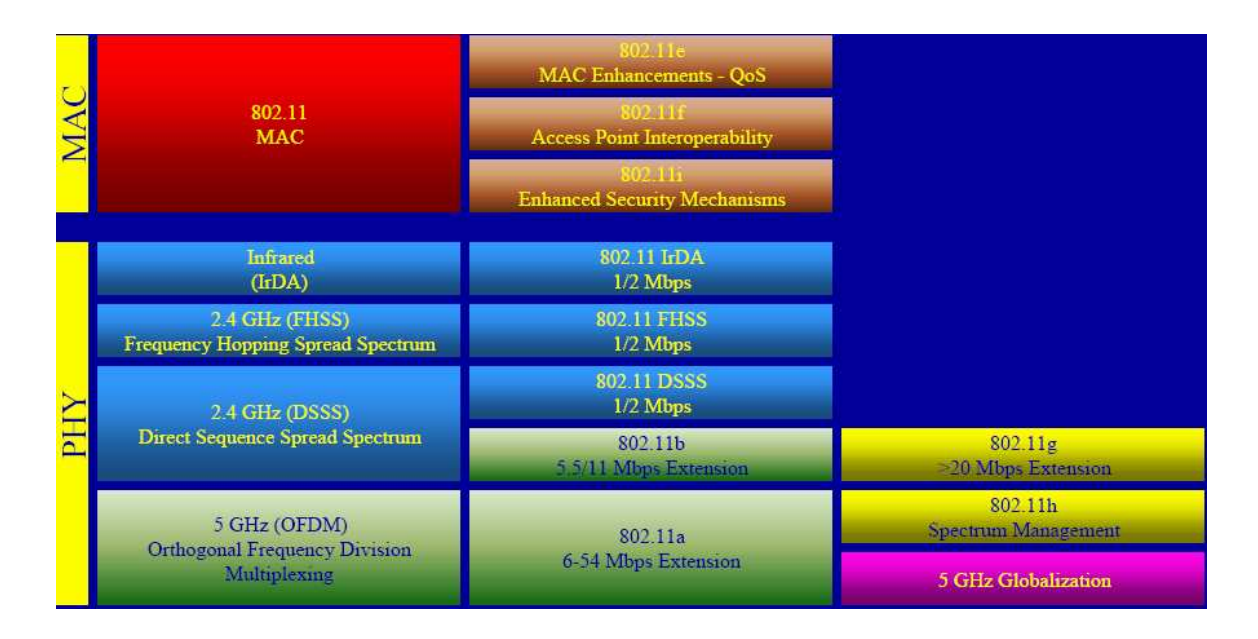

Σχήµα 1.3:∆ιάφορες παραλλαγές του 802.11 πρωτοκόλλου

# 1.8 Τα κυριότερα εµπορικά πρωτόκολλα σήµερα

Σήµερα στην αγορά κυριαρχούν υλοποιήσεις βασισµένες στα 802.11a, 802.11b και 802.11g . Οι τεχνικές προδιαγραφές τους επισηµαίνονται στον παρακάτω πίνακα:

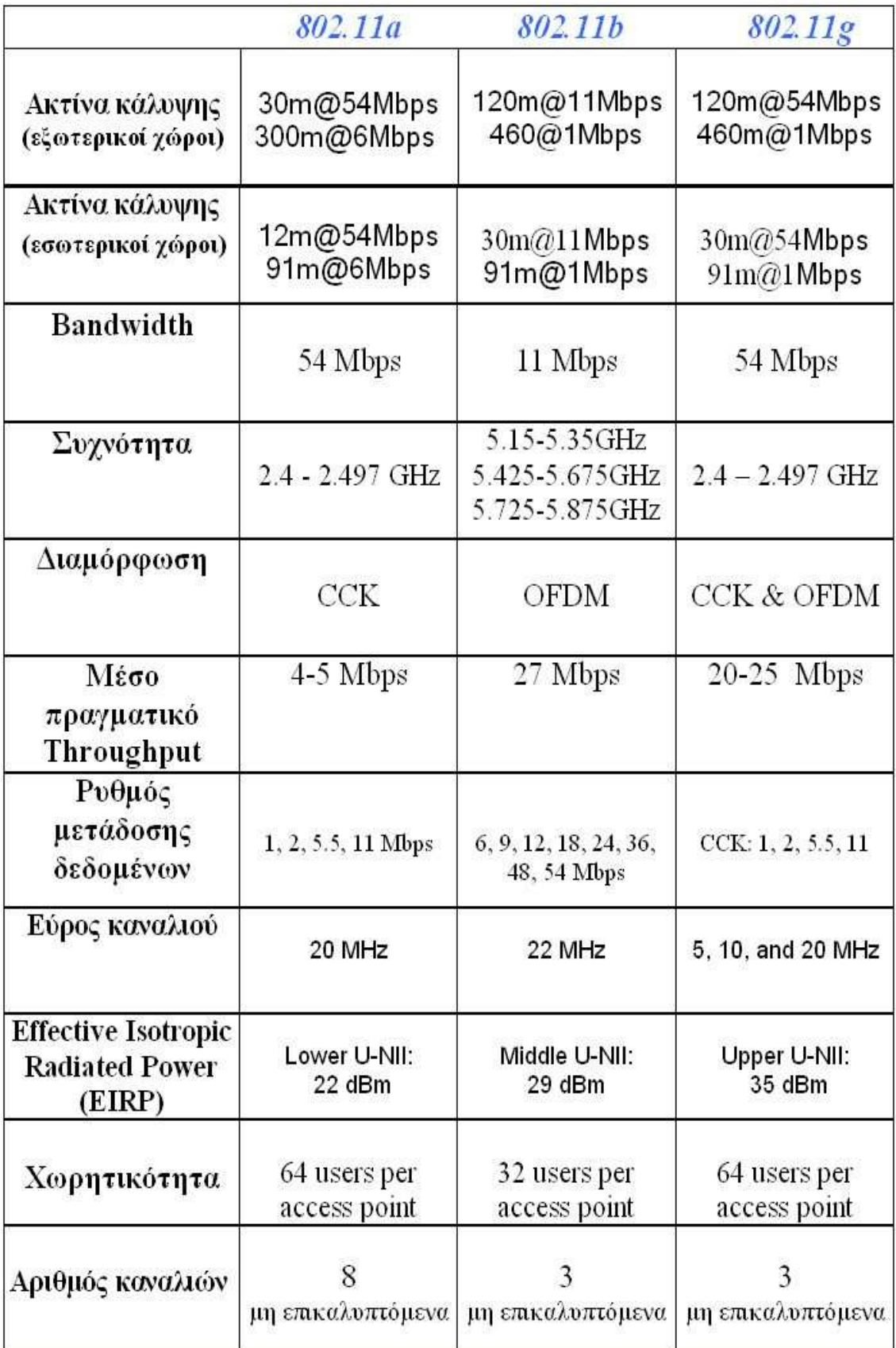

 Το πρωτόκολλο 802.11 υποστηρίζει διάφορους ρυθµούς ταχυτήτων ώστε να επιτρέπει στους χρήστες να επικοινωνούν µε την καλύτερη δυνατή ταχύτητα. Η επιλογή ρυθµού ταχύτητας είναι µια χρυσή τοµή µεταξύ της λήψης του υψηλότερου δυνατού ρυθµού ταχύτητας προσπαθώντας να ελαχιστοποιήσει τον αριθµό λαθών επικοινωνίας. Όποτε υπάρχει λάθος στα απεσταλθέντα δεδομένα, το σύστημα ασύρµατης επικοινωνίας πρέπει να ξοδέψει χρόνο ώστε να αναµεταδοθούν τα στοιχεία έως ότου µεταδοθούν επιτυχώς. Η κάρτα πρόσβασης του κάθε χρήστη 802.11 µόλις συνδεθεί µε το σηµείο πρόσβασης ακολουθεί µια διαδικασία για να επιλέξει το καλύτερο ποσοστό στοιχείων. Οι χρήστες του πρωτόκολλου 802.11g µπορούν να επιλέξουν ρυθµό µετάδοσης από τους διαθέσιµους µε διαµόρφωση OFDM 54 ..48 ..36 ..24 ..18 ..12 ..9, και 6 Mbps, και τους ρυθµούς µετάδοσης µε διαµόρφωση CCK 11, 5.5 , 2, και 1 Mbps.

Όσο η απόσταση από το σηµείο πρόσβασης αυξάνεται, τα βασισµένα στο 802.11 προϊόντα προσαρµόζουν προς τα κάτω την ταχύτητα σύνδεσης για να διατηρήσουν τη σύνδεση. Το πρότυπο 802.11g έχει τα ίδια χαρακτηριστικά διάδοσης µε το 802.11b, επειδή εκπέµπει στην ίδια ζώνη συχνότητας των 2.4-GHz. Επειδή τα προϊόντα 802.11b και 802.11g έχουν τα ίδια χαρακτηριστικά διάδοσης, οι υλοποιήσεις καρτών ασύρµατης πρόσβασης και σηµείων πρόσβασης παρέχουν κατά προσέγγιση την ίδια µέγιστη ακτίνα ραδιοκάλυψης στην ίδια ταχύτητα µεταφοράς. Επειδή τα ραδιοκύµατα στα 5- GHZ δεν έχουν τα ίδια χαρακτηριστικά διάδοσης όπως στα 2.4-GHz, η ακτίνα ραδιοκάλυψης των προϊόντων βασισµένων στο 802.11a είναι περιορισµένη συγκριτικά µε όσα είναι βασισµένα στο 802.11b ή 802.11g.

Η απόσταση του τερµατικού από το σηµείο πρόσβασης (access point) επηρρεάζει σηµαντικά την αναµενόµενη ρυθµαπόδοση (throughput) της σύνδεσης. Η θεωρητική ρυθµαπόδοση για διάφορες αποστάσεις απεικονίζεται σχηµατικά στο σχήµα 1.4

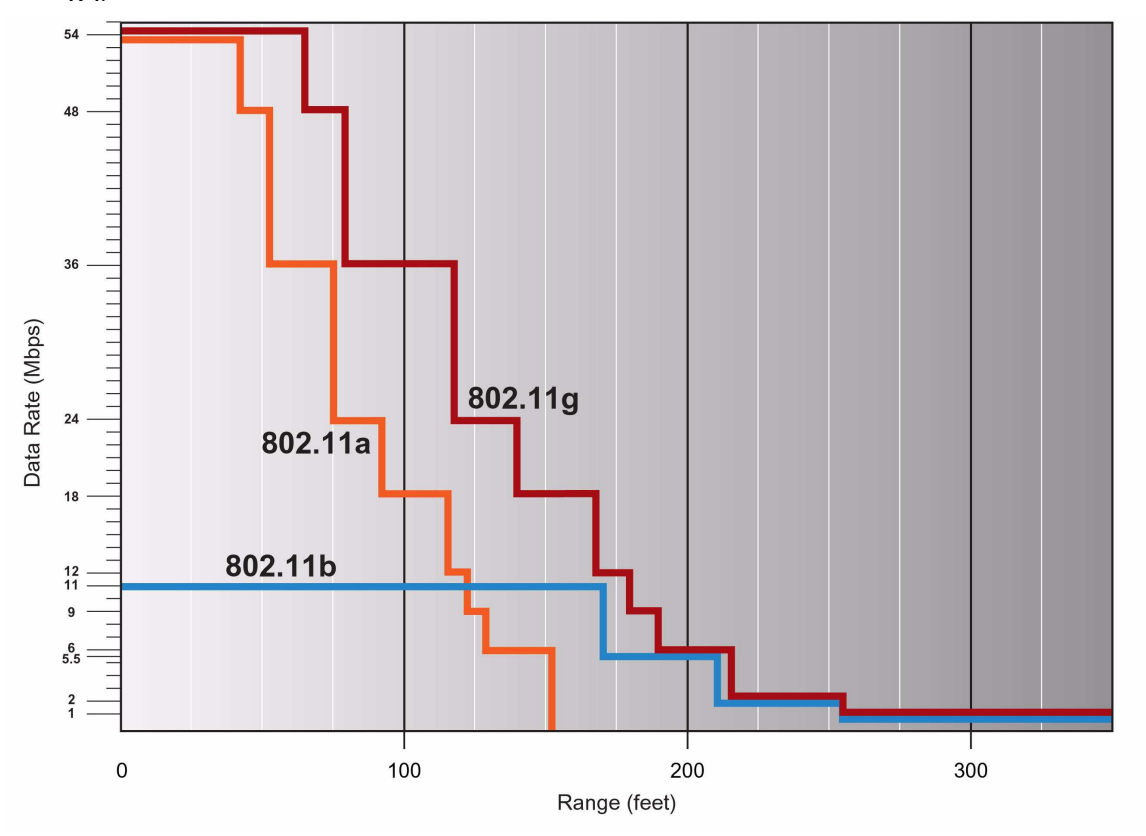

 Σχήµα 1.4 Ρυθµαπόδοση των παραλλαγών του 802.11 σε συνάρτηση µε την απόσταση

# Κεφάλαιο 2

# Πρωτόκολλα κρυπτογράφησης για ∆ίκτυα ΙΕΕΕ 802.11x

# 2.1 Γενικά περί ασφάλειας ασύρµατων δικτύων

Όσο οι συσκευές wifi εισέβαλλαν σε όλο και περισσότερα δίκτυα, τόσο οι χρήστες τους , έβλεπαν πιο σοβαρά το ζήτηµα της ασφάλειας των δεδοµένων που διακινούσαν µέσω αυτών. Αναρίθµητες µελέτες, τόσο από κοινούς χρήστες, όσο και από την επιστηµονική κοινότητα, βοήθησαν στο να ξεσκεπαστούν πολλές θεµελιώδεις ατέλειες στο µοντέλο ασφάλειας του πρωτοκόλλου. Θα προσπαθήσουµε να δώσουµε µια γενική εικόνα της όλης κατάστασης, προτείνοντας τελικά κάποιες λύσεις.

Η επιτροπή IEEE, για λόγους ασφάλειας και πιστοποίησης (authentication) χρηστών, όρισε ΤΟ WEP (wired equivalent privacy), µε σκοπό την ενθυλάκωση των πακέτων των δεδοµένων για την επίτευξη ασφάλειας παρόµοιας µε ένα ενσύρµατο δίκτυο. Η υλοποίηση του WEP σε εµπορικές συσκευές άργησε να υποστηριχτεί απο όλους τους κατασκευαστές. Μια γρήγορη λύση για την υποκατάστασή του, ήταν η πιστοποίηση χρηστών µέσω λιστών επιτρεπόµενων MAC διευθύνσεων. Η MAC διεύθυνση είναι ένας µοναδικός δεκαεξαδικός αριθµός, που είναι «γραµµένος» στο υλικό κάθε δικτυακής συσκευής. Το Access Point κρατούσε µια λίστα µε όλες τις διευθύνσεις MAC που ο διαχειριστής του δικτύου επέτρεπε να συνδεθούν. Αν η MAC µιας client συσκευής δεν ανήκε στη λίστα, αυτή η συσκευή δεν θα µπορούσε να συνδεθεί στο Access Point. Αυτή είναι µια πολύ αδύναµη µέθοδος πιστοποίησης στοιχείων των σταθµών πελατών. Κάποιος εκτός λίστας, µε αρκετά δικαιώµατα σε ένα unix-like λειτουργικό σύστηµα, µπορεί µε διάφορους τρόπους να αλλάξει την MAC διεύθυνση που παρουσιάζει στο δίκτυο, έτσι ώστε να µπορέσει να χρησιµοποιήσει µια MAC που να είναι αποδεκτή από το AP. Τέτοιες επιθέσεις ονοµάζονται mac spoofing attacks. Χρησιµοποιώντας εξειδικευµένο «ανιχνευτικό» λογισµικό (network sniffer), που πολλές φορές είναι δωρεάν, µπορεί µε µια απλή WiFi κάρτα και ένα λάπτοπ να φτιάξει μια λίστα με τις MAC διευθύνσεις που βλέπει ότι συνδέονται επιτυχώς στο Access Point-στόχο. Έτσι, αλλάζοντας την MAC διεύθυνσή του σε οποιαδήποτε από αυτές, έχει την δυνατότητα να συνδεθεί επιτυχώς στο δίκτυο, χωρίς κανείς να µπορεί να καταλάβει την διαφορά.

To WEP ήταν η πρώτη σοβαρή προσπάθεια υπέρ της αύξησης της ασύρµατης ασφάλειας. ∆υστυχώς, ο σχεδιασµός του προτύπου, συνέπεσε χρονικά µε την φρενίτιδα της κυβέρνησης των ΗΠΑ κατά της δηµόσιας χρήσης συστηµάτων ισχυρής κρυπτογράφησης, που σηµαίνει µεγάλο µήκος κλειδιού. Έτσι το µήκος κλειδιού που υποστηρίζει ΤΟ WEP, περιορίστηκε στα 40 ψηφία. Επιπλέον, ένα τέτοιο µήκος κλειδιού θα καθιστούσε ΤΟ WEP ευκολότερο να υλοποιηθεί, καθώς η κατασκευή των MAC πλαισίων από το τότε υλικό ήταν ήδη μια διαδικασία που απαιτούσε μεγάλη υπολογιστική ισχύ, πόσο µάλλον η ενθυλάκωση τους µε WEP. Η εισαγωγή µιας δυνατής κρυπτογράφησης θα επιβάρυνε ακόµη περισσότερο τις επιδόσεις των συσκευών. Καθώς όλοι είχαν πλέον καταλάβει ποσό τρωτό είναι ένα ανοιχτό δίκτυο, βιάστηκαν να υιοθετήσουν το πρότυπο αυτό.

∆ύο επιστηµονικές εργασίες όµως, από οµάδες του πανεπιστηµίου του

Berkeley και του Maryland, έμελλαν να ταράξουν τα νερά για το πρότυπο, και να καταστήσουν εµφανή τα τρωτά του σηµεία. Η εργασία της οµάδας του Berkeley καταδεικνύει τις αδυναµίες του προτύπου λόγω της συνεχούς επαναχρησιµοποίησης κλειδιών, ενώ η εργασία του Maryland θίγει της αδυναµίες στους µηχανισµούς πρόσβασης, ακόµη και αυτούς που λειτουργούν µε βάση ΤΟ WEP. Άλλες εργασίες που ακολούθησαν πρότειναν τρόπους για την τοποθέτηση πλαστών πακέτων στην κίνηση του δικτύου, µε αποκορύφωµα το άρθρο ενός µέλους της οµάδας 802.11 που µιλούσε για ΤΟ WEP σαν «ανασφαλές για οποιοδήποτε µήκος κλειδιού» ( «WEP:unsafe at any key length» ). Όλες οι προηγούµενες εργασίες βασίζονταν σε σχεδιαστικές ατέλειες του προτύπου για να προτείνουν την ύπαρξη κενών ασφάλειας. Ο ίδιος ο αλγόριθµος κρυπτογράφησης(RC4 της RCA), παρόλαυτα, θεωρούνταν επαρκής και δεν είχε δεχθεί αµφισβήτηση. Τότε οι Scott Fluhrer, Itsik Mantin, και Adi Shamir, ανακάλυψαν ένα ελάττωμα του αλγόριθμου χρονοδροµολόγησης κλειδιών που καθιστούσε κάποια κλειδιά «αδύναµα». Ένας εισβολέας, θα µπορούσε να βρει το µυστικό κλειδί WEP, απλά συλλέγοντας αρκετά αδύναµα κλειδιά. ∆εν δηµοσίευσαν ωστόσο κάποια υλοποίηση των ευρηµάτων τους. ∆υστυχώς ή ευτυχώς, ακολούθησαν πολλοί που το έκαναν. Πάµπολλα προγράµµατα ανοιχτού λογισµικού, όπως ΤΟ AirSnort έχουν την δυνατότητα να σπάσουν την κρυπτογράφηση WEP σε δευτερόλεπτα, δεδοµένης µιας συλλογής αδύναµων κλειδιών του δικτύου - στόχος.

Η πραγµατικότητα είναι ακόµη πιο οδυνηρή. Πολλές έρευνες σε περιοχές µε µεγάλη πυκνότητα wifi δικτύων έχουν δείξει ότι µόνο ένα πολύ µικρό ποσοστό Access Points που ανιχνεύτηκαν, έχουν πράγματι ΤΟ WEP ενεργοποιημένο.

To µεγαλύτερο ποσοστό των εταιρικών δικτύων, είναι ορθάνοιχτο σε «επισκέπτες». Μάλιστα η µη νόµιµη πρόσβαση σε ασύρµατα δίκτυα είναι τόσο εκτεταµένη, που υπάρχουν web sites στα οποία συγκεντρώνονται οι συντεταγµένες ανοιχτών εταιρικών δικτύων. Τέτοιες οµάδες χρηστών χρησιµοποιούν προγράµµατα όπως ΤΟ netstumbler για να ανακαλύπτουν όλα τα ασύρµατα δίκτυα εντός της εµβέλειας της κεραίας του φορητού τους υπολογιστή, αλλά και να βλέπουν χρήσιµες πληροφορίες όπως ΤΟ SSID του Access Point, αν έχει ενεργοποιηµένο ΤΟ WEP, αλλά και την ποιότητα της εκποµπής της κεραίας - στόχου. Μια βόλτα µε αυτοκίνητο στους εµπορικούς δρόµους της Νέας Υόρκης, έχοντας ένα φορητό υπολογιστή, µια φτηνή wifi κάρτα και μια ακόμα φθηνότερη κεραία, μπορεί να αποδείξει την ύπαρξη τρυπών στα περισσότερα ασύρµατα εταιρικά δίκτυα. Πολλοί έχουν αναγάγει την δραστηριότητα αυτή σε «σπορ», ενονόµατι wardriving, επωφελούµενοι κυρίως απo την δωρεάν broadband σύνδεση στο διαδίκτυο που µπορεί να «προσφέρει» ένα απροστάτευτο δίκτυο. Η επίθεση parking lot, συνεπάγεται την χρήση της εµβελείας ενός wifi δικτύου σε συνδυασµό µε κάποια τρύπα ασφαλείας, για την εισβολή στο δίκτυο αυτό από έναν ασφαλή για τον εισβολέα χώρο, όπως ο εταιρικός χώρος πάρκιν. Με µια δόση χιούµορ, πολλά άρθρα στο διαδίκτυο, για να ωθήσουν τους network administrators να αυξήσουν την ασφάλεια των ασύρµατων δικτύων τους, ρωτούν: «µοιράζεστε την εταιρική σας σύνδεση στο ίντερνετ µε εκείνο τον κύριο στο πάρκιν;».

Αυτό το είδος επίθεσης είναι µόνο µία από τις µεθόδους πρόκλησης κατάρρευσης σε ένα ασύρµατο δίκτυο. Ένας αρκετά έξυπνος και δύσκολα αντιµετωπίσιµος τρόπος επίθεσης, είναι η ηθεληµένη εκποµπή ψευδών πακέτων «αποσύνδεσης χρήστη»(disassociation/deauthentication packets) προς ΤΟ Access Point. Εφόσον ο εισβολέας συλλέξει τις MAC διευθύνσεις των σταθμών πελατών μιας κυψέλης, µπορεί να απλά να στείλει πολλά πακέτα αποσύνδεσης για κάθε µια MAC-

πελάτη. Το AP απλά δεν θα καταλάβει ότι τα πακέτα αυτά είναι κακόβουλα, και θα αποσυνδέσει όσους σταθµούς του ζητηθούν, προκαλώντας έτσι την κατάρρευση του δικτύου.

Όλα τα παραπάνω συνηγορούν ότι η προτυποποίηση της ασύρµατης ασφάλειας, είναι µια εργασία σε εξέλιξη. Νέα πρότυπα µελετούνται, όπως το 802.11 i, που υπόσχονται µια καλύτερη λύση από ΤΟ WEP. Βέβαια ένας τέτοιος στόχος φαίνεται εύκολος, δεδοµένης της πλήρους και πέρα για πέρα αποτυχίας του WEP πρωτοκόλλου. Πολλοί χρησιµοποιούν λύσεις λογισµικού που κρυπτογραφούν την κίνηση δεδοµένων σε υψηλότερο δικτυακό επίπεδο, όπως ΤΟ IPsec, ΤΟ SSL κτλ.

# 2.2 Περιγραφή λειτουργίας του πρωτοκόλλου WEP

#### 2.2.1 Κρυπτογραφικό υπόβαθρο του WEP

Πριν αναφερθούµε στο WEP είναι απαραίτητο να καλύψουµε κάποιες βασικές κρυπτογραφικές έννοιες.

Για να προστατεύσει τα δεδοµένα, το WEP απαιτεί τη χρήση του αλγόριθµου κρυπτογράφησης RC4 , ο οποίος είναι ένας συµµετρικός αλγόριθµος κρυπτογράφησης ακολουθίας (µυστικού κλειδιού). Γενικά µιλώντας, ένας αλγόριθµος κρυπτογράφησης ακολουθίας χρησιµοποιεί µια ακολουθία bits, αποκαλούµενη ακολουθία κλειδιού (keystream). To keystream συνδυάζεται κατόπιν µε το µήνυµα για να παραγάγει το κρυπτογράφηµα (ciphertext). Για να ανακτήσει τον αρχικό µήνυµα, ο δέκτης επεξεργάζεται το κρυπτογράφηµα µε το ίδιο keystream. O RC4 χρησιµοποιεί αποκλειστικό Η (XOR) για να συνδυάσει το keystream και το κρυπτογράφηµα. Το Σχήµα 2.1 επεξηγεί τη διαδικασία.

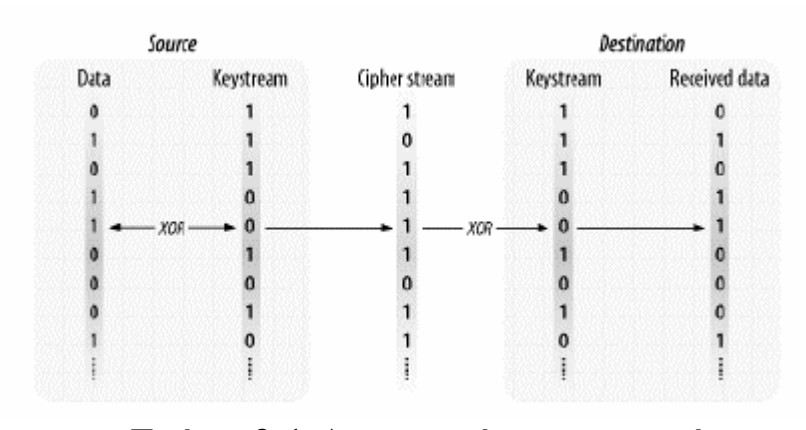

Σχήµα 2.1 Λειτουργία κρυπτογράφησης/ απoκρυπτογράφησης

Οι περισσότεροι αλγόριθµοι αποκρυπτογράφησης ακολουθίας λειτουργούν παίρνοντας ένα σχετικά µικρό µυστικό κλειδί και επεκτείνοντάς το στο ψευδοτυχαίο keystream που έχει το ίδιο µήκος µε το µήνυµα. Αυτή η διαδικασία φαίνεται στο σχήµα 2.2. Η ψευδοτυχαία γεννήτρια αριθµού (PRNG) είναι ένα σύνολο κανόνων

που χρησιµοποιούνται για να επεκταθεί το κλειδί σε keystream. Για να ανακτήσουν τα δεδοµένα, και οι δύο πλευρές πρέπει να µοιραστούν το ίδιο µυστικό κλειδί και να χρησιµοποιούν τον ίδιο αλγόριθµο για να επεκτείνουν το κλειδί σε µια ψευδοτυχαία ακολουθία.

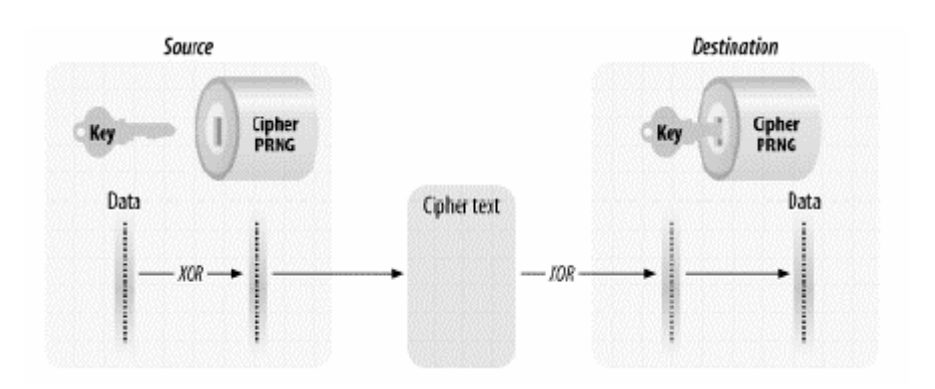

# Σχήµα 2.2 Λειτουργία κρυπτογράφησης/ αποκρυπτογράφησης

Επειδή η ασφάλεια του αλγόριθµου κρυπτογράφησης ακολουθίας στηρίζεται εξ' ολοκλήρου στην τυχαιότητα του keystream, ο σχεδιασµός της επέκτασης κλειδιού σε keystream είναι ύψιστης σηµασίας. Όταν o RC4 επιλέχτηκε από τη 802.11 οµάδα εργασίας, φαινόταν να είναι αρκετά ασφαλής. Αλλά έπειτα έρευνα που διεξήχθει απέδειξε αδυναµίες του RC4 που θα συζητηθούν αργότερα.

#### Ασφάλεια της κρυπτογράφησης ακολουθίας

Ένα αποκλειστικά τυχαίο keystream ονοµάζεται one-time pad και είναι το µόνο γνωστό σενάριο κρυπτογράφησης που αποδεικνύεται από µαθηµατική άποψη ότι παρέχει προστασία από ορισµένους τύπους επιθέσεων. Τα one-time pads δεν χρησιµοποιούνται συνήθως επειδή το keystream πρέπει να είναι εντελώς τυχαίο, να έχει το ίδιο µήκος µε τα δεδοµένα που θα προστατευθούν και δεν µπορεί ποτέ να επαναχρησιµοποιηθεί.

Οι επιτιθέµενοι δεν περιορίζονται στο να επιτεθούν στο υποκείµενο κρυπτογράφηµα. Μπορούν να επιλέξουν να εκµεταλλευτούν οποιοδήποτε αδύνατο σηµείο σε ένα κρυπτογραφικό σύστηµα. Είναι εύκολο να γίνει κατανοητή η ανάγκη να επαναχρησιµοποιηθούν τα one-time pads. Τεράστιοι όγκοι υλικού κλειδιών είναι απαραίτητοι για να προστατεύσουν ακόµη και ένα µικρό ποσό δεδοµένων, και αυτά τα pads πρέπει να διανεµηθούν ασφαλώς, το οποίο στην πράξη αποδεικνύεται να είναι µια σηµαντική πρόκληση.

Η κρυπτογράφηση ακολουθίας είναι ένας συµβιβασµός µεταξύ της ασφάλειας και της πρακτικότητας. Η τέλεια τυχαιότητα (και τέλεια ασφάλεια) ενός one-time pad είναι ελκυστική, αλλά οι πρακτικές δυσκολίες και το κόστος που απαιτούνται για την παραγωγή και τη διανοµή του υλικού κλειδιών αξίζει µόνο για τα σύντοµα µηνύµατα που απαιτούν την απώτατη ασφάλεια. Οι αλγόριθµοι αποκρυπτογράφησης ακολουθίας χρησιµοποιούν ένα λιγότερο τυχαίο keystream αλλά αρκετά τυχαίο για τις περισσότερες εφαρµογές.

### Κρυπτογραφικές διαδικασίες WEP

Η ασφάλεια επικοινωνιών έχει τρεις σηµαντικούς στόχους. Οποιοδήποτε πρωτόκολλο που προσπαθεί να εξασφαλίσει τα δεδοµένα καθώς ταξιδεύουν µέσω ενός δικτύου πρέπει να βοηθά τους διαχειριστές δικτύων να επιτύχουν αυτούς τους στόχους.

Η εµπιστευτικότητα είναι ο όρος που χρησιµοποιείται για να περιγράψει τα δεδοµένα που προστατεύονται ενάντια στην επέµβαση από αναρµόδια συµβαλλόµενα µέρη. Η ακεραιότητα σηµαίνει ότι το στοιχείο δεν έχει τροποποιηθεί. Η επικύρωση υποστηρίζει οποιαδήποτε στρατηγική ασφάλειας επειδή µέρος της αξιοπιστίας των δεδοµένων είναι βασισµένο στην προέλευσή τους. Οι χρήστες πρέπει να εξασφαλίσουν ότι τα δεδοµένα προέρχονται από την πηγή που ισχυρίζονται ότι προέρχονται.

Τα συστήµατα πρέπει να χρησιµοποιούν την επικύρωση για να προστατεύουν τα δεδοµένα κατάλληλα. Εξουσιοδότηση και έλεγχος πρόσβασης και τα δύο εφαρµόζονται πάνω στην επικύρωση. Πριν να επιτραπεί η πρόσβαση σε ένα κοµµάτι από δεδοµένα, τα συστήµατα πρέπει να ανακαλύψουν ποιος είναι ο χρήστης (επικύρωση) και εάν η πρόσβαση στην λειτουργία επιτρέπεται (εξουσιοδότηση).

Το WEP παρέχει τις διαδικασίες που βοηθούν στην επιτυχία αυτών των στόχων. Η κρυπτογράφηση των πλαισίων υποστηρίζει την εµπιστευτικότητα. Μια ακολουθία ελέγχου ακεραιότητας προστατεύει τα δεδοµένα κατά τη µεταφορά και επιτρέπει στους δέκτες να επικυρώσουν ότι τα λαµβανόµενα δεδοµένα δεν άλλαξαν κατά τη µεταφορά. Το WEP επίσης επιτρέπει την ισχυρότερη επικύρωση δηµοσίου κλειδιού των σταθµών για τα σηµεία πρόσβασης. Στην πράξη, το WEP έχει αδυναµίες σε όλες αυτές τις περιοχές. Η εµπιστευτικότητα µειώνεται από τις αδυναµίες του RC4 αλγόριθµου αποκρυπτογράφησης, ο έλεγχος ακεραιότητας ήταν κακώς σχεδιασµένος και η επικύρωση γίνεται για τις διευθύνσεις MAC των χρηστών, όχι για τους χρήστες τους ίδιους.

Το WEP πάσχει επίσης στο εξής. Κρυπτογραφεί τα πλαίσια καθώς διαπερνούν το ασύρµατο µέσο. Τίποτα δεν γίνεται για να προστατεύσει τα πλαίσια στο συνδεµένο µε καλώδιο βασικό δίκτυο, όπου είναι υποκείµενα οποιασδήποτε επίθεσης. Επιπλέον, το WEP έχει ως σκοπό να εξασφαλίσει το δίκτυο από τους εξωτερικούς εισβολείς. Μόλις ανακαλύψει ένας εισβολέας το κλειδί WEP, εν τούτοις, το ασύρµατο µέσο γίνεται ισοδύναµο µε ένα µεγάλο συνδεµένο µε καλώδιο δίκτυο που πολλοί έχουν ελεύθερα πρόσβαση.

# 2.2.2 Ιδιότητες του αλγορίθµου WEP

# Ο αλγόριθµος WEP έχει τις ακόλουθες ιδιότητες:

- Είναι εύλογα ισχυρός:

Η ασφάλεια που διατίθεται από τον αλγόριθµο στηρίζεται στη δυσκολία να ανακαλυφθεί το µυστικό κλειδί µέσω µιας σκληρής επίθεσης. Αυτό συσχετίζεται στη συνέχεια µε το µήκος µυστικού κλειδιού και τη συχνότητα µεταβολής των κλειδιών. Το WEP επιτρέπει την αλλαγή του κλειδιού (k) και τη συχνή αλλαγή του IV.

#### - Είναι αυτοσυγχρονιζόµενος:

Το WEP είναι αυτοσυγχρονιζόµενο για κάθε µήνυµα. Αυτή η ιδιότητα είναι

κρίσιµη για έναν αλγόριθµο κρυπτογράφησης επιπέδου σύνδεσης δεδοµένων, όπου υποθέτουµε την καλύτερη παράδοση και το ποσοστό απώλειας δεδοµένων µπορεί να είναι υψηλό.

#### - Είναι αποδοτικός:

Ο αλγόριθµος WEP είναι αποδοτικός και µπορεί να εφαρµοστεί είτε στο υλικό είτε στο λογισµικό.

- Μπορεί να είναι εξαγώγιµος:

Κάθε προσπάθεια έχει καταβληθεί για να σχεδιασθεί η λειτουργία συστηµάτων WEP ώστε να μεγιστοποιηθούν οι πιθανότητες της έγκρισης, από τον Τομέα Εµπορίου της Αµερικανικής Κυβέρνησης, της εξαγωγής από τις ΗΠΑ προϊόντων που περιέχουν εφαρµογές WEP.

- Είναι προαιρετικό:

Η εφαρµογή και η χρήση WEP είναι µια ΙΕΕΕ 802.11 επιλογή.

# 2.2.3 Θεωρία λειτουργίας WEP

Η διαδικασία µεταµφίεσης (δυαδικών) δεδοµένων προκειµένου να κρυφτεί το περιεχόµενο πληροφοριών της καλείται κρυπτογράφηση (encryption, συµβολίζεται µε E). Τα δεδομένα που δεν κρυπτογραφούνται αποτελούν το *plaintext* (συμβολίζεται με P) και τα δεδομένα που κρυπτογραφούνται αποτελούν το *cipher text* (συμβολίζεται με C).

Η διαδικασία µετατροπής του chiphertext σε plaintext καλείται αποκρυπτογράφηση (dencryption, συµβολίζεται µε D). Ένας αλγόριθµος κρυπτογράφησης ή cipher είναι µια µαθηµατική λειτουργία που χρησιµοποιείται για την κρυπτογράφηση ή αποκρυπτογράφηση δεδοµένων. Οι σύγχρονοι αλγόριθµοι κρυπτογράφησης χρησιµοποιούν µια ακολουθία κλειδιού (που συµβολίζεται µε k) για να τροποποιήσουν τα εξαγόµενα τους.

Η λειτουργία κρυπτογράφησης Ε ενεργεί επάνω στο P για να παραγάγει το C.

# $\mathbf{E}_k(\mathbf{P}) = \mathbf{C}$

Στην αντίστροφη διαδικασία η λειτουργία αποκρυπτογράφησης D ενεργεί επάνω στο C για να παραγάγει το P

# $D_x \odot = P$

Όπως φαίνεται στο σχήµα 2.3 εάν το ίδιο κλειδί µπορεί να χρησιµοποιηθεί στην κρυπτογράφηση και αποκρυπτογράφηση τότε

$$
D_{k}(E_{k}(P))=P
$$

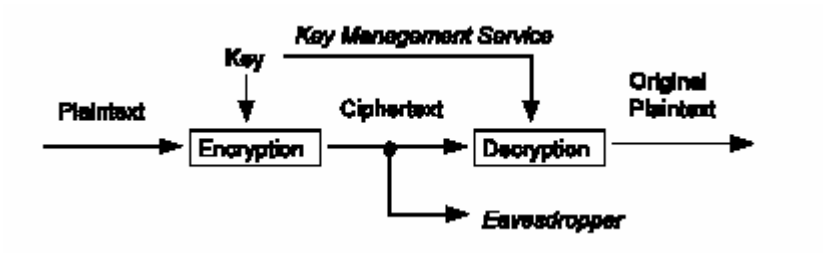

## Σχήµα 2.3 Ένα εµπιστευτικό κανάλι δεδοµένων

Στον αλγόριθµο WEP ένα τµήµα plaintext γίνεται XORed µε µια ψευδοτυχαία ακολουθία κλειδιού ίσου µήκους. Η ακολουθία κλειδιού παράγεται από τον αλγόριθµο WEP.Αναφερόµενοι στο σχήµα 2.4 και κοιτάζοντας από αριστερά προς τα δεξιά, η κρυπτογράφηση ξεκινά µε ένα µυστικό κλειδί που είναι διανεµηµένο στους συνεργαζόµενους STAs από µια εξωτερική υπηρεσία διαχείρισης κλειδιού. Ο WEP είναι ένας συµµετρικός αλγόριθµος στον οποίο το ίδιο κλειδί χρησιµοποιείται για κρυπτογράφηση και αποκρυπτογράφηση.

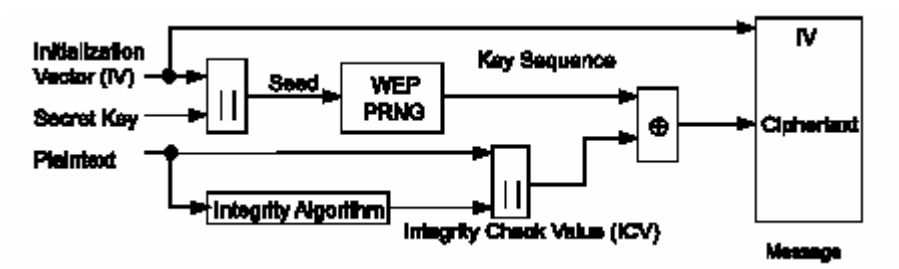

Σχήµα 2.4 Block Diagram WEP κρυπτογράφησης

Το µυστικό κλειδί συνδέεται µε ένα διάνυσµα έναρξης (IV) και το αποτέλεσµα (seed) εισάγεται σε ένα PRNG. Ο PRNG παράγει μια ακολουθία κλειδιού  $k$  από ψευδοτυχαία octets ίσα στο µήκος µε τον αριθµό octets δεδοµένων που πρέπει να διαβιβαστούν στην εκτεταµένη MPDU συν 4 (δεδοµένου ότι η ακολουθία κλειδιού χρησιµοποιείται για να προστατεύσει την τιµή ελέγχου ακεραιότητας (Integrity Check Value ICV) καθώς επίσης και τα δεδοµένα). ∆ύο διαδικασίες εφαρµόζονται στο plaintext της MPDU. Για προστασία από αναρµόδια τροποποίηση δεδοµένων, ένας αλγόριθµος ακεραιότητας λειτουργεί επάνω στο P για να παραγάγει ένα ICV. Η κρυπτογράφηση έπειτα ολοκληρώνεται έπειτα µε µαθηµατικό συνδυασµό της ακολουθίας κλειδιού µε το plaintext που µετατράπηκε σε ICV. Το προϊόν της διαδικασίας είναι ένα µήνυµα που περιέχει το IV και το κρυπτογράφηµα (cipher).

O WEP PRNG είναι το κρίσιµο συστατικό αυτής της διαδικασίας, δεδοµένου ότι µετασχηµατίζει ένα σχετικά σύντοµο µυστικό κλειδί σε µια αυθαίρετα μακρογρόνια ακολουθία κλειδιού. Αυτό απλοποιεί πολύ την διαδικασία διανομής κλειδιού, καθώς µόνο το µυστικό κλειδί πρέπει να µεταδοθεί µεταξύ STAs. Το IV επεκτείνει την διάρκεια ζωής του µυστικού κλειδιού και παρέχει την ιδιότητα αυτοσυγχρονισµού του αλγορίθµου. Το µυστικό κλειδί παραµένει σταθερό ενώ τα IV αλλάζουν περιοδικά. Κάθε νέο IV καταλήγει σε ένα νέο seed και µια νέα ακολουθία κλειδιού, κατά συνέπεια υπάρχει µια ένα προς ένα αντιστοίχιση µεταξύ του IV και του k. Το IV µπορεί να αλλάξει τόσο συχνά όσο κάθε MPDU και, δεδοµένου ότι ταξιδεύει µε το µήνυµα, ο δέκτης θα είναι σε θέση πάντα να αποκρυπτογραφήσει οποιοδήποτε µήνυµα. Το IV διαβιβάζεται χωρίς ασφάλεια αφού δεν παρέχει σε έναν επιτιθέµενο οποιεσδήποτε πληροφορίες για το µυστικό κλειδί, και δεδοµένου ότι η τιµή του πρέπει να µαθευτεί από τον παραλήπτη προκειµένου να εκτελεσθεί η αποκρυπτογράφηση.Όταν πρέπει να αποφασίσουµε πόσο συχνά πρέπει να αλλάζουν οι τιµές του IV, πρέπει να λάβουµε υπ' όψη µας ότι το περιεχόµενο κάποιων τµηµάτων στις επικεφαλίδες των υψηλότερων στρωµάτων του πρωτοκόλλου καθώς επίσης και ορισµένες άλλες πληροφορίες ανώτερου στρώµατος είναι σταθερά ή ιδιαίτερα προβλέψιµες. Όταν τέτοιες πληροφορίες διαβιβάζονται ενώ η

κρυπτογράφηση γίνεται µε ένα συγκεκριµένο κλειδί και IV, ο ωτακουστής µπορεί εύκολα να καθορίσει ορισµένα τµήµατα της ακολουθίας κλειδιού που παράγεται από αυτό το ζεύγος (κλειδί, IV). Εάν το ίδιο ζεύγος (κλειδί, IV) χρησιµοποιείται για διαδοχικά MPDUs, αυτή η επίδραση µπορεί ουσιαστικά να µειώσει το βαθµό µυστικότητας που παρέχεται από τον αλγόριθµο WEP, αφού επιτρέπει σε έναν ωτακουστή να ανακτήσει ένα υποσύνολο απ΄ τα δεδοµένα του χρήστη χωρίς οποιαδήποτε γνώση του µυστικού κλειδιού. Η αλλαγή του IV µετά από κάθε MPDU είναι µια απλή µέθοδος για να διατηρούµε την αποτελεσµατικότητα τουWEP σε αυτή την περίπτωση.

Ο αλγόριθµος WEP εφαρµόζεται στο σώµα του πλαισίου ενός MPDU. Η τριπλέτα (IV, σώµα πλαισίου, ICV) διαµορφώνει τα πραγµατικά δεδοµένα που στέλνονται στο πλαίσιο δεδοµένων.

Για προστατευµένα από τα το WEP πλαίσια, τα πρώτα τέσσερα octets του σώµατος πλαισίου περιέχουν το πεδίο IV για το MPDU. Ο PRNG seed είναι 64 bit. Τα bit 0 έως 23 του IV αντιστοιχούν στα bit 0 έως 23 του PRNG seed, αντίστοιχα. Τα bit 0 έως 39 του µυστικού κλειδιού αντιστοιχούν στα bit 24 έως 63 του PRNG seed, αντίστοιχα. Η αρίθµηση των octets του PRNG seed αντιστοιχεί σε αυτή του RC4 κλειδιού. Το IV ακολουθείται από το MPDU, το οποίο ακολουθείται από το ICV. Το WEP ICV είναι 32 bit.

Όπως δηλώνεται προηγουμένως, το WEP συνδυάζει το k με το P χρησιµοποιώντας XOR.

Αναφερόµενοι στο σχήµα 2.3 και κοιτάζοντας από αριστερά προς τα δεξιά η αποκωδικοποίηση ξεκινά µε την άφιξη ενός µηνύµατος. Ο IV του εισερχόµενου µηνύµατος θα χρησιµοποιηθεί για να παραγάγει τη ακολουθία κλειδιού που είναι απαραίτητη για να αποκρυπτογραφηθεί το εισερχόµενο µήνυµα. Συνδυάζοντας το κρυπτογραφηµένο κείµενο µε την κατάλληλη ακολουθία κλειδιού παράγεται το αρχικό κείµενο (plaintext) και ο ICV. Η σωστή αποκωδικοποίηση θα ελεγχθεί µε την εκτέλεση του αλγορίθµου ελέγχου ακεραιότητας στο ανακτηµένο plaintext και συγκρίνοντας τo παραγόµενο ICV' µε το ICV που διαβιβάζεται µε το µήνυµα. Εάν το ICV' δεν είναι ίδιο με το ICV, η λαμβανόμενη MPDU είναι λάθος και μια ένδειξη λάθους στέλνεται στη διαχείριση MAC. MSDUs µε λανθασµένες MPDUs (λόγω της ανικανότητας αποκρυπτογράφησης) δεν θα περάσουν στο LLC.

#### Κλειδιά WEP

Για να προστατεύσουµε την κυκλοφορία από ισχυρές επιθέσεις αποκρυπτογράφησης, το WEP χρησιµοποιεί ένα σύνολο µέχρι τεσσάρων προεπιλεγµένων κλειδιών, και µπορεί επίσης να χρησιµοποιήσει κλειδιά ζευγών (pairwise), αποκαλούµενα χαρτογραφηµένα κλειδιά, όταν επιτρέπονται.

Τα προεπιλεγµένα κλειδιά µοιράζονται µεταξύ όλων των σταθµών σε ένα σύνολο υπηρεσιών. Μόλις λάβει ένας σταθµός τα κλειδιά προεπιλογής για το σύνολο υπηρεσιών του, αυτό µπορεί να επικοινωνήσει µε τη χρησιµοποίηση WEP.

επαναχρησιμοποίηση κλειδιών είναι συχνά μια αδυναμία των κρυπτογραφικών πρωτοκόλλων. Για αυτόν τον λόγο, το WEP έχει µια δεύτερη κατηγορία κλειδιών που χρησιµοποιούνται για pairwise επικοινωνίες. Αυτά τα κλειδιά µοιράζονται µόνο µεταξύ της επικοινωνίας δύο σταθµών. Οι δύο σταθµοί που µοιράζονται ένα κλειδί έχουν µια σχέση χαρτογράφησης κλειδιού

### Μήκος κλειδιών WEP

Οι τυποποιηµένες εφαρµογές WEP χρησιµοποιούν κοινά κλειδιά RC4 64 bit. Από τα 64 bit, τα 40 είναι ένα δηµόσιο µυστικό. Οι προµηθευτές χρησιµοποιούν ποικίλα ονόµατα για το τυποποιηµένο WEP όπως: »βασικό WEP,» «802.11-συµβατό WEP,» «40-bit WEP,» «40+24-bit WEP» ή ακόµα και»64-bit WEP». Οι ανησυχίες για το µήκος κλειδιού που χρησιµοποιείται στο WEP έχουν ξεκινήσει από την έναρξή του. Τα προϊόντα που χρησιµοποιούν τα µυστικά κλειδιά 40-bit είναι πάντα εξαγώγιµα από τις Ηνωµένες Πολιτείες, και έτσι έχουν δηµιουργηθεί αµφιβολίες για την ασφάλεια που παρέχει ένα τέτοιο κλειδί. Σε ένα καλά σχεδιασµένο κρυπτογραφικό σύστηµα, η πρόσθετη ασφάλεια µπορεί να αποκτηθεί µε τη χρησιµοποίηση ενός πιο µακροχρόνιου κλειδιού. Κάθε πρόσθετο bit διπλασιάζει τον αριθµό των πιθανών κλειδιών και θεωρητικά διπλασιάζει το χρονικό διάστηµα που απαιτείται για µια επιτυχή επίθεση.

Για να έχουν το χρόνο για την τυποποίηση µιας καλύτερης λύσης από το WEP, το µεγαλύτερο µέρος της βιοµηχανίας κινείται προς ένα 128-bit δηµόσιο RC4 κλειδί. Αφού αφαιρεθούν 24 bit για το δηµόσιο µυστικό συστατικό του RC4 κλειδιού, µόνο 104 bit είναι µυστικά. Ακόµα κι αν µόνο 104 bit είναι µυστικά, οι προµηθευτές αναφέρονται σε αυτό ως «128-bit WEP». Eφαρµογές µε κλειδιά µεγαλύτερου µήκους δεν είναι εγγυηµένο ότι θα είναι συµβατές γιατί κανένα πρότυπο για αυτές δεν υπάρχει. Τουλάχιστον ένας προµηθευτής χρησιµοποιεί 128 µυστικά bit, συν τα 24 του διανύσµατος έναρξης, για ένα σύνολο 152 bit.

To WEP, εντούτοις, δεν είναι ένα καλά σχεδιασµένο κρυπτογραφικό σύστηµα, και τα πρόσθετα bit στο κλειδί δεν έχουν ιδιαίτερη σηµασία. Η καλύτερη αποκαλυπτόµενη δηµόσια επίθεση ενάντια στοWEP µπορεί να ανακτήσει το κλειδί στα δευτερόλεπτα όπως θα δούµε παρακάτω.

# Πλαίσια WEP

Όταν χρησιµοποιείται το WEP το σώµα των πλαισίων επεκτείνεται από οκτώ bytes.

Τέσσερα bytes χρησιµοποιούνται για την επικεφαλίδα του σώµατος του πλαισίου IV, και τέσσερα χρησιµοποιούνται για το ICV. Αυτά φαίνονται στο σχήµα 2.5.

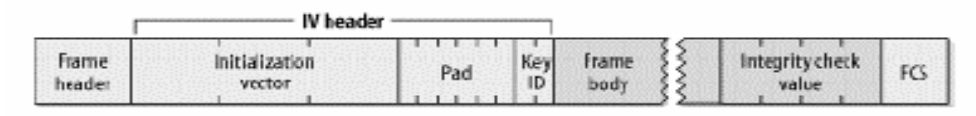

# Σχήµα 2.5 Eπεκτάσεις πλαισίων WEP

Η επικεφαλίδα IV χρησιµοποιεί 3 bytes για το 24-bit IV, µε τo τέταρτo byte να χρησιµοποιείται για γέµισµα και προσδιορισµό κλειδιού (key identification). Όταν ένα προεπιλεγµένο κλειδί χρησιµοποιείται, το υποπεδίο key-ID προσδιορίζει τo προεπιλεγµένο κλειδί που χρησιµοποιήθηκε για να κρυπτογραφήσει το πλαίσιο. Εάν χρησιµοποιείται µια σχέση χαρτογράφησης κλειδιού, το υποπεδίο key-ID είναι 0. Τα 6 bit γεµίσµατος του τελευταίου byte πρέπει να είναι 0. Ο έλεγχος ακεραιότητας είναι ένας 32-bit, επισυνάπτεται στο σώµα του πλαισίου και προστατεύεται από RC4.

## Κρυπτογραφικές ιδιότητες WEP

Η επαναχρησιµοποίηση keystream είναι η σηµαντικότερη αδυναµία σε οποιοδήποτε κρυπτογραφικό σύστηµα βασισµένο σε αλγόριθµο κρυπτογράφησης ακολουθίας.

Όταν τα πλαίσια κρυπτογραφούνται µε το ίδιο RC4 keystream, το XOR των δύο κρυπτογραφηµένων πακέτων είναι ισοδύναµο µε το XOR των δύο πακέτων plaintext. Με την ανάλυση των διαφορών µεταξύ των δύο ακολουθιών από κοινού µε τη δοµή του σώµατος πλαισίων, οι επιτιθέµενοι µπορούν να µάθουν για το περιεχόµενο των πλαισίων plaintext. Για να αποτρέψει την επαναχρησιµοποίηση keystream, το WEP χρησιµοποιεί το IV για να κρυπτογραφήσει διαφορετικά πακέτα µε διαφορετικά RC4 κλειδιά.

Εντούτοις, το IV είναι µέρος της επικεφαλίδας πακέτων και δεν κρυπτογραφείται, έτσι οι ωτακουστές έχουν αρκετές πληροφορίες για τα πακέτα που κρυπτογραφούνται µε το ίδιο RC4 κλειδί.

Τα προβλήµατα εφαρµογής µπορούν να συµβάλουν στην έλλειψη ασφάλειας. Το 802.11 αναγνωρίζει ότι η χρησιµοποίηση του ίδιου IV για έναν µεγάλο αριθµό πλαισίων είναι επισφαλής και πρέπει να αποφευχθεί. Το πρότυπο επιτρέπει τη χρησιµοποίηση ενός διαφορετικού IV για κάθε πλαίσιο, αλλά αυτή δεν απαιτείται.

Το WEP ενσωµατώνει έναν έλεγχο ακεραιότητας, αλλά ο αλγόριθµος που χρησιµοποιείται είναι ένας κυκλικός έλεγχος πλεονασµού (CRC). Οι CRCs µπορούν να ανιχνεύσουν τις αλλαγές ενός bit µε υψηλή πιθανότητα, αλλά δεν είναι ασφαλείς κρυπτογραφικά. Κρυπτογραφικά ασφαλείς έλεγχοι ακεραιότητας είναι βασισµένοι σε απρόβλεπτες λειτουργίες. Με τις απρόβλεπτες λειτουργίες, εάν ο επιτιθέµενος αλλάζει ακόµη και ένα bit του πλαισίου, ο έλεγχος ακεραιότητας θα αλλάξει µε απρόβλεπτο τρόπο. Η πιθανότητα ενός επιτιθεµένου να βρει ένα αλλαγµένο πλαίσιο µε τον ίδιο έλεγχο ακεραιότητας είναι τόσο µικρή που δεν µπορεί να γίνει πραγµατικά. Οι CRCs είναι απλά µαθηµατικά, και είναι εύκολο να προβλεφθεί πώς η αλλαγή ενός µόνο bit έχει επιπτώσεις στο αποτέλεσµα του υπολογισµού CRC. (Αυτή η ιδιότητα χρησιµοποιείται συχνά από τα συµπιεσµένα δεδοµένα για την επανάκτηση! Εάν µερικά συγκεκριµένα bit είναι λάθος, µπορούν µερικές φορές να προσδιοριστούν και να διορθωθούν µε βάση µια τιµή CRC).

### ∆ιανοµή κλειδιού

Όπως τόσα πολλά άλλα κρυπτογραφικά πρωτόκολλα βασισµένα στα συµµετρικά κλειδιά, το WEP πάσχει από το πρόβληµα της διανοµής κλειδιού. Τα µυστικά κοµµάτια του κλειδιού WEP πρέπει να διανεµηθούν σε όλους τους σταθµούς που συµµετέχουν σε ένα 802.11 σύνολο υπηρεσιών και ασφαλίζονται από WEP. Το 802.11 πρότυπο, εντούτοις, αποτυγχάνει να διευκρινίσει τον µηχανισµό διανοµής κλειδιού. Το αποτέλεσμα είναι ότι οι προμηθευτές δεν έχουν κάνει τίποτα. Ο καθένας µας δακτυλογραφεί το κλειδί στον οδηγό της συσκευής ή έχει πρόσβαση σε συσκευές µε το χέρι. ∆υστυχώς, ο χειρωνακτικός καθορισµός από τον διαχειριστή συστηµάτων είναι το περισσότερο µη εξελίσσιµο «πρωτόκολλο» σε χρήση.

### Οι δυσκολίες ενός τέτοιου πρωτοκόλλου είναι:

Τα κλειδιά δεν µπορούν να θεωρηθούν µυστικά: όλα τα κλειδιά πρέπει να εισαχθούν στατικά στους οδηγούς software ή firmware στην ασύρµατη κάρτα. Με κάθε τρόπο, το κλειδί δεν µπορεί να προστατευθεί από έναν τοπικό χρήστη που θέλει να το ανακαλύψει.

Εάν τα κλειδιά είναι προσιτά στους χρήστες, κατόπιν όλα τα κλειδιά πρέπει να αλλάζουν όποτε µέλη του προσωπικού φεύγουν από την επιχείρηση. Η γνώση κλειδιών WEP επιτρέπει σε έναν χρήστη να φτιάξει έναν 802.11 σταθµό και να ελέγχει παθητικά και να αποκρυπτογραφεί την κυκλοφορία χρησιµοποιώντας το µυστικό κλειδί. Το WEP δεν µπορεί να προστατεύσει ενάντια στα εξουσιοδοτηµένα µέλη που έχουν επίσης το κλειδί.

Οι οργανισµοί µε µεγάλο αριθµό εξουσιοδοτηµένων χρηστών πρέπει να δηµοσιεύσουν το κλειδί στους πληθυσµούς χρηστών και έτσι αυτό δεν παραµένει µυστικό.

### 2.2.4 Προβλήµατα του WEP

Οι κρυπτογράφοι έχουν εντοπίσει πολλές αδυναµίες στο WEP. Οι σχεδιαστές καθόρισαν τη χρήση RC4, ο οποίος γίνεται αποδεκτός ευρέως ως ισχυρός κρυπτογραφικός αλγόριθµος κρυπτογράφησης. Οι επιτιθέµενοι, εντούτοις, δεν περιορίζονται σε µια πλήρως µετωπική επίθεση στους κρυπτογραφικούς αλγορίθµους. Μπορούν να επιτεθούν σε οποιοδήποτε αδύνατο σηµείο στο κρυπτογραφικό σύστηµα. Μέθοδοι για να ηττηθεί το WEP προκύπτουν από παντού. Ένας προµηθευτής κατασκεύασε σηµεία πρόσβασης που παραθέτουν το µυστικό κλειδί WEP κατευθείαν µε SNMP, που επιτρέπει σε έναν επιτιθέµενο να ζητήσει απλά το κλειδί. Το µεγαλύτερο µέρος των εκδόσεων, εν τούτοις, είναι αφιερωµένο στις αδυναµίες πέρα από τα λάθη εφαρµογής, οι οποίες είναι πολύ πιο δύσκολο να διορθωθούν.

#### Αδυναµίες σχεδιασµού

Οι αδυναµίες σχεδιασµού του WEP άρχισαν να φαίνονται όταν η οµάδα Ασφάλειας, Εφαρµογών, Επικύρωσης και Κρυπτογραφίας (ISAAC) του Πανεπιστηµίου του Berkeley δηµοσίευσε προκαταρκτικά αποτελέσµατα βασισµένα στην ανάλυση του προτύπου WEP.

Κανένα από τα προβλήµατα που προσδιορίζονται από τους ερευνητές δεν εξαρτάται από το σπάσιµο του RC4.

Παρουσιάζουµε µια περίληψη των προβληµάτων που βρέθηκαν:

1. Η χειρωνακτική διαχείριση κλειδιών είναι ένα ναρκοπέδιο προβληµάτων. Παραµερίζοντας τα λειτουργικά ζητήµατα που προκύπτουν µε τη διανοµή των δηµοσίων µυστικών στον πληθυσµό χρηστών, οι ανησυχίες ασφάλειας είναι εφιαλτικές. Το νέο υλικό κλειδιών πρέπει να διανεµηθεί σε µια καθορισµένη ηµέρα σε όλα τα συστήµατα ταυτόχρονα, και οι συνετές πρακτικές ασφάλειας θα έκλιναν έντονα προς τη νέα εισαγωγή κλειδιού όποτε οποιοσδήποτε που χρησιµοποιεί WEP αφήνει την επιχείρηση (το διαχειριστικό σώµα µπορεί, εντούτοις, να µην το κάνει αυτό). Τα ευρέως διανεµηµένα µυστικά τείνουν να γίνουν δηµόσια κατά τη διάρκεια του χρόνου. Οι παθητικές επιθέσεις sniffing απαιτούν µόνο τα κλειδιά WEP, τα οποία είναι πιθανό να αλλαχτούν σπάνια. Μόλις ένας χρήστης λάβει τα κλειδιά WEP, οι επιθέσεις sniffing είναι εύκολες.

2. Παρά τις αξιώσεις προµηθευτών για το αντίθετο, το τυποποιηµένο WEP προσφέρει ένα δηµόσιο µυστικό από µόνο 40 bit. Οι εµπειρογνώµονες ασφάλειας έχουν εξετάσει από καιρό την επάρκεια του 40-bit ιδιωτικού κλειδιού, και πολλοί συστήνουν τα ευαίσθητα στοιχεία να προστατεύονται από τουλάχιστον 128-bit κλειδιά. ∆υστυχώς, κανένα πρότυπο δεν έχει αναπτυχθεί για τα πιο µακροχρόνια κλειδιά, έτσι η διαλειτουργικότητα στα δίκτυα πολλών διαφορετικών υποκατασκευαστών µε τα µακροχρόνια κλειδιά WEP δεν είναι εγγυηµένη χωρίς µελλοντική εργασία του ΙΕΕΕ.

3.Οι αλγόριθµοι κρυπτογράφησης ακολουθίας είναι τρωτοί στην ανάλυση όταν επαναχρησιµοποιείται το keystream. Η χρήση του IV από το WEP πληροφορεί έναν επιτιθέµενο για την επαναχρησιµοποίηση keystream. ∆ύο πλαίσια που µοιράζονται το ίδιο IV σχεδόν βέβαια χρησιµοποιούν το ίδιο µυστικό κλειδί και keystream. Αυτό

το πρόβληµα γίνεται χειρότερο από τις φτωχές εφαρµογές, οι οποίες µπορούν να µην επιλέξουν τυχαία IVs. Η οµάδα του Berkeley προσδιόρισε µια εφαρµογή που αρχίζει µε ένα IV 0 όταν η κάρτα εισάγεται και αυξάνει απλά το IV για κάθε πλαίσιο.

Επιπλέον, το IV διάστηµα είναι αρκετά µικρό (λιγότερο από 17 εκατοµµύρια), έτσι οι επαναλήψεις είναι εγγυηµένες για τα πολυάσχολα δίκτυα.

4.Η σπάνια νέα εισαγωγή κλειδιών επιτρέπει στους επιτιθεµένους να συγκεντρώσουν ότι η οµάδα του Berkeley καλεί λεξικά αποκρυπτογράφησης δηλαδή µεγάλες συλλογές των πλαισίων που κρυπτογραφούνται µε τα ίδια keystreams. ∆εδοµένου ότι περισσότερα πλαίσια µε το ίδιο IV συσσωρεύονται, περισσότερες πληροφορίες είναι διαθέσιµες για τα πλαίσια ακόµα κι αν το µυστικό κλειδί δεν ανακτάται. Λαµβάνοντας υπόψη πόσο καταπονηµένο το προσωπικό διαχείρισης συστηµάτων και δικτύων είναι η σπάνια νέα εισαγωγή κλειδιών είναι ο κανόνας.

5.Το WEP χρησιµοποιεί ένα CRC για τον έλεγχο ακεραιότητας. Αν και η τιµή του ελέγχου ακεραιότητας κρυπτογραφείται από το RC4 keystream, οι CRCs δεν είναι κρυπτογραφικά ασφαλείς. Η χρήση ενός αδύναµου ελέγχου ακεραιότητας δεν αποτρέπει τους επιτιθεµένους από το να τροποποιούν διαφανώς πλαίσια.

6.Το σηµείο πρόσβασης είναι σε προνοµιούχο θέση να αποκρυπτογραφεί πλαίσια. Ένας σταθµός µπορεί να δεχθεί επίθεση µε την εξαπάτηση του σηµείου πρόσβασης στην αναµετάδοση των πλαισίων που κρυπτογραφήθηκαν από WEP. Τα πλαίσια που παραλαµβάνονται από το σηµείο πρόσβασης θα αποκρυπτογραφούνταν και έπειτα θα αναµεταδίδονταν στο σταθµό του επιτιθεµένου. Εάν ο επιτιθέµενος χρησιµοποιεί WEP, το σηµείο πρόσβασης θα κρυπτογραφούσε πρόθυµα το πλαίσιο χρησιµοποιώντας το κλειδί του επιτιθεµένου.

#### 2.2.5 Το τελικό σπάσιµο του κλειδιού

Τον Αύγουστο του 2001, οι Scott Fluhrer, Itsik Mantin, και Adi Shamir δηµοσίευσαν ένα έγγραφο µε τον τίτλο »Αδυναµίες στο αλγόριθµο σχεδίασης κλειδιού RC4.» Στο τέλος του εγγράφου, οι συντάκτες περιγράφουν µια θεωρητική επίθεση σε WEP. Στην καρδιά της επίθεσης είναι µια αδυναµία στον τρόπο που ο

RC4 παράγει το keystream. Αυτό που προκύπτει είναι η δυνατότητα να ανακτηθεί το πρώτο byte του κρυπτογραφηµένου ωφέλιµου φορτίου. ∆υστυχώς, το 802.11 χρησιµοποιεί ενθυλάκωση LLC, και η cleartext τιµή του πρώτου byte είναι γνωστή ως 0xAA (το πρώτο byte της επικεφαλίδας SNAP). Επειδή το πρώτο byte του cleartext είναι γνωστό, το πρώτο byte του keystream µπορεί να προκύψει εύκολα από µια τετριµµένη λειτουργία XOR µε το πρώτο κρυπτογραφηµένο byte.

Οι επιθέσεις του εγγράφου στρέφονται σε µια κατηγορία αδύναµων κλειδιών που γράφονται στη µορφή (B+3):ff:N. Κάθε αδύναµο IV χρησιµοποιείται για να επιτεθεί σε ένα συγκεκριµένο byte του µυστικού τµήµατος του RC4 κλειδιού. Τα bytes κλειδιού είναι αριθµηµένα από το µηδέν. Εποµένως, το αδύναµο IV που αντιστοιχεί στο byte µηδέν του µυστικού κλειδιού έχει τον τύπο 3:FF:N. Το δεύτερο byte πρέπει να είναι 0xFF. Η γνώση του τρίτου byte στο κλειδί απαιτείται, αλλά δεν χρειάζεται να έχει κάποια συγκεκριµένη αξία.

Ένα τυποποιηµένο κλειδί WEP είναι 40 µυστικά bit, ή 5 bytes που αριθµούνται κατά συνέπεια από 0 έως 4. Τα αδύναµα IVs σε ένα δίκτυο που προστατεύεται από τυποποιηµένο WEP πρέπει να έχουν ένα πρώτο byte που κυµαίνεται από 3 (B=0) έως 7 (B=4) και ένα δεύτερο byte 255. Το τρίτο byte πρέπει να σηµειωθεί αλλά δεν είναι περιορισµένο σε κάποια συγκεκριµένη αξία. Υπάρχει 5 X 1 Χ 256=1,280 αδύναµα IVs στο πρότυπο δίκτυο WEP.

Είναι ενδιαφέρον να σηµειωθεί ότι ο αριθµός αδύναµων κλειδιών εξαρτάται εν µέρει από το µήκος του RC4 κλειδιού που χρησιµοποιείται. Εάν το µέγεθος κλειδιού WEP αυξάνεται για πρόσθετη προστασία, το δίκτυο αδύναμου κλειδιού απαιτεί περισσότερα δεδοµένα στην επίθεση. Τα περισσότερα εµπορικά προϊόντα χρησιµοποιούν ένα 128-bit δηµόσιο RC4 κλειδί, έτσι ώστε να υπάρχουν πάνω από δύο φορές περισσότερα αδύναµα IVs. Ο πίνακας 2.1 παρουσιάζει τον αριθµό των αδύναµων IVs ως συνάρτηση του µυστικού µήκους κλειδιού.

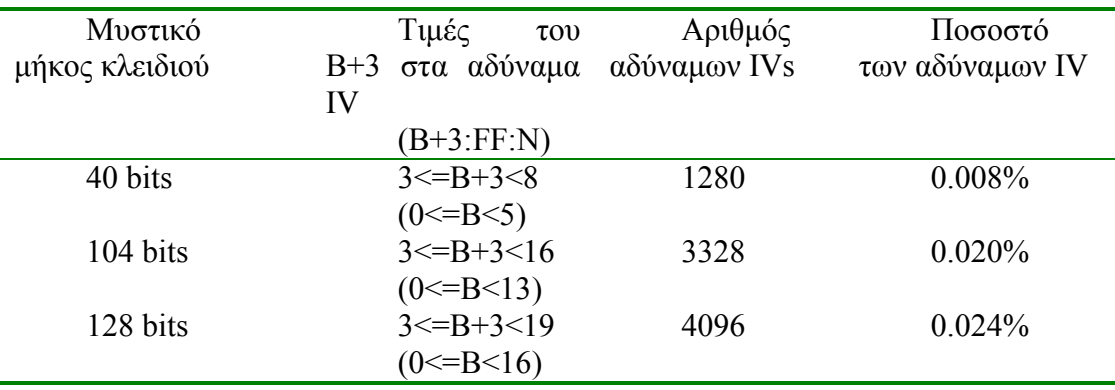

#### Πίνακας 2.1 Αριθµός των αδύναµων IVs σαν συνάρτηση του µήκους κλειδιού

Εφαρµόζοντας την θεωρία πιθανοτήτων οι Flurher, Mantin και Shamir προβλέπουν ότι περίπου 60 επιλυµένες περιπτώσεις απαιτούνται για να καθορίσουν ένα byte κλειδιού. Επιπλέον, και ίσως χειρότερα από όλα, η επίθεση κερδίζει ταχύτητα καθώς περισσότερα byte κλειδιού καθορίζονται. Συνολικά, λειτουργεί σε γραµµικό χρόνο. Ο διπλασιασµός του µήκους κλειδιού διπλασιάζει µόνο το χρόνο που χρειάζεται η επίθεση να πετύχει.

Με ένα τέτοιο αποπλανητικό αποτέλεσµα, ήταν µόνο ένα θέµα χρόνου προτού να χρησιµοποιηθεί για να γίνει επίθεση σε ένα πραγµατικό σύστηµα. Στις αρχές Αυγούστου του 2001 οι Adam Stubblefield, John Ioannidis, και Avi Rubin εφάρµοσαν την επίθεση Fluhrer/Mantin/Shamir σε ένα πειραµατικό, αλλά πραγματικό, δίκτυο με καταστρεπτική επίδραση. Στη δοκιμή τους, 60 επιλυμένες περιπτώσεις καθόριζαν συνήθως ένα byte κλειδιού και 256 επιλυµένες περιπτώσεις παρήγαγαν πάντα ένα πλήρες κλειδί. Χρειάστηκε λιγότερο από εβδοµάδα για να γίνει η επίθεση, από την παραγγελία της ασύρµατης κάρτας στην αποκατάσταση του πρώτου πλήρους κλειδιού. Η κωδικοποίηση της επίθεσης διήρκεσε µόνο µερικές ώρες. Η αποκατάσταση κλειδιού ολοκληρώθηκε µεταξύ πέντε και έξι εκατοµµυρίων πακέτων, το οποίο είναι ένας µικρός αριθµός ακόµη και για ένα πολυάσχολο δίκτυο.

Η υποβολή έκθεσης σχετικά µε µια επιτυχή επίθεση, εντούτοις, δεν είναι τίποτα σε σχέση µε την κατοχή µιας δηµόσιας βάσης κώδικα διαθέσιµης στη χρήση. Το βασικό σηµείο της επίθεσης Fluhrer/Mantin/Shamir ήταν η εύρεση της RC4 αδυναµίας. Η εφαρµογή των συστάσεών τους δεν είναι πάρα πολύ δύσκολη. Τον Αύγουστο του 2001, ο Jeremy Bruestle και Blake Hegerle παρουσίασαν τοAirSnort, ένα open-source πρόγραµµα αποκατάστασης WEP.

#### 2.2.6 Συµπεράσµατα και συστάσεις

Το WEP είχε ως σκοπό να παρέχει τη σχετικά ελάχιστη προστασία στα πλαίσια στον αέρα. ∆εν ήταν σχεδιασµένο για περιβάλλοντα που απαιτούν ένα υψηλό επίπεδο ασφάλειας και εποµένως προσφέρει ένα συγκριτικά µικρότερο επίπεδο προστασίας. Η ΙΕΕΕ 802.11 οµάδα εργασίας έχει αφιερώσει µια ολόκληρη υποοµάδα στην ασφάλεια. Η υποοµάδα αυτή εργάζεται ενεργά σε ένα αναθεωρηµένο πρότυπο ασφάλειας. Στο µεταξύ, µερικοί προµηθευτές προσφέρουν προσεγγίσεις που επιτρέπουν ισχυρότερη επικύρωση δηµοσίου κλειδιού και τα τυχαία κλειδιά συνόδου, αλλά αυτές οι προσεγγίσεις είναι λύσεις µη γενικές που απευθύνονται µόνο σε ένα προµηθευτή.

Παραθέτονται τα εξής συµπεράσµατα:

1.Το WEP δεν είναι χρήσιµο παρά µόνο για την προστασία ενάντια σε κοινές επιθέσεις σύλληψης της κίνησης πακέτων. Με το τελικό σπάσιµο τον Αύγουστο του 2001 και την επόµενη απελευθέρωση του δηµοσίου κώδικα εφαρµογής, οι διαχειριστές ασφάλειας πρέπει να υποθέσουν ότι το WEP από µόνο του δεν προσφέρει καµία εµπιστευτικότητα. Επιπλέον, τα 802.11 δίκτυα δηλώνουν την ύπαρξη τους σε όλους. Είναι πολύ εύκολο να ανιχνευθούν από ένα laptop που χρησιµοποιεί απλά µια PC card IEEE 802.11.

2. Η χειρωνακτική διαχείριση κλειδιών είναι ένα σοβαρό πρόβληµα. Τα από άκρη σε άκρη (peer-to-peer) συστήµατα δικτύωσης έχουν προβλήµατα στον τοµέα της διαχειριστικής εξελιξιµότητας και τοWEP το ίδιο. Να επεκτείνουν pairwise κλειδιά είναι ένα τεράστιο φορτίο για τους διαχειριστές συστηµάτων και δεν προσφέρει πολλή επιπλέον ασφάλεια.

3. Όταν ένα μυστικό μοιράζεται ευρέως, παύει γρήγορα να είναι μυστικό. Το WEP εξαρτάται ευρέως από την διανομή του μυστικού κλειδιού. Οι χρήστες αλλάζουν και τα κλειδιά WEP πρέπει να αλλάζουν µε κάθε αναχώρηση για να εξασφαλισθεί η προστασία που παρέχεται από WEP.

4. Τα δεδοµένα που πρέπει να κρατηθούν εµπιστευτικά πρέπει να χρησιµοποιούν ισχυρά κρυπτογραφικά συστήµατα σχεδιασµένα από την αρχή επάνω στην ασφάλεια. Οι προφανείς επιλογές είναι οι IPSec ή SSH. Η επιλογή µπορεί να
βασιστεί στην τεχνική αξιολόγηση, στην διαθεσιµότητα προϊόντων, στην πείρα των χρηστών, και σε µη τεχνικούς παράγοντες (θεσµική αποδοχή, τιµολόγηση και χορήγηση αδειών, και τα λοιπά).

5. Ποικίλα επίπεδα ανησυχίας είναι πιθανά για τις διαφορετικές θέσεις. Κατά τη χρησιµοποίηση του 802.11 για την επέκταση ενός LAN, οι µεγαλύτερες απειλές είναι πιθανό να βρεθούν στα µεγάλα γραφεία.

α. Οι µακρινοί τηλεργαζόµενοι πρέπει να προστατευθούν από ισχυρά συστήµατα VPN όπως IPSec. Η χρησιµοποίηση 802.11 στις µακρινές θέσεις µπορεί να αυξήσει τον κίνδυνο παρεµπόδισης, αλλά οποιεσδήποτε µεταδόσεις από έναν πελάτη σε µια κεντρική περιοχή πρέπει ήδη να προστατεύονται χρησιµοποιώντας ένα ισχυρό σύστηµα VPN. Οι επιτιθέµενοι µπορούν να είναι σε θέση να συλλάβουν πακέτα που ταξιδεύουν πέρα από ένα ασύρµατο δίκτυο ευκολότερα, αλλά το IPSec σχεδιάστηκε για να λειτουργήσει σε ένα περιβάλλον όπου οι επιτιθέµενοι είχαν µεγάλα ποσά κρυπτογραφηµένης κυκλοφορίας να αναλύσουν.

β. Τα µεγάλα γραφεία θέτουν µια πολύ µεγαλύτερη ανησυχία. Τα VPNs στα περιφερειακά γραφεία είναι από περιοχή σε περιοχή, προστατεύοντας µόνο από την άκρη του περιφερειακού γραφείου έως το σηµείο πρόσβασης (AP) στα γραφεία έδρας. Οτιδήποτε µέσα στο αποµακρυσµένο γραφείο δεν προστατεύεται από IPSec είναι τρωτό στο sniffing εάν άλλα µέτρα δεν λαµβάνονται.

6. Το να σταµατήσεις τίποτα πιο σύνηθες από το sniffing πακέτων απαιτεί λογισµικό πελάτη που πραγµατοποιεί ισχυρή κρυπτογραφική προστασία. Εντούτοις, απαιτεί επιπλέον εργασία ανάπτυξης του συστήµατος και δοκιµής.

α. Μια τεχνολογία υψηλής ασφάλειας, διασωλήνωσης (tunneling) από σημείο σε σηµείο µπορεί να είναι όλα όσα χρειάζεται µια επιχείρηση. Τα συστήµατα Unix µπορούν να τρέξουν PPP πάνω σε SSH κανάλια, και µερικές λύσεις IPSec µπορούν να χρησιµοποιηθούν για να δηµιουργήσουν tunneling από σηµείο σε σηµείο πέρα από το σηµείο πρόσβασης.

β. Το IPSec προστατεύει επίσης πέρα από το LAN, το οποίο µπορεί να είναι σηµαντικό. Είναι δυνατό ένας επιτιθέµενος να αποκτήσει πρόσβαση στο συνδεµένο µε καλώδιο LAN όπου η κυκλοφορία δεν προστατεύεται πλέον από WEP.

7. Το WEP δεν προστατεύει τους χρήστες τον ένα από τον άλλο. Όταν όλοι οι χρήστες έχουν το κλειδί WEP, οποιαδήποτε κυκλοφορία µπορεί να αποκρυπτογραφηθεί εύκολα. Ασύρµατα δίκτυα που πρέπει να προστατεύσουν τους χρήστες τον ένα από τον άλλο πρέπει να χρησιµοποιήσουν λύσεις VPN ή εφαρµογές µε ισχυρή ενσωµατωµένη ασφάλεια.

 Είναι επικίνδυνο να υποτεθεί ότι τα πρωτόκολλα όπως IPSec και SSH είναι µαγικές σφαίρες που µπορούν να λύσουν τα προβλήµατα ασφάλειας. Αλλά το γεγονός για τα ασύρµατα δίκτυα είναι ότι δεν µπορούν να βασίζονται στο WEP για να παρέχουν ακόµη και την ελάχιστη ασφάλεια, και η χρησιµοποίηση IPSec ή SSH για να κρυπτογραφήσουν την κυκλοφορία βελτιώνει αρκετά την κατάσταση.

# 2.3 WPA - Ασύρµατη Προστατευµένη Πρόσβαση

To πρότυπο IEEE 802.Hi ανέπτυξε την Ασύρµατη Προστατευµένη Πρόσβαση (Wi-Fi Protected Access - WPA) προκειµένου να καλυφθεί η ανάγκη για περισσότερη ασφάλεια από αυτή που παρέχει το WEP, χρησιµοποιώντας τις

δυνατότητες του υπάρχοντος εξοπλισµού ασύρµατης δικτύωσης. Για το σκοπό αυτό, ορίστηκε το Πρωτόκολλο Χρονικής Ακεραιότητας Κλειδιού (Temporal Key Integrity Protocol - TKIP), το οποίο παρουσιάζεται παρακάτω. To TKIP µπορεί να χρησιµοποιηθεί απλά µε αναβάθµιση του λογισµικού των παλιότερων προϊόντων ασύρµατης δικτύωσης.

# 2.3.1 Πρωτόκολλο χρονικής ακεραιότητας κλειδιού

Οι αδυναµίες του WEP, που είδαµε , µπορούν να συνοψιστούν στον πίνακα 2.1.

To Πρωτόκολλο Χρονικής Ακεραιότητας Κλειδιού (ΤΚΙΡ) εισάγει µια σειρά µέτρων που αντιµετωπίζουν κάθε ένα από τα ελαττώµατα αυτά. Παρόλο που δεν είναι δυνατό να γίνουν µεγάλες αλλαγές, όπως για παράδειγµα να τροποποιηθεί ο τρόπος υλοποίησης του RC4 σε hardware, εν τούτοις, προστίθενται µια σειρά από διορθωτικά εργαλεία γύρω από το υπάρχον hardware. Οι αλλαγές που εφαρµόζονται στο WEP για την υλοποίηση του ΤΚΙΡ παρατίθενται στον πίνακα 2.3, όπου οι αριθµοί σε παρένθεση υποδεικνύουν τις αδυναµίες του πίνακα 2.2 που αντιµετωπίζει η κάθε αλλαγή.

1.Η τιµή του IV είναι πολύ µικρή και δεν αποτρέπεται η επαναχρησιµοποίησή της.

 2.Ο τρόπος παραγωγής των κλειδιών από το IV καθιστά το WEP ευάλωτο σε επιθέσεις

αδύναµων κλειδιών.

 3.∆εν υπάρχει αποτελεσµατικός τρόπος εντοπισµού της τροποποίησης των µηνυµάτων

(ακεραιότητα µηνυµάτων).

 4.To WEP χρησιµοποιεί το κύριο κλειδί και δεν προβλέπει την ανανέωση των κλειδιών.

5.∆εν παρέχεται προστασία από την αναπαραγωγή των µηνυµάτων.

Πίνακας 2.2: Οι Αδυναµίες του WEP

| Σκοπός                   | Αλλαγή                                                                                                    | Αδυναμίες που<br>αντιμετωπίζονται |  |  |
|--------------------------|----------------------------------------------------------------------------------------------------|-----------------------------------|--|--|
| Ακεραιότητα<br>μηνυμάτων | Προσθήκη πρωτοκόλλου ακεραιότητας μηνυμά-<br>των που να αποτρέπει την τροποποίηση και να<br>μπορεί να υλοποιηθεί με λογισμικό<br>σε<br>μικροεπεξεργαστή μικρής ισχύος. | (3)                               |  |  |
| Επιλογή και<br>χρήση IV  | Αλλαγή των κανόνων επιλογής των πμών IV<br>επαναχρησιμοποίηση<br>IV<br>TOD<br>KC1<br>ως<br>μετρητή αναπαραγωγής.                                                       | $(1)$ $(3)$                       |  |  |
| Кλειδί<br>ανά Πακέτο     | Αλλαγή του κλειδιού κρυπτογράφησης για<br>κάθε πλαίσιο.                                                                                                    | $(1)$ $(2)$ $(4)$                 |  |  |
| Μέγεθος ΙV               | Αύξηση του μεγέθους του IV ώστε να<br>αποτρέπεται η επαναχρησιμοποίησή του.                                                                                            | (1)(4)                            |  |  |
| Διαχείριση<br>Κλειδιών   | Προσθήκη μηχανισμού διάθεσης και αλλαγής<br>των κλειδιών που εκπέμπονται.                                                                                              | (4)                               |  |  |

Πίνακας 2.3: Αλλαγές από το WEP στο ΤΚΙΡ

### Ακεραιότητα µηνυµάτων

Όπως έχει αναφερθεί, η ακεραιότητα µηνυµάτων αποτελεί σηµαντική παράµετρος στο θέµα της ασφάλειας. To WEP διαθέτει το ICV για τον εντοπισµό της τροποποίησης µηνυµάτων, το οποίο, όµως, δεν είναι αποτελεσµατικό. Αν και δεν αποτελεί µέρος της ασφάλειας του ΤΚΙΡ, ωστόσο η τιµή του εξακολουθεί να υπολογίζεται.

Μια απλή µέθοδος εντοπισµού τροποποιήσεων, είναι ο συνδυασµός όλων των byte ενός µηνύµατος για την παραγωγή µιας τιµής ελέγχου και η αποστολή αυτής µαζί µε το µήνυµα. Η λαµβάνουσα πλευρά µπορεί να κάνει τον αντίστοιχο υπολογισμό και να συγκρίνει το αποτέλεσμα, το *οποίο* θα διαφέρει εφόσον αλλάξει κάποιο bit.

Αυτή η απλή προσέγγιση δεν είναι αποτελεσµατική, καθώς ένας κακόβουλος χρήστης είναι σε θέση να υπολογίσει ξανά την τιµή ελέγχου ώστε να συµφωνεί µε τις τροποποιήσεις του στο µήνυµα. Ωστόσο, η βασική ιδέα είναι ίδια: Συνδυασµός όλων των byte του µηνύµατος για την παραγωγή µιας τιµής ελέγχου που καλείται Κώδικας Ελέγχου Ακεραιότητας (Message Integrity Code — MIC) και αποστολής της µαζί µε το µήνυµα. Εν τούτοις, στην περίπτωση του ΤΚΙΡ, ο MIC υπολογίζεται χρησιµοποιώντας µια µη αντιστρέψιµη επεξεργασία σε συνδυασµό µε ένα µυστικό κλειδί. Ως εκ τούτου, ο επίδοξος εισβολέας δεν είναι σε θέση να υπολογίζει εκ νέου την τιµή του MIC, εφόσον δε γνωρίζει το µυστικό κλειδί. Μόνο ο παραλήπτης µπορεί να υπολογίσει και να ελέγξει την τιµή.

Υπάρχουν πολλές ασφαλείς μέθοδοι για την παραγωγή του MIC, οι *οποίες* όµως, απαιτούν είτε την εισαγωγή νέων κρυπτογραφικών αλγορίθµων ή ταχείς υπολογισµούς πολλαπλασιασµού. Ωστόσο, οι µικροεπεξεργαστές στις περισσότερες υπάρχουσες κάρτες ασύρµατης δικτύωσης δε διαθέτουν µεγάλη ισχύ. Και ενώ µια προσέγγιση θα ήταν η µεταφορά του υπολογιστικού φόρτου στο λογισµικό του οδηγού, που αντέχουν οι επεξεργαστές των σύγχρονων προσωπικών υπολογιστών, ωστόσο η λύση αυτή δε µπορεί να εφαρµοστεί στα σηµεία πρόσβασης, τα οποία, ως επί το πλείστον, δε διαθέτουν την απαιτούμενη επεξεργαστική ισχύ.

Συνεπώς, απαιτείται µια µέθοδος ασφαλής όσο οι ήδη γνωστές προσεγγίσεις, που να µην απαιτεί όµως, ούτε πολλαπλασιασµούς, ούτε νέους κρυπτογραφικούς αλγορίθµους. Μια καλή λύση συµβιβασµού δόθηκε από τον κρυπτογράφο Niels Ferguson µε µια µέθοδο που ονόµασε Μιχάλη (Michael). O Μιχάλης είναι µια µέθοδος υπολογισµού του MIC που δε χρησιµοποιεί πολλαπλασιασµούς, παρά µόνο πράξεις ολίσθησης και πρόσθεσης. Ο Μιχάλης µπορεί να υλοποιηθεί από τα σύγχρονα σηµεία πρόσβασης χωρίς να καταναλώνει ολόκληρη την υπολογιστική τους ισχύ. Ωστόσο, το κόστος της απλότητας είναι ότι ο Μιχάλης είναι ευάλωτος σε επιθέσεις ωµής δύναµης (brute force), κατά τις οποίες ο επίδοξος εισβολέας είναι σε θέση να κάνει πολλές αλλεπάλληλες επιθέσεις µε ταχύ ρυθµό. Ο Μιχάλης αντιµετωπίζει την αδυναµία αυτή µε την εισαγωγή της ιδέας των αντιµέτρων (countermeasures).

Η φιλοσοφία των αντιµέτρων είναι πολύ απλή: ανάπτυξη µιας αξιόπιστης µεθόδου εντοπισµού επιθέσεων και λήψης των κατάλληλων µέτρων. To απλούστερο των αντιµέτρων είναι το κλείσιµο ολόκληρου του δικτύου όταν ανιχνευθεί µια επίθεση, ώστε ο επίδοξος εισβολέας να µην είναι σε θέση να κάνει επιπλέον απόπειρες.

Ο Μιχάλης επιτρέπει τον υπολογισµό της τιµής του MIC η οποία προστίθεται στο µήνυµα πριν την κρυπτογράφηση και ελέγχεται από τον παραλήπτη µετά την αποκρυπτογράφηση. Η τιµή αυτή, προσφέρει την ακεραιότητα µηνυµάτων που δεν παρέχει το WEP.

Ο Μιχάλης εφαρµόζεται στις MSDU καί όχι σε κάθε MPDU. Αυτό προσφέρει δύο πλεονεκτήµατα. Κατ' αρχήν, όσον αφορά την πλευρά της ασύρµατης συσκευής, επιτρέπει την υλοποίηση του υπολογισµού στον οδηγό της συσκευής που εκτελείται, στον υπολογιστή πριν την προώθηση της MSDU στην κάρτα ασύρµατης δικτύωσης. Επιπλέον, περιορίζει το επιπρόσθετο κόστος, καθώς δεν απαιτείται η προσθήκη της τιµής του MIC σε κάθε θραύσµα (MPDU) του µηνύµατος. Αντίθετα, η κρυπτογράφηση ΤΚΙΡ λαµβάνει χώρα στο επίπεδο της MPDU.

Ο Μιχάλης χρειάζεται, το δικό του µυστικό κλειδί, το οποίο πρέπει να είναι διαφορετικό από το µυστικό κλειδί που χρησιµοποιείται στην κρυπτογράφηση. Η εξαγωγή τέτοιων κλειδιών επιτυγχάνεται εύκολα παράγωντας χρονικά κλειδιά από το κύριο κλειδί.

# 2.3.2 Επιλογή και χρησιµοποίηση IV

Οι αδυναµίες στον τρόπο χρήσης του IV από WEP, συνοπτικά είναι οι εξής:

- To IV είναι πολύ µικρό µε αποτέλεσµα οι τιµές του να
- επαναχρησιµοποιούνται συχνά

σε ένα δίκτυο µε πολλή κίνηση.

• To IV δεν είναι ειδικό για κάθε σταθµό και εποµένως το ίδιο IV µπορεί να χρησιµοποιηθεί µε το ίδιο µυστικό κλειδί από πολλαπλές ασύρµατες συσκευές.

• Ο τρόπος που το IV εισάγεται, πριν από το κλειδί καθιστά το σύστηµα ευάλωτο σε

επιθέσεις αδύναµων κλειδιών (επιθέσεις FMS).

Στο πρότυπο του WEP, δεν υπάρχει η απαίτηση να αποφεύγεται η επαναχρησιµοποίηση του IV, σε αντίθεση µε το ΤΚΙΡ. Η αύξηση του IV µπορεί να καθυστερεί τη σύγκρουση τιµών του IV, αυτή, ωστόσο, εµφανίζεται µετά από 16 εκατοµµύρια πλαίσια. Ως εκ τούτου, το ΤΚΙΡ εισάγει νέους κανόνες όσον αφορά τη χρήση του IV. Ουσιαστικά, υπάρχουν τρεις διαφορές σε σύγκριση µε το WEP:

1. To µέγεθος του IV αυξάνεται από τα 24 στα 48 bit. Για την ακρίβεια προστίθενται 32 bit ακόμη, σχηματίζοντας ένα IV μήκους 56 bit. Ωστόσο, πρακτικά χρησιµοποιούνται µόνο τα 48 bit, καθώς ένα byte αξιοποιείται για την αποφυγή αδύναµων κλειδιών. Η αύξηση αυτή, εξαλείφει αποτελεσµατικά τη σύγκρουση τιµών του IV, εν τούτοις, εξακολουθεί να υπάρχει η ανάγκη αποφυγής της χρήσης του ίδιου IV σε συνδυασµό µε το ίδιο κλειδί από δύο διαφορετικές συσκευές.

Από την άλλη πλευρά, η αλλαγή αυτή εισάγει ορισµένα προβλήµατα όσον αφορά την υλοποίηση. Όπως είναι γνωστό, το IV στο WEP προστίθεται µπροστά από το µυστικό κλειδί προκειµένου να σχηµατιστεί το κλειδί κρυπτογράφησης του αλγορίθµου RC4. Ως εκ τούτου, µε το συνδυασµό του IV των 24 bit και ενός µυστικού κλειδιού των 40 bit, παράγεται, ένα κλειδί RC4 µήκους 64 bit. To hardware του παλιότερου εξοπλισµού υποθέτει αυτή τη δοµή κλειδιού και δε µπορεί να αναβαθµιστεί ξαφνικά ώστε να υποστηρίζει το νέο κλειδί των 88 bit για τις ανάγκες του ΤΚΙΡ. Στο πλαίσιο αυτό, ακολουθείται η εξής προσέγγιση: αντί να σχηµατιστεί ένα νέο κλειδί RC4 από την ένωση του µυστικού κλειδιού και του IV, το IV χωρίζεται σε δύο τµήµατα. Τα πρώτα 16 bit του νέου IV επεκτείνονται κατάλληλα στα 24 ώστε να αποφεύγονται, γνωστά αδύναµα κλειδιά. Αυτή η τιµή µήκους 24 bit, χρησιµοποιείται όπως στα συστήµατα WEP. Ωστόσο, αντί να ενωθεί µε το µυστικό κλειδί, ένα νέο ανάµεικτο κλειδί" (mixed key) παράγεται από το συνδυασµό του µυστικού κλειδιού µε τα 32 bit που αποµένουν στο IV. Ο τρόπος µε τον οποίο το IV µεγάλου µήκους ενσωµατώνεται στο κλειδί, ονοµάζεται αλλαγή κλειδιού ανά πακέτο, και παρουσιάζεται στο Σχ. 2.6. Τέλος, πρέπει να σηµειωθεί ότι η παραπάνω προσέγγιση επιτυγχάνει δύο στόχους:

• Η τιµή του κλειδιού που χρησιµοποιείται στην κρυπτογράφηση RC4 είναι διαφορετική για κάθε τιµή του IV.

• Η δοµή του κλειδιού του RC4 αποτελείται από το «παλιό» IV µήκους 24 bit και ένα πεδίο µυστικού κλειδιού των 104 bit.

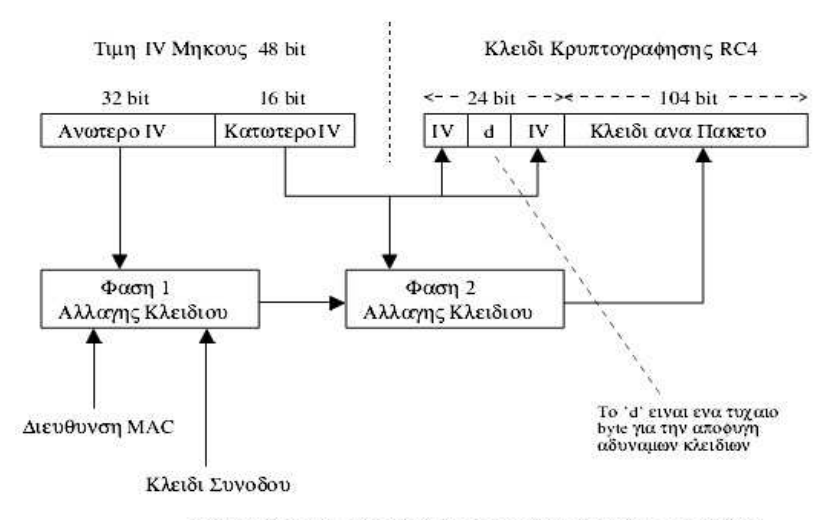

Δημιουργία του Κλειδιού Κρυπτογράφησης RC4 στο ΤΚΙΡ

2. To IV αποκτά ένα δευτερεύοντα ρόλο ως µετρητής ακολουθίας για την προστασία από επιθέσεις αναπαραγωγής. Αυτού του είδους η προστασία δεν παρέχεται από το WEP, όπου ένας επίδοξος εισβολέας είναι σε θέση να καταγράψει ένα έγκυρο πακέτο και να το αναπαράγει αργότερα. Σε µια τέτοια επίθεση, ο κακόβουλος χρήστης δεν επιχειρεί να αποκρυπτογραφήσει το µήνυµα, ωστόσο, προσπαθεί να υποθέσει το ρόλο αυτού. Για παράδειγµα, καταγράφοντας τα µηνύµατα κατά τη διάρκεια της διαγραφής ενός αρχείου, είναι θεωρητικά δυνατό, αναπαράγοντας τα, να διαγραφεί ένα αρχείο µε το ίδιο όνοµα, χωρίς να παραβιαστεί καν η κρυπτογράφηση. Η προστασία από την αναπαραγωγή έχει ακριβώς ως στόχο την αποφυγή χρήσης παλιών µηνυµάτων µε τον τρόπο αυτό. To ΤΚΙΡ παρέχει ένα σχετικό µηχανισµό που ονοµάζεται, µετρητής ακολουθίας ΤΚΙΡ (TKIP Sequence Counter - TSC).

Στην πραγµατικότητα, ο TSC και το IV είναι το ίδιο. Η τιµή αρχίζει πάντα από το µηδέν και αυξάνεται κατά ένα για κάΰε πακέτο που στέλνεται. Επειδή, είναι εγγυηµένο ότι δεν πρόκειται, να επαναληφθεί η τιµή του IV για ένα δοσµένο κλειδί, η αναπαραγωγή µπορεί να αποφευχθεί αγνοώντας οποιαδήποτε µηνύµατα παρουσιάζουν τιµή του TSC που έχει ήδη ληφθεί. Οι κανόνες αυτοί εξασφαλίζουν ότι δεν είναι δυνατή µια επίθεση που θα στηρίζεται στην αναπαραγωγή παλιότερων καταγεγραµµένων µηνυµάτων.

Ο απλούστερος τρόπος αποφυγής επιθέσεων αναπαραγωγής είναι η απόρριψη ληφθέντων µηνυµάτων στα οποία ο TSC δεν έχει αυξηθεί κατά 1 σε σχέση µε το τελευταίο µήνυµα. Εν τούτοις, υπάρχουν αρκετοί πρακτικοί λόγοι που δεν επιτρέπουν αυτήν την προσέγγιση. Κατ' αρχήν, είναι δυνατό να χαθούν κάποια πλαίσια κατά τη µετάδοση λόγω παρεµβολών και θορύβου. Εξαιτίας ενός ενδεχόµενου χαµένου πλαισίου, όλα τα πλαίσια που θα ακολουθούσαν θα απορρίπτονταν λανθασµένα επειδή ο TSC δε θα είχε αυξηθεί κατά 1.

Ως εκ τούτου, πρέπει να υιοθετηθεί µια προσέγγιση που να λαµβάνει υπόψη της τις επαναµεταδόσεις. Σύµφωνα µε το πρότυπο, πρέπει να επιβεβαιώνεται η λήψη των πλαισίων µε σύντοµα µηνύµατα ACK. Αν δε ληφθεί επιβεβαίωση, το µήνυµα πρέπει να επαναµεταδοθεί θέτοντας ένα bit που να υποδεικνύει ότι πρόκειται για αντίγραφο. Όντας µήνυµα επαναµετάδοσης, πρέπει να έχει την ίδια τιµή TSC µε το αρχικό. Στην πράξη, η προσέγγιση αυτή είναι αποτελεσµατική επειδή η λαµβάνουσα πλευρά χρειάζεται ένα µόνο έγκυρο αντίγραφο του µηνύµατος και δεν υπάρχει πρόβληµα να απορρίπτονται τυχόν αντίγραφα κατά τον έλεγχο του TSC από τον παραλήπτη. To ενδεχόµενο επαναµετάδοσης υποδηλώνει ότι ίδιες τιµές του TSC δεν πρέπει να εκλαµβάνονται απαραίτητα ως απόπειρα επίθεσης.

Ανακύπτει ένα ακόµη δυσκολότερο πρόβληµα εξαιτίας µιας νέας έννοιας γνωστής ως έκρηξη-ack (burst-ack). Σύµφωνα µε το αρχικό πρότυπο IEEE 802.11, κάθε πλαίσιο δεδοµένων που στέλνεται, πρέπει να επιβεβαιωθεί ξεχωριστά. Ενώ, η απαίτηση αυτή φαίνεται αποτελεσµατική, δεν είναι, ωστόσο, επαρκής, καθώς ο αποστολέας πρέπει να σταµατάει και να περιµένει µήνυµα ACK προτού συνεχίσει. Η έννοια της έκρηξης-ack είναι να στέλνονται, διαδοχικά έως και 16 πλαίσια και στη συνέχεια να επιτρέπεται στον παραλήπτη να επιβεβαιώσει και τα 16 µε ένα µήνυµα. Αν κάποια από τα µηνύµατα δε ληφθούν επιτυχώς, ο παραλήπτης είναι σε θέση να υποδείξει ποια χρειάζονται επαναµετάδοση. Η έκρηξη-ack δεν είναι ακόµη µέρος του πρότυπου, εν τούτοις είναι πολύ πιθανό να συµπεριληφΰει στο µέλλον.

• ACCEPT: Ο TSC είναι ο µεγαλύτερος που έχει εµφανιστεί έως τώρα.

• REJECT: Ο TSC είναι µικρότερος του µέγιστου -16.

• WINDOW: Ο TSC είναι µικρότερος του µέγιστου, αλλά µεγαλύτερος από το κατώτερο όριο (µέγιστο -16).

3. To IV παράγεται, κατάλληλα ώστε να αποφεύγονται ορισµένα αδύναµα κλειδιά, τα οποία καθιστούσαν το WEP ευάλωτο στην επίθεση FMS, που αποτελεί και τη µεγαλύτερη απειλή του προτύπου. Αυτή επιτρέπει την εξαγωγή του µυστικού κλειδιού παρακολουθώντας την κίνηση της δικτυακής κίνησης της ασύρµατης ζεύξης µε τη βοήθεια αυτοµατοποιηµένων εργαλείων.

Ο Ron Rivest, σχεδιαστής του RC4, πρότεινε τη µη χρησιµοποίηση των πρώτων 256 byte που παράγονται, από τον αλγόριθµο, προκειµένου να αντιµετωπιστεί αυτή η αδυναµία. ∆εδοµένου ότι το hardware του υπάρχοντος εξοπλισµού ασύρµατης δικτύωσης δεν υποστηρίζει την προτεινόµενη λύση, το ΤΚΙΡ θέτει τους εξής στόχους:

- Προσπάθεια αποφυγής αδύναµων κλειδιών.
- Προσπάθεια επιπρόσθετης απόκρυψης του μυστικού κλειδιού.

Η επίθεση FMS βασίζεται στη δυνατότητα συλλογής πολλαπλών δειγµάτων πλαισίων που περιέχουν αδύναµα κλειδιά. Απαιτούνται µόλις 60 πλαίσια για να εξαχθούν τα πρώτα bit του ζητούµενου, ενώ η πλήρης αποκωδικοποίηση του κλειδιού µπορεί να γίνει µετά από λίγα εκατοµµύρια πακέτα. Η προσέγγιση που υιοθετήθηκε από το ΤΚΙΡ είναι, η αλλαγή του µυστικού κλειδιού για κάθε πακέτο. Με τον τρόπο αυτό, ο εισβολέας δεν είναι σε θέση να συγκεντρώσει αρκετά δείγματα για να επιτεθεί σε κάποιο δοσμένο κλειδί.

Ένας επιπρόσθετος µηχανισµός άµυνας από την επίθεση FMS είναι η αποφυγή χρήσης αδύναµων κλειδιών. To πρόβληµα είναι ότι κανείς δε γνωρίζει µε ακρίβεια όλα τα αδύναµα κλειδιά. Ωστόσο, οι κρυπτογράφοι έχουν προσδιορίσει έναν τύπο κλειδιού που είναι αδύναµος. Αποδεικνύεται ότι θέτοντας κατάλληλα δύο bit του IV κατά τη φάση ανάµειξης κλειδιού, αποφεύγεται µια γνωστή κατηγορία αδύναµων κλειδιών.

Ορισµένοι κατασκευαστές έχουν τροποποιήσει την υλοποίηση του WEP ώστε να αποφεύγονται τιµές του IV που παράγουν αδύναµα κλειδιά. Εν τούτοις, προκύπτει ένα άλλο πρόβληµα µε την προσέγγιση αυτή. Ως γνωστό, δεν υπάρχει επαρκής αριθµός τιµών του IV όταν αυτό έχει µήκος 24 bit. Μειώνοντας λοιπόν ακόμη περισσότερο το σύνόλο τιμών του IV, περιορίζουμε το ένα πρόβληµα αλλά επιδεινώνουµε ένα άλλο. Στο ΤΚΙΡ δεν υπάρχει αυτός ο κίνδυνος, καθώς το µήκος του IV έχει διπλασιαστεί.

Η ενότητα αυτή, εστιάστηκε στις αλλαγές στον τρόπο χρήσης του IV από το ΤΚΙΡ. Συνοψίζοντας, υπάρχουν τρεις σηµαντικές τροποποιήσεις: το µήκος αυξάνεται στα 48 bit, το IV χρησιµοποιείται ως µετρητής ακολουθίας (ο TSC), και το IV συνδυάζεται µε το µυστικό κλειδί µε περισσότερο πολύπλοκο τρόπο σε σχέση µε το WEP. H τελευταία αλλαγή επιτυγχάνει δύο στόχους: επιτρέπει την ενσωµάτωση του IV µήκους 48 bit που να υποστηρίζεται, στις παρούσες υλοποιήσεις hardware και επιπλέον αποτρέπει τη χρήση µιας γνωστής κατηγορίας αδύναµων κλειδιών. Οι τροποποιήσεις, όσον αφορά το IV, παρέχουν πολύ σηµαντική επιπρόσθετη ασφάλεια σε σύγκριση µε το WEP.

### 2.3.3 Λεπτοµέρειες υλοποίησης του TKIP

Στην ενότητα αυτή, περιγράφεται λεπτοµερέστερα ο τρόπος υλοποίησης του αλγορίθµου ΤΚΙΡ. Αρχικά, υποθέτουµε ότι τα κύρια κλειδιά (master keys) έχουν διανεµηθεί, ενώ τα αντίστοιχα κλειδιά συνόδου (session keys) έχουν παραχθεί και στις δύο πλευρές της επικοινωνιακής ζεύξης. Τα κύρια κλειδιά µπορεί ενδεχοµένως να έχουν αποκτηθεί χρησιµοποιώντας κάποια από τις µεθόδους επαλήθευσης ταυτότητας των ανωτέρων στρωµάτων που βασίζεται στο ΕΑΡ, ή εναλλακτικά να αποτελούν προµεριζόµενα (preshared) κλειδιά. Η τελευταία περίπτωση είναι ανάλογη µε την προσέγγιση του WEP, όπου τα κλειδιά προεγκαθίστανται στις διάφορες συσκευές. Προφανώς, κάτι τέτοιο µπορεί να βρει εφαρµογή µόνο σε δίκτυα περιορισµένων διαστάσεων ή κατά τη λειτουργία τύπου ad-hoc. Στα πλαίσια του ΤΚΙΡ παράγονται τρεις τύποι κλειδιών:

- 1. Κλειδί για την προστασία της ανταλλαγής µηνυµάτων EAPOL-Key.
- 2. Κλειδί-Ζεύγος (pairwise) για την προστασία των ίδιων των µηνυµάτων µε

χρήση TKIP.

3. Οµαδικό κλειδί για την προστασία εκποµπών (broadcasts) που χρησιµοποιούν

TKIP.

Από τα δεδοµένα του κλειδιού-ζεύγους παράγονται τα χρονικά κλειδιά:

• Κλειδί Χρονικής Κρυπτογράφησης (128 bit): Αυτό χρησιµοποιείται, ως είσοδος στο στάδιο αλλαγής κλειδιών πριν την κρυπτογράφηση RC4.

• Κλειδί Χρονικού Επαληθευτή Ταυτότητας ΤΧ MIC: Αυτό χρησιµοποιείται σε συνδυασµό µε τη µέθοδο επαλήθευσης ταυτότητας Μιχάλης για την παραγωγή του MIC στα πλαίσια που µεταδίδονται από τον επαληθευτή ταυτότητας (σηµείο πρόσβασης σε ένα δίκτυο υποδοµής).

• Κλειδί Χρονικού Επαληθευτή Ταυτότητας RX MIC: Αυτό χρησιµοποιείται σε συνδυασµό µε τη µέθοδο Μιχάλης για την παραγωγή του MIC στα πλαίσια που µεταδίδονται από την οντότητα του supplicant (συνήθως αυτή είναι η κινητή συσκευή).

Όσον αφορά τα οµαδικά κλειδιά, µόνο οι δύο πρώτοι τύποι χρειάζεται να παραχθούν, καθώς οι εκποµπές (broadcasts) στέλνονται αποκλειστικά από τον επαληθευτή ταυτότητας και όχι από την οντότητα του supplicant.

Ο στόχος του ΤΚΙΡ είναι, όπως έχει αναφερθεί, η παροχή µηχανισµών ασφαλείας, αφενός για την εξασφάλιση της ακεραιότητας των λαµβανοµένων δεδοµένων, αφετέρου για την προστασία των δεδοµένων που αποστέλλονται. Στα πλαίσια αυτά, το πρωτόκολλο υλοποιεί τα ακόλουθα:

- Παραγωγή και έλεγχος IV
- Παραγωγή και έλεγχος MIC

• Κρυπτογράφηση και αποκρυπτογράφηση

Η λειτουργία του ΤΚΙΡ κατά τη µετάδοση δεδοµένων, φαίνεται στο Σχ. 2.7. Οι τέσσερις διεργασίες που χρησιµοποιεί το πρωτόκολλο είναι οι ακόλουθες:

#### 1.Μιχάλης

2.Παραγωγή κλειδιών

### 3.IV/TSC

### 4.RC4

Ας σηµειωθεί ότι η τιµή ελέγχου ακεραιότητας υπολογίζεται βάσει της MSDU και προστίθεται σε αυτή, πριν το θραυσµατισµό. Ως αποτέλεσµα, τα byte της τιµής ελέγχου είναι παρόντα µόνο στην τελευταία MPDU και περιέχονται στα κρυπτογραφηµένα δεδοµένα. Η αρχική τιµή ελέγχου (του WEP), το ICV, εξακολουθεί να υπολογίζεται και να προστίθεται σε κάθε MPDU, παρόλο που δεν αποτελεί µέρος του ελέγχου ακεραιότητας πακέτων του ΤΚΙΡ.

Καθώς το MIC υπολογίζεται στο επίπεδο της MSDU, δεν είναι δυνατό να συµπεριληφθεί η τιµή του IV στον υπολογισµό του MIC για δύο λόγους. Κατ' αρχήν, επειδή η MSDU µπορεί να είναι θραυσµατισµένη, ενδέχεται να χρησιµοποιούνται πολλαπλές τιµές του IV για την αποστολή των θραυσµάτων της MSDU. Επιπλέον, δεν επιτρέπεται η επιλογή της τιμής του IV, παρά μόνο μετά την αφαίρεση του θραύσµατος από τις ουρές µετάδοσης. Στο µέλλον, προκειµένου να υποστηριχθούν πολυµεσικές εφαρµογές, το πρότυπο IEEE 802.11e µπορεί να διαθέτει µέχρι και οκτώ ουρές προτεραιότητας για τα εξερχόµενα πλαίσια και η σειρά µε την οποία τα θραύσµατα επιλέγονται για µετάδοση εξαρτάται από πολλούς παράγοντες που καθορίζονται, από περιορισµούς πραγµατικού χρόνου και προτεραιότητες. Ως εκ τούτου, οι MSDU υψηλότερης προτεραιότητας ενδέχεται να προηγηθούν παλαιότερων MSDU ή ακόµη και να σταλούν µεταξύ θραυσµάτων των τελευταίων. To TKIP διαθέτει ένα µόνο µετρητή IV ανά ζεύξη -όχι ανά ουρά- και εποµένως η ανάθεση της τιµής του IV πρέπει να περιµένει µέχρι την τελευταία στιγµή, δηλαδή πριν την επιλογή ενός θραύσµατος για µετάδοση. Συνεπώς, η τιµή δε µπορεί να είναι, γνωστή κατά τον υπολογισµό του MIC.

Ο υπολογισµός του MIC στο επίπεδο της MSDU, σε συνδυασµό µε την έλλειψη προστασίας του IV, επιτρέπει σε ένα επίδοξο εισβολέα να «µπλοκάρει» ένα σταθµό αναπαράγοντας προηγούµενα πλαίσια µε νέα τιµή του IV. To πρόβληµα ανακύπτει καθώς το IV διπλασιάζεται, όπως ο µετρητής ακολουθίας TSC, προκειµένου να αποφευχθούν οι επιθέσεις αναπαραγωγής. Προφανώς, θα αποτύχει η αποκρυπτογράφηση τέτοιων ψευδεπίγραφων πλαισίων, τα οποία και θα απορριφθούν. ∆εν αποτελούν απειλή ως προς την ακεραιότητα του πρωτοκόλλου, ωστόσο καθιστούν τα έγκυρά πλαίσια που ακολουθούν να φαίνονται σαν επίθεση αναπαραγωγής. Όταν ένα έγκυρο πλαίσιο καταφτάνει, ενδέχεται να απορριφθεί επειδή η τιµή του TSC έχει εξαντληθεί από τον επιτιθέµενο σταθµό. Συνεπώς, ανήκει στην κατηγορία των επιθέσεων άρνησης-υπηρεσιών (denial-of-service). Στον κόσµο των ασύρµατων επικοινωνιών υπάρχουν πολλοί απλοί τρόποι που επιτυγχάνουν ακριβώς αυτό και δεν είναι δυνατό να αντιµετωπιστούν αποτελώντας µόνιµα µια πιθανή απειλή.

Υποτίθεται ότι το τµήµα Κρυπτογράφησης, όπως παρουσιάζεται στο Σχ. 2.7, υλοποιεί τον ίδιο αλγόριθµο κρυπτογράφησης RC4 που χρησιµοποιείται και στο WEP. Οι περισσότεροι κατασκευαστές έχουν υλοποιήσει το τμήμα αυτό με τέτοιο τρόπο ώστε να µην είναι δυνατή η τροποποίησή του µέσω αναβαθµίσεων firmware.

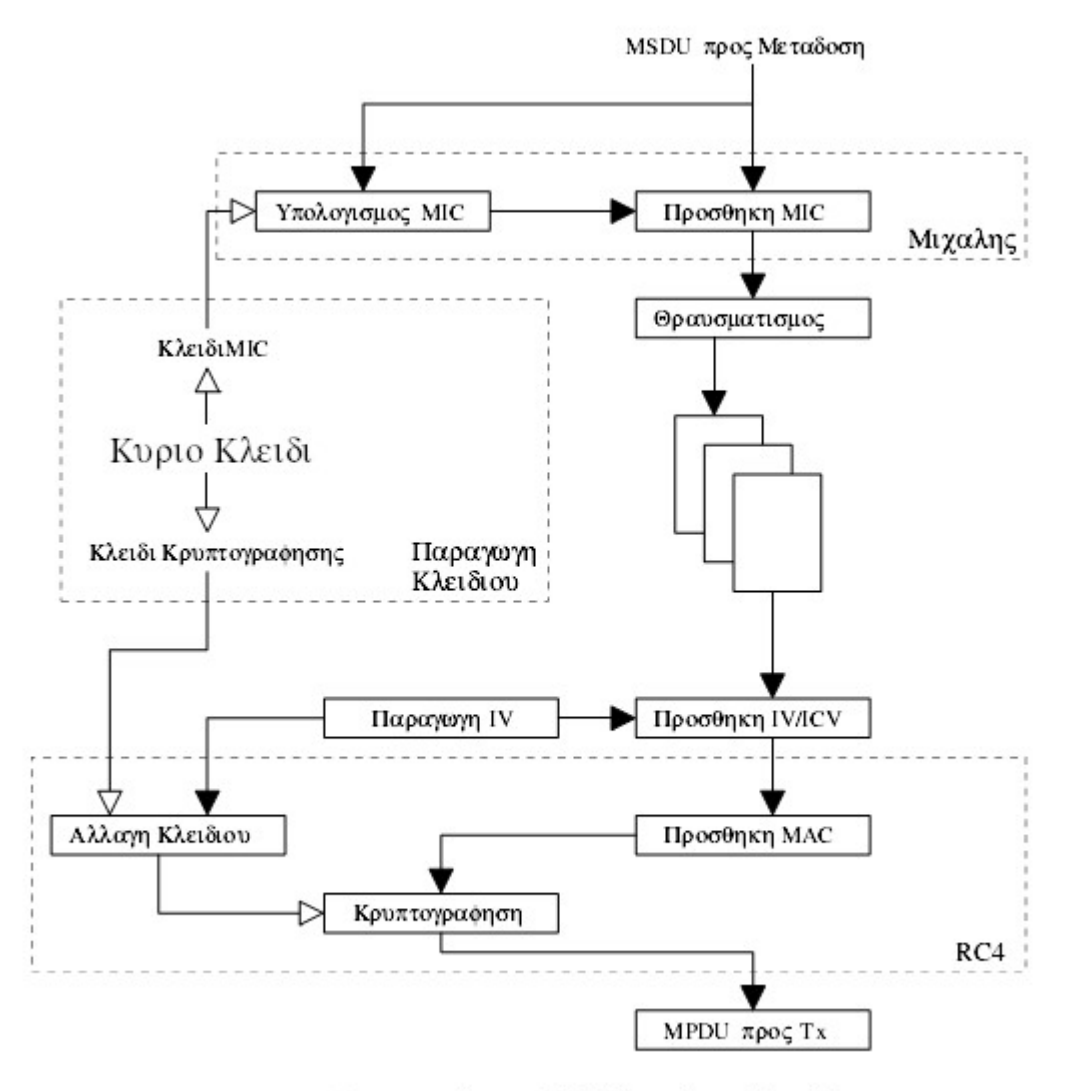

Λειτουργία του ΤΚΙΡ κατά τη Μετάδοση

Ο υπάρχων εξοπλισµός WEP συχνά περιλαµβάνει µηχανισµό hardware για την αρχικοποίηση του κουτιού-S του RC4. Η αδυναµία αλλαγής της συγκεκριµένης µονάδας, αποτέλεσε και το µεγαλύτερο πρόβληµα κατά το σχεδιασµό του ΤΚΙΡ.

#### Σχήµα 2.7

Η διαδικασία λήψης δεν είναι η ακριβώς αντίστροφη αυτής της µετάδοσης. Κατ' αρχήν, η αποκρυπτογράφηση δεν είναι η πρώτη λειτουργία. Αντίθετα, ο TSC (που προκύπτει από το IV) ελέγχεται για την προστασία από αναπαραγωγές. Ας σηµειωθεί ότι η τιµή του ICV ελέγχεται και χρησιµοποιείται για την απόρριψη του πακέτου. ∆εν πρόκειται αυστηρά για έναν έλεγχο ακεραιότητας , ωστόσο αποτελεί µια γρήγορη ένδειξη για την επιτυχία ή µη της αποκρυπτογράφησης: Η αποκρυπτογράφηση ενός πακέτου µε λανθασµένο κλειδί ή µε χρήση µη έγκυρων τιµών του IV παράγει πάντα λανθασµένη τιµή του ICV.

To MIC ελέγχεται µετά τη λήψη όλων των θραυσµάτων και τη σύνθεσή τους στην MSDU. Ας σηµειωθεί ότι αν το MIC αποτύχει, δε θα απορριφθεί µόνο η MSDU, αλλά, επιπλέον, ενδέγεται να ενεργοποιηθούν αντιμέτρα. Αν και θεωρητικά δυνατό, είναι εξαιρετικά απίθανο να υπάρξουν λάθη κατά τη µετάδοση, τέτοια που να επιτρέψουν σε ένα πλαίσιο να περάσει τον έλεγχο CRC και στη συνέχεια να αποκρυπτογραφηθεί για να παράγει ένα αποδεκτό ICV. Σε περίπτωση αποτυχίας του MIC, είναι σίγουρο ότι έχει προηγηθεί σκόπιμη τροποποίηση και όχι τυχαία σφάλµατα µετάδοσης ή παρεµβολές.

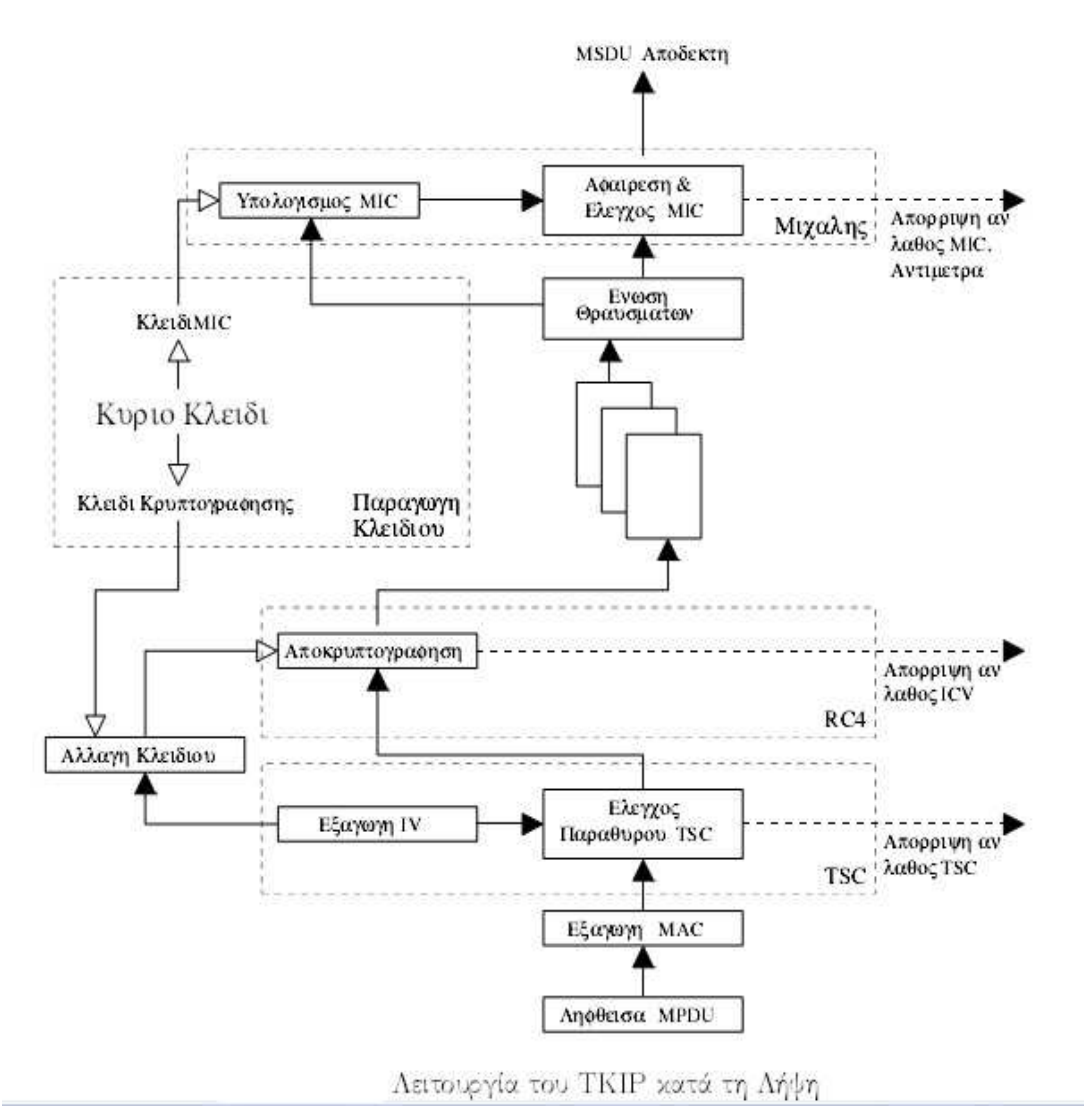

Σχήµα 2.8

### 2.3.4 To 802.1X

Για να αντιµετωπιστούν οι ανεπάρκειες του WEP σχετικά µε την επικύρωση εξετάζονται λύσεις βασισµένες στην προδιαγραφή 802.1X, η οποία είναι η ίδια βασισµένη στο IETF Εκτεταµένο Πρωτόκολλο Επικύρωσης (EAP). Το EAP σχεδιάστηκε µε γνώµονα την ευελιξία και έχει χρησιµοποιηθεί ως βάση για διάφορες επεκτάσεις επικύρωσης δικτύων.

Το ΙΕΕΕ 802.1Χ είναι πολύ απλό στην έννοια. Ο σκοπός του είναι να εφαρµόσει τον έλεγχο πρόσβασης στο σηµείο στο οποίο ένας χρήστης ενώνεται στο δίκτυο. ∆ιαιρεί το δίκτυο σε τρεις οντότητες.

- Τους Supplicants, που θέλουν να συνδεθούν στο δίκτυο
- Τον Authenticator, που ελέγχει την πρόσβαση

• Τον Κεντρικό Υπολογιστή Επικύρωσης (Authentication Server), ο οποίος λαµβάνει τις αποφάσεις έγκρισης

Το σηµείο στο οποίο ένας χρήστης συνδέεται µε το δίκτυο καλείται θύρα (port). Ένα δίκτυο µπορεί να έχει πολλές θύρες παραδείγµατος χάριν, σε ένα switched LAN hub κάθε σύνδεσµος (connector) Ethernet θα ήταν µια θύρα. Υπάρχει µια ένα προς ένα σχέση µεταξύ supplicant και θύρας, και κάθε θύρα έχει ένα σχετικό authenticator για να ελέγξει την κατάστασή της. Υπάρχει µια πολλοί προς ένας σχέση µεταξύ των θυρών και του κεντρικού υπολογιστή επικύρωσης. Με άλλα λόγια, ένας ενιαίος κεντρικός υπολογιστής επικύρωσης είναι συνήθως αρµόδιος για πολλές θύρες, κάθε µια όµως έχει το δικό της authenticator. Η χρησιµοποίηση του 802.1Χ στα ασύρµατα δίκτυα φαίνεται παρακάτω στο σχήµα 2.9.

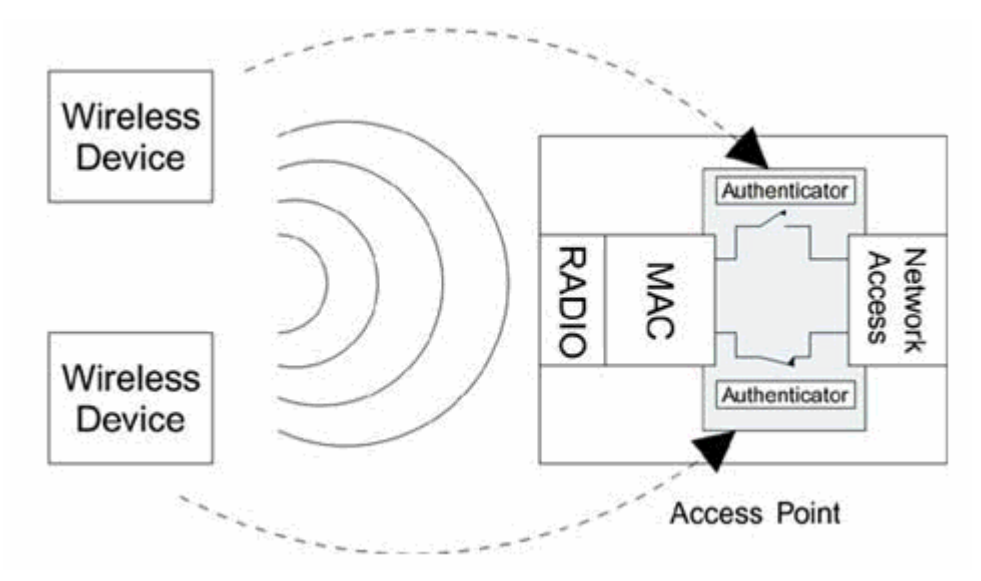

Σχήµα 2.9 ΙΕΕΕ 802.1Χ θύρες σε ένα σηµείο πρόσβασης

To 802.1X έχει παρόλα' αυτά προβλήµατα. Μια πρόσφατη ερευνητική έκθεση προσδιόρισε αρκετά προβλήµατα µε την προδιαγραφή. Το πρώτο σηµαντικό πρόβληµα είναι ότι το 802.1X δεν παρέχει ένα τρόπο να εγγυηθεί την αυθεντικότητα και την ακεραιότητα οποιωνδήποτε πλαισίων στο ασύρµατο δίκτυο. Τα πλαίσια στα ασύρµατα δίκτυα µπορούν εύκολα να πειραχτούν ή να καταστραφούν εντελώς, και το πρωτόκολλο δεν παρέχει έναν τρόπο να σταµατήσουν εύκολα ή ακόµα και να ανιχνευθούν τέτοιες επιθέσεις. Το δεύτερο σηµαντικό πρόβληµα είναι ότι το 802.1Χ είχε ως σκοπό να επιτρέψει στο δίκτυο να επικυρώσει το χρήστη. Υπονοείται στο σχέδιο του πρωτοκόλλου ότι οι χρήστες θα συνδεθούν µόνο µε το "σωστό" δίκτυο. Στα συνδεδεµένα µε καλώδιο δίκτυα, το να συνδεθείς µε το σωστό δίκτυο είναι τόσο απλό όσο το να ακολουθήσεις το καλώδιο. Η πρόσβαση στην καλωδίωση βοηθά τους χρήστες να προσδιορίσουν το "σωστό" δίκτυο. Σε ένα ασύρµατο δίκτυο, δεν υπάρχουν σαφείς φυσικές συνδέσεις, και έτσι άλλοι µηχανισµοί πρέπει να

σχεδιαστούν για να αποδείξουν τα δίκτυα την ταυτότητά τους (ή, ακριβέστερα, την ταυτότητα του ιδιοκτήτη τους) στους χρήστες. Το 802.1Χ είχε ως σκοπό να συλλέξει τις πληροφορίες επικύρωσης από τους χρήστες και να χορηγεί ή να αρνείται την πρόσβαση βασισµένο σε εκείνες τις πληροφορίες. ∆εν είχε ως σκοπό να βοηθήσει τα δίκτυα να παρέχουν τα πιστοποιητικά στους χρήστες, έτσι ώστε η λειτουργία να µην εξετάζεται από το 802.1Χ.

# 2.4 Πρωτόκολλο Επεκτάσιµης Επαλήθευσης Ταυτότητας

Στην ενότητα αυτή, παρουσιάζεται το Πρωτόκολλο Επεκτάσιµης Επαλήθευσης Ταυτότητας (Extensible Authentication Protocol - ΕΑΡ). To ΕΑΡ περιλαµβάνει ένα σύνολο µηνυµάτων που χρησιµοποιείται κατά την έναρξη και το κλείσιµο των διαπραγµατεύσεων που πραγµατοποιούνται από όλες τις µεθόδους επαλήθευσης ταυτότητας των ανωτέρων στρωµάτων. Επιπλέον, το ΕΑΡ επιτρέπει σε δύο πλευρές να ανταλλάξουν τις πληροφορίες που αφορούν τη συγκεκριµένη µέθοδο επαλήθευσης ταυτότητας που επιθυµούν να εφαρµόσουν. To περιεχόµενο των µεθόδων αυτών δεν ορίζεται στο ΕΑΡ. Ακριβώς αυτή η δυνατότητα του ΕΑΡ να διεκπεραιώνει µέρος της επικοινωνίας µε προτυποποιηµένο τρόπο και το υπόλοιπο µε ειδικό για κάθε µέθοδο τρόπο, αποτελεί το κλειδί της επεκτασιµότητας του πρωτοκόλλου. Αναφερόµαστε σε αυτά τα ειδικά µηνύµατα ως ενδιάµεσα, επειδή παρουσιάζονται µετά την έναρξη και πριν τον τερµατισµό.

Μεγάλος αριθµός αυτών των ενδιάµεσων µηνυµάτων µπορούν να ανταλλαχθούν µέχρι να ολοκληρωθεί η επαλήθευση ταυτότητας. Ο λόγος για τον οποίο το ΕΑΡ είναι επεκτάσιµο είναι ότι οι λεπτοµέρειες αυτών των ειδικών µηνυµάτων ορίζονται στα αντίστοιχα κείµενα Request For Comment — RFC. Για παράδειγµα, υπάρχει ειδικό RFC σχετικό µε τη χρήση Ασφάλειας Επιπέδου Μεταφοράς πάνω από το ΕΑΡ (EAP-TLS) και άλλο για το Σηραγγώδες TLS (EAP-TTLS). To γεγονός αυτό επιτρέπει και την ανάπτυξη νέων µεθόδων οι οποίες µπορούν να υλοποιηθούν στα υπάρχοντα συστήµατα.

Στο ΕΑΡ ορίζονται τέσσερις τύποι µηνυµάτων που µπορούν να σταλούν:

• Request: Χρησιµοποιείται για την αποστολή µηνυµάτων από τον επαληθευτή ταυτότητας στην οντότητα του supplicant

• Response: Χρησιµοποιείται για την αποστολή µηνυµάτων από την οντότητα του supplicant στον επαληθευτή ταυτότητας

• Success: Στέλνεται, από τον επαληθευτή ταυτότητας ως ένδειξη παροχής πρόσβασης

• Failure: Στέλνεται από τον επαληθευτή ταυτότητας ως ένδειξη άρνησης πρόσβασης

Ας σηµειωθεί ότι τα µηνύµατα αυτά ορίζονται σε σχέση µε τον επαληθευτή ταυτότητας. Ωστόσο, στο σενάριο του IEEE 802.IX, ο επαληθευτής ταυτότητας προωθεί τα µηνύµατα στον εξυπηρετητή επαλήθευσης ταυτότητας, που συνήθως χρησιµοποιεί το RADIUS. Στην περίπτωση αυτή, ο εξυπηρετητής επαλήθευσης ταυτότητας είναι αυτός που παράγει µηνύµατα request, success και failure, ενώ ο επαληθευτής ταυτότητας απλά τα αναµεταδίδει στην οντότητα του supplicant.

Τα µηνύµατα request και response υποδιαιρούνται επιπλέον µε βάση το πεδίο Τύπος του ΕΑΡ. To πεδίο αυτό υποδεικνύει το είδος της πληροφορίας που µεταφέρεται στο µήνυµα ΕΑΡ. Οι πρώτοι έξι τύποι ορίζονται στο πρότυπο, ενώ όλοι οι υπόλοιποι έχουν κρατηθεί για τις µεθόδους επαλήθευσης ταυτότητας. Ο πιο σηµαντικός από τους βασικούς τύπους είναι ο Identity (ταυτότητα) µε τιµή 1. Συνήθως, αυτός χρησιµοποιείται, στη φάση έναρξης του ΕΑΡ: το µήνυµα EAP-Request/Identity στέλνεται από τον επαληθευτή ταυτότητας σε ένα νέο supplicant. Ο τελευταίος απαντά με το μήνυμα EAP-Response/Identity, το οποίο περιέχει το όνοµα χρήστη ή κάποιο άλλο αναγνωριστικό κατάλληλο για τον εξυπηρετητή επαλήθευσης ταυτότητας.

Οι τιµές του πεδίου Τύπος που είναι υψηλότερες του 6 είναι µοναδικές για κάθε µέθοδο επαλήθευσης ταυτότητας. Ωστόσο, η χρήση του συγκεκριµένου πεδίου δεν έχει πάντα την ίδια έννοια. Γενικά, υποδεικνύει τη µέθοδο επαλήθευσης ταυτότητας. Για παράδειγµα ένα µήνυµα µε τιµή του πεδίου Τύπος ίση µε 2 ονοµάζεται, Notification (ανακοίνωση) και χρησιµοποιείται προκειµένου να εµφανιστεί κάποιο µήνυµα κειµένου στο χρήστη. Ένα µήνυµα µε τιµή 3 στο εν λόγω πεδίο, ονοµάζεται ΝΑΚ και χρησιµοποιείται όταν γίνεται µια αίτηση για µέθοδο επαλήθευσης ταυτότητας που δεν υποστηρίζεται.

Στα πλαίσια του IEEE 802.IX µια αίτηση τύπου Identity αποτελεί συνήθως το πρώτο µήνυµα που στέλνεται και στο οποίο ο supplicant απαντά µε πληροφορίες σχετικές µε την ταυτότητά του. Μια πολύ απλοποιηµένη διαδικασία επαλήθευσης ταυτότητας θα µπορούσε να έχει ως εξής:

#### 1.EAP-Identity request (από τον επαληθευτή ταυτότητας)

#### 2.EAP-Identity response (από την οντότητα του supplicant)

#### 3.EAP-Success (από τον επαληθευτή ταυτότητας)

Ουσιαστικά στην απλή αυτή περίπτωση, η συσκευή δεν έχει επαληθεύσει την ταυτότητά της, καθώς ο επαληθευτής την αποδέχεται 'τυφλά'. Από την άλλη πλευρά, η απόδειξη αυθεντικότητας ·θα µπορούσε να παρέχεται µε κάποιο άλλο µηχανισµό. Για παράδειγµα, η ταυτότητα ίσως να παράγεται από µια έξυπνη κάρτα (smart card) που µεταβάλλεται κάθε δευτερόλεπτο, όντας συγχρονισµένη µε τον εξυπηρετητή επαλήθευσης ταυτότητας. Η µέθοδος αυτή αναφέρεται συχνά ως κωδικός εισόδου  $\mu$ ιας χρήσης (one-time password). Η κενή επαλήθευση αυτού του τύπου, μπορεί να βρει εφαρµογή σε απλά ασύρµατα τοπικά δίκτυα, τα οποία διαθέτουν ήδη εγκατεστηµένα µυστικά κλειδιά (προµεριζόµενα κλειδιά), και στηρίζονται στην κρυπτογράφηση για την επίτευξη της ασφάλειας.

Καθώς η ανταλλαγή EAP-Identity µπορεί να θεωρηθεί από µόνη της ως µια ολοκληρωµένη µέθοδος επαλήθευσης ταυτότητας, όταν χρησιµοποιείται και µια άλλη µέθοδος, όπως για παράδειγµα η ασφάλεια επιπέδου µεταφοράς, τότε πρακτικά εκτελούνται δύο µέθοδοι στη σειρά. Αυτή η έννοια της σειριακής επαλήθευσης ταυτότητας έχει υιοθετηθεί στο πρότυπο ΕΑΡ και επιτρέπει την εφαρµογή οποιουδήποτε αριθµού µεθόδων πριν το τελικό µήνυµα EAP-Success ή EAP-Failure. H δυνατότητα αυτή, επιτρέπει στον πελάτη να επαληθευτεί από το δίκτυο προτού αποκαλύψει την ταυτότητα του.

# 2.5 Ελαφρύ ΕΑΡ (LEAP)

To Ελαφρύ ΕΑΡ (Lightweight ΕΑΡ — LEAP), παρόλο που αποτελεί ένα ιδιοκτησιακό πρωτόκολλο που αναπτύχθηκε από τη Cisco, ωστόσο η ευρεία του χρήση οδήγησε και άλλους κατασκευαστές να το υποστηρίζουν στους εξυπηρετητές RADIUS.

Συνεπές µε το µοντέλο IEEE 802.1X, το LEAP χωρίζει το σύστηµα σε τρεις οντότητες: supplicant, επαληθευτής ταυτότητας και εξυπηρετητής επαλήθευσης ταυτότητας. Ο supplicant βρίσκεται, στην κινητή συσκευή, ενώ ο επαληθευτής ταυτότητας στο σηµείο πρόσβασης. Ο εξυπηρετητής επαλήθευσης ταυτότητας υλοποιείται από ένα εξυπηρετητή RADIUS. Για τη µεταφορά των κλειδιών χρησιµοποιούνται κάποια ιδιοκτησιακά γνωρίσµατα του RADIUS.

To LEAP είναι ένα πρωτόκολλο αµφίδροµης πρόκλησης - απόκρισης που βασίζεται σε ένα µεριζόµενο µυστικό κλειδί µεταξύ του εξυπηρετητή επαλήθευσης ταυτότητας και της κινητής συσκευής και όχι του σηµείου πρόσβασης. Στηρίζεται γενικά στο MS-CHAPvl, το οποίο χρησιµοποιείται συνήθως για αποµακρυσµένη επαλήθευση ταυτότητας µέσω dial-up. Σε αντίθεση µε το συµβατικό MS-CHAP, η επαλήθευση ταυτότητας είναι αµοιβαία, µε ξεχωριστές προκλήσεις να εκδίδονται από τον εξυπηρετητή επαλήθευσης ταυτότητας και την κινητή συσκευή. Στο πλαίσιο αυτό, δεν εξασφαλίζεται, η αυθεντικότητα του ίδιου του σηµείου πρόσβασης. Αν ένα µη εξουσιοδοτηµένο σηµείο πρόσβασης µπορούσε µε κάποιο τρόπο να αποκτήσει πρόσβαση στο ενσύρµατο δίκτυο µε σύνδεση στον εξυπηρετητή επαλήθευσης ταυτότητας, θα µπορούσε να δράσει ως 'ενδιάµεσος' (man in the middle) στη διαδικασία επαλήθευσης ταυτότητας. Ωστόσο, το σηµείο πρόσβασης πρέπει να διαθέτει ήδη εγκαταστηµένη σχέση εµπιστοσύνης µε τον εξυπηρετητή επαλήθευσης ταυτότητας προκειµένου να λάβει το κλειδί κρυπτογράφησης συνόδου, εποµένως ένα παράνοµο σηµείο πρόσβασης δε θα ήταν σε θέση να στείλει ή να λάβει κρυπτογραφηµένα δεδοµένα από την κινητή συσκευή.

Μόλις ολοκληρωθεί η αµοιβαία επαλήθευση ταυτότητας, το κλειδί κρυπτογράφησης συνόδου στέλνεται στο σηµείο πρόσβασης µέσα σε ένα γνώρισµα RADIUS. Αυτό το γνώρισμα κρυπτογραφείται χρησιμοποιώντας ένα μεριζόμενο µυστικό µεταξύ του σηµείου πρόσβασης και του εξυπηρετητή. Ο πελάτης υπολογίζει επίσης ένα αντίγραφο του κλειδιού συνόδου. To κλειδί δε µεταδίδεται µέσω της ασύρµατης ζεύξης αλλά υπολογίζεται βάσει µιας τυχαίας τιµής. To σηµείο πρόσβασης σηµατοδοτεί µια επιτυχηµένη επαλήθευση ταυτότητας µε µήνυµα EAPOL-Success προς την κινητή συσκευή. Στη συνέχεια ενεργοποιεί την κρυπτογράφηση στέλνοντας ένα µήνυµα EAPOL-Key. Ακολουθούν τα βήµατα της όλης διαδικασίας, ενώ σχηµατικά παρουσιάζεται στο Σχ. 2.10:

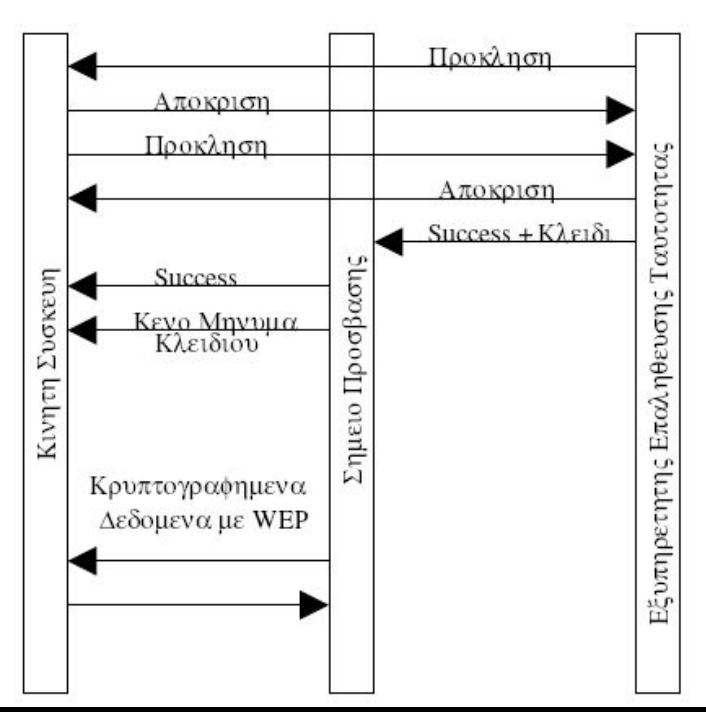

### Σχήµα 2.10 Ακολουθία µηνυµάτων LEAP

1. Ο εξυπηρετητής επαλήθευσης ταυτότητας στέλνει µια τυχαία ακολουθία χαρακτήρων στην κινητή συσκευή ως πρόκληση. Η κινητή συσκευή πρέπει να αποδείξει ότι γνωρίζει το κλειδί στέλνοντας µια ακολουθία χαρακτήρων που προκύπτει από την πρόκληση.

 2.Η κινητή συσκευή στέλνει µια πρόκληση στον εξυπηρετητή επαλήθευσης ταυτότητας, ο οποίος πρέπει επίσης να αποκριθεί σωστά.

 3.Ο εξυπηρετητής επαλήθευσης ταυτότητας παράγει και στέλνει ένα κλειδί συνόδου στο σηµείο πρόσβασης µε το µήνυµα EAP-Success ενθυλακωµένο σε RADIUS.

 4.To σηµείο πρόσβασης ειδοποιεί την κινητή συσκευή σχετικά µε την επαλήθευση ταυτότητας χρησιµοποιώντας το µήνυµα EAPOL-Success.Στο σηµείο αυτό ο πελάτης υπολογίζει το κλειδί συνόδου που απαιτείται.

 5.To σηµείο πρόσβασης στέλνει ένα µήνυµα EAPOL-Key για την ενεργοποίηση της κρυπτογράφησης. Ας σηµειωθεί ότι δε στέλνεται το πραγµατικό κλειδί, αλλά απλά ένα µήνυµα γνωστοποίησης.

 6.Η κινητή συσκευή και το σηµείο πρόσβασης επικοινωνούν χρησιµοποιώντας κρυπτογράφηση WEP.

Στην ασύρµατη πλευρά, το LEAP χρησιµοποιεί το IEEE 802.IX και το EAPOL, Στην ενσύρµατη πλευρά, το LEAP χρησιµοποιεί το ΕΑΡ πάνω από RADIUS.

. To LEAP αρχικά χρησιµοποιούσε το WEP, το οποίο παρουσιάζει αρκετές αδυναµίες. Ωστόσο, η δυνατότητα του LEAP να παράγει προσωρινά κλειδιά συνόδου µειώνει σε κάποιο βαθµό την αποτελεσµατικότητα των επιθέσεων. Επιπλέον, το LEAP χρησιµοποιεί το πρωτόκολλο MS-CHAPvl, το οποίο είναι ευάλωτο σε µερικές επιθέσεις µε λεξικό. Συνολικά, όµως, το LEAP παρέχει σχετική ασφάλεια παρουσιάζοντας τα εξής πλεονεκτήµατα:

- Αµοιβαία επαλήθευση ταυτότητας
- Προσωρινά κλειδιά συνόδου
- Κεντρικοποιηµένη διαχείριση κλειδιών

### 2.6 Ασφάλεια Επιπέδου µεταφοράς και EAP

To πρωτόκολλο Ασφάλειας Επιπέδου Μεταφοράς (Transport Layer Security - TLS) προσφέρει περισσότερες υπηρεσίες από αυτές που απαιτούνται στα πλαίσια του TSN/RSN. Πιο συγκεκριµένα παρέχει µηχανισµούς επαλήθευσης ταυτότητας, κρυπτογράφησης και συµπίεσης δεδοµένων. Τόσο το TSN, όσο και το RSN, διαθέτουν δικές τους µεθόδους κρυπτογράφησης, όπως είναι το ΤΚΙΡ και το AES-CCMP αντίστοιχα, ενώ στις προδιαγραφές τους δεν ανήκει η χρήση συµπίεσης των

δεδοµένων. Αντίθετα, η µέθοδος επαλήθευσης ταυτότητας του TLS είναι ιδανική για το µοντέλο του ΕΑΡ/ΙΕΕΕ 802.1X.

### Γενικές αρχές του TLS

Η σχέση µεταξύ των δύο πλευρών που επικοινωνούν, εγκαθίσταται στο TLS µε τη σύναψη µιας χειραψίας. Αυτή περιλαµβάνει µια σειρά µηνυµάτων που ανταλλάσσονται µε καθορισµένη σειρά και φαίνεται στο Σχ. 2.11. Μπορούµε να παρατηρήσουµε ότι κατά την έναρξη της χειραψίας, οι δυο πλευρές στέλνουν µηνύµατα χαιρετισµού (Client Hello/Server Hello), ενώ πριν το τέλος της, ελέγχεται η εγκυρότητα κάθε µηνύµατος.

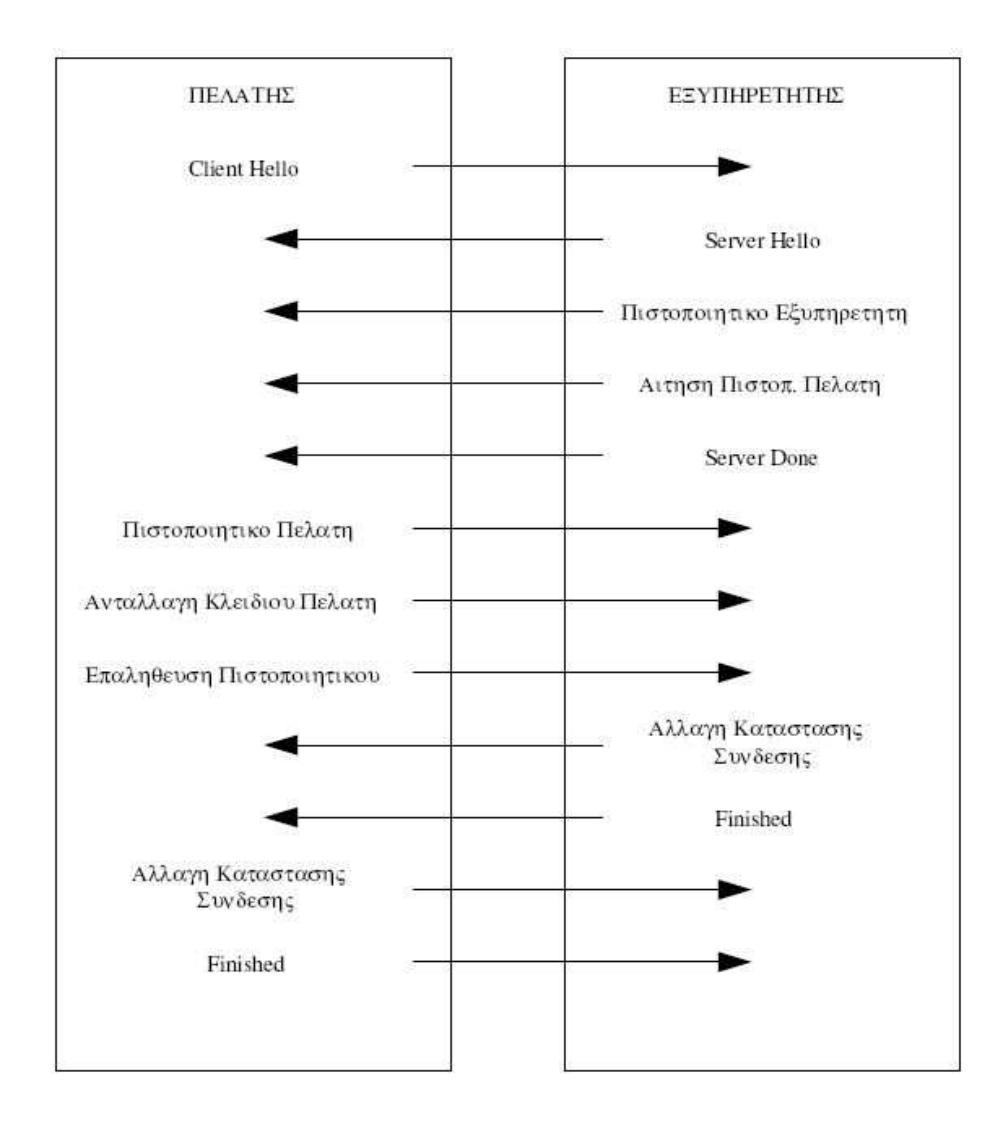

Σχήµα 2.11 Χειραψια TLS

Η διαδικασία της χειραψίας του TLS επιτυγχάνει τρεις στόχους:

1.Την επαλήθευση ταυτότητας του εξυπηρετητή (και προαιρετικά του πελάτη).

2.Την παραγωγή ενός µυστικού κύριου κλειδιού (master key) για τη σύνοδο.

3. Την αρχικοποίηση και ενεργοποίηση κρυπτογραφικής λειτουργίας για την προστασία των επικοινωνιών.

Στα πλαίσια του TSN/RSN, οι µόνες λειτουργίες του TLS που απαιτούνται, είναι η επαλήθευση ταυτότητας και η παραγωγή του κύριου κλειδιού, καθώς, όπως αναφέρθηκε, διαθέτουν δικές τους κρυπτογραφικές µεθόδους. To TSN/RSN λαµβάνει το κύριο κλειδί που παράγεται από το TLS και από αυτό υπολογίζει ένα σύνολο κλειδιών που χρησιµοποιεί για την κρυπτογράφηση της ασύρµατης ζεύξης. Με αυτόν τον τρόπο, το TLS ενσωµατώνεται στο µοντέλο κατά IEEE 802.IX και λειτουργεί πάνω από το ΕΑΡ, όπως θα δούµε αναλυτικά στη συνέχεια.

# 2.7 EAP-TLS

To TLS σχεδιάστηκε για να λειτουργεί στο στρώµα πάνω από ένα αξιόπιστο πρωτόκολλο µεταφοράς γενικά, και όχι αποκλειστικά πάνω από το TCP/IP. Έτσι, στα πλαίσια των TSN/RSN, το TLS λειτουργεί πάνω από το ΕΑΡ.

To ΕΑΡ αρχίζει και ολοκληρώνεται πάντα µε την ίδια ακολουθία. Συνήθως, ανταλλάσσεται ένα µήνυµα αίτησης/απόκρισης EAP-Identity. Στη συνέχεια στέλνεται µια σειρά αιτήσεων και αποκρίσεων µηνυµάτων ΕΑΡ που σχετίζονται µε τη συγκεκριµένη µέθοδο επαλήθευσης ταυτότητας και αναγνωρίζονται από το πεδίο Τύπος κάθε µηνύµατος. Τελικά, ένα µήνυµα EAP-Success/Fail στέλνεται ανάλογα µε την έκβαση. Η γενική µορφή ενός µηνύµατος ΕΑΡ απεικονίζεται, στο Σχ. 2.12.

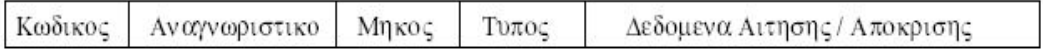

### Σχήµα 2.12: Μορφή Μηνύµατος ΕΑΡ

Στην περίπτωση του TLS, το RFC ορίζει ότι το πεδίο Τύπος για τις αιτήσεις και αποκρίσεις του ΕΑΡ παίρνει την τιµή 13. Μόνο οι πελάτες και οι εξυπηρετητές που υποστηρίζουν το EAP-TLS θα επιχειρήσουν να αποκωδικοποιήσουν αυτά τα µηνύµατα. Επιπλέον, ορίζονται δύο νέα πεδία που ακολουθούν το Τύπος. Τα πεδία αυτά είναι τα Σηµαίες και Μήκος, όπως φαίνεται στο Σχ. 2.13.

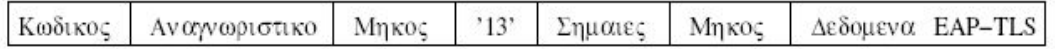

### Σχήµα 2.13: Μορφή Μηνύµατος EAP-TLS

To πρώτο πεδίο Μήκος αναφέρεται στο µήκος του πλαισίου ΕΑΡ, ενώ το δεύτερο στο µήκος του πακέτου EAP-TLS. Τα πακέτα αυτά µπορεί να είναι αρκετά µεγάλα σε µέγεθος, υπερβαίνοντας το µέγιστο µέγεθος ενός µηνύµατος ΕΑΡ. Σε µια τέτοια περίπτωση, το πακέτο EAP-TLS θραυσµατίζεται και στέλνεται διαδοχικά. Η δεύτερη τιμή του πεδίου Μήκος, αναφέρεται συνολικά στο μήνυμα TLS και όχι στο τρέχον πλαίσιο. Μάλιστα, το δεύτερο πεδίο Μήκος είναι προαιρετικό και συνήθως παραλείπεται όταν τα δεδοµένα του EAP-TLS χωρούν στο τρέχον πλαίσιο.

To πεδίο Σηµαίες περιλαµβάνει τρία bit:

- Σηµαία Μήκους: Υποδεικνύει την παρουσία ή µη του πεδίου Μήκος
- Σηµαία Θραυσµάτων: Ενεργοποιείται όταν ακολουθούν θραύσµατα.
- Σηµαία Έναρξης: Σηµατοδοτεί την έναρξη της χειραψίας

Η ακολουθία των µηνυµάτων που ανταλλάσσονται κατά τη χειραψία του EAP-TLS παρουσιάζονται στο Σχ. 2.14. Έχει υποτεθεί ότι ο εξυπηρετητής έχει αρχίσει την επικοινωνία του µε τον πελάτη µέσω κάποιας µεθόδου, όπως για παράδειγµα µε ένα µήνυµα EAP-Start. Τα βήµατα έχουν ως εξής:

1.{request} Αυτή είναι η αρχή της συναλλαγής ΕΑΡ. Ο εξυπηρετητής ζητά την

ταυτότητα του πελάτη.

2.{response} Εδώ ο πελάτης στέλνει ένα µήνυµα µε την ταυτότητα του. Για εταιρικό περιβάλλον, θα µπορούσε να προσδιοριστεί η ταυτότητα του ιδιοκτήτη του πιστοποιητικού του πελάτη που θα σταλεί. Αν ο πελάτης δεν προτίθεται να στείλει πιστοποιητικό, µπορεί να στείλει ένα ανώνυµο αναγνωριστικό, για παράδειγµα η ακολουθία ' anonymous'.

3.{request} Ο εξυπηρετητής στέλνει µια κενή αίτηση EAP-TLS µε τη σηµαία έναρξης ενεργοποιηµένη. Αυτή είναι και η µοναδική περίπτωση που η σηµαία αυτή τίθεται.

4.{response} Ο πελάτης στέλνει µήνυµα Client Hello το οποίο περιλαµβάνει τις ίδιες πληροφορίες µε το σύνηθες TLS.

5.{request} O εξυπηρετητής στέλνει δύο ή τρία µηνύµατα TLS σε µία µόνο αίτηση: το Server Hello, προαιρετικά την αίτηση για πιστοποιητικό πελάτη, και το µήνυµα τερµατισµού του εξυπηρετητή.

6.{response} Ο πελάτης απαντά τώρα µε πολλά µηνύµατα TLS σε µία µόνο απόκριση:

- Πιστοποιητικό πελάτη (αν ζητηθεί)
- Προ-κύριο µυστικό του µηνύµατος ανταλλαγής κλειδιού
- Πληροφορίες επαλήθευσης πιστοποιητικού πελάτη
- Αλλαγή κρυπτογραφήµατος
- Τερµατισµός

Παρατηρούµε ότι ο πελάτης δηµιουργεί το προ-κύριο µυστικό, υπολογίζει το κύριο µυστικό και ενεργοποιεί το κρυπτογράφηµα στο ίδιο βήµα. Ωστόσο, πρέπει να σηµειωθεί ότι ολόκληρο το µήνυµα ΕΑΡ στέλνεται µέσα στην αρχική κρυπτογραφική ακολουθία, η οποία είναι συνήθως ανοικτή, δηλαδή χωρίς κρυπτογράφηση. Η ακολουθία αυτή δεν ενεργοποιείται προτού ολοκληρωθούν τα µηνύµατα ΕΑΡ.

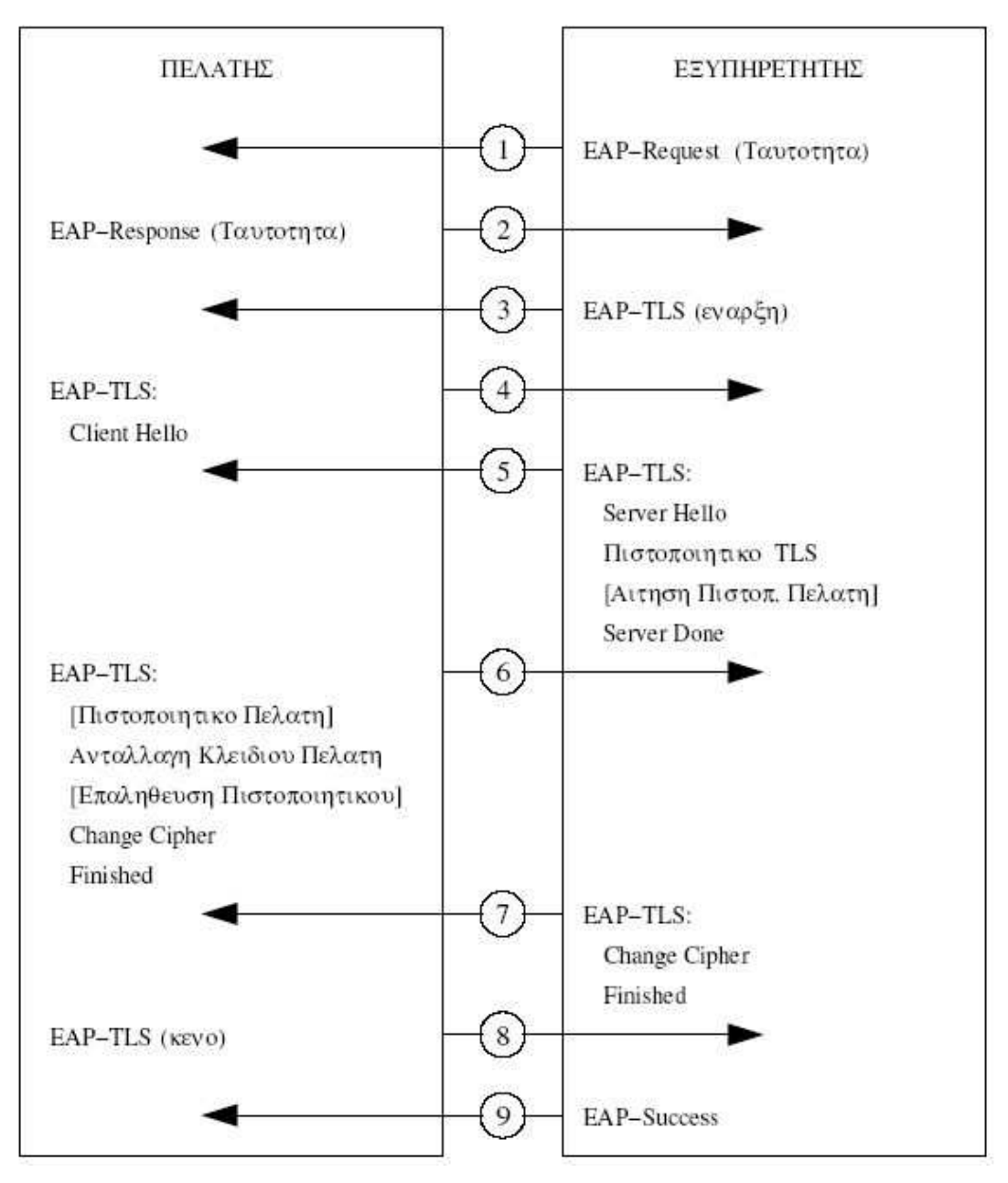

Σχήµα 2.14 Χειραψία EAP-TLS

7.{request} O εξυπηρετητής στέλνει όλα τα µηνύµατα που αποµένουν σε µία µόνο

αίτηση ΕΑΡ.

 8.{response} Ο πελάτης δεν έχει επιπλέον πληροφορίες να στείλει αλλά απαιτείται από το πρωτόκολλο να αποκριθεί και στο πλαίσιο αυτό απαντά µε ένα κενό µήνυµα EAP-Response.

 9.Τελικά για την ολοκλήρωση της χειραψίας ΕΑΡ, ο εξυπηρετητής στέλνει ένα µήνυµα EAP-Success, υποθέτοντας ότι όλα έχουν πάει καλά. Αν οποιοδήποτε από τα βήµατα είχαν αποτύχει, ο εξυπηρετητής θα είχε στείλει µήνυµα EAP-Failure στο σηµείο που εντοπίστηκε το πρόβληµα.

Η χρήση του ΕΑΡ αποτελεί κλειδί στην υλοποίηση του TLS στο TSN ή το RSN. Κατ' αρχήν, συνεπάγεται, ότι δε χρειάζεται διεύθυνση IP, εποµένως η ασύρµατη συσκευή µπορεί να ανταλλάξει µηνύµατα ΕΑΡ µε το σηµείο πρόσβασης και να πραγµατοποιήσει τη χειραψία προτού της δοθεί πρόσβαση στο ενσύρµατο δίκτυο. To σηµείο πρόσβασης δεν απαιτείται να υποστηρίζει το πρωτόκολλο TLS για την ολοκλήρωση της συναλλαγής, εφ' όσον έχει στη διάθεση του έναν εξυπηρετητή επαλήθευσης ταυτότητας για να του στείλει τα µηνύµατα ΕΑΡ. To σηµείο πρόσβασης µπορεί να περιµένει για µήνυµα EAP-Success το οποίο σηµατοδοτεί την άδεια πρόσβασης στο δίκτυο.

Ο τρόπος µε το οποίο το σηµείο πρόσβασης στέλνει τα µηνύµατα ΕΑΡ στον εξυπηρετητή επαλήθευσης ταυτότητας έγκειται, στη χρήση του RADIUS. Πρόκειται για ένα πρωτόκολλο που επιτρέπει την επικοινωνία µε τον εξυπηρετητή επαλήθευσης ταυτότητας. Έχει επεκταθεί σε µεγάλο βαθµό σε σχέση µε τον αρχικό του σχεδιασµό, ωστόσο οι βασικές αρχές δεν έχουν µεταβληθεί. Μία από τις κύριες επεκτάσεις του σε σχέση µε τα TSN/RSN, αποτελεί η υποστήριξη της προώθησης των αιτήσεων και αποκρίσεων ΕΑΡ απ' ευθείας στον εξυπηρετητή.

### 2.8 Προστατευµένο EAP (PEAP)

To Προστατευµένο ΕΑΡ (Protected ΕΑΡ — ΡΕΑΡ), όπως δηλώνει και το όνοµά του, παρέχει έναν ασφαλή µηχανισµό για τις διαδικασίες του ΕΑΡ. To αρχικό κίνητρο ήταν να εξασφαλιστεί η ασφάλεια των κωδικών πρόσβασης των χρηστών προστατεύοντας τους από επιθέσεις µε λεξικό. Για να επιτευχθεί αυτό, κάθε σύνοδος ΕΑΡ είναι απόλυτα µυστική από τους επίδοξους εισβολείς.

Αρχικά πρέπει να εξεταστούν οι αδυναµίες σε επίπεδο ασφαλείας του ΕΑΡ. Υπάρχει ο κεντρικός μηχανισμός επαλήθευσης ταυτότητας μεταξύ του πελάτη και του εξυπηρετητή. Ο µηχανισµός αυτός µπορεί να χρησιµοποιεί µέθοδο TLS και να θεωρείται ασφαλής, όπως έχουμε ήδη αναφέρει. Ωστόσο, αυτό που είναι κοινό σε όλες τις µεθόδους ΕΑΡ είναι η φάση EAP-Identity και τα µηνύµατα EAP-Success ή EAP-Fail στο τέλος. Σε αυτές τις φάσεις συναντώνται και οι αδυναµίες στην ασφάλεια:

- Επειδή το µήνυµα EAP-Identity δεν προστατεύεται,, µπορεί να υποκλαπεί, αποκαλύπτοντας την ταυτότητα του χρήστη που επιχειρεί να συνδεθεί.
- To µήνυµα EAP-Success/Fail δεν προστατεύεται και θα µπορούσε να υποκλαπεί.

Μία λύση και στα δύο αυτά προβλήµατα θα ήταν να πραγµατοποιούνται οι διαπραγµατεύσεις του ΕΑΡ µέσα σε µία απόρρητη κρυπτογραφηµένη σήραγγα (tunnel). Av υπάρχει ασφαλής σύνδεση µεταξύ του πελάτη και του εξυπηρετητή, τότε οι διαπραγµατεύσεις του ΕΑΡ µπορούν να λάβουν χώρα µε αρκετή ασφάλεια και η ταυτότητα του πελάτη δε θα αποκαλυφθεί. Ταυτόχρονα η ευελιξία που προσφέρει το ΕΑΡ δε χάνεται, καθώς όλες οι µέθοδοι επαλήθευσης ταυτότητας ανώτερων στρωµάτων εξακολουθούν να µπορούν να χρησιµοποιηθούν. Αυτή είναι η βασική ιδέα του ΡΕΑΡ: όλες οι διαπραγµατεύσεις του ΕΑΡ προστατεύονται.

To απόρρητο (privacy) και η αυθεντικότητα (authenticity) αποτελούν βασικές αρχές της ασφάλειας. To απόρρητο έχει την έννοια ότι προστατεύεται η µυστικότητα της επικοινωνίας. Η αυθεντικότητα σηµαίνει ότι δύο (ή περισσότερες) πλευρές µπορούν να αποδείξουν αµοιβαία την ταυτότητά τους. Στόχος του ΕΑΡ αποτελεί η αυθεντικότητα: Πρωτόκολλο Επεκτάσιµης Επαλήθευσης Ταυτότητας. Στόχος του ΡΕΑΡ είναι να εξασφαλιστεί το απόρρητο κατά τη διαδικασία επαλήθευσης ταυτότητας. Για την επίτευξη και των δύο στόχων, αρχικά εξασφαλίζουµε το απόρρητο χωρίς αυθεντικότητα, και στη συνέχεια πραγµατοποιείται η επαλήθευση ταυτότητας χρησιµοποιώντας την απόρρητη σύνδεση. Η προσέγγιση που περιγράφηκε αποτελείται από δύο φάσεις:

α) Κατά την πρώτη φάση, το ΕΑΡ χρησιµοποιείται συµβατικά για την εγκατάσταση ασφαλούς σύνδεσης µε τη βοήθεια του TLS. Μόνο η ταυτότητα του εξυπηρετητή επαληθεύεται σε αυτή τη φάση.

β) Κατά τη δεύτερη φάση, η ασφαλής σύνδεση χρησιµοποιείται για την πραγµατοποίηση των διαπραγµατεύσεων του ΕΑΡ, στα πλαίσια των οποίων, λαµβάνει χώρα πλήρης επαλήθευση ταυτοτήτων.

To TLS είναι η µέθοδος που έχει επιλεγεί για την εξασφάλιση του απορρήτου κατά την πρώτη φάση. Ωστόσο, µόλις το ασφαλές κανάλι εγκατασταθεί, οποιαδήποτε µέθοδος που υποστηρίζεται από το ΕΑΡ θα µπορούσε να χρησιµοποιηθεί για τις διαπραγµατεύσεις· δεν πρέπει να είναι απαραίτητα το TLS.

Πρέπει να τονιστεί ότι, η πρώτη φάση του ΡΕΑΡ περιλαµβάνει µέρος των διαδικασιών που εξασφαλίζουν την αυθεντικότητα ο εξυπηρετητής απαιτείται πάντα να αποδεικνύει την ταυτότητά του. Αυτό µπορεί να γίνει µε τη χρήση κάποιου πιστοποιητικού. Με τον τρόπο αυτό επιτρέπει στον πελάτη να είναι σίγουρος για τη νοµιµότητα του εξυπηρετητή. Αυτό είναι ιδιαίτερα σηµαντικό για τα ασύρµατα τοπικά δίκτυα γιατί είναι σχετικά εύκολο να εγκατασταθούν σηµεία πρόσβασης τα οποία να διαφηµίζουν ψευδώς ότι ανήκουν σε κάποιο έγκυρο δίκτυο.

# ΚΕΦΑΛΑΙΟ 3

# 3.1 Υλοποίηση ∆ικτύου WLAN

Σε αυτό το κεφάλαιο θα περιγράψουµε την σχεδίαση και υλοποίηση ενός ασύρµατου δικτύου µε τεχνολογία 802.11g στο χώρο του ΤΕΙ Χανιών . Στις επόµενες ενότητες, αναλύεται η αρχιτεκτονική του, οι λειτουργίες του, καθώς και οι µηχανισµοί πρόσβασης και διαχείρισής του.

# Εισαγωγή

Η διάταξη µας αποτελείται από ένα σηµείο πρόσβασης που ενώνεται ενσύρµατα µε έναν υπολογιστή που διαθέτει κάρτα δικτύου και αναλαµβάνει το ρόλο του firewall (Σχήµα 3.1). Με τη χρήση του firewall η κυκλοφορία αποµονώνεται και διοχετεύεται µέσω ενός σταθερού σηµείου εισόδου, και µπορούν να εφαρµοστούν τα πρόσθετα στρώµατα της ασφάλειας µέσω της χρήσης ενός ιδεατού ιδιωτικού δικτύου ή πρόσθετων απαιτήσεων επικύρωσης.

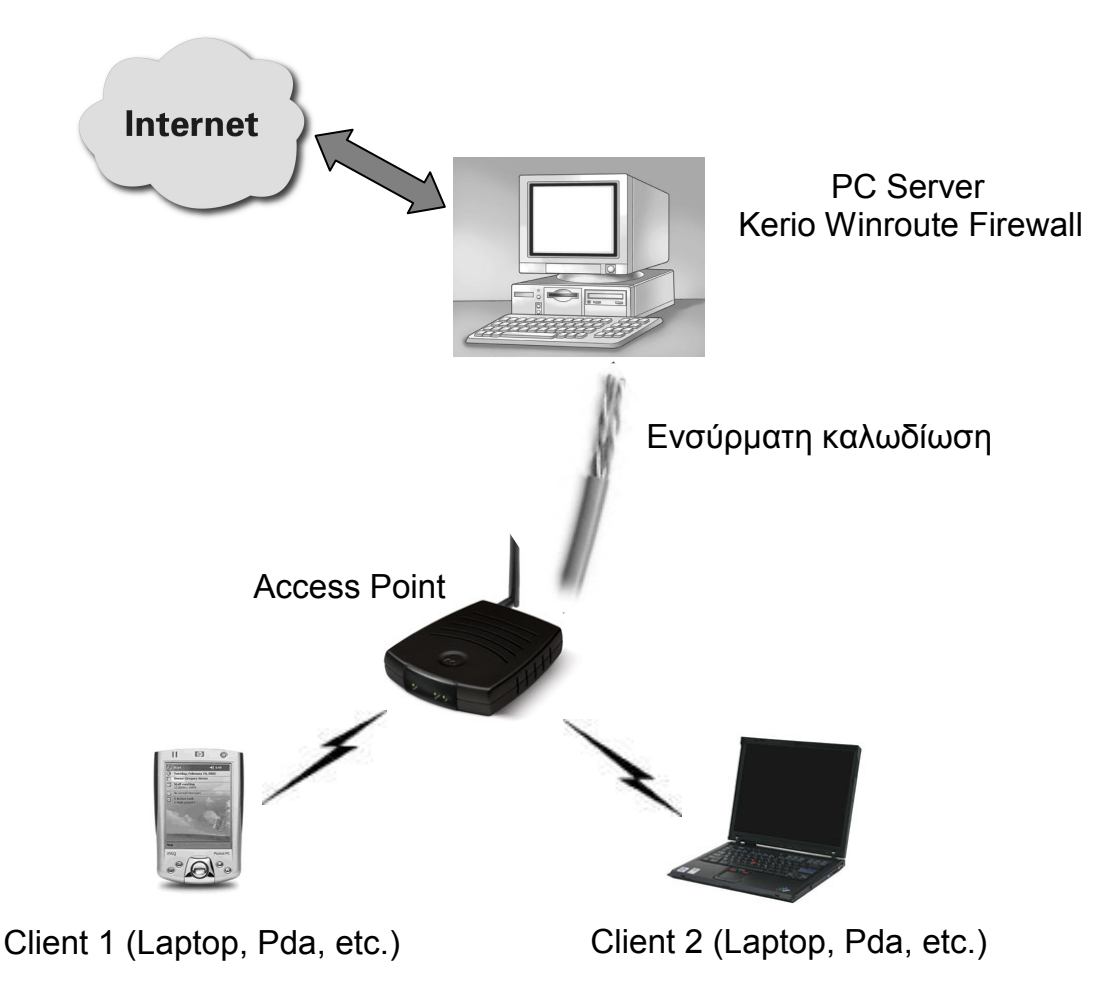

Σχήµα 3.1

# Hardware

Για την υλοποίηση του ασύρµατου δικτύου µας, χρησιµοποιήθηκε ένας υπολογιστής ως server και ένα Access Point. Στον υπολογιστή εγκαταστάθηκαν δυο κάρτες δικτυού. Η µια κάρτα συνδέει τον server µε το εσωτερικό δίκτυο του ΤΕΙ ενώ η άλλη χρησιµοποιείται για την ενσύρµατη δικτύωση µε το Access Point. Για δοκιµές επίσης χρησιµοποιήθηκε ένας υπολογιστής µε µια wireless κάρτα δικτύου ο οποίος είχε αναλάβει το ρόλο του πελάτη.

# Software

Στον Server εγκαταστάθηκε το λειτουργικό windows xp professional sp2. Την προστασία από ιούς , trojans και net attacks ανέλαβε το Kaspersky anti virus. Το Kerio winroute με το οποίο θα ασχοληθούμε στη συνέχεια ανέλαβε την παροχή ip διευθύνσεων στους πελάτες (Dhcp server), την πιστοποίηση (authentication), τον έλεγχο κίνησης (traffic control) καθώς και τη διαχείριση (administration) του δικτύου.

# 3.2 Περιγραφή του Kerio Winroute Firewall

Στην ενότητα αυτή παρουσιάζονται συνοπτικά οι ρυθµίσεις που έγιναν στο Kerio winroute firewall.

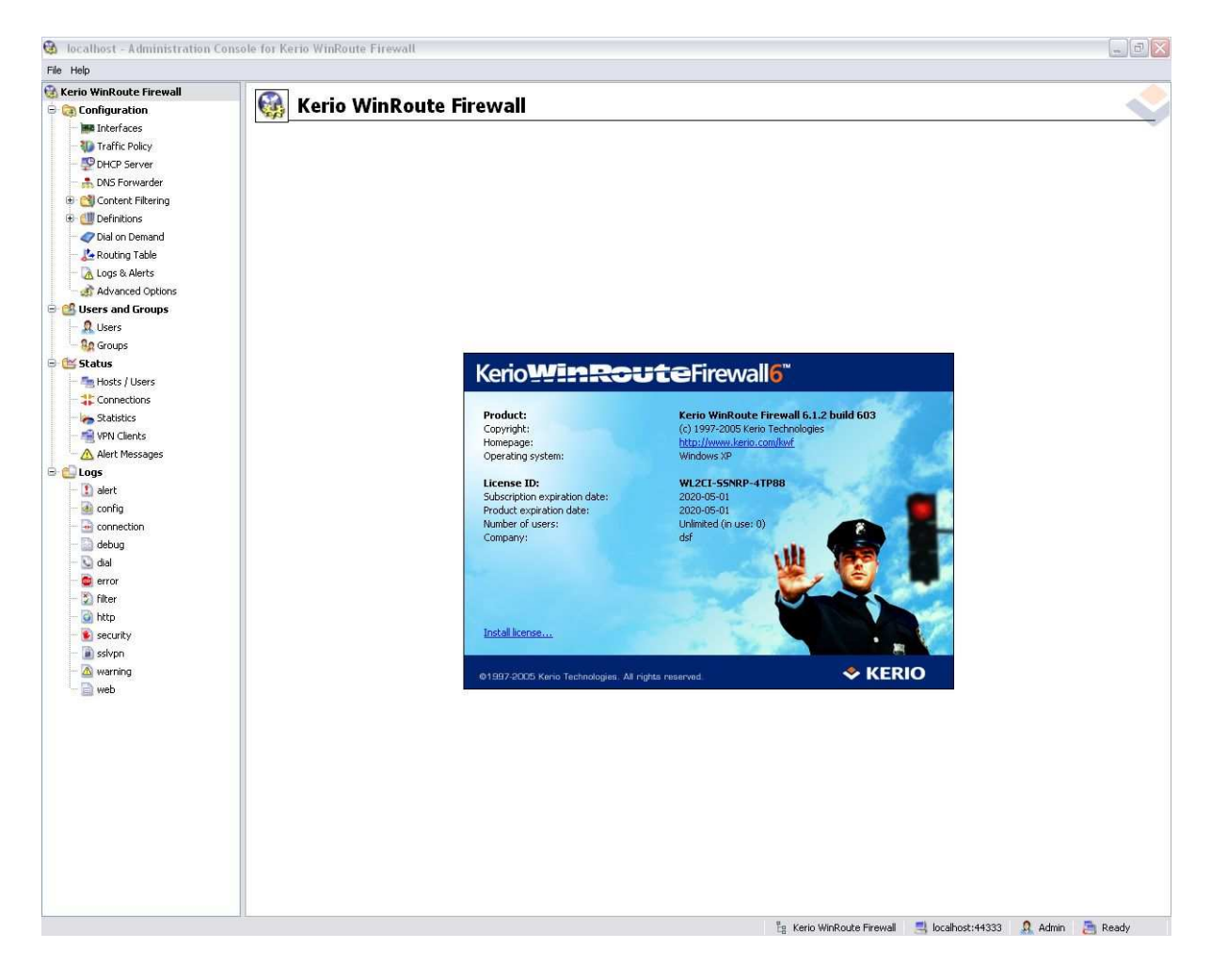

Σχήµα 3.2 Αρχική σελίδα Kerio Winroute Firewall

# 3.2.1 Ανάθεση IP διευθύνσεων µέσω Dhcp server

Με τον όρο DHCP (Dynamic Host Configuration Protocol) αναφερόµαστε σε ένα µηχανισµό διαχείρισης TCP/IP πρωτοκόλλων.

Το πρωτόκολλο είναι ουσιαστικά ένα λογισµικό που τρέχει σε έναν υπολογιστή και κανονίζει όλα τα θέµατα επικοινωνίας µε αυτόν τον υπολογιστή και άλλους που χρησιµοποιούν αυτό το πρωτόκολλο ως γλώσσα. Για να δουλέψει το ίδιο λογισµικό σε τόσους πολλούς υπολογιστές υπάρχει η ανάγκη να το ξεκινήσουµε σε κάθε υπολογιστή µε τις αντίστοιχες παραµέτρους για αυτόν και για τη θέση του στο δίκτυο. Η αρχικοποίηση (initialisation) αυτή µπορεί να γίνει κατά τη διάρκεια του φορτώµατος (αν το πρωτόκολλο είναι συγχωνευµένο στο λειτουργικό σύστηµα) ή µε την κλήση του πρωτοκόλλου από κάποια εφαρµογή (αν το πρωτόκολλο υπάρχει στην εφαρµογή). Οι παράµετροι αυτές µπορούν να οριστούν τοπικά, για κάθε υπολογιστή ξεχωριστά. Κάτι τέτοιο όµως δηµιουργεί αρκετά προβλήµατα:

- Χρειάζεται πάρα πολύ εργασία από τον διαχειριστή του δικτύου η οποία είναι χρονοβόρα και επιρρεπής σε λάθη.
- Το να διατηρούνται οι παράμετροι ενημερωμένες χρειάζεται συνεχή δουλειά η οποία αυξάνεται γεωµετρικά µε τις αλλαγές που συµβαίνουν στο δίκτυο, ειδικά αν υπάρχουν υπολογιστές που αλλάζουν συνεχώς θέση (π.χ. φορητοί  $H/Y$ ).
- Η αλλαγή µίας παραµέτρου κοινής για τους υπολογιστές σε ένα subnet (π.χ. τοπική διεύθυνση ενός router) απαιτεί αλλαγές σε κάθε υπολογιστή.
- Μερικά µηχανήµατα µπορεί να λειτουργούν ως τερµατικά. Κάτι τέτοιο σηµαίνει ότι δεν έχουν αποθηκευτικό χώρο για να κρατήσουν τις ρυθµίσεις.
- Σε περιπτώσεις έλλειψης διευθύνσεων ή ενός δικτύου που αλλάζει συνέχεια είναι χάσιµο χρόνου να δίνουµε σε έναν µη σταθερό υπολογιστή µόνιµη διεύθυνση. Μία καλύτερη προσέγγιση θα ήταν να χρησιµοποιούνται οµάδες διευθύνσεων από οµάδες υπολογιστών. Η «χειροκίνητη» ρύθµιση τέτοιου είδους δεν παρέχει εύκολο τρόπο για να γίνει αυτό.

### Όλοι αυτοί οι λόγοι οδήγησαν στην ανάγκη για έναν αυτόµατο µηχανισµό διαχείρισης των TCP/IP πρωτοκόλλων. Ο DHCP είναι αυτή τη στιγµή ο πιο προηγµένος µηχανισµός για να γίνεται αυτό.

Για να είναι η σύνδεση στο δίκτυο όσο το δυνατόν περισσότερο αυτοµατοποιηµένη και να µη γίνονται πολλές ρυθµίσεις από τη πλευρά του πελάτη ενεργοποιήσαµε τo dhcp server του Kerio winroute firewall με την εξής διαδικασία(σχήμα 3.3):

Από το µενού configuration επιλέγουµε dhcp server. Στη συνέχεια στη σελίδα που εµφανίζεται δεξιά ενεργοποιούµε την επιλογή dhcp server enabled. Έπειτα κάνουμε **add scope** και εισάγουμε το εύρος διευθύνσεων 192.168.1.10 – 192.168.1.254, ενώ ως gateway ορίζουμε τη διεύθυνση της κάρτας δικτύου που συνδέεται µε το Access Point.

Επίσης δίνουµε στο πεδίο Domain Name Server τη διεύθυνση DNS του ΤΕΙ 194.177.198.2.Επιβεβαιώνουµε τις επιλογές µας πατώντας OK και στη συνέχεια APPLY.

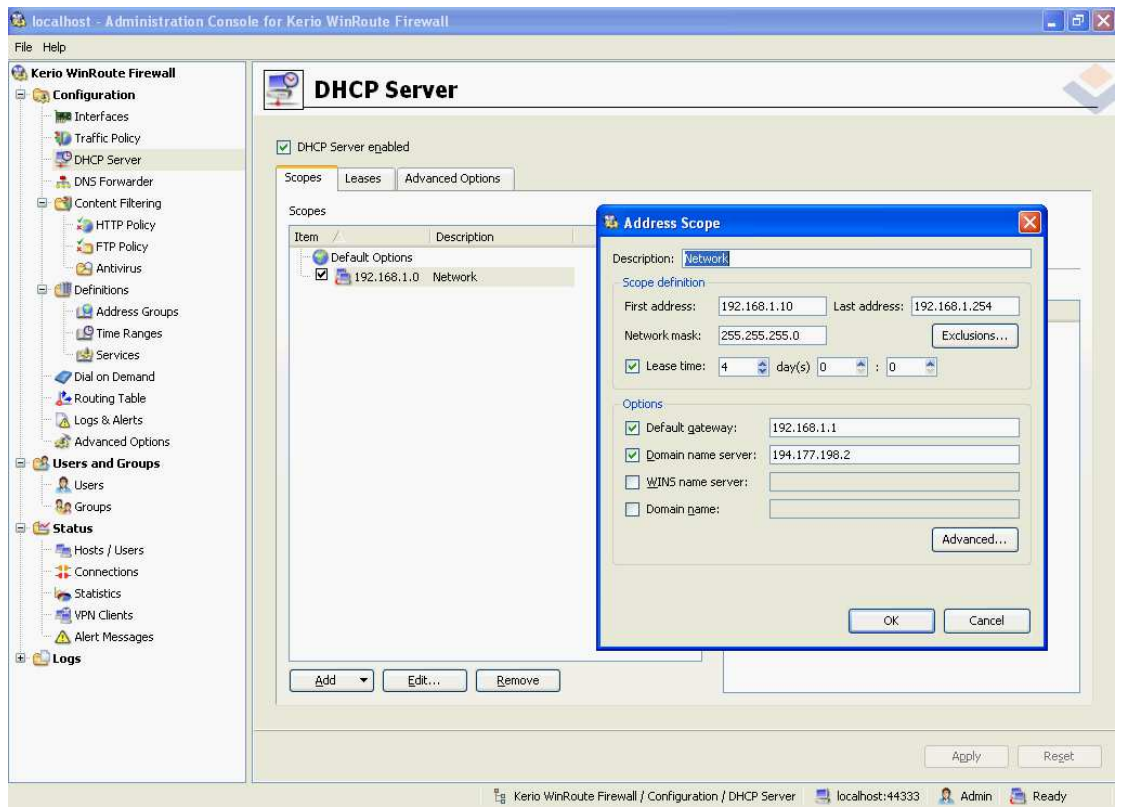

Σχήµα 3.3 Ρυθµίσεις και ενεργοποίηση DHCP server

# 3.2.2 ∆ηµιουργία και πιστοποίηση λογαριασµών χρηστών

 Το πρώτο βήµα για την παροχή υπηρεσιών ασύρµατου δικτύου είναι αναµφίβολα η πιστοποίηση του κινητού τερµατικού. Με τη χρήση διαφόρων µεθόδων πιστοποιούµε την ταυτότητα του χρήστη και επικυρώνουµε την φυσική υπόσταση προτού τον εξουσιοδοτήσουµε να χρησιµοποιήσει υπηρεσίες του δικτύου. Υπάρχουν πολλοί τρόποι για να γίνει η πιστοποίηση από τους οποίους στο δικό µας δίκτυο επιλέχτηκε η πιστοποίηση εισόδου µε χρήση τοπικού κωδικού πρόσβασης.

Μέσω αυτής της µεθόδου ο διακοµιστής πρόσβασης χρησιµοποιεί την τοπική του βάση δεδοµένων για την πιστοποίηση των χρηστών. Αυτή η βάση δεδοµένων περιέχει ζεύγη όνοµα χρήστη – κωδικού πρόσβασης τα οποία συγκρίνει µε την είσοδο του χρήστη. Ακολουθεί η διαδικασία ενεργοποίησης του web authentication και η δηµιουργία λογαριασµών χρηστών.

Από το µενού configuration επιλέγουµε advanced options και στην καρτέλα Web interface/SSL-VPN κάνουμε 'τικ' τις επιλογές enable http web interface και enable https (SSL-secured) web interface και πατάμε apply. Επίσης από το μενου users and groups επιλέγουμε users και στη καρτέλα authentication options

κάνουµε 'τικ'στις επιλογες always require users to be authenticated when accessing web pages και enable user authentication automatically performed by web browsers.

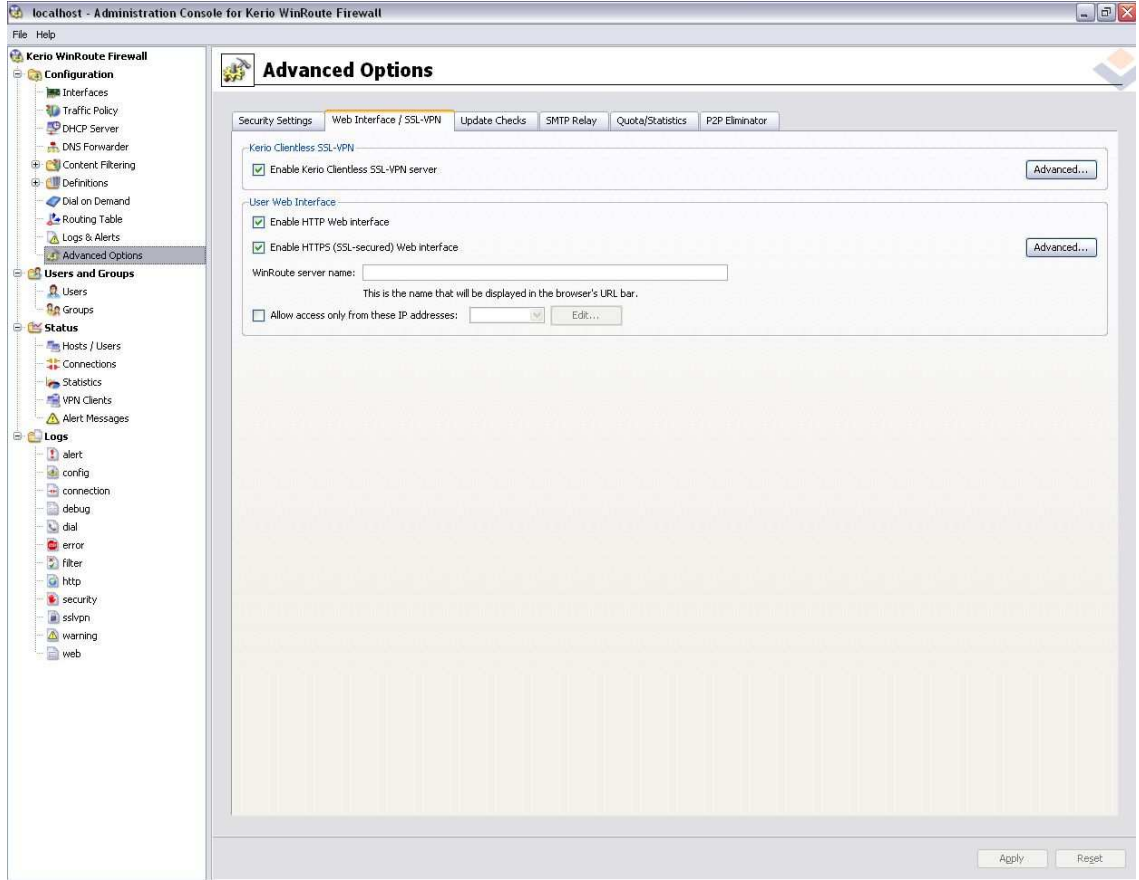

<sup>2</sup>g Kerio WinRoute Firewall / Configuration / Advanced Options <sup>11</sup> | localhost:44333 Q Admin 2 Ready

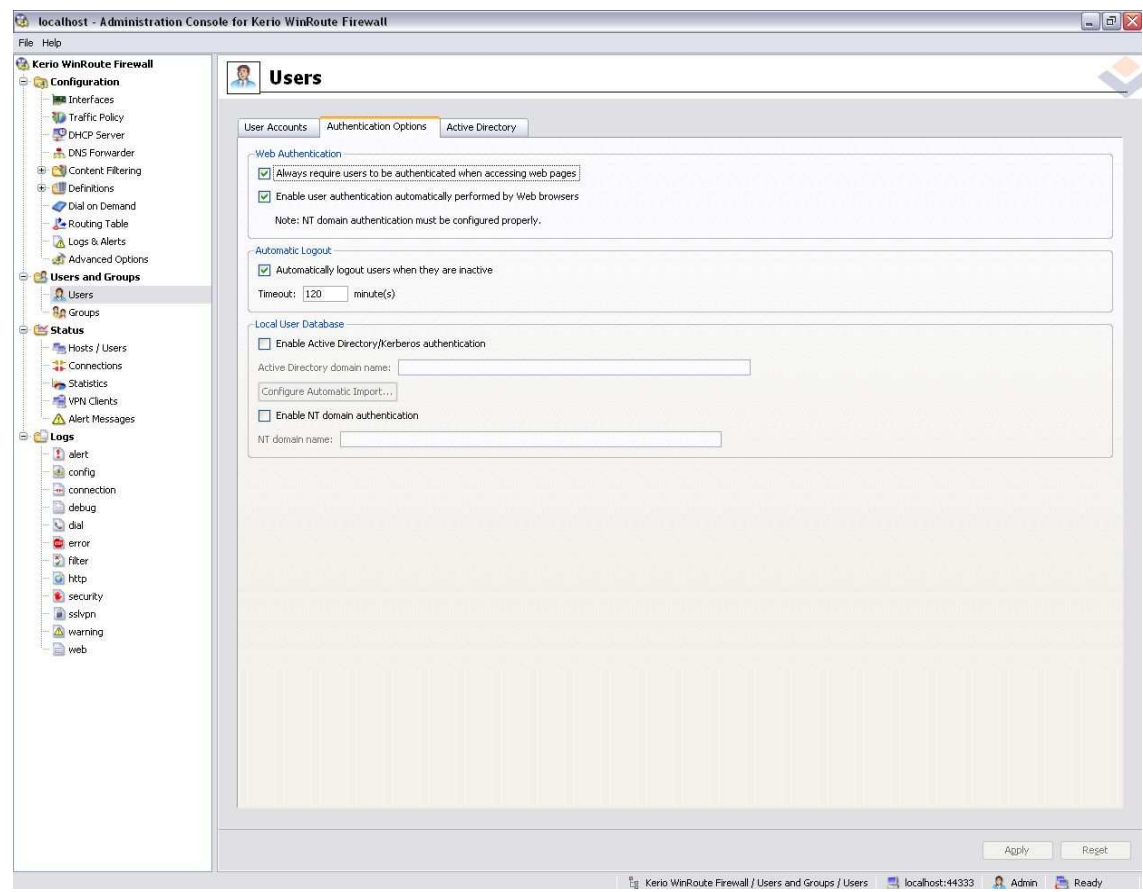

Σχήµα 3.4 Ενεργοποίηση Web Authentication

Για τη δηµιουργία λογαριασµών χρηστών ακολουθείται η εξής διαδικασία: Από το κεντρικο µενου επιλογων του Winroute επιλεγουµε users and groups, εν συνεχεία users και add.

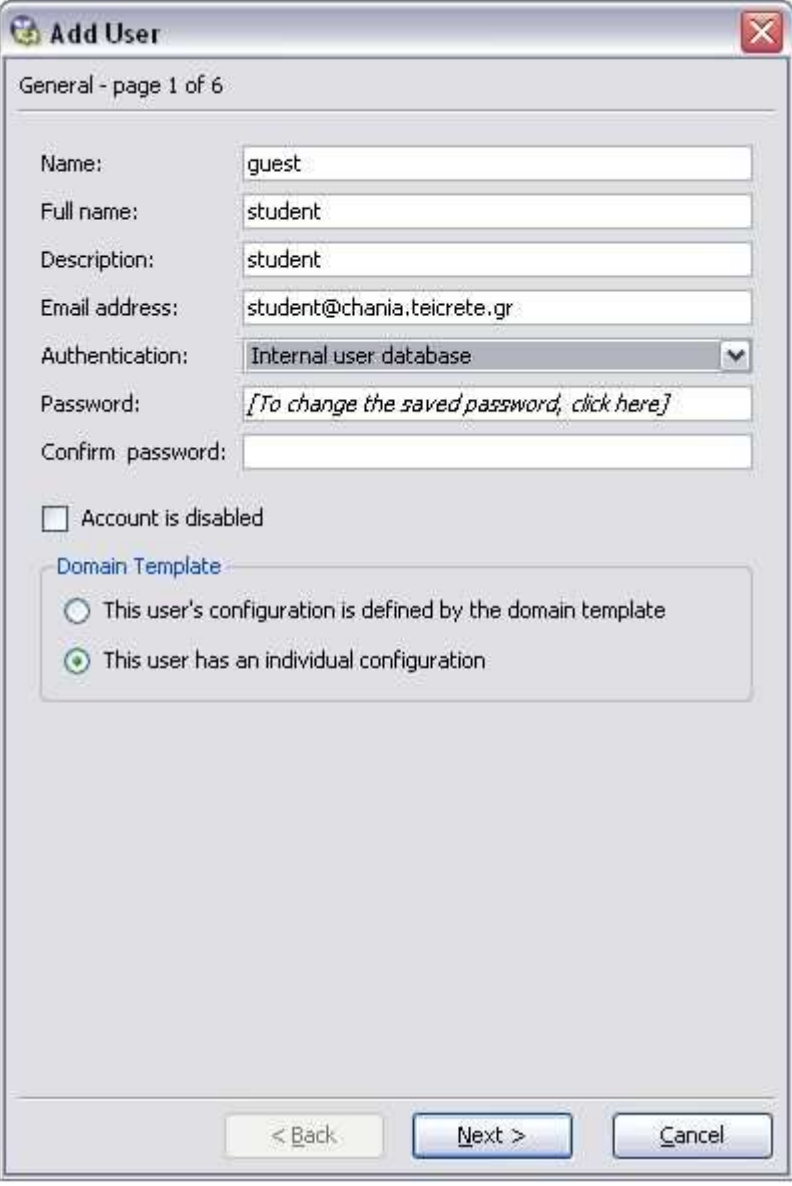

Σχηµα 3.5

1. Στην πρώτη καρτέλα που εµφανίζεται δίνουµε τα στοιχεία του χρήστη-πελάτη καθώς και τον επιθυµητό συνδυασµό username/password (σχήµα 3.5). Επίσης κάτω από την επικεφαλίδα domain template έχουµε την επιλογή να φτιάξουµε κάποιο προφίλ για τον συγκεκριµένο χρήστη (να του δώσουµε για παράδειγµα κάποια παραπάνω προνόµια) ή να χρησιµοποιήσουµε το προεπιλεγµένο προφίλ.

2. Στην επόµενη καρτέλα που εµφανίζεται έχουµε την επιλογή να εντάξουµε το χρήστη σε κάποιο group που προϋπάρχει και υπακούει σε συγκεκριµένους κανόνες (σχήµα 3.6)

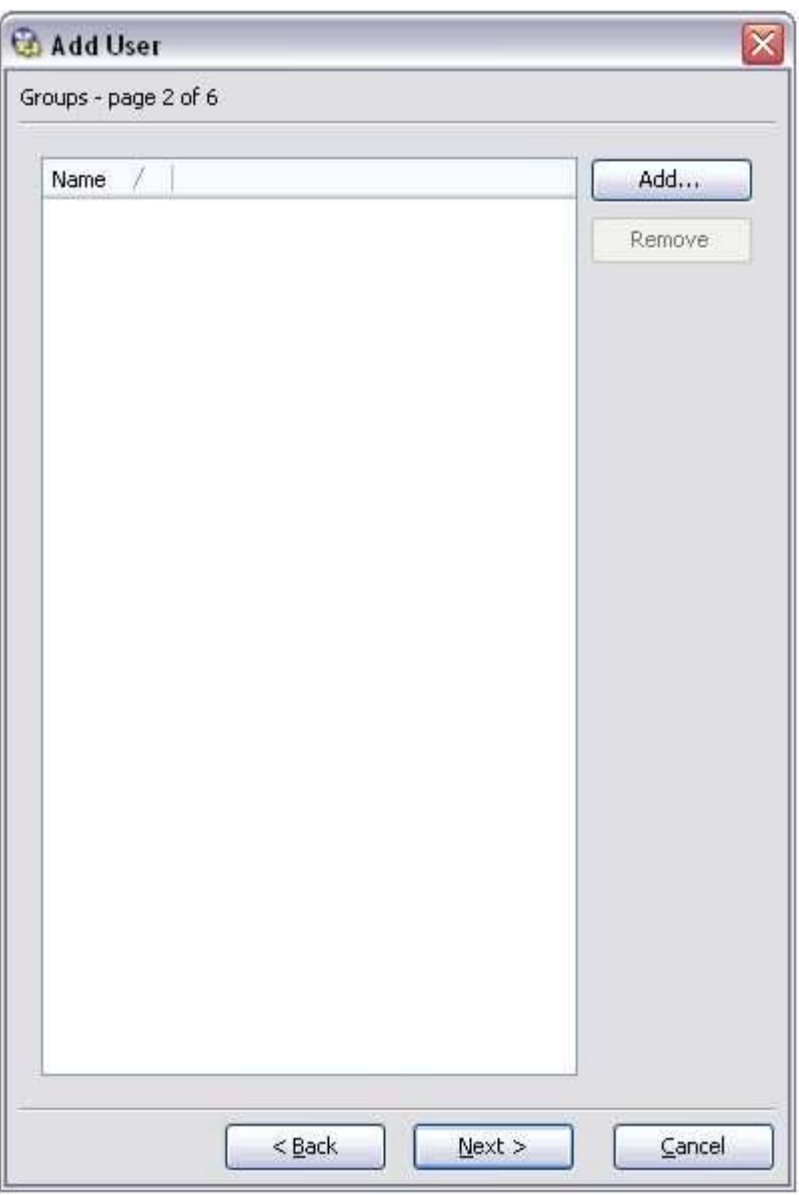

Σχήµα 3.6

3. Στην τρίτη καρτέλα µπορούµε να δώσουµε δικαιώµατα διαχειριστή στο χρήστη η να τον περιορίσουµε σε απλό επισκέπτη (σχήµα 3.7). Μπορούµε για παράδειγµα να του επιτρέψουµε η να του απαγορέψουµε τη χρήση P2P προγραµµάτων.

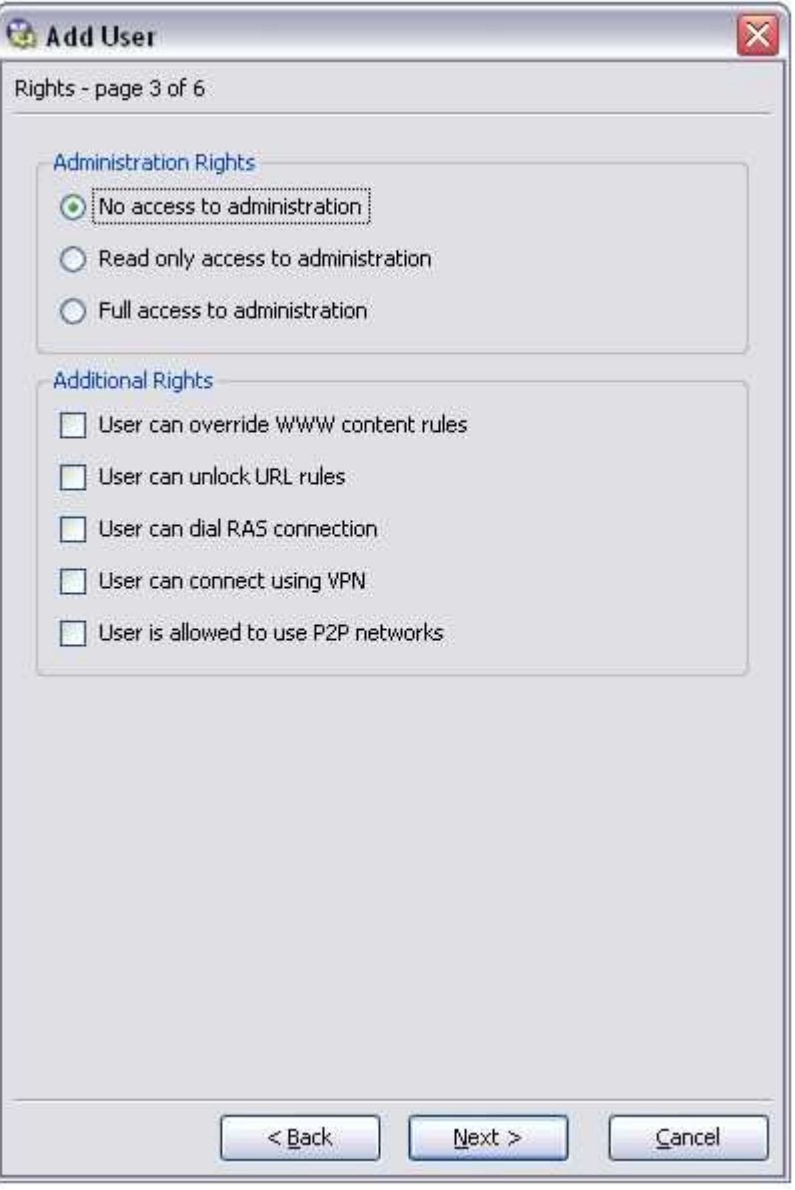

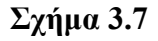

- 4. Στην επόµενη καρτέλα υπάρχει µια πολύ σηµαντική λειτουργία. Κάτω από την επικεφαλίδα transfer quota µπορούµε να ενεργοποιήσουµε ηµερήσιο ή µηνιαίο όριο. Αναλυτικά µπορούµε να ορίσουµε το ανώτατο upload ή download ή και το σύνολο της κίνησης για το αντίστοιχο διάστηµα. Όταν ο χρηστής ξεπεράσει το όριο που έχουµε θέσει τότε υπάρχουν 3 επιλογές που µπορούµε να 'τικάρουµε' κάτω από την επικεφαλίδα quota exceed action και να γίνει η αντίστοιχη ενέργεια:
- $\triangleright$  Generate alert message only (το πρόγραμμα προειδοποιεί το διαχειριστή ότι ο χρήστης έχει ξεπεράσει το όριο)
- $\triangleright$  Do not allow the user to open new connections (δεν επιτρέπει στο χρήστη να κάνει νέες συνδέσεις)

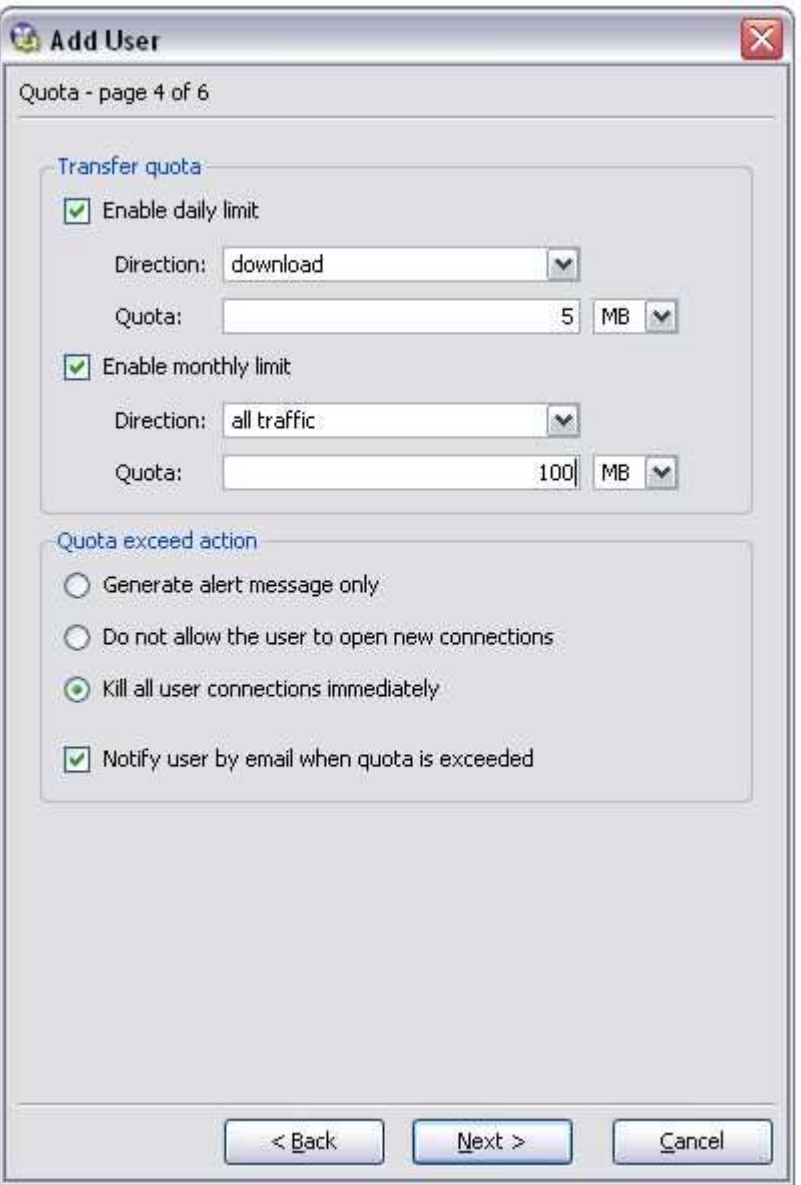

Σχήµα 3.8

 Kill all user connections immediately (κλείνει όλες τις συνδέσεις του χρήστη)

Τέλος υπάρχει και η επιλογή notify user by email when quota exceeded µε την οποία ειδοποιείται ο χρήστης όταν το όριο του έχει ξεπεραστεί(σχήµα 3.8).

- 5. Στην πέµπτη σελίδα εµφανίζονται οι επιλογές που έχουν σχέση µε τα επιτρεπόµενα περιεχόµενα των WWW σελίδων. ∆ιάφορες σελίδες χρησιµοποιούν ActiveX αντικείµενα, java applets η scripts επικίνδυνα για τον υπολογιστή του χρήστη. Από αυτή την καρτέλα έχουµε την δυνατότητα να τα απενεργοποιήσουµε (σχήµα 3.9).
- 6. Στην έκτη και τελευταία σελίδα της δηµιουργίας νέου λογαριασµού χρήστη µπορούµε να ορίσουµε ότι χρήστης θα συνδέεται αυτόµατα αν επισκεφτεί το δίκτυο µας από συγκεκριµένη IP (Automatic Login-Specific host IP Addresses) (σχήμα 3.10).

 Τέλος ολοκληρώνουµε τη διαδικασία δηµιουργίας νέου λογαριασµού χρήστη πατώντας finish και apply.

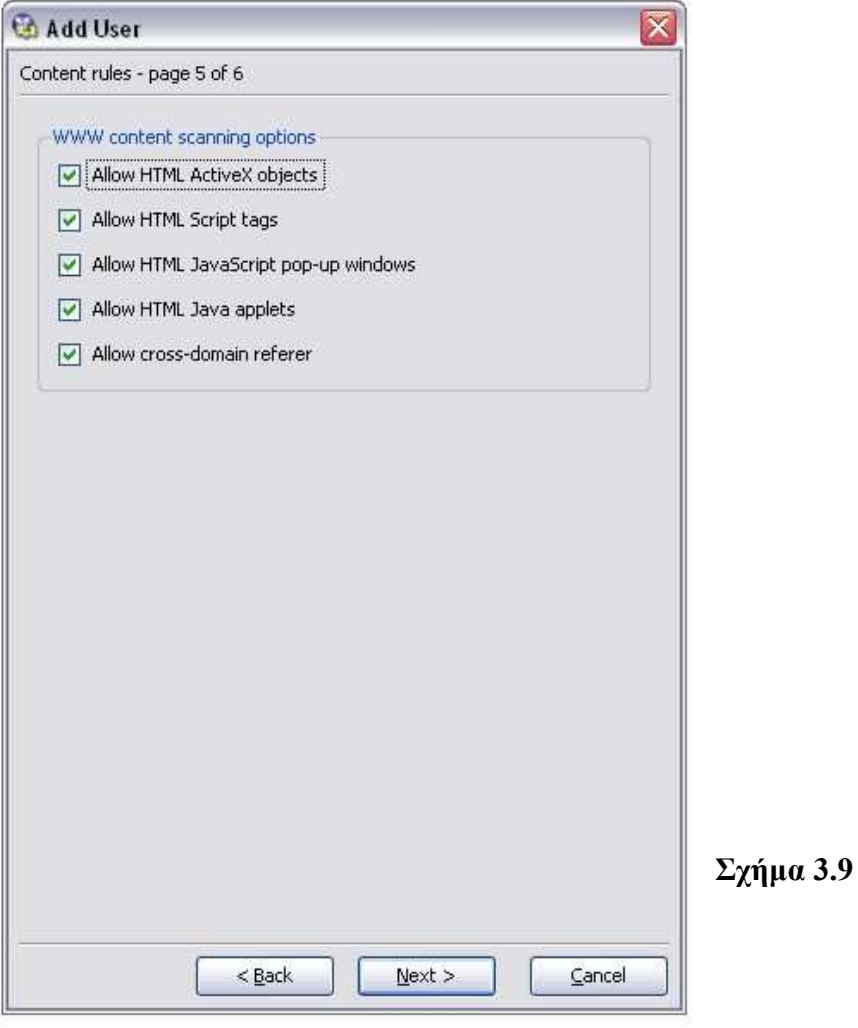

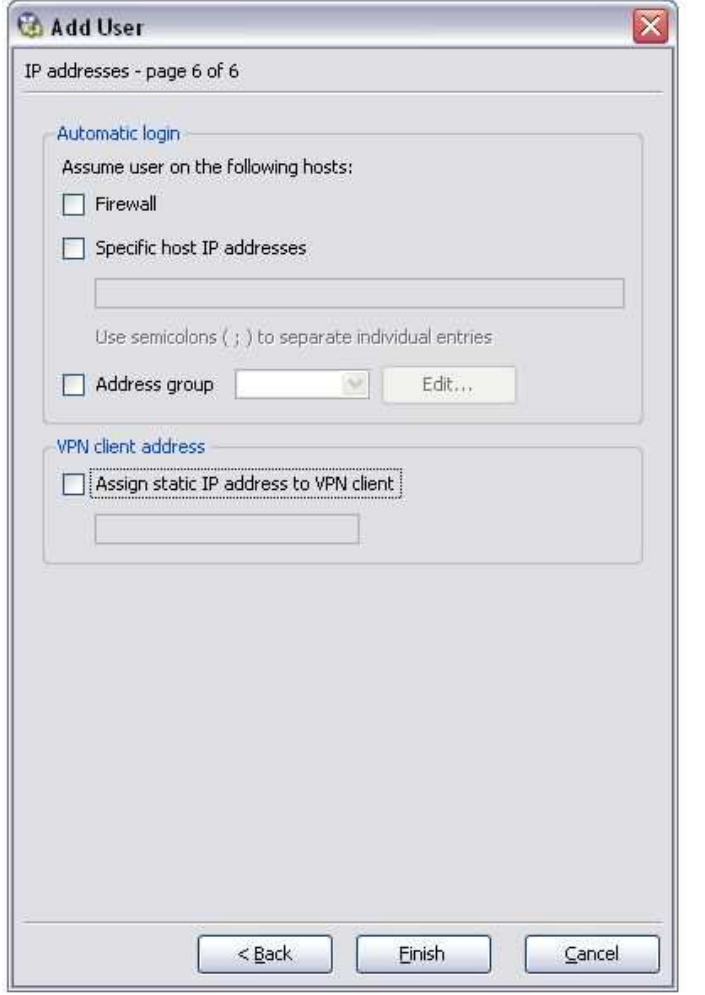

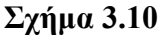

## 3.2.3 Http Policy

Ένα άλλο χαρακτηριστικό του προγράµµατος που θα πρέπει να τονίσουµε είναι ότι µπορούµε να απαγορέψουµε την εµφάνιση συγκεκριµένων σελίδων οι οποίες έχουν κριθεί ακατάλληλες για τους επισκέπτες του δικτύου. Επίσης µπορούµε να επιλέξουµε ορισµένες σελίδες που ο χρήστης µπορεί να επισκεφτεί χωρίς να απαιτηθεί η πιστοποίηση του. Για παράδειγµα η ελεύθερη πρόσβαση στην ιστοσελίδα και στον mail sever του ΤΕΙ ή ακόµα και σε κάποια µηχανή αναζήτησης. Ακολουθεί περιγραφή της διαδικασίας:

 Από το κεντρικό µενού configuration κάτω από την υποκατηγορία content filtering επιλέγουμε http policy. Στο παράθυρο που εμφανίζεται, στην καρτέλα url rules επιλέγουµε add.Εισάγουµε την σελίδα στο πεδίο URL begins with: και στη συνέχεια στο πεδίο action επιλέγουµε allow access to the web site ή deny access to the web site ανάλογα με το αν θέλουμε να επιτρέψουμε ή να απαγορέψουμε την χρήση της(σχήµα 3.11).

 Ακόµα από το πρόγραµµα δίνεται η δυνατότητα περισσότερων επιλογών πάνω στην πολιτική εµφάνισης ιστοσελίδων π.χ πρόσβαση συγκεκριµένες µόνο ώρες που ορίζονται από τον διαχειριστή, πρόσβαση από συγκεκριµένο εύρος IP διευθύνσεων.

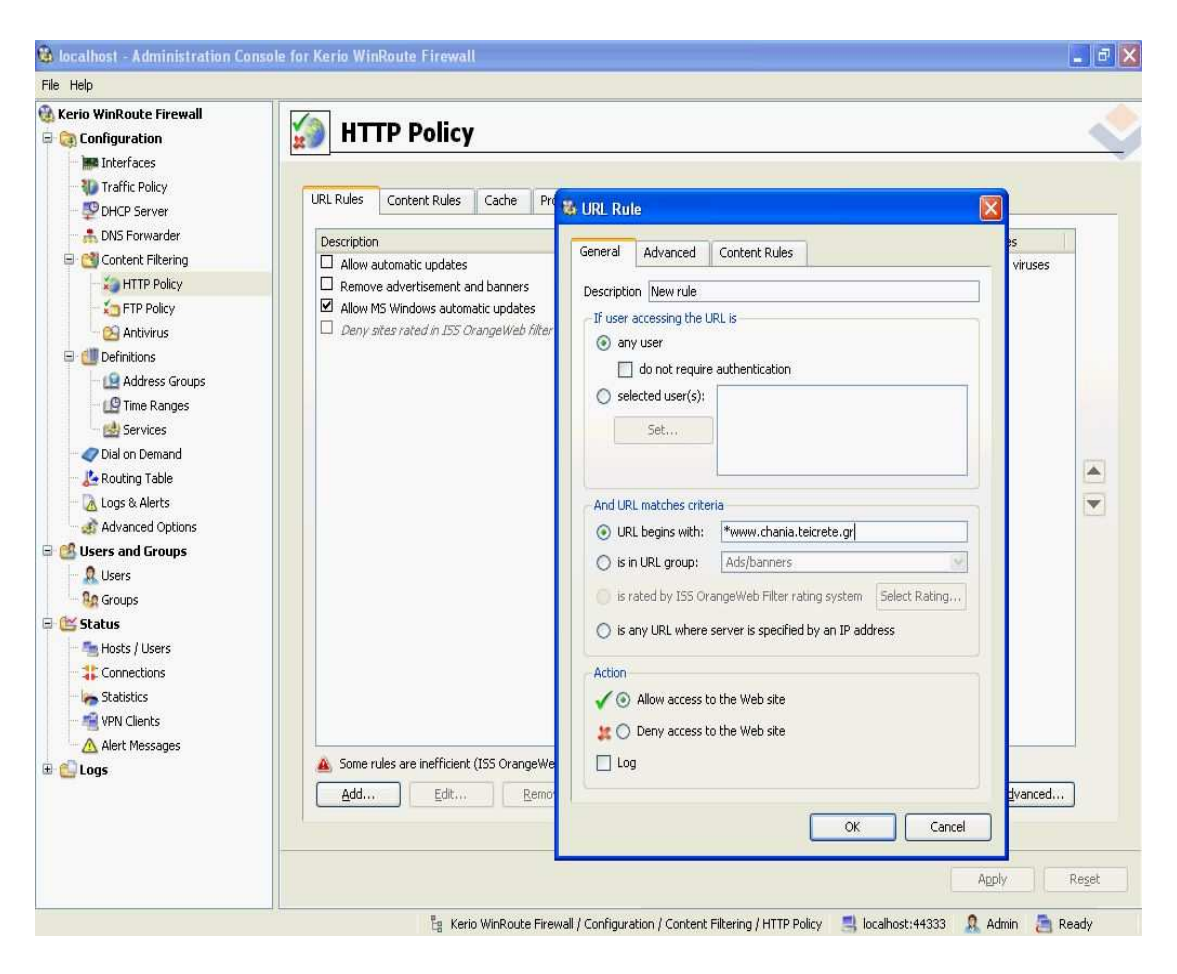

Σχήµα 3.11

# 3.2.4 Αποµακρυσµένη διαχείριση

 Καθώς το δίκτυό επεκτείνεται µέσω συνδέσεων µε µακρινά γραφεία, εγκαταστάσεις και άλλα υποδίκτυα πρέπει να υπάρχει ευκολία στη διαχείριση του. Γίνεται εύκολα κατανοητό ότι δεν θα πρέπει να απαιτείται η φυσική παρουσία του διαχειριστή στο χώρο του server.Παρόλα αυτά ο server θα πρέπει να είναι εύκολα προσβάσιµος οποιαδήποτε στιγµή χρειαστεί η επέµβαση του διαχειριστή.

 Το Kerio winroute παρέχει µια κονσόλα για αποµακρυσµένη διαχείριση την Kerio Administration console. Οι δυνατότητες διαχείρισης που προσφέρει µπορούν να αυτοµατοποιήσουν διάφορες λειτουργίες όπως συντήρηση, ενηµερώσεις και αναφορές.

 Για να εκµεταλλευτούµε αυτή τη δυνατότητα ακολουθούµε µια διαδικασία η οποία χωρίζεται σε δυο µέρη. Το πρώτο µέρος προετοιµάζει το server για την αποµακρυσµένη διαχείριση, ενώ το δεύτερο απαιτεί απλά την εγκατάσταση της κονσόλας Kerio Administration στον υπολογιστή του client-διαχειριστή.

Αναλυτικότερα, από το µενού configuration επιλέγουµε traffic policy και στη συνέχεια add για να προσθέσουµε τον κανόνα που θα µας επιτρέψει την αποµακρυσµένη διαχείριση. Σε αυτόν τον κανόνα δίνουµε τις παραµέτρους όπως φαίνονται στο παρακάτω σχήµα (σχήµα 3.12). Στην κατηγορία Service επιλέγουµε KWF Admin, στην κατηγορία Destination επιλέγουμε Firewall και στο Source έχουµε την δυνατότητα να ορίσουµε πρόσβαση από µια µόνο IP διεύθυνση, ένα εύρος IP διευθύνσεων ή ακόµα και από όλο το δίκτυο. Περιορίζοντας τη δυνατότητα πρόσβασης στην κονσόλα διαχείρισης από συγκεκριµένες IP διευθύνσεις µειώνουµε τον κίνδυνο κακόβουλων επιθέσεων στο δίκτυο.

| Name                               | Source            | Destination        | Service                                                                                  | Action |  | Log Translation |  |  |
|------------------------------------|-------------------|--------------------|------------------------------------------------------------------------------------------|--------|--|-----------------|--|--|
| Remote Administration              | Admin Rights      | Firewall           | KWF Admin                                                                                |        |  |                 |  |  |
| ICMP traffic<br>$\odot$            | <b>C</b> Firewall | <b>Any</b>         | (b) Ping                                                                                 | ✓      |  |                 |  |  |
| ISS OrangeWeb Filter<br>$\bigcirc$ | Firewall          | <b>Any</b>         | HTTPS<br>TCP 6000                                                                        |        |  |                 |  |  |
| Firewall Traffic<br>$\odot$        | <b>B</b> Firewall | Dial-Up            | <b>DNS</b><br><b>B</b> FTP<br>HTTP<br>HTTPS<br><b>Let IMAP</b><br>POP3<br>SMTP<br>Telnet | ✓      |  |                 |  |  |
| Service HTTPS<br>0                 | Dial-Up           | <b>Ed</b> Firewall | <b>LE HTTPS</b>                                                                          | ✓      |  |                 |  |  |
| Service Kerio VPN<br>O             | Dial-Up           | <b>Ed</b> Firewall | Kerio VPN                                                                                | ✓      |  |                 |  |  |
| dent<br>O                          | Dial-Up           | Firewall           | dent                                                                                     | 这      |  |                 |  |  |
| Default rule<br>D                  | <b>Any</b>        | <b>Any</b>         | <b>Any</b>                                                                               | ×      |  |                 |  |  |
| Add<br>Wizard<br>Remove            |                   |                    |                                                                                          |        |  |                 |  |  |

Σχήµα 3.12

Στον υπολογιστή του client απαιτείται απλά η εγκατάσταση του Kerio Administration Console. Στο πεδίο Host εισάγουμε την IP διεύθυνση του server και στη συνέχεια τα username και password στα αντίστοιχα πεδία (σχήµα 3.13).
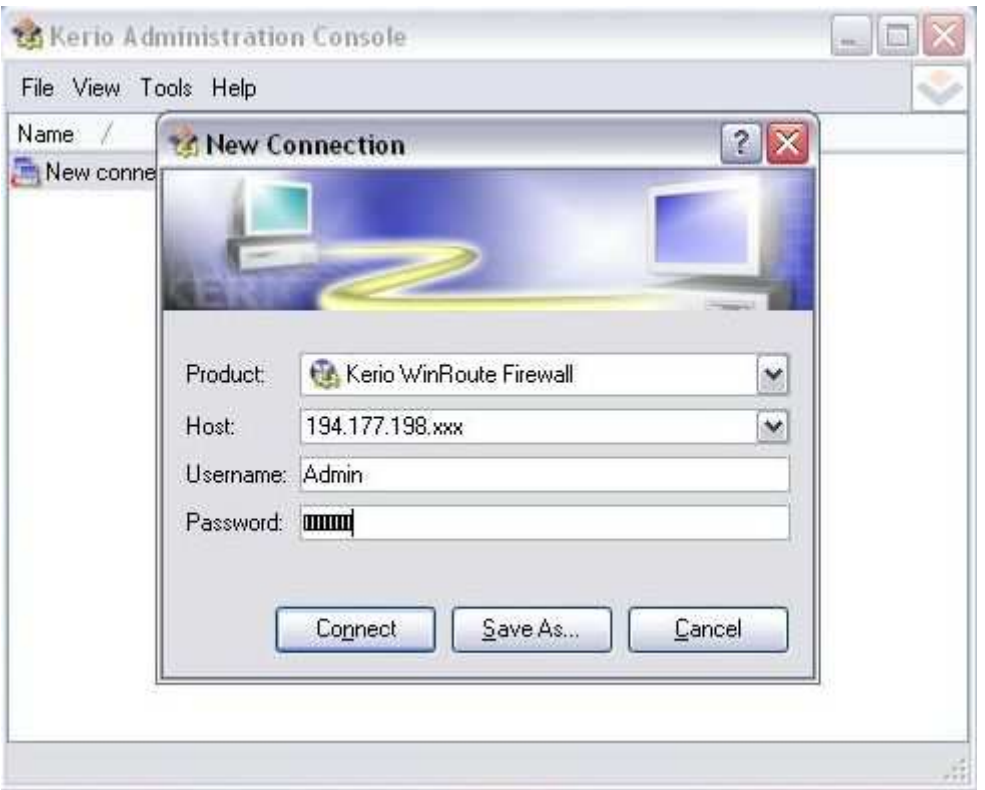

Σχήµα 3.13

Με την ολοκλήρωση της διαδικασίας ο αποµακρυσµένος διαχειριστής έχει όλες τις επιλογές που θα είχε αν βρισκόταν µπροστά στην οθόνη του server χωρίς να µετακινηθεί από τον υπολογιστή του.

# 3.2.5 Λήψη στατιστικών στοιχείων µέσω του Kerio

Η συνεχής παρακολούθηση του δικτύου βοηθά στην αντιµετώπιση προβληµάτων πριν αυτά δηµιουργηθούν, στην αποδοτικότερη διαχείριση του, στην καλύτερη κατανοµή του διαθέσιµου bandwidth ή και στη µελέτη της χρήσης του. Το Kerio winroute προσφέρει πληθώρα στατιστικών στοιχείων προσβάσιμων από το περιβάλλον του.

Από το µενού Status επιλέγοντας statistics στις αντίστοιχες καρτέλες µπορούµε να δούµε το Top 20 χρηστών µε βάση την κίνηση τους (παρέχεται και το ποσοστό χρήσης επί της συνολικής κίνησης δικτύου) σχήµα 3.14, αναλυτικά στοιχεία χρήσης για τον κάθε χρήστη ξεχωριστά (έχουµε την κίνηση για κάθε κατηγορία χρήσης όπως ftp, mail, p2p, proxy, streams, web, other) σχήµα 3.15 και το ιστόγραµµα συνολικής κίνησης δικτύου (σχήµα 3.16).

Ακολουθούν σχηµατικά παραδείγµατα απεικόνισης για κάθε µια από τις προαναφερθείσες κατηγορίες.

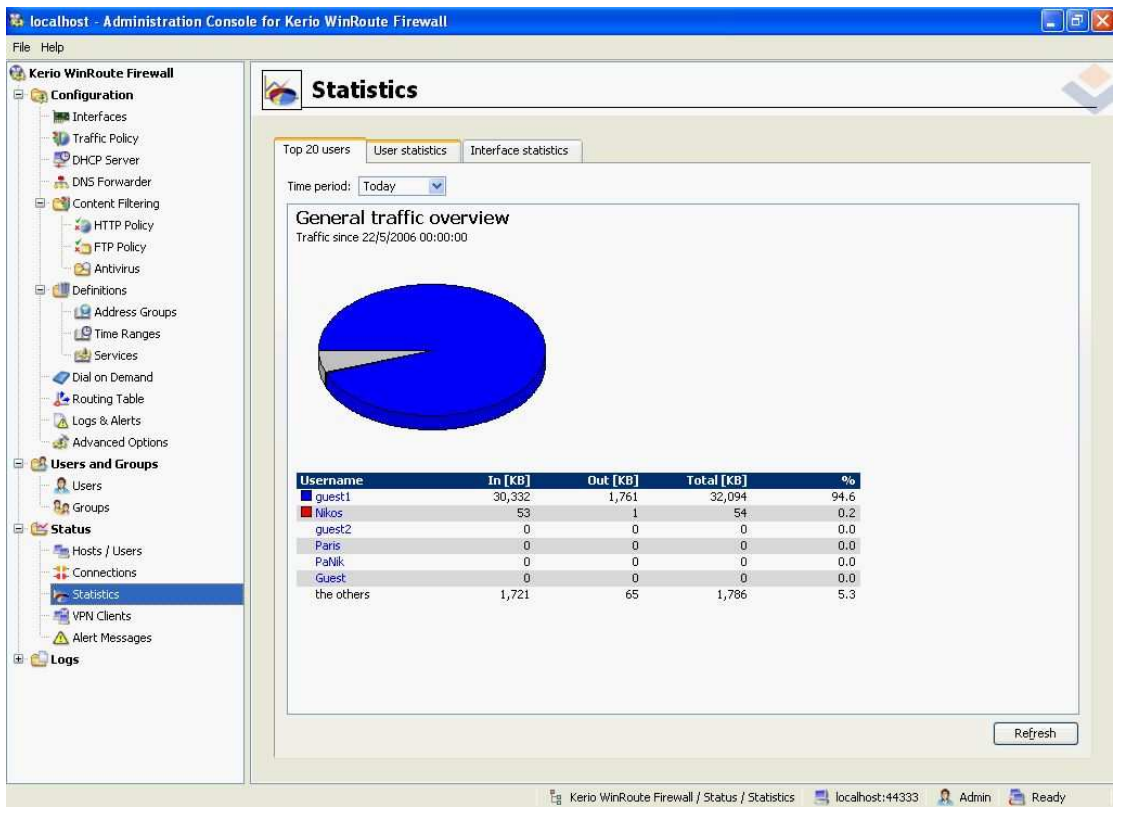

Σχήµα 3.14 – Top 20 users

| File Help                                                                          |                        |                                                                         |                      |                                                                                                    |                                                                                             |                                                           |                 |              |
|------------------------------------------------------------------------------------|------------------------|-------------------------------------------------------------------------|----------------------|----------------------------------------------------------------------------------------------------|---------------------------------------------------------------------------------------------|-----------------------------------------------------------|-----------------|--------------|
| <b>CA</b> Kerio WinRoute Firewall                                                  |                        |                                                                         |                      |                                                                                                    |                                                                                             |                                                           |                 |              |
| <b>E</b> Configuration                                                             | <b>Statistics</b><br>۴ |                                                                         |                      |                                                                                                    |                                                                                             |                                                           |                 |              |
| <b>Ma</b> Interfaces                                                               |                        |                                                                         |                      |                                                                                                    |                                                                                             |                                                           |                 |              |
| Traffic Policy                                                                     |                        |                                                                         |                      |                                                                                                    |                                                                                             |                                                           |                 |              |
| <b>O</b> DHCP Server                                                               | Top 20 users           | User statistics                                                         | Interface statistics |                                                                                                    |                                                                                             |                                                           |                 |              |
| DNS Forwarder                                                                      | Username               | Fullname                                                                | Today                | This Week                                                                                                    | This Month                                                                                  | Total                                                     | Quota           | ㅅ            |
| Content Filtering                                                                  | all users              | all users                                                               | 33,970.6 KB          | 33,970.6 KB                                                                                                    | 34,041.1 KB                                                                                 | 80,488.9 KB                                               |                 |              |
| HTTP Policy                                                                        | 景 Guest                | aaa                                                                     | $0.0K$ B             | $0.0K$ B                                                                                                    | $0.0K$ B                                                                                    | 13,637.2 KB                                               |                 |              |
| FTP Policy                                                                         | $\Omega$ quest 1       |                                                                         | 32,095.3 KB          | 32,095.3 KB                                                                                                    | 32,095.3 KB                                                                                 | 50,020.4 KB                                               | $0\%$ $\bullet$ |              |
| Antivirus                                                                          | quest2                 |                                                                         | $0.0K$ B             | $0.0K$ B                                                                                                    | $0.0K$ B                                                                                    | 4,246.2 KB                                                | $0\%$ $\Box$    |              |
| Definitions                                                                        | <b>R</b> Nikos         |                                                                         | 53.9 KB              | 53.9 KB                                                                                                    | 53.9 KB                                                                                     | 3,754.2 KB                                                | $0\%$ $\Box$    |              |
| Address Groups                                                                     | <b>显 PaNik</b>         |                                                                         | $0.0K$ B             | $0.0K$ B                                                                                                    | $0.0K$ B                                                                                    | $0.0K$ B                                                  |                 | $\checkmark$ |
| O Dial on Demand<br>Routing Table<br>Logs & Alerts<br>Advanced Options             |                        | Used service percentage<br>All users - traffic since 22/5/2006 00:00:00 |                      |                                                                                                    |                                                                                             |                                                           |                 |              |
| <b>B</b> Users and Groups<br><b>Q</b> Users<br><b>Ro</b> Groups<br><b>E</b> Status |                        |                                                                         |                      | <b>Service</b><br><b>E</b> FTP<br>$\Box$ Mail<br>$D$ P <sub>2</sub> P<br>Proxy<br>Streams<br>$\blacksquare$ Web | <b>Total</b> [KB]<br>1,534<br>$\mathbf 0$<br>$\Omega$<br>$\mathbf{0}$<br>$\Omega$<br>32,301 | $\mathbf{e}_0$<br>4.5<br>0.0<br>0,0<br>0,0<br>0.0<br>95.1 |                 |              |
| Hosts / Users<br>Connections<br>Statistics<br><b>WPN</b> Clients                   |                        |                                                                         |                      | $\Box$ Other                                                                                                    | 146                                                                                         | 0.4                                                       |                 |              |
| A Alert Messages<br>E Logs                                                         |                        |                                                                         |                      |                                                                                                    |                                                                                             |                                                           |                 |              |
|                                                                                    | Protocols              | Histogram                                                               | ISS OrangeWeb Filter |                                                                                                    |                                                                                             |                                                           |                 |              |
|                                                                                    |                        |                                                                         |                      |                                                                                                    |                                                                                             |                                                           | Hide details    | Refresh      |

Σχήµα 3.15 – User Statistics

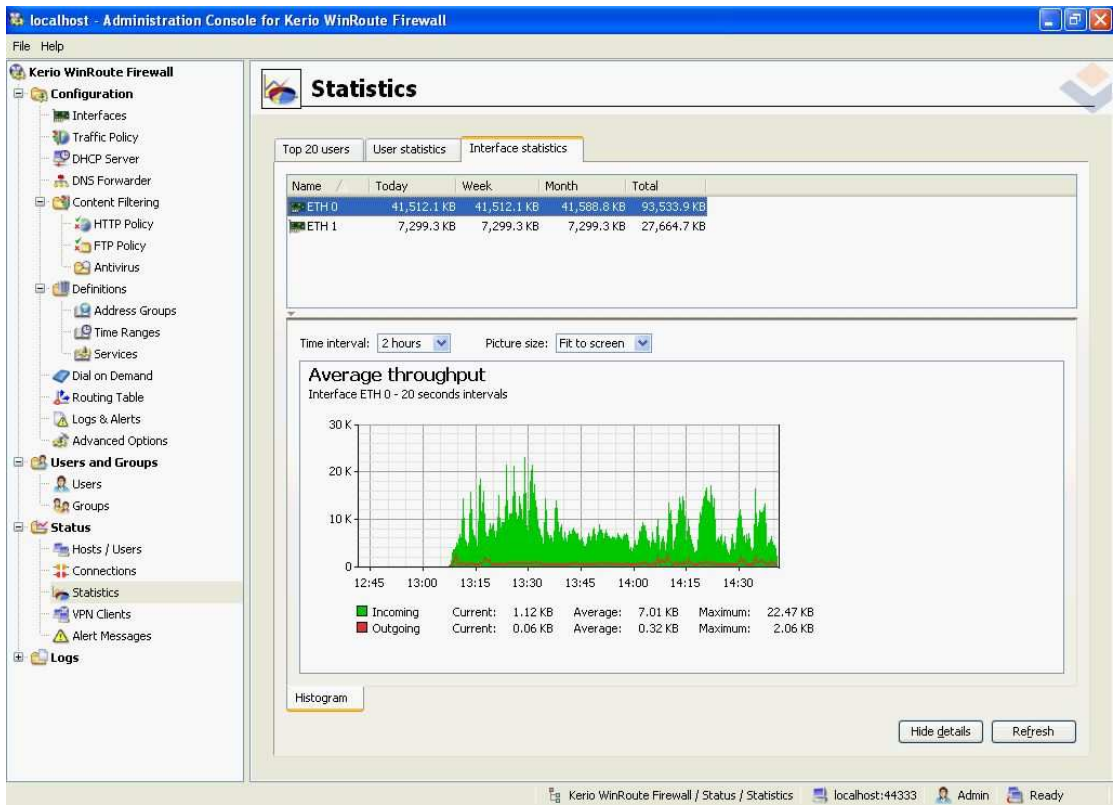

Σχήµα 3.16 – Interface Statistics

# 3.3 Περιήγηση – Εργαλεία Χρήστη και λογισµικό Kerio

Έως τώρα εξετάσαµε το δίκτυο από την πλευρά του διαχειριστή και περιγράψαµε τις ρυθµίσεις που πρέπει να γίνουν. Επίσης κάναµε µια σύντοµη αναφορά στα εργαλεία που έχει στα χέρια του ο διαχειριστής για την εποπτεία και διαχείριση του δικτύου. Σε αυτή την ενότητα θα εξετάσουµε το δίκτυο από την πλευρά του χρήστη-πελάτη.

Κάθε χρήστης που εισέρχεται στο πεδίο εµβέλειας του access point και εφόσον συνδεθεί µε αυτό, αποκτά αυτόµατα IP της µορφής 192.168.1.xxx από το DHCP pool. Στην ουσία, το µόνο που θα χρειαστεί να κάνει ο χρήστης είναι να ρυθµίσει τον υπολογιστή του έτσι ώστε να γίνεται αυτόµατη απόδοση IP όταν χρειαστεί. Θα πρέπει όµως να αναγνωρισθεί προκειµένου να του ανατεθούν δικαιώµατα πρόσβασης. Αυτό γίνεται µέσω ενός µηχανισµού captive portal. Ο µη πιστοποιηµένος χρήστης που επιχειρεί να περιηγηθεί στο διαδύκτιο ανακατευθύνεται σε µια ειδική Web σελίδα όπου απαιτείται τo όνοµα και ο κωδικός πρόσβασής του για να αποκτήσει το δικαίωµα εξουσιοδοτηµένης χρήσης. Ας δούµε ένα παράδειγµα:

- 1) O χρηστής πληκτρολογεί τη σελίδα που θέλει να επισκεφτεί (σχήµα 3.16)
- 2) Γινεται ανακατεύθυνση στη σελίδα πιστοποίησης (σχήµα 3.17)
- 3) Ο χρήστης πληκτρολογεί όνοµα και κωδικό πρόσβασης (σχήµα 3.18)
- 4) Εφόσον γίνει η πιστοποίηση ο χρήστης µπορεί να συνεχίσει ελεύθερα την περιήγηση του. (σχήµα 3.19)

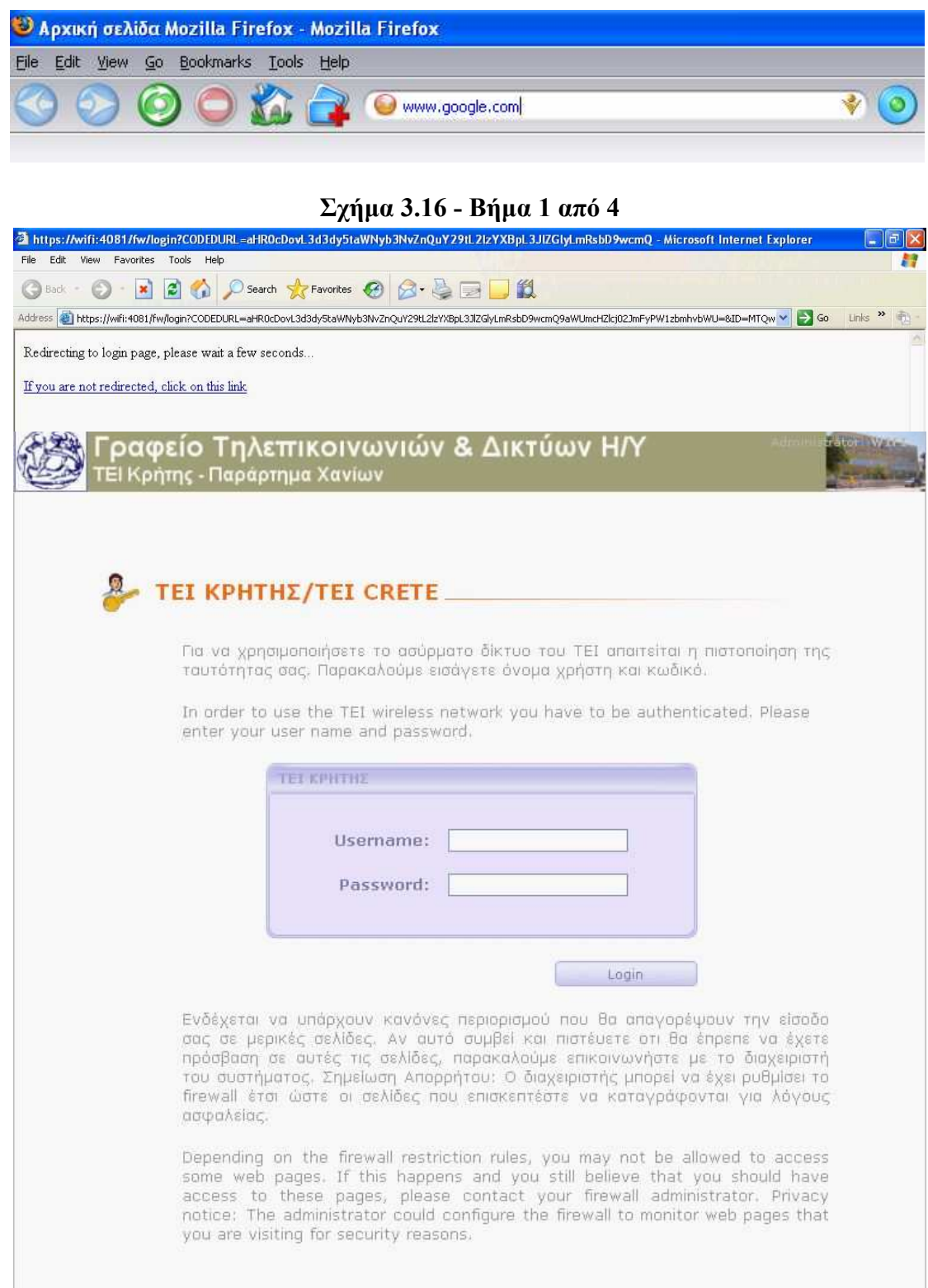

Σχήµα 3.17 - Βήµα 2 από 4

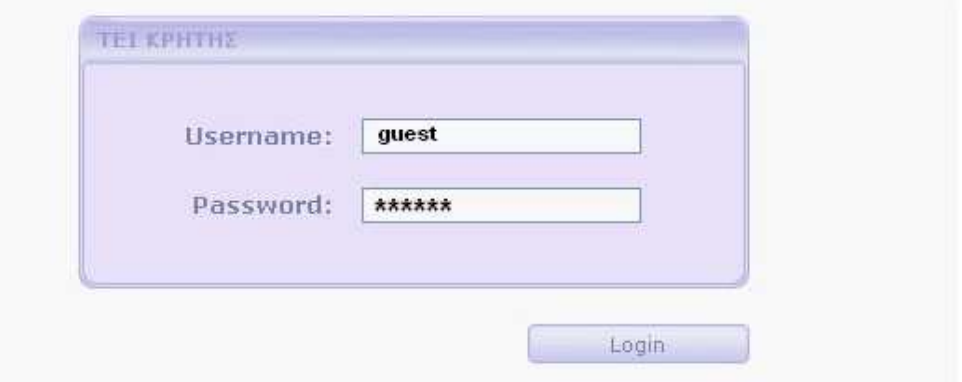

Σχήµα 3.18 – Βήµα 3 από 4

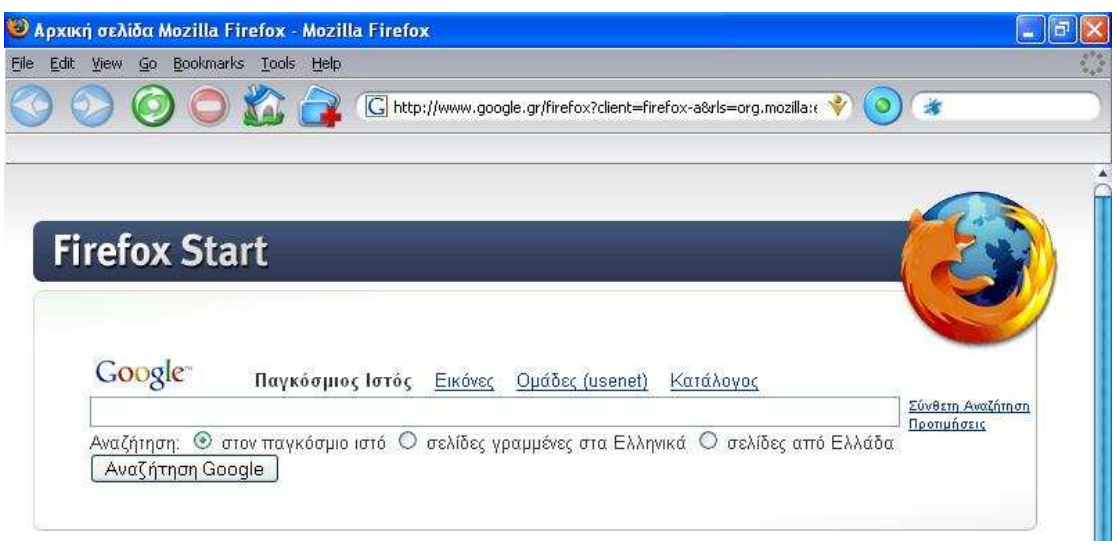

Σχήµα 3.19 - Βήµα 4 από 4

Ο χρήστης µέσω του συνδέσµου index page στη σελίδα πιστοποίησης έχει πρόσβαση σε ένα µενού όπου µπορεί να βρει διάφορα στοιχεία του λογαριασµού του (σχήµα 3.20). Μπορεί για παράδειγµα να δει διάφορα στατιστικά χρήσης, τις σελίδες που υπάρχουν στη λίστα περιορισµένης πρόσβασης ή απλά να αποσυνδεθεί από το δίκτυο.

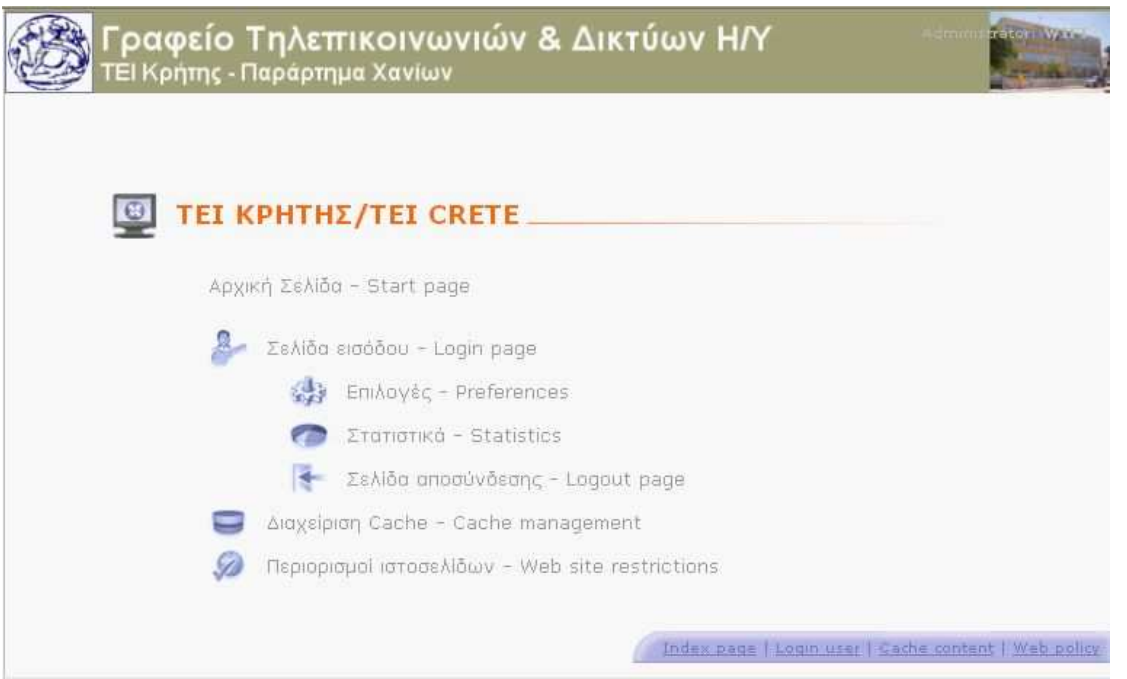

Σχήµα 3.20 – Μενού επιλογών χρήστη

Όπως βλέπουµε στο σχήµα 3.21, ο χρήστης έχει πλήρη εικόνα του λογαριασµού του και µπορεί ανά πάσα στιγµή να αντλήσει πολύτιµα στοιχεία. Για παράδειγµα µπορεί να δει τα όρια στο bandwidth που ενδεχοµένως του έχει επιβάλει ο διαχειριστής του συστήµατος. Έτσι µπορεί να περιορίσει τη χρήση του δικτύου αν δει ότι ο λογαριασµός του πλησιάζει το όριο της επιτρεπόµενης χρήσης. Άλλα χαρακτηριστικά που µπορεί να δει είναι η χρονική διάρκεια που είναι συνδεδεµένος, τα συνολικά bytes που έχει στείλει και λάβει, τα µπλοκαρισµένα δεδοµένα από το φίλτρο του εργαλείου διαχείρισης και τα ηµερήσια, εβδοµαδιαία και µηνιαία όρια bandwidth που του έχουν επιβληθεί.

#### User Statistics - [ guest1 ].

#### Login information

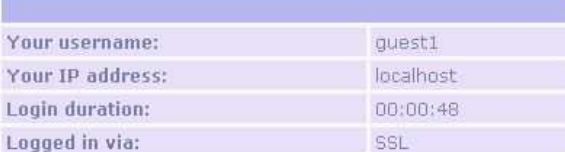

#### Traffic statistics

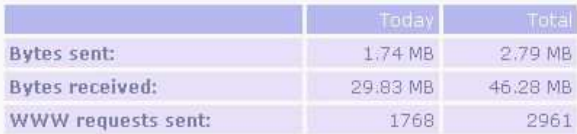

#### Content filter statistics

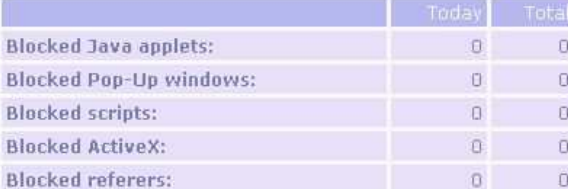

#### Transfer quota statistics

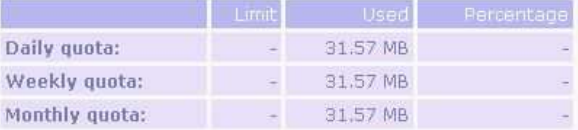

The total statistics counted since: Mon Apr 03 13:10:52 2006

### Σχήµα 3.21

# ΚΕΦΑΛΑΙΟ 4

# Μελέτη παροχής LBS σε WLANs

### 4.1 Γενικά περί εντοπισµού θέσης

Τα ασύρµατα τοπικά δίκτυα (WLANs) έχουν επεκταθεί επιτυχώς στα εταιρικά δίκτυα και τα δίκτυα πανεπιστηµιουπόλεων. Επιπλέον, πολλοί φορείς παροχής υπηρεσιών ∆ιαδικτύου (ISPs) παρέχουν τις ασύρµατες υπηρεσίες πρόσβασης διαδικτύου µε την εγκατάσταση των σηµείων πρόσβασης (APs) σε δηµόσια hotspot , όπως οι αερολιµένες, τα καταστήµατα καφέ, και τα συνεδριακά κέντρα. Περισσότερες υπηρεσίες θα παρασχεθούν στα δηµόσια hotspot. Όπως στα κυψελοειδή συστήµατα τηλεπικοινωνιών, οι υπηρεσίες Location-based (LBSs) θα είναι από τις υπηρεσίες που θα εφαρµοστούν στα hotspot.Οι υπηρεσίες Locationbased είναι υπηρεσίες που παρέχουν πληροφορίες για τη θέση σε έναν κινητό χρήστη σύµφωνα µε τους τρέχοντες γεωµετρικούς τόπους όταν ο κινητός χρήστης έχει πρόσβαση σε ένα WLAN. Αυτήν την περίοδο, δεν υπάρχει καµία τυποποιηµένη λύση στη διαχείριση γεωµετρικών τόπων IEEE 802.11 στις υπόδοµές WLAN. Εποµένως, µια αποτελεσµατική τεχνική προσδιορισµού θέσης απαιτείται για την παροχή LBSs στα hotspot. Τα hotspot βρίσκονται συνήθως σε εσωτερικά περιβάλλοντα. Η περιοχή κάλυψης ενός εσωτερικού IEEE 802.11 AP είναι συνήθως µικρή, συγκρινόµενη µε τα κυψελοειδή συστήµατα τηλεπικοινωνιών. Εποµένως, εάν ξέρουµε σε ποιο AP συνδέεται ένας κινητός χρήστης έπειτα εµείς µπορούµε να πούµε ότι η κινητή συσκευή είναι στη γειτονιά του AP. Εάν η κινητή συσκευή προσπαθεί να έχει πρόσβαση σε LBS, είναι πρακτικό για τις LBS να παρασχεθούν οι εξαρτώµενες από τη θέση πληροφορίες βασισµένες στη θέση του AP. Αυτή η προσέγγιση προσδιορισµού θέσης από την εγγύτητα είναι πολύ παρόµοια µε την προσέγγιση ταυτότητας στα κυψελοειδή συστήματα τηλεπικοινωνιών. προσδιορισµός θέσης όµως είναι πρακτικότερος στα hotspot,δεδοµένου ότι η περιοχή κάλυψης ενός τυπικού AP είναι µικρότερη.

Σε ένα IΕΕΕ 802.11 WLAN, προτού να χορηγηθεί σε µια κινητή συσκευή η πρόσβαση στο δίκτυο, η κινητή συσκευή θα κάνει αρχικά µια σύνδεση µε το κοντινότερο AP. Αυτό µπορεί να ολοκληρωθεί από την υπηρεσία σύνδεσης (association service) που καθορίζεται από το ΙΕΕΕ 802.11, το οποίο καθορίζει επίσης τις υπηρεσίες αποσύνδεσης(diassociation) και επανασύνδεσης (reassociation). Οι υπηρεσίες αποσύνδεσης θα χρησιµοποιηθούν όταν προηγούµενες συνδέσεις πρόκειται να τερµατιστούν. Μια αποσύνδεση συµβαίνει συνήθως όταν µια κινητή συσκευή κλείνεται ή όταν αποµακρύνεται από ένα AP. Η υπηρεσία επανασύνδεσης χρησιµοποιείται για να διατηρήσει µια ασύρµατη σύνδεση όταν κινείται µια κινητή συσκευή από ένα AP σε προς ένα άλλο. Κάθε AP θα διατηρήσει τις πληροφορίες σύνδεσης για τη διαχείριση των ασύρµατων συνδέσεων. Οι πληροφορίες σύνδεσης που φυλάσσονται σε ένα AP προσδιορίζουν ποιες κινητές συσκευές είναι συνδεδεµένες µε το AP Ως εκ τούτου, µπορούµε να καθορίσουµε τις τρέχουσες θέσεις των κινητών συσκευών εάν µπορούµε να λάβουµε τις πληροφορίες σύνδεσης από τα APs. Οι πληροφορίες σύνδεσης στα APs είναι µέρος σηµαντικών πληροφοριών διαχείρισης δικτύων. Γενικά, τα APs υποστηρίζουν το απλό πρωτόκολλο διαχείρισης δικτύων -Simple Network Management Protocol-(SNMP) για την παροχή των πληροφοριών διαχείρισης δικτύων µε έναν τυποποιηµένο τρόπο. Στα περισσότερα APs, οι πληροφορίες σύνδεσης που απαιτούνται για τον προσδιορισµό θέσης µπορούν να ληφθούν µέσω του SNMP. Θα παρουσιάσουµε µια αποτελεσµατική τεχνική προσδιορισµού θέσης βασισµένη στις παγίδες SNMP (ανακοινώσεις) που εκπέµπονται από τα APs.

Πολλές υπηρεσίες εφαρµογής ∆ιαδικτύου έχουν ως σκοπό να είναι βασισµένες στο WEB. Εάν οι LBSs µπορούν να εφαρµοστούν ως εφαρµογή web, ο web browser σε µια κινητή συσκευή θα είναι το µόνο απαραίτητο λογισµικό για να έχει πρόσβαση στις πληροφορίες που εξαρτώνται από τη θέση . Αυτό θα διευκολύνει την επέκταση LBSs σε ετερογενές PDAs και σε φορητές συσκευές. Εποµένως, ενδιαφερόµαστε για την ανάπτυξη LBSs βασισµένου στο WEB. Όταν ένας χρήστης χρησιµοποιεί έναν web browser για να έχει πρόσβαση σε βασισμένες στο WEB LBSs, οι LBSs μπορούν να ανακτήσουν τη διεύθυνση IP της κινητής συσκευής του χρήστη από τα αιτήµατα HTTP. Κατόπιν, οι LBSs θα πρέπει να βρούν την τρέχουσα θέση της κινητής συσκευής από τη διεύθυνση IP της. Αφ' ετέρου, τα περισσότερα AP εξετάζει τις MAC διευθύνσεις για να προσδιορίσουν την ταυτότητα των κινητών συσκευών.

Ουσιαστικά, τα APs είναι συσκευές 2 στρωµάτων. Οι πληροφορίες σύνδεσης που αποθηκεύονται σε κάθε AP καταγράφουν µόνο τις MAC διευθύνσεις των συνδεδεµένων κινητών συσκευών. Εποµένως, αφότου λάβουµε τη IP διεύθυνση µιας κινητής συσκευής από έναν web server, πρέπει έπειτα να πάρουµε την αντίστοιχη MAC διεύθυνση. Κατά συνέπεια, ο προσδιορισμός θέσης μπορεί να εκτελεσθεί με την εύρεση των πληροφοριών σύνδεσης µε τη MAC διεύθυνση . Εποµένως, για να επιτρέψουµε LBSs σε περιβάλλοντα WWW, θα παρουσιάσουµε επίσης ένα σχέδιο χαρτογράφησης IP-to-MAC διευθύνσεων. Εάν γνωρίζουµε µια IP διεύθυνση, το σχέδιο χρησιµοποιεί το SNMP για να ψάξει την αντίστοιχη MAC διεύθυνση στον πίνακα διευθύνσεων που διατηρείται σε έναν δροµολογητή (router). Συνεπώς, η χαρτογράφηση διευθύνσεων µαζί µε τον προσδιορισµό θέσης καθιστά πιθανή την LBS ,σε περιβάλλοντα βασισµένα στο WEB στα Hotspot.

Μια προσέγγιση προσδιορισµού θέσης WLAN απαιτεί την πρόσβαση στις πληροφοριες διαχείρισης στα APs και στους δροµολογητές. Για να µην είναι εµφανής οι λεπτοµέρειες του προσδιορισµού θέσης και της χαρτογράφησης διευθύνσεων, προτείνεται ένα γενικευµένο πλαίσιο υπηρεσιών web για LBSs στα Hotspot. Στο πλαίσιο αυτό , ένας κεντρικός υπολογιστής (server) χρησιµοποιείται για να εκτελεί τον προσδιορισµό θέσης και την χαρτογράφηση των διευθύνσεων. Ο κεντρικός υπολογιστής θέσης παρέχει τις πληροφορίες θέσης µέσω των WEB υπηρεσιών. Η υπηρεσία LB χρησιµοποιεί τις WEB υπηρεσίες για να πάρει τις πληροφορίες θέσης των κινητών συσκευών. Συνεπώς, LBSs µπορούν να αναπτυχθούν ανεξάρτητα µέσω του πλαίσιο WEB υπηρεσιών.

### 4.2 Σχετική εργασία

Οι LBSs αναπτύχθηκαν κυρίως στα κυψελοειδή τηλεφωνικά δίκτυα. Έχουν αναπτυχθεί διάφορες τεχνικές προσδιορισµού θέσης για τα κυψελοειδή συστήµατα. Επιπλέον, για συγκεκριµένες LBSs εφαρµογές, χρησιµοποιούνται διάφορα συστήµατα θέσης µε ιδιαίτερο υλικό αισθητήρων όπως η ραδιοσυχνότητα (RF) και διάφορα εξαρτήµατα GPS. Η χρήση των παραπάνω υλικών έχει το πλεονέκτηµα της µεγαλύτερης ακρίβειας στον προσδιορισµό θέσης. Εντούτοις, η χρήση τέτοιου υλικού µπορεί να αυξήσει το κόστος της εφαρµογής και να περιορίσει την επέκταση LBSs. Ένας πρακτικός τρόπος να υποστηριχθεί ο προσδιορισµός θέσης για LBSs σε WLANs είναι η χρήση των τεχνικών προσδιορισμού θέσης απλά με τη βοήθεια του

IEEE 802.11. Παρακάτω, περιγράφουμε δύο σημαντικές προσεγγίσεις του προσδιορισµού θέσης χωρίς οποιαδήποτε ενίσχυση του ιδιαίτερου υλικού εκτός από το ίδιο το WLAN.

## 4.3.1 Προσέγγιση βασισµένη σε RSS

∆ιάφορες προηγούµενες µελέτες χρησιµοποίησαν την ισχύ των λαµβανόµενων σηµάτων µια κινητής συσκευής για να συµπεράνουν την τρέχουσα θέση του.Ο τριγωνισµός (Triangulation) είναι η πιο κοινή τεχνολογία για τις προσεγγίσεις προσδιορισµού θέσης βασισµένες στις λαµβανόµενες δυνάµεις σηµάτων (RSSs). Θεωρητικά, ο τριγωνισµός µπορεί να χρησιµοποιηθεί για να καθορίσει τη γεωγραφική θέση µιας κινητής συσκευής ακριβέστερα, εάν οι αποστάσεις µεταξύ των κινητών συσκευών και των APs µπορούν να υπολογιστούν ακριβώς από την ισχύ των σηµάτων. ∆υστυχώς, πιθανόν λόγω των παρεµποδίσεων και του φαινόµενου της εξασθένισης του σήµατος µέσω των πολλαπλών διαδροµών στα εσωτερικά περιβάλλοντα, υπάρχει αξιοσηµείωτη απόκλιση στην ισχύ των σηµάτων που λαµβάνονται από µια κινητή συσκευή στο ίδιο χωρικό σηµείο. Εποµένως, ο τριγωνισµός βασιζόµενος στις µεταβλητές ισχύς σηµάτων µπορεί να δώσει ανακριβή αποτελέσµατα. Το ελάττωµα αυτό µπορεί να ξεπεραστεί µε την χρήση µιας βάσης δεδοµένων µε τα στοιχεία της ισχύς των σηµάτων, που έχουν µετρηθεί νωρίτερα σε κάθε πιθανή θέση. Κατόπιν, η θέση ενός κινητού χρήστη µπορεί να προκύψει µε την εύρεση της πλέον πιθανής θέσης της οποίας τα αντίστοιχα στοιχεία ισχύος σήµατος έχουν την καλύτερη αντιστοιχία µε αυτά που βρίσκονται στη βάση δεδοµένων και έχουν ληφθεί νωρίτερα. Αυτό το είδος τεχνικής προσδιορισµού θέσης καλείται RSS-based location fingerprinting.Αυτή η µέθοδος χρειάζεται κουραστικές µετρήσεις της ισχύος των σηµάτων σε όλες τις περιοχές κάλυψης.

Επιπλέον, και ο τριγωνισµός αλλά και η RSS-based location fingerprinting απαιτούν την πυκνότερη εγκατάσταση APs για να εξασφαλίσουν ότι κάθε θέση είναι µέσα στη περιοχή κάλυψης τουλάχιστον τριών APs. Μια τέτοια διαµόρφωση APs είναι ασυνήθιστη σε hotspot.Εκτός αυτού, οι προσεγγίσεις RSS-based απαιτούν ένα πρόσθετο λογισµικό σε κάθε κινητή συσκευή για να εκτελέσουν τη συλλογή και τον υπολογισµό της ισχύος των σηµάτων από τα APs.

# 4.3.2 Προσεγγίσεις βασισµένες στο δίκτυο

Αντίθετα από τις προηγούµενες τεχνικές RSS-based , διάφορες προσεγγίσεις καθορίζουν τη θέση µιας κινητής συσκευής µε την εύρεση του AP µε το οποίο συνδέεται η κινητή συσκευή. Οι Koo sgm πρότειναν µια βασισµένη στο δίκτυο προσέγγιση, αποκαλούµενη προσέγγιση RADIUS, βασισµένη στη χρήση ενός RADIUS server. Η Remote Authentication Dial-In User Service (RADIUS) είναι μια υπηρεσία που παρέχει την επικύρωση, την έγκριση, και τους λογαριασµούς χρηστών για την πρόσβαση στο δίκτυο. Η προσέγγιση RADIUS υποθέτει ότι ένας RADIUS server χρησιμοποιείται για να κάνει επικύρωση στους χρήστες WLAN. Κάθε κινητή συσκευή που προσπαθεί να έχει πρόσβαση στο WLAN θα στείλει ένα αίτηµα επικύρωσης σε ένα AP. Το AP διαβιβάζει έπειτα το αίτηµα στον RADIUS server. Στην περίπτωση µιας επιτυχούς επικύρωσης, η ώρα, η ταυτότητα του AP, και η MAC

διεύθυνση της κινητής συσκευής θα καταγραφούν στο log file του RADIUS server. Με την επιθεώρηση του log file, η προσέγγιση RADIUS µπορεί να καθορίσει µε ποιο AP είναι συνδεδεµένη µια κινητή συσκευή. Για λόγους απόδοσης, συστήθηκε ο προσδιορισµός θέσης να εφαρµόζεται στον RADIUS server.∆εδοµένου ότι το format του log file RADIUS δεν είναι τυποποιηµένο, µπορεί να ποικίλει σε διαφορετικούς RADIUS servers. Επιπλέον, η προσέγγιση RADIUS δεν ισχύει για LBSs σε WLANs που δεν χρησιµοποιούν RADIUS για τις επικυρώσεις.

Μια άλλη βασισµένη στο δίκτυο προσέγγιση είναι η χρήση του SNMP στον προσδιορισµό θέσης. Σε µια προηγούµενη προσέγγιση SNMP, ένα πρόγραµµα καταγραφής SNMP χρησιµοποιήθηκε για να ρωτάει και να λαµβάνει τις MAC διευθύνσεις που παρατηρούνται από το AP.

Ουσιαστικά, τα APs διαµορφώνονται ως διαφανείς γέφυρες. Για την αποστολή των πλαισίων, οι διευθύνσεις της MAC που φαίνονται από ένα AP θα αποθηκευτούν στον πίνακα αποστολής του AP. Γενικά, µια MAC διεύθυνση µπορεί να αποθηκευτεί στον πίνακα αποστολής για 15 έως 20 λεπτά ακόµα κι αν η αντίστοιχη συσκευή έχει σταµατήσει µια σύνδεση µε το AP. ∆εδοµένου ότι µια κινητή συσκευή µπορεί να περιπλανηθεί µεταξύ APs, είναι δυνατό η ίδια MAC διεύθυνση να εµφανίζεται σε διάφορα APs. Αυτό µπορεί να περιπλέξει τη διαδικασία προσδιορισµού θέσης χρησιµοποιώντας την προσέγγιση SNMP. Επιπλέον, η περιοδική καταγραφή από το SNMP µπορεί να καταναλώσει µεγάλη ποσότητα πόρων δικτύου και µπορεί να οδηγήσει σε µεγάλους χρόνους απόκρισης.

### 4.3.3 Χαρτογράφηση διευθύνσεων

Και η προσέγγιση RADIUS αλλά και η χρήση προσέγγισης SNMP χρησιµοποιούν τις MAC διευθύνσεις των κινητών συσκευών για να εκτελέσουν τον προσδιορισµό θέσης. Όπως περιγράφεται προηγουµένως, µόνο οι IP διευθύνσεις των κινητών συσκευών µπορούν να ληφθούν από LBSs στα περιβάλλοντα WWW. Εποµένως, απαιτούνται οι χαρτογραφήσεις IP-to-MAC διευθύνσεων. ∆ύο προσεγγίσεις για τη χαρτογράφηση IP-to-MAC προτάθηκαν : η προσέγγιση DHCP και η προσέγγιση SNMP. Στην προσέγγιση DHCP, το log file του DHCP server για ένα WLAN χρησιµοποιείται για να παρέχει τις χαρτογραφήσεις διευθύνσεων. Όποτε ένας DHCP server ορίζει επιτυχώς µια IP διεύθυνση σε µια κινητή συσκευή, η διεύθυνση IP καθώς επίσης και η MAC διεύθυνση της κινητής συσκευής θα καταγραφούν στο log file. Εποµένως, οι χαρτογραφήσεις IP-to-MAC µπορούν να ληφθούν µε την επιθεώρηση του log file. ∆εδοµένου ότι δεν υπάρχει κανένα τυποποιηµένο format για το log file ενός DHCP server, η προσέγγιση DHCP εξαρτάται επίσης από µια ιδιαίτερη εφαρµογή του DHCP server. Επιπλέον, θα υπάρξουν πολλαπλάσιοι DHCP servers που διανέµονται στα δίκτυα εάν υπάρχουν πολλά hotspot. Αυτό θα περιπλέξει την αναζήτηση των MAC διευθύνσεων.

Μια άλλη προσέγγιση είναι η χρήση του SNMP. Μια προηγούµενη προσέγγιση SNMP εφαρµόστηκε σε ένα απλό LAN ή ένα σύνολο εικονικών LANs (VLANs).Πρέπει εξ αρχής να γνωρίζουµε τις πύλες προεπιλογής (default gateways) του LAN και των VLANs. Οι ερωτήσεις SNMP στέλνονται σε αυτές τις πύλες προεπιλογής για να βρουν την εναποθηκευµένη MAC διεύθυνση σε µια δεδοµένη IP διεύθυνση. Σε µια πύλη προεπιλογής, οι χαρτογραφήσεις των IP διευθύνσεων και των MAC διευθύνσεων µπορούν να βρεθούν στον πίνακα network-to-media που ονοµάζεται ipNetToMediaTable. Τα hotspot διανέµονται συνήθως σε διαφορετικά τµήµατα δικτύων. Κατά συνέπεια, µπορούν να υπάρξουν πολλές πύλες προεπιλογής.

Η προηγούµενη προσέγγιση SNMP δεν εξέτασε πώς να βρεί αποτελεσµατικά τις MAC διευθύνσεις µεταξύ των πολυάριθµων πυλών προεπιλογής.

### 4.4 Μια νέα προσέγγιση SNMP

Η ανεξαρτησία πλατφορµών είναι ένας σηµαντικός παράγοντας για να διευκολύνει την ευρεία χρήση LBSs στα hotspot. Οι προσεγγίσεις RSS-based για τον προσδιορισµό θέσης εξαρτώνται από τη πλατφόρµα, δεδοµένου ότι απαιτείται εξειδικευµένο λογισµικό στους κινητούς πελάτες. Η προσέγγιση RADIUS µπορεί µόνο να υιοθετηθεί σε WLANs που χρησιµοποιούν επικυρώσεις RADIUS. Επιπλέον, επίσης εξαρτάται από πλατφόρµα, δεδοµένου ότι πρέπει να ενσωµατωθεί σε µια ιδιαίτερη εφαρµογή ενός RADIUS server.Μεταξύ των προηγούµενων προσεγγίσεων, η προσέγγιση SNMP είναι η πιο πολλά υποσχόµενη για να επιτύχει την ανεξαρτησία πλατφορµών. Εντούτοις, όπως περιγράφεται προηγουµένως, η περιοδική καταγραφή από το SNMP µπορεί να δηµιουργήσει µεγάλη κίνηση σήµατος και να οδηγήσει στην κακή απόδοση. Παρακάτω, θα προτείνουμε μια εναλλακτική λύση για τον προσδιορισµό θέσης βασισµένη στο µηχανισµό παγίδων του SNMP. Η προτεινόµενη λύση δεν απαιτεί οποιαδήποτε περιοδική καταγραφή εάν τα APs έχουν την ικανότητα της αποστολής των παγίδων SNMP για να εκθέσουν τα γεγονότα σχετικά µε την σύνδεση στα APs.

#### Παίρνοντας πληροφορίες συσχετισµού από τις παγίδες SNMP

Προτού να επιτραπεί σε µια κινητή συσκευή να στείλει τα µηνύµατα στοιχείων µέσω ενός AP, η κινητή συσκευή θα συνδεθεί αρχικά µε το AP. Αυτό µπορεί να ολοκληρωθεί από την υπηρεσία σύνδεσης (association service) που διευκρινίζεται από το IEEE 802.11, το οποίο διευκρινίζει επίσης τη υπηρεσία επανασύνδεσης και την υπηρεσία αποσύνδεσης. Η υπηρεσία επανασύνδεσης επικαλείται για να επιτρέψει σε µια τρέχουσα σύνδεση να µεταφερθεί από ένα AP σε ένα άλλο. Η υπηρεσία αποσύνδεσης επικαλείται όποτε µια υπάρχουσα ένωση πρόκειται να ολοκληρωθεί. Κάθε AP θα κρατήσει τις πληροφορίες σύνδεσης για να διατηρήσει τις ασύρµατες συνδέσεις µέσα στο AP Κατά συνέπεια, οι πληροφορίες σύνδεσης είναι σηµαντικές για τη διαχείριση WLANs. Οι συνδέσεις σε ένα AP µπορούν να ποικίλουν µε το χρόνο, δεδοµένου ότι οι κινητές συσκευές µπορούν ελεύθερα να εισέλθουν ή να εξέλθουν από την περιοχή κάλυψης του AP. ∆ηλαδή η σύνδεση, η αποσύνδεση, και η επανασύνδεση είναι υπηρεσίες που µπορεί να πραγµατοποιηθούν συχνά. Για την αποτελεσµατική διαχείριση αυτών των υπηρεσιών, πολλά APs είναι σε θέση να στέλνουν τις παγίδες SNMP (ανακοινώσεις) στον διαχειριστή δικτύου όταν επικαλείται οποιαδήποτε από τις παραπάνω υπηρεσίες. Πράγµατι, το IEEE 802.11 συστήνει ότι πρέπει να σταλεί µια παγίδα SNMP όταν εµφανίζεται µια αποσύνδεση. Για την αποτελεσµατική διαχείριση των συνδέσεων, πολλά APs υψηλού επιπέδου, όταν πραγµατοποιούνται συνδέσεις και αποσυνδέσεις στέλνουν παγίδες SNMP. Κατά συνέπεια, η ικανότητα της εκποµπής παγίδων σχετικών µε την σύνδεση είναι ένα κοινό χαρακτηριστικό γνώρισµα που βρίσκεται στα περισσότερα APs. Οι πληροφορίες που φέρονται σε µια παγίδα σχετική µε τη σύνδεση περιλαµβάνουν τη MAC διεύθυνση της κινητής συσκευής που εµπλέκεται στην υπηρεσία διαδικασίας σύνδεσης. Η IP διεύθυνση του AP που στέλνει την παγίδα βρίσκεται και αυτή στον τοµέα διευθύνσεων ενός µηνύµατος παγίδων SNMP. Με την ερµηνεία των παγίδων που στέλνονται από όλα τα APs, µπορούµε να καθορίσουµε µε ποιο AP συνδέεται ή αποσυνδέεται µια κινητή συσκευή.

Το σχήµα 4.1 επεξηγεί την προσέγγιση παγίδων SNMP. Στην προσέγγισή αυτή, µόνο ένας server θέσης απαιτείται στο ενσύρµατο δίκτυο. Ο server θέσης είναι αρµόδιος για τη λήψη των παγίδων και την εκτέλεση των προσδιορισµών θέσης. Κάθε AP διαµορφώνεται έτσι ώστε όλες οι παγίδες να σταλούν στον server θέσης. Στον server θέσης, ένα πρόγραµµα λαµβάνει ασύγχρονα τις εισερχόµενες παγίδες από τα APs. Ο server θέσης περιέχει επίσης µια βάση δεδοµένων θέσης για να αποθηκεύει τις πληροφορίες θέσης. Στη βάση δεδοµένων θέσης, ένας πίνακας AP χρησιµοποιείται για να αποθηκεύει τις πληροφορίες για κάθε AP, συµπεριλαµβανοµένου του προσδιοριστικού του (ID), της IP διεύθυνσης, και µιας περιγραφής θέσης. Επιπλέον, ένας πίνακας σύνδεσης αποθηκεύει τις τρέχουσες πληροφορίες σύνδεσης από όλα τα APs. Κάθε καταγραφή στον πίνακα σύνδεσης περιλαµβάνει τη MAC διεύθυνση της κινητής συσκευής και την ταυτότητα (ID) του AP που είναι συνδεδεµένη η κινητή συσκευή.

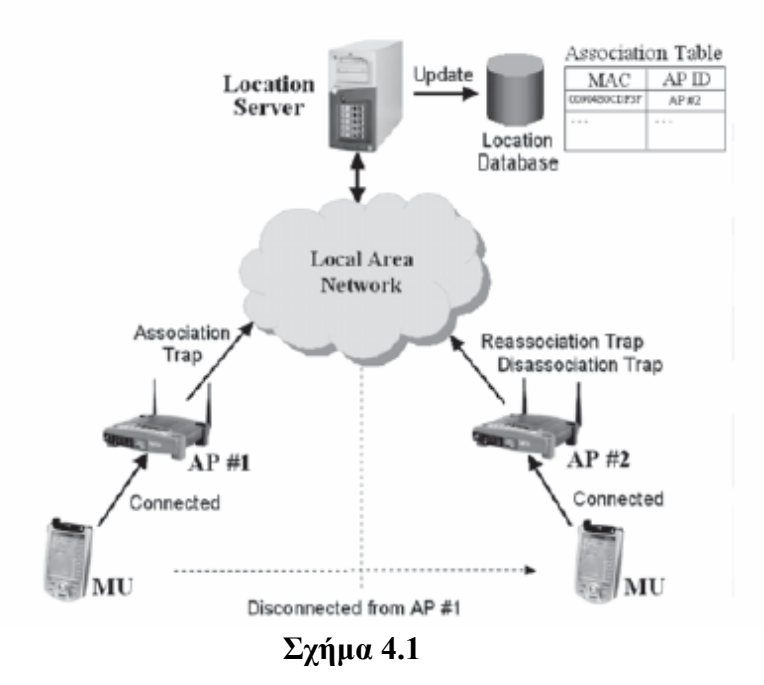

Ο πίνακας σύνδεσης ενηµερώνεται σύµφωνα µε τους ακόλουθους λαµβανόµενους τύπους παγίδων:

i) Παγίδα σύνδεσης. Εισαγωγή ενός νέου αρχείου για να αποθηκευτεί η MAC διεύθυνση της κινητής συσκευής και η ταυτότητα του AP που έστειλε την παγίδα.

ii) Παγίδα επανασύνδεσης. Ενημέρωση του ID του AP του αρχείου σύνδεσης σε αντιστοιχία µε τη MAC διεύθυνση που παρουσιάζεται στη παγίδα επανασύνδεσης.

iii) Παγίδα αποσύνδεσης. ∆ιαγραφή του αρχείο σύνδεσης που αντιστοιχεί στη MAC διεύθυνση που παρουσιάζεται στην παγίδα αποσύνδεσης.

Αυτές οι αναπροσαρµογές που προκαλούνται από τις παγίδες σχετικές µε την σύνδεση µπορούν να κρατούν τις πληροφορίες σύνδεσης πολύ ενηµερωµένες. Οι ίδιες οι πληροφορίες σύνδεσης αποκαλύπτουν το σηµείο όπου µια κινητή συσκευή έχει πρόσβαση σε ένα WLAN. Εποµένως, µε την εξέταση του πίνακα σύνδεσης, µπορούµε εύκολα να καθορίσουµε την τρέχουσα κατά προσέγγιση θέση οποιασδήποτε κινητής συσκευής. Αυτή η προσέγγιση του προσδιορισµού θέσης χρησιµοποιεί µόνο τις πληροφορίες σύνδεσης που φέρονται στις παγίδες SNMP. Κατά συνέπεια, η προσέγγιση παγίδων SNMP δεν θα προκαλέσει την πρόσθετη κυκλοφορία όπως υφίσταται στην προηγούµενη προσέγγιση καταγραφής SNMP. Επιπλέον, οι πληροφορίες σύνδεσης που συλλέγονται από τις παγίδες SNMP είναι πάντα οι πιο ενηµερωµένες , ενώ οι εναποθηκευµένες MAC διευθύνσεις που χρησιµοποιούνται στην προσέγγιση καταγραφής SNMP µπορούν να είναι ανακριβείς. Ως εκ τούτου, έχει αναπτυχθεί επιτυχώς µια αποτελεσµατική µέθοδος προσδιορισµού θέσης WLAN µε τη βοήθεια των παγίδων σχετικών µε τη σύνδεση.

#### 4.5 Χαρτογράφηση διευθύνσεων IP σε MAC

Από τις πληροφορίες σύνδεσης , ο server θέσης λαµβάνει τη MAC διεύθυνση µιας κινητής συσκευής. Αφ' ετέρου, µια υπηρεσία LB παίρνει τη IP διεύθυνση µιας κινητής συσκευής από ένα αίτηµα HTTP. Κατά συνέπεια, υπηρεσίες LB θα χρησιµοποιήσουν τις IP διευθύνσεις των κινητών συσκευών για να ζητήσουν από τον server θέσης να βρει τις θέσεις τους. Ως εκ τούτου, χρειαζόµαστε ακόµα µια χαρτογράφηση IP-to-MAC διευθύνσεων για τον προσδιορισµό θέσης. Ουσιαστικά, τα APs είναι συσκευές 2 στρωµάτων , οι οποίες δεν θα ανακτήσουν το πεδίο IP διευθύνσεων στην επιγραφή ενός IP πακέτου. Εποµένως, δεν µπορούµε να λάβουµε τη διεύθυνση IP µιας κινητής συσκευής άµεσα από τα APs. Στην πραγµατικότητα, η IP διεύθυνση µιας κινητής συσκευής θα φανεί από το δροµολογητή προεπιλογής του υποδικτύου όπου βρίσκεται η κινητή συσκευή. Όταν µια κινητή συσκευή έχει µια ασύρµατη σύνδεση µε ένα AP, η κινητή συσκευή και το AP είναι µέσα στο ίδιο υποδίκτυο. Εποµένως, ο δροµολογητής προεπιλογής του AP θα είναι επίσης µια από τις κινητές συσκευές. Αρχικά, ξέρουµε ποια APs περιλαµβάνονται στα hotspot. Κατά συνέπεια, µε την εξέταση των πινάκων δροµολόγησης εκείνων των APs, µπορούµε να καθορίσουµε τους δροµολογητές προεπιλογής που θα είναι αρµόδιοι για την αποστολή των IP πακέτων από τα WLANs. Επιπλέον, µε την εξέταση των διαµορφώσεων των IP διευθύνσεων των APs, µπορούµε να ξέρουµε τα υποδίκτυα όπου βρίσκονται τα APs Αυτά τα υποδίκτυα είναι επίσης αυτά όπου µπορούν να εµφανιστούν οι κινητές συσκευές. ∆εδοµένου ότι λαµβάνουµε τη IP διεύθυνση µιας κινητής συσκευής από LBS, θα καθορίσουµε αρχικά το υποδίκτυο που περιέχει την κινητή συσκευή. Κατόπιν, προσδιορίζουµε το δροµολογητή προεπιλογής του υποδικτύου. Τέλος, βρίσκουµε τη MAC διεύθυνση της κινητής συσκευής στο δροµολογητή.

Για να υποστηρίξουµε τις παραπάνω διαδικασίες για τις χαρτογραφήσεις διευθύνσεων, προετοιµάζουµε έναν πίνακα υποδικτύου στη βάση δεδοµένων θέσης. Ο πίνακας υποδικτύου αποτελείται από τέσσερις τοµείς: Subnet ID, Subnet Mask, Default Router, και Interface Index. Κάθε αργείο στον πίνακα υποδικτύου δείχνει ένα υποδίκτυο που θα µπορούσε να περιέχει τις κινητές συσκευές. Το Subnet ID µαζί µε το Subnet\_Mask καθορίζουν ένα υποδίκτυο. Ο τοµέας Default Router δείχνει το δροµολογητή προεπιλογής του υποδικτύου. Ο δροµολογητής προεπιλογής µπορεί να έχει διάφορες διεπαφές δικτύων. Το Interface Index χρησιµοποιείται για να προσδιορίσει τη διεπαφή δικτύων που συνδέεται µε το υποδίκτυο. Ο πίνακας υποδικτύου µπορεί να χτιστεί βασισµένος στη βάση πληροφοριών διαχείρισης management information base - (MIB) που αποθηκεύεται σε APs. Αρχικά, για κάθε AP, στέλνουμε ένα αίτημα SNMP στο AP για να πάρουμε τη μάσκα υποδικτύου. Η µάσκα υποδικτύου είναι διαθέσιµη στο αντικείµενο ipAdEntNetMask του πίνακα ipAddrTable, που καθορίζεται στο MIB ΙΙ. Η αποκτηθείσα µάσκα υποδικτύου θα αποθηκευτεί στον τοµέα Subnet\_Mask ενός νέου αρχείου στον πίνακα υποδικτύου. Αφότου καθοριστεί η Subnet\_Mask, ο τοµέας Subnet\_ID τίθεται από το λογικό -ΚΑΙ- της µάσκας υποδικτύου και της IP διεύθυνσης του AP.

Μετά από αυτό, πρέπει περαιτέρω να καθορίσουµε τον προεπιλεγµένο δροµολογητή του υποδικτύου. Για ένα AP, ο προεπιλεγµένος δροµολογητής του υποδεικνύεται στον πίνακα δροµολόγησης, ο οποίος µπορεί να ανακτηθεί από το SNMP. Στον πίνακα *ipRouteTable του* MIB II, (δηλ. ο πίνακας δρομολόγησης), η εγγραφή µε τιµή " 0.0.0.0 " στο αντικείµενο ipRouteDest δείχνει µια προεπιλεγµένη διαδροµή. Η τιµή του αντικειµένου ipRouteNextHop στην είσοδο προεπιλεγµένων διαδροµών θα είναι η διεύθυνση IP του προεπιλεγµένου δροµολογητή. Κατά συνέπεια, ο τοµέας Default\_Router καθορίζεται. Κατόπιν, επίσης από το SNMP, καθορίζουµε την τιµή του τοµέα Interface\_Index από το MIB που αποθηκεύεται στον προεπιλεγµένο δροµολογητή. Στον πίνακα ipAddrTable, που καθορίζεται στο MIB ΙΙ του προεπιλεγμένου δρομολογητή, βρίσκουμε μια εγγραφή που αντιστοιχεί στην IP διεύθυνση του προεπιλεγµένου δροµολογητή. Το Interface Index τίθεται στην τιµή του αντικειµένου ipAdEntI - fIndex. Αφότου έχουµε επισκεφτεί όλα τα APs µέσω του SNMP, όλα τα υποδίκτυα έχουν βρεθεί και χτίζεται ο πίνακας υποδικτύου. Το σχήµα 4.2 απεικονίζει µια χαρακτηριστική διαµόρφωση WLAN και τον αντίστοιχο πίνακα υποδικτύου του. Παρακάτω, επιδεικνύουµε πώς η χαρτογράφηση διευθύνσεων IP-to-MAC γίνεται µε την βοήθεια του πίνακα υποδικτύου. Έχοντας υπόψη µας την IP διεύθυνση µιας κινητής συσκευής, ψάχνουµε τον πίνακα υποδικτύου για να βρούµε το υποδίκτυο που περιέχει τη δεδοµένη IP διεύθυνση. Καθώς το υποδίκτυο βρίσκεται, αναγνωρίζουµε τον προεπιλεγµένο δροµολογητή ο οποίος έχει τη MAC διεύθυνση της κινητής συσκευής. Η MAC διεύθυνση θα είναι στον πίνακα ipNetToMediaTable του δροµολογητή. Ο πίνακας ipNetToMediaTable, που καθορίζεται στο MIB ΙΙ, συντάσσεται κατά περιεχόµενο διεπαφών και IP διεύθυνση. Εποµένως, µε τη χρησιµοποίηση της τιµής Interface\_Index που αποθηκεύεται στον πίνακα υποδικτύου και τη γνωστή IP διεύθυνση ως προσδιοριστικό περίπτωσης, µπορούµε να χρησιµοποιήσουµε ένα απλό SNMP get-request για να λάβουµε το αντικείµενο ipNetToMediaPhys Address στον πίνακα ipNetToMediaTable. Η τιµή που θα λάβουµε θα είναι η MAC διεύθυνση της κινητής συσκευής που παρατηρείται από το προεπιλεγµένο δροµολογητή.

### 4.6 Χρήση ιδιωτικών διευθύνσεων IP

Είναι πιθανό σε ένα WLAN hotspot ότι σε µια κινητή συσκευή ορίζεται µια ιδιωτική ΙP διεύθυνση λόγω των περιορισµένων διαθέσιµων IP διευθύνσεων. Κατά συνέπεια, οι κινητές συσκευές σε διαφορετικά WLAN hotspots µπορεί να έχουν την ίδια ιδιωτική IP διεύθυνση. Αυτό υπονοεί ότι δεν µπορούµε να προσδιορίσουµε µια µοναδική κινητή συσκευή άµεσα από την ιδιωτική IP διεύθυνση της. Συνήθως, οι LBSs βρίσκονται στο δημόσιο Διαδίκτυο. Για να χρησιμοποιήσει LBSs, μια κινητή συσκευή µε ιδιωτική IP διεύθυνση πρέπει να έχει µια µεταφρασµένη δηµόσια IP διεύθυνση µέσω µιας NAT (Network Address Translation) συσκευής. Η χρήση των ιδιωτικών IP διευθύνσεων µπορεί να περιπλέξει την ανωτέρω IP–σε-MAC χαρτογράφηση διευθύνσεων, επειδή η IP διεύθυνση µιας κινητής συσκευής που αναγνωρίζεται από µια LBS είναι διαφορετική από την πραγµατική ιδιωτική IP διεύθυνση που χρησιµοποιείται από την κινητή συσκευή σε ένα WLAN Hotspot. Η IP διεύθυνση µιας κινητής συσκευής που φαίνεται από τον προεπιλεγµένο δροµολογητή της είναι ιδιωτική, ενώ η LBS ξέρει µόνο τη µεταφρασµένη IP διεύθυνση της κινητής συσκευής. Εποµένως, εάν εφαρµόζονται οι ιδιωτικές IP διευθύνσεις αλλά και NAT µέσα σε WLAN hotspots, χρειαζόµαστε επίσης χαρτογράφηση IP διευθύνσεων από δηµόσια-σε-ιδιωτική πριν εκτελεστεί η ανωτέρω χαρτογράφηση διευθύνσεων Ip-σε-MAC.

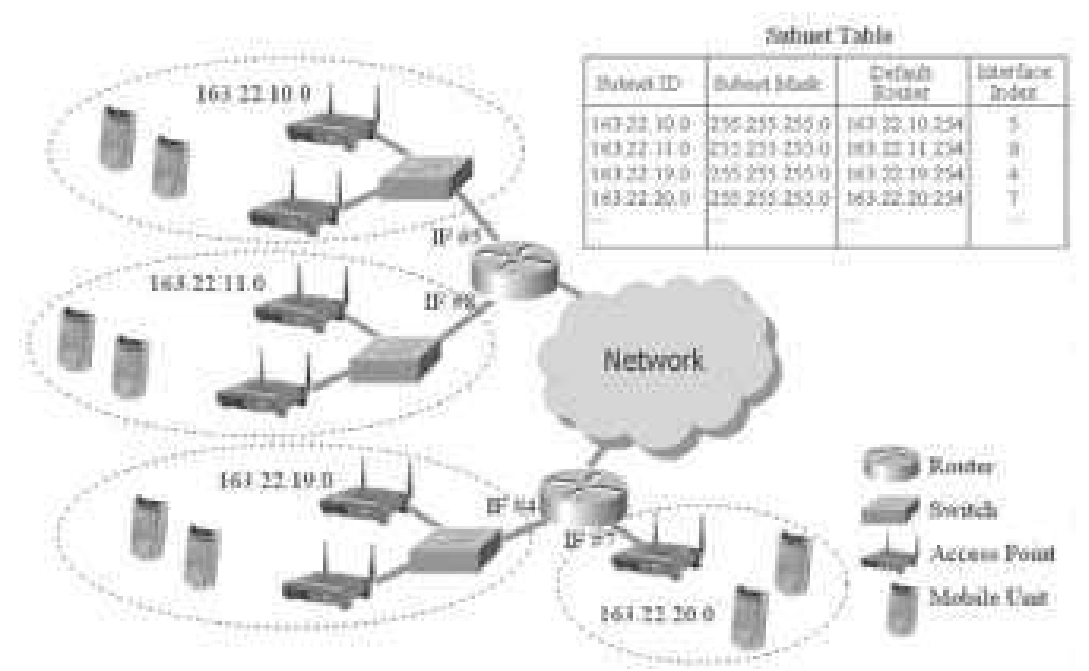

Σχηµα 4.2 – ∆ιαµόρφωση WLAN και ο πίνακας υποδικτύων

# 4.7 Χαρτογράφηση διευθύνσεων IP από δηµόσια -σειδιωτική

Υπάρχουν διάφοροι τρόποι µετάφρασης διευθύνσεων δικτύων που υποστηρίζονται στις τρέχουσες συσκευές ΝΑΤ. Συνήθως , µια ιδιωτική IP διεύθυνση µεταφράζεται σε µια δηµόσια. Μια εναλλακτική προσέγγιση είναι η µετάφραση ενός συνόλου ιδιωτικών IP διευθύνσεων στις ίδιες δηµόσιες διευθύνσεις IP αλλά µε διαφορετικά ports. Αυτό ονοµάζεται NAPT (Network Address Port Translation).Εάν χρησιμοποιούμε NAPT, τότε πρέπει να ξέρουμε το τρέχων port που χρησιµοποιείται από την κινητή συσκευή που προσπαθεί να χρησιµοποιήσει τη LBS. Σε αυτήν την περίπτωση, η LBS θα πρέπει να γνωρίζει το χρησιμοποιούμενο

port και να το στείλει µαζί µε τη διεύθυνση IP της κινητής συσκευής στον διακοµιστή θέσης. Γενικά, µια LBS υλοποιηµένη σαν εφαρµογή web, δεν γνωρίζει τον αριθµό των port µιας σύνδεσης HTTP. Εποµένως, εξετάζουµε µόνο τις βασικές µεταφράσεις διευθύνσεων δικτύου. ∆ηλαδή η ιδιωτική διεύθυνση IP µιας κινητής συσκευής θα δεσµευθεί σε µια µοναδική δηµόσια διεύθυνση IP. Για να παρέχει τη χαρτογράφηση διευθύνσεων IP από δηµόσια -σε- ιδιωτική, ο διακοµιστής θέσης διατηρεί αρχικά τις πληροφορίες διευθύνσεων της IP pool για κάθε συσκευή ΝΑΤ που περιλαµβάνεται στα WLAN hotspots που παρέχουν LBSs. Η IP pool για µια NAT συσκευή είναι το σύνολο δηµόσιων διευθύνσεων IP που µπορούν να αποδοθούν από την συσκευή NAT. Συνήθως, µόνο µια συσκευή ΝΑΤ απαιτείται για δίκτυα µέσα στον ίδιο ιδιωτικό χώρο διευθύνσεων. Εποµένως, ο αριθµός συσκευών ΝΑΤ είναι συνήθως µικρός. Επάνω στη λήψη της δηµόσιας διεύθυνσης IP µιας κινητής συσκευής από µια LBS, ο διακοµιστής θέσης καθορίζει σε ποια address pool ανήκει η διεύθυνση IP. Εάν υπάρχει µια address pool που περιέχει τη διεύθυνση IP, ανακαλύπτουµε ποια συσκευή ΝΑΤ εκτελεί τη µετάφραση διευθύνσεων για την κινητή συσκευή. Κατόπιν, µε την αποστολή ενός µηνύµατος ερώτησης διευθύνσεων µε τη δηµόσια διεύθυνση IP, ο διακοµιστής θέσης ζητά την αντίστοιχη ιδιωτική διεύθυνση IP από την συσκευή ΝΑΤ. Κατά συνέπεια, γίνεται η χαρτογράφηση διευθύνσεων από δηµόσια -σε- ιδιωτική, και ακολουθεί η χαρτογράφηση διευθύνσεων IP-σε-MAC. Είναι πιθανό η δηµόσια διεύθυνση IP της κινητής συσκευής να µην είναι σε καµία address pool. Σε αυτήν την περίπτωση, ξέρουµε ότι η κινητή συσκευή βρίσκεται στο δηµόσιο ∆ιαδίκτυο. Κατά συνέπεια, δεν απαιτείται η χαρτογράφηση διευθύνσεων από δηµόσια -σε- ιδιωτική, και µπορούµε να χρησιµοποιήσουµε τη δηµόσια διεύθυνση IP για να εκτελέσουµε την χαρτογράφηση διευθύνσεων IP-σε-MAC.

Συνήθως στους δροµολογητές ενσωµατώνονται λειτουργίες ΝΑΤ. Οι περισσότεροι δροµολογητές υποστηρίζουν το SNMP. Κατά συνέπεια, ο πίνακας µετάφρασης διευθύνσεων ΝΑΤ που αποθηκεύεται σε έναν δροµολογητή µπορεί να γίνει προσβάσιµος µέσω του SNMP. Παραδείγµατος χάριν, οι περισσότεροι δροµολογητές Cisco µε λειτουργίες ΝΑΤ υποστηρίζουν το ΝΑΤ MIB. Το *natAddrBindTable* στο NAT MIB φυλάσσει τις πληροφορίες χαρτογράφησης µεταξύ των δηµόσιων και ιδιωτικών διευθύνσεων. Εποµένως, µπορούµε να χρησιµοποιήσουµε το SNMP για να εφαρµόσουµε την ερώτηση διευθύνσεων από το διακοµιστή θέσης προς µια συσκευή ΝΑΤ. Στην περίπτωση της απουσίας υποστήριξης SNMP στις συσκευές ΝΑΤ, ένα ειδικό πρωτόκολλο απαιτείται για να παρέχει την ερώτηση διευθύνσεων.

#### 4.8 Αναγνωρίζοντας APs µε ιδιωτικές IP διευθύνσεις

Ένα άλλο ζήτηµα στη χρήση των ιδιωτικών διευθύνσεων είναι ότι τα APs καθώς επίσης και οι προεπιλεγµένοι δροµολογητές τους µπορούν επίσης να βρίσκονται σε ιδιωτικά δίκτυα. Εποµένως, περισσότερα από ένα AP µπορούν να έχουν την ίδια ιδιωτική διεύθυνση IP. Κατά συνέπεια, κατά τη λήψη µιας παγίδας σχετικής µε τη σύνδεση (association-related trap) από ένα AP, ο διακοµιστής θέσης δεν µπορεί να καθορίσει το AP από το πεδίο διεύθυνσης του trap message. Αυτό φέρνει δυσκολίες στον καθορισµό της τρέχουσας θέσης µιας κινητής µονάδας. Γενικά, τοποθετούµε τον διακοµιστή θέσης στο δηµόσιο ∆ιαδίκτυο για να τον καταστήσουµε προσιτό από τις LBSs. Κατά συνέπεια, ένα trap message που στέλνεται στον διακοµιστή θέσης θα διαβιβαστεί επίσης µέσω µιας συσκευής ΝΑΤ. Το πεδίο

source ip address στην επικεφαλίδα IP της παγίδας θα αλλάξει σε μια δημόσια, ενώ το πεδίο agent address παραµένει αµετάβλητο. Εποµένως, ο διακοµιστής θέσης θα λάβει και τις δηµόσιες και ιδιωτικές διευθύνσεις ενός AP. Όπως στην ανωτέρω από δηµόσια-σε-ιδιωτική χαρτογράφηση διευθύνσεων, µπορούµε να χρησιµοποιήσουµε τη δηµόσια διεύθυνση IP για να καθορίσουµε την συσκευή ΝΑΤ διαβιβάζοντας την παγίδα. ∆εδοµένου ότι είναι αδύνατο δύο APs µε την ίδια ιδιωτική διεύθυνση IP να στέλνουν τις παγίδες µέσω της ίδιας συσκευής ΝΑΤ, µπορούµε να προσδιορίσουµε ένα AP από την ιδιωτική IP διεύθυνση του και την συσκευή ΝΑΤ.

Οι προεπιλεγµένοι δροµολογητές των APs µπορούν επίσης να βρίσκονται σε ιδιωτικά δίκτυα. Ο διακοµιστής θέσης θα έχει πρόσβαση σε αυτούς από το δηµόσιο ∆ιαδίκτυο. Για να διαχειρίζεται από δηµόσια δίκτυα, κάθε δροµολογητής πρέπει να είναι προσιτός έχοντας µιας στατική δηµόσια διεύθυνση IP, η οποία µπορεί να ρυθµιστεί σε µια συσκευή ΝΑΤ. Η διεύθυνση IP πρέπει επίσης να είναι γνωστή εκ των προτέρων από τον διακοµιστή θέσης, ο οποίος αποθηκεύει τη διεύθυνση IP στο πεδίο Default\_Router του πίνακα υποδικτύου της βάσης δεδοµένων θέσης.

#### 4.9 Ένα πλαίσιο υπηρεσιών ιστού για WLAN LBSs

Για να υπάρξει ένας τυποποιηµένος τρόπος ανάπτυξης LBSs στα περιβάλλοντα WWW, προτείνεται ένα πλαίσιο υπηρεσιών Ιστού για LBSs σε WLAN hotspots. Το πλαίσιο υπηρεσιών Ιστού, όπως φαίνεται στο σχήµα 4.3, αποτελείται από τις κινητές µονάδες, WLAN APs µε τους προεπιλεγµένους δροµολογητές προεπιλογής, τις συσκευές ΝΑΤ, τους διακοµιστές web, και έναν διακοµιστή θέσης µε µια βάση δεδοµένων θέσης. Οι κινητές µονάδες είναι εκείνες οι κινητές συσκευές που ζητούν LBSs μέσω των web browsers. Τα WLAN APs με τους προεπιλεγμένους δροµολογητές τους παρέχουν µαζί τις απαραίτητες πληροφορίες διαχείρισης για τους προσδιορισµούς θέσης. Αυτό το πλαίσιο περιλαµβάνει επίσης τις συσκευές ΝΑΤ για να επιτρέψει τη χρήση των ιδιωτικών διευθύνσεων IP. Εάν τα WLANs βρίσκονται στο δηµόσιο ∆ιαδίκτυο, τότε δεν απαιτούνται συσκευές ΝΑΤ. Οι LBSs βρίσκονται σε web servers. Ο διακοµιστής θέσης είναι το µέρος όπου εκτελείται ο προσδιορισµός θέσης. Όλες οι πληροφορίες θέσης αποθηκεύονται στη βάση δεδοµένων θέσης. Το σχέδιο του πλαισίου υπηρεσιών ιστού λαµβάνει υπόψη τις περισσότερες πιθανές διαµορφώσεις των WLAN hotspots. Ακόµα υπάρχουν µερικοί περιορισµοί. Κατ' αρχάς, ο προεπιλεγµένος δροµολογητής ενός AP πρέπει να είναι επίσης ο ίδιος µε εκείνο των κινητών συσκευών που έχουν πρόσβαση στο WLAN µέσω του AP. ∆εύτερον, εάν εφαρµόζεται ΝΑΤ, η ιδιωτική διεύθυνση IP της κινητής συσκευής πρέπει να αντιστοιχίζεται σε µια µοναδική δηµόσια διεύθυνση IP. Επιπλέον, ο προσδιορισµός θέσης µπορεί να αυξήσει τη λανθάνουσα κατάσταση (latency) που υφίσταται σε LBSs. Πρόσθετη κυκλοφορία θα εισαχθεί επίσης στα συνδεµένα ενσύρµατα δίκτυα.

Για την παροχή ενός τυποποιημένου τρόπου ώστε να έχουμε πρόσβαση στις πληροφορίες θέσης, σχεδιάζουµε µια υπηρεσία ιστού στον διακοµιστή θέσης. Η υπηρεσία ιστού παρέχει τις υπηρεσίες ερώτησης θέσης χρησιµοποιώντας το SOAP (Simple Object Access Protocol). Οι διακοµιστές δικτύου µπορούν να λάβουν τις πληροφορίες θέσης µέσω µηνυµάτων SOAP. Το SOAP είναι ένα πρωτόκολλο βασισµένο στο XML για την ανταλλαγή των πληροφοριών σε web περιβάλλοντα. Το πρωτόκολλο SOAP µεταξύ διακοµιστών δικτύου και του διακοµιστή θέσης υλοποιείται πάνω σε HTTP. Στο προτεινόµενο πλαίσιο υπηρεσιών ιστού, καθορίζονται δύο µηνύµατα SOAP. Το µήνυµα SOAP LocationRequest, που στέλνεται από τους διακοµιστές δικτύου, περιέχει µια ενιαία παράµετρο την muIP για να φέρει τη διεύθυνση IP µιας κινητής µονάδας η θεση της οποίας πρόκειται να καθοριστεί To µήνυµα SOAP LocationResponse, σταλµένο από το διακοµιστή θέσης, χρησιμοποιείται για να επιστρέψει το αποτέλεσμα ενός προηγούμενου αιτήµατος θέσης. Το µήνυµα SOAP LocationResponse περιλαµβάνει δύο παραµέτρους: muIP και θέση. H παραµετρος muIP είναι η ίδια όπως στο µήνυµα SOAP LocationRequest. Η παράμετρος θέσης δείχνει την τρέχουσα θέση της κινητής µονάδας.

Το σχήµα 4.3 επεξηγεί τις αλληλεπιδράσεις µεταξύ των συστατικών του πλαισίου υπηρεσιών ιστού. Το σχήµα 4.4 είναι το διάγραµµα ακολουθίας του πλαισίου υπηρεσιών ιστού, όπως περιγράφεται παρακάτω.

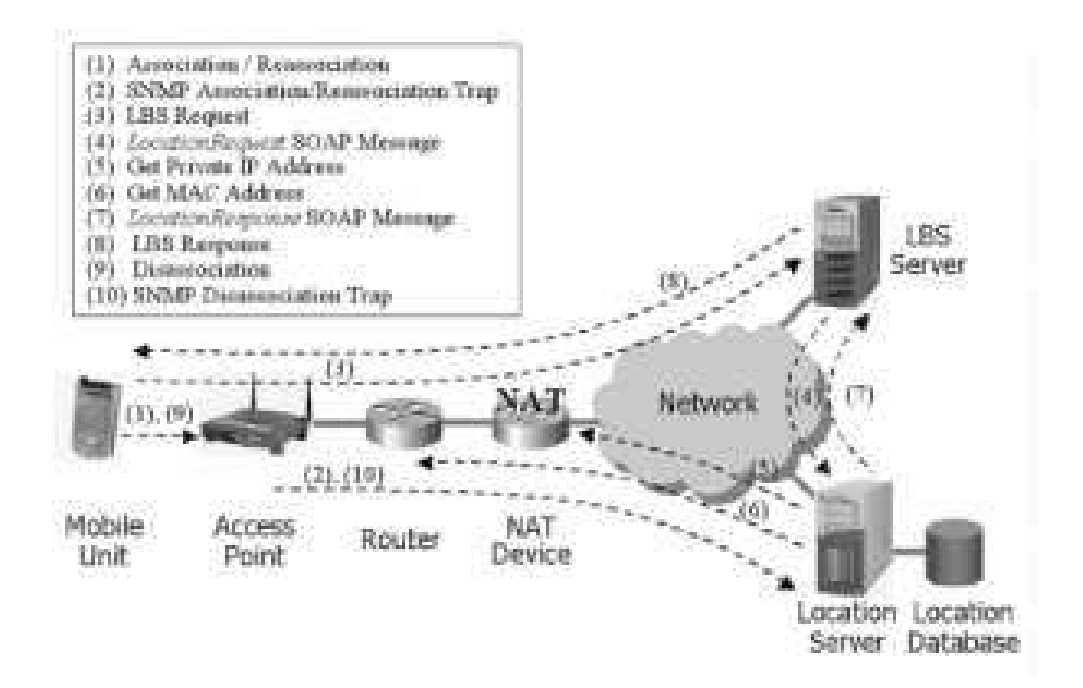

Σχήµα 4.3 – Ένα πλαίσιο υπηρεσιών ιστού για WLAN LBSs

1. Μια κινητή µονάδα συνδέεται (reassociation) µε ένα AP.

2. Αφότου γίνεται η σύνδεση (reassociation), το AP στέλνει µια παγίδα σύνδεσης SNMP (SNMP association trap) στον διακομιστή θέσης. Ο διακομιστής θέσης αποθηκεύει τη διεύθυνση MAC της κινητής µονάδας µε την ταυτότητα του AP στον πίνακα συσχετισµού της βάσης δεδοµένων θέσης.

3. Η κινητή µονάδα χρησιµοποιεί έναν web browser για να έχει πρόσβαση στη LBS σε έναν διακομιστή δικτύου. Το αίτημα για μια LBS στέλνεται μέσω ενός αιτήµατος HTTP.

4. O διακοµιστής δικτύου εξάγει τη IP διεύθυνση της κινητής µονάδας από το αίτηµα HTTP και στέλνει έπειτα ένα μήνυμα SOAP LocationRequest στον διακομιστή θέσης.

5. Με τη λήψη ενός µηνύµατος SOAP LocationRequest, ο διακοµιστής θέσης παίρνει τη δηµόσια διεύθυνση IP της κινητής µονάδας, και βρίσκει την address pool που περιέχει τη διεύθυνση IP. Εάν βρεθεί η address pool, καθορίζεται η συσκευή NAT που κάνει µετάφραση της διεύθυνσης IP της κινητής µονάδας. Κατόπιν, µε την αποστολή ενός µηνύµατος ερώτησης διευθύνσεων στη συσκευή ΝΑΤ, ο διακοµιστής θέσης λαµβάνει την τρέχουσα ιδιωτική διεύθυνση IP της κινητής µονάδας. Εάν ο διακοµιστής θέσης δεν µπορεί να βρει την address pool που περιέχει τη δηµόσια διεύθυνση IP, η κινητή µονάδα βρίσκεται στο δηµόσιο ∆ιαδίκτυο. Κατά συνέπεια, η δηµόσια διεύθυνση IP είναι η αρχική διεύθυνση IP της κινητής συσκευής.

6. Μετά από τον καθορισµό της αρχικής διεύθυνσης IP της κινητής µονάδας, ο διακοµιστής θέσης αναφέρεται στον πίνακα υποδικτύου στη βάση δεδοµένων θέσης για να καθορίσει το προεπιλεγµένο δροµολογητή της διεύθυνσης IP. Κατόπιν, ο διακοµιστής θέσης στέλνει ένα SNMP get-request στον προεπιλεγµένο δροµολογητή για να αποκτηθεί η αντίστοιχη διεύθυνση MAC.

7. Αφότου λαµβάνεται η διεύθυνση MAC της κινητής µονάδας, ο διακοµιστής θέσης αναφέρεται στον πίνακα συσχετισµού για να καθορίσει το AP µε το οποίο συνδέεται η κινητή µονάδα. Κατόπιν, ο διακοµιστής θέσης στέλνει τις καθορισµένες πληροφορίες θέσης στον διακοµιστή δικτύου µέσω ενός µηνύµατος SOAP LocationResponse.

8. O διακομιστής δικτύου λαμβάνει τις πληροφορίες θέσης από το λαμβανόμενο µήνυµα SOAP και προετοιµάζει έπειτα τις πληροφορίες εξαρτώµενες από τη θέση για την κινητή µονάδα σε µια ιστοσελίδα. Η ιστοσελίδα στέλνεται έπειτα στην κινητή µονάδα µέσω µιας απάντησης HTTP.

9. Η κινητή µονάδα διαχωρίζεται από το AP.

10.To AP στέλνει µια παγίδα αποσύνδεσης SNMP στον διακοµιστή θέσης. Ο διακοµιστής θέσης στη συνέχεια διαγράφει την έγγραφη για την κινητή συσκευή από

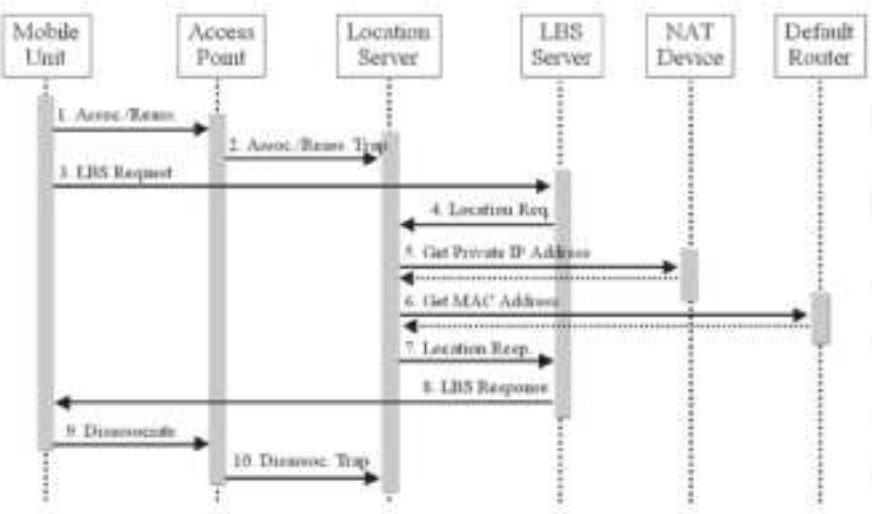

τον πίνακα συσχετισµού.

#### Σχηµα 4.4 – ∆ιαγραµµα ακολουθιας του πλαισιου υπηρεσιων ιστου για WLAN LBSs

Το πλαίσιο υπηρεσιών ιστού για WLAN LBSs δεν χρειάζεται την υποστήριξη πρόσθετων υπηρεσιών, όπως οι RADIUS και DHCP servers στις προηγούµενες προσεγγίσεις. Το πλαίσιο είναι επίσης ανεξάρτητο από τις διαµορφώσεις των WLAN hotspots, ανεξάρτητα από το πώς τα APs συνδέονται µε το ενσύρµατο δίκτυο. Επιπλέον, το πλαίσιο υπηρεσιών ιστού παρέχει µια οµοιόµορφη προσέγγιση για την πρόσβαση των πληροφοριών θέσης µε τη βοήθεια µιας τυποποιηµένης διεπαφής SOAP. Εποµένως, LBSs µπορούν να αναπτυχθούν ανεξάρτητα χωρίς να εξεταστούν οι λεπτοµέρειες της θέσης.

### 4.10 Συµπεράσµατα

Στην προσπάθεια µας να εξετάσουµε το κατά πόσο είναι δυνατή η υλοποίηση κάποιου είδους LBSs στο χώρο του ΤEI Χανίων βρεθήκαµε αντιµέτωποι µε αρκετά προβλήµατα. Κυριότερο εκ των προβληµάτων ήταν η ελλιπής βιβλιογραφία πάνω στην διαδικασία υλοποίησης τέτοιων υπηρεσιών. Έτσι αποφασίσαµε να ξεκινήσουµε τη µελέτη µε ότι πληροφορίες µπορέσαµε να αντλήσουµε από διάφορες πήγες. Επίσης το AP που είχαµε στη διάθεση µας δεν ξέραµε κατά πόσο είναι ικανό να συνεργαστεί µε το Simple Network Management Protocol (SNMP) µιας και δεν αναφερόταν κάτι σχετικό στο εγχειρίδιο που το συνόδευε και η προσπάθεια µας για βοήθεια - υποστήριξη από την εταιρία παραγωγής του δεν απέδωσε.

Εφόσον η υλοποίηση LBSs δεν ήταν δυνατή κάτω από τις υπάρχουσες συνθήκες και µέσα στα προβλεπόµενα χρονικά όρια, αποφασίστηκε µε τη σύµφωνη γνώµη του επιβλέποντα καθηγητή να γίνει απλά αναφορά επί του θέµατος. Έχουµε την πεποίθηση ότι λαµβάνοντας κάποιος υπόψη το προτεινόµενο πλαίσιο και έχοντας συµβατό εξοπλισµό, θα έχει πολύ πιο εύκολο έργο στην προσπάθεια του να υλοποιήσει τέτοιου είδους υπηρεσίες στο υπάρχον WLAN.

# ΚΕΦΑΛΑΙΟ 5

# Αποτελέσµατα ραδιοκάλυψης του WLAN

## 5.1 Πληροφορίες WLAN - Μετρήσεις, βελτιστοποίηση απόδοσης

Με την παρουσίαση των ασύρµατων τεχνολογιών δικτύωσης, οι διαχειριστές δικτύων αντιµετωπίζουν µια δύσκολη πρόκληση. Όχι µόνο πρέπει να εξετάσουν πώς να εφαρµόσουν µε ασφάλεια τα ασύρµατα δίκτυα στην επιχείρησή τους, αλλά πρέπει επίσης να µετριάσουν τους κινδύνους που συνδέονται µε τα AP εξαπάτησης (rogue APs) και τις παρεμβολές από άλλες συσκευές που χρησιμοποιούν το ίδιο φάσμα συχνότητας. ∆υστυχώς, αυτό απαιτεί εκπαίδευση και εργαλεία που δεν είναι πάντα εύκολο να αγοραστούν, ειδικά για τις µικρότερες επιχειρήσεις µε χαµηλό προϋπολογισµό.

Μια τυπική ερώτηση που θα µπορούσε να γίνει είναι : "γιατί θα έπρεπε να µε ενδιαφέρει τι άλλο χρησιµοποιεί το φάσµα 2.4GHz (ή 5.8GHz);" Κατ' αρχάς, όταν στήνεται και αναπτύσσεται ένα ασύρµατο δίκτυο, είναι σηµαντικό να είναι γνωστό τι άλλο χρησιµοποιεί το ίδιο φάσµα συχνότητας. Εάν εκείνο το φάσµα είναι διαποτισµένο µε ενέργεια από άλλες ασύρµατες συσκευές, όπως Bluetooth συσκευές, ασύρµατα τηλέφωνα, και άλλα, το ασύρµατο δίκτυο δεν θα λειτουργήσει όπως αναµένεται. ∆εύτερον, και το πιο σηµαντικό, υπάρχουν διάφορες συσκευές επικοινωνίας που µπορούν να λειτουργήσουν στο ανοικτό φάσµα συχνοτήτων και µπορούν να παρέχουν στον επιτιθέµενο, είσοδο µε πλάγιο τρόπο (backdoor entry) σε µια ανυποψίαστη επιχείρηση.

Το NetStumbler του Mario Milner ήταν ο πρώτος ανιχνευτής για hotspots, και o καλύτερος. Παρέχει τις περισσότερες πληροφορίες για ένα hotspot σε µια εύκολα κατανοητή µορφή, και είναι ελεύθερο στους χρήστες(freeware). Η βασική λειτουργία είναι βασισµένη στο να κάνει hopping µεταξύ των 14 διαθέσιµων καναλιών και να παρακολουθεί την κυκλοφορία. Το πρόγραµµα αυτό µπορεί είτε ενεργά να στείλει αιτήµατα ελέγχων, στα οποία ένα σηµείο πρόσβασης θα αποκριθεί, ή µπορεί απλά να «ακούσει» τα ραδιοκύµατα. Εδώ θα πρέπει να τονιστεί ότι το πρόγραµµα λειτουργεί χρησιµοποιώντας το πρωτόκολλο 802.11 (στρώµα OSI 1 "2).

Μόλις εγκαταστήσουμε το NetStumbler (σχήμα 5.1 και 5.2), μπορούμε να ψάξουµε για ασύρµατα δίκτυα και τη δύναµη των σηµάτων τους, να επιθεωρήσουµε ποια κανάλια χρησιµοποιούνται, και να τα συγκρίνουµε έπειτα µε ανταγωνιστικά δίκτυα για να παρακολουθήσουµε τις παρεµβολές. Μπορούµε να κατεβάσουµε από το internet τη µικρή αυτή εφαρµογή και να την εγκαταστήσαµε σε λιγότερο από πέντε λεπτά. Κανένα άλλο πρόγραµµα δεν παρέχει τόση λεπτοµερή πληροφόρηση. Αυτό το περιεκτικό εργαλείο έρευνας έχει 22 στήλες που παρουσιάζουν τη δύναµη του σήµατος, την κρυπτογράφηση, το θόρυβο, και πολλά άλλα. Στον πίνακα 5.1 µπορούµε να δούµε την ποικιλία πληροφοριών που µπορούµε να αντλήσουµε.

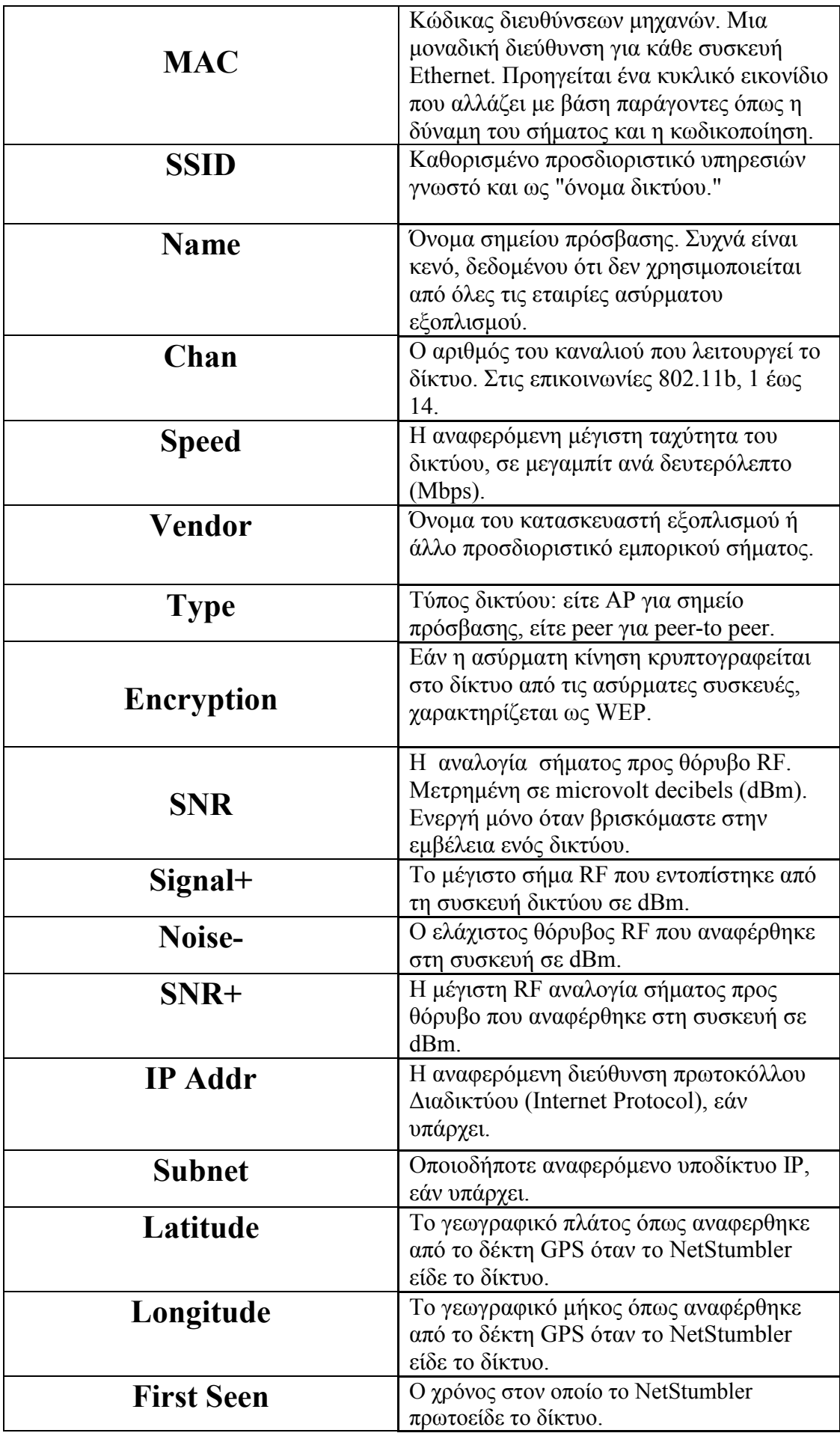

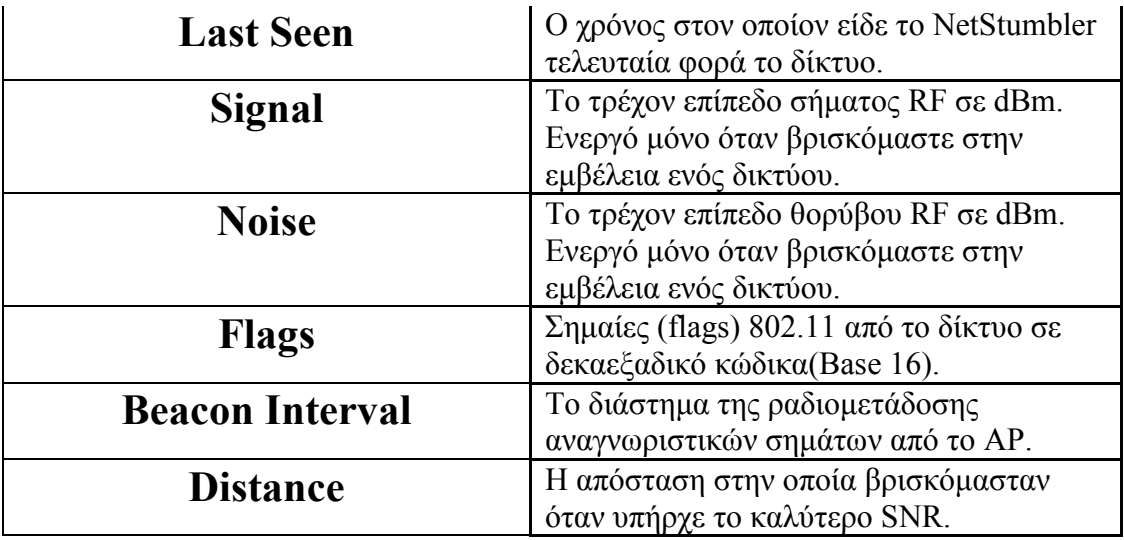

# Πινακας 5.1 - Επεξήγηση των στηλών αναφοράς

| <b>/ Network Stumbler - [20060718194013]</b>                                                                                                    |                            |           |                   |               |         |        |        |                                  |
|----------------------------------------------------------------------------------------------------|----------------------------|-----------|-------------------|---------------|---------|--------|--------|----------------------------------|
| File Edit View Device Window Help                                                                                                    |                            |           |                   |               |         |        |        | - 日 ×                            |
| D 2 日 ▶ + 4 1 2 2 2 1 1 1                                                                                                    | ୃ<br>吸<br>蠟                |           |                   |               |         |        |        |                                  |
| <sup>6</sup> <sup>2</sup> Channels<br>$\frac{1}{2}$ SSID <sub>s</sub><br>ET.<br>Filters<br>Encryption Off<br>Encryption C<br>(X) ESS (AP)<br>(X) IBSS (Peer)<br>Encryption On<br><sup>(2)</sup> CF Pollable<br><sup>16</sup> <sup>39</sup> Short Preamble<br><sup>16</sup> <sup>39</sup> PBCC<br>Short Slot Time (11g)<br>Oefault SSID | MAC<br><b>SSID</b><br>Name | Chan<br>Ш | Speed Vendor Type | Enc<br>SNR    | Signal+ | Noise- | $SNR+$ | IP Addr<br>$\boldsymbol{\Sigma}$ |
| Ready                                                                                                    | No wireless adapter found  |           |                   | GPS: Disabled |         |        |        | 0/0<br>h                         |

Σχηµα 5.1 - To περιβάλλον του προγράµµατος µετά την εγκατάσταση

| A File Edit View Device Window Help<br>$G = D \odot G$ : $\rightarrow$ $\leftarrow$ $\leftarrow$<br>□ T Channels<br>MAC<br>⊞ <sup>6</sup> Ä <sup>®</sup> 1<br>$H^{(0)}$ $\delta$ <sup>9</sup> 6<br>E & 11<br>B & SSIDs<br>中 <b>斗</b> cicciotti<br><b>@ 0030651E7B7C</b><br>$\Box$ danz house<br>@ 00022D2D1C70<br><b>E &amp; ISN Wireless Network</b><br>@ 00601DF77646<br>$\exists$ inksys |                        |                            |      |                |            |               |      |     |       | $\Box$ D $\Box$ |
|----------------------------------------------------------------------------------------------------|------------------------|----------------------------|------|----------------|------------|---------------|------|-----|-------|-----------------|
|                                                                                                    |                        |                            |      |                |            |               |      |     | $-5x$ |                 |
|                                                                                                    |                        |                            |      |                |            |               |      |     |       |                 |
|                                                                                                    |                        | SSID                       | Name | Ch.            | Vendor     | Ту            | En., | SN. | Sign  | Þ               |
|                                                                                                    |                        | @ 00601DF77646 ISN Wireles |      | 11             | Agere      | AP            | W.,  |     | $-80$ |                 |
|                                                                                                    | @0006256121B2 linksys  |                            |      | 6              | Linksys    | AP            |      |     | $-86$ | d,              |
|                                                                                                    | @00022D2D1C danz house |                            |      |                | Agere  AP  |               |      |     | $-86$ | ċ,              |
|                                                                                                    | @00022D0C19 robroy     |                            |      |                | Agere. AP  |               | W.   |     | $-86$ | s,              |
|                                                                                                    | @00062550A97A pyoro    |                            |      | 6              | Linksys AP |               | W    |     | $-85$ | ×,              |
|                                                                                                    | 40030651E7B cicciotti  |                            |      | ī              | Apple      | AP            | W.   |     | $-86$ | j.              |
| @ 00045A2E04B5<br><b>@ 0006256121B2</b><br>e + pyoro<br>@ 00062550A97A                                                                                                    | @00045A2E04 linksys    |                            |      | $\overline{6}$ | Linksys AP |               |      |     | $-80$ | $\omega$        |
| $\Rightarrow$ robrov<br><b>@ 00022D0C19F4</b><br>白了 Filters<br>C Encryption Off<br>Encryption On<br>Y ESS (AP)<br>"" IBSS (Peer)<br><b>A</b> <sup><i>'</i></sup> CF Pollable<br>A <sup>®</sup> Short Preamble<br>Creault SSID<br><b>Kill</b>                                                                                                    |                        |                            |      |                |            |               |      |     |       | $\overline{z}$  |
| Ready                                                                                                    | A No APs active        |                            |      |                |            | GPS: Disabled |      |     |       | h               |

Σχήµα 5.2 - Τυπική απεικόνιση αποτελεσµάτων µετά την αναζήτηση

Το απλό περιβάλλον απαριθµεί τη µέθοδο κρυπτογράφησης που χρησιµοποιείται, όπως WEP ή WPA , αλλά δεν επιδεικνύει περισσότερη λεπτοµέρεια για τα χαρακτηριστικά γνωρίσµατα ασφάλειας. Η ανικανότητα του NetStumbler ώστε να συνδεθεί στο ασύρµατο δίκτυο και η έλλειψη λεπτοµέρειας είναι τα µόνα πραγµατικά µείον στο προϊόν.

Το πρόγραµµα χρησιµοποιείται συνήθως για:

- Wardriving
- Επαλήθευση της διαµόρφωσης δικτύου
- Εύρεση των θέσεων µε κακή κάλυψη στα WLANs
- Ανίχνευση των αιτιών ασύρµατων παρεµβολών
- Ανίχνευση µη εξουσιοδοτηµένων AP ("rogue AP")
- Στόχευση κατευθυντικών κεραιών για συνδέσεις µεγάλων αποστάσεων µεταξύ WLANs

Ακολουθεί σύντοµη αναφορά και παράδειγµα χρήσης µε τις απαραίτητες ρυθµίσεις για κάθε µια από τις βασικές λειτουργίες του προγράµµατος.

## 5.2.1 ∆ιαδικασία Wardriving

"Wardriving" ονοµάζεται η διαδικασία της ανίχνευσης και του εντοπισµού ασύρµατων δικτύων. Το NetStumbler είναι ένα πολύ δηµοφιλές εργαλείο για wardriving, εξαιτίας της ευκολίας στη χρήση του (και επιπρόσθετα εξαιτίας της συνεργασίας του µε GPS).

- Ενεργοποιούµε το "Auto Reconfigure", για να εξασφαλίσουµε ότι θα βρεθούν όσο το δυνατόν περισσότερα ασύρµατα LANs.
- Για να αποφύγουμε τη σύνδεση με τα δίκτυα που παρατηρούμε, πηγαίνουμε στο Network Control Panel και βγάζουµε την επιλογή TCP/IP από την κάρτα ασύρµατου LAN µας.
- Προτείνεται η χρήση ενός δέκτη GPS.

# 5.2.2 Έλεγχος διαµόρφωσης του τοπικού ασύρµατου LAN

Ένας διαχειριστής εταιρικού δικτύου χρειάζεται τη διαβεβαίωση ότι το ενσύρµατο τοπικό LAN δεν εκτίθεται σε αναρµόδιους χρήστες. Αυτό µπορεί συχνά να συµβεί όταν οι χρήστες στήνουν δικό τους ασύρµατο LAN για ευκολία. Τέτοια ασύρµατα LANs έχουν συχνά ελάχιστη ή καµία ασφάλεια, γεγονός το οποίο θέτει έναν κίνδυνο για ολόκληρο το τοπικό LAN. Ο διαχειριστής του δικτύου µπορεί να χρησιµοποιήσει το NetStumbler για να ανιχνεύσει την παρουσία τέτοιων ασύρµατων LANs εξαπάτησης (rogue).

- Ενεργοποιούµε το "Auto Reconfigure", για να εξασφαλίσουµε ότι θα βρεθούν όσο το δυνατόν περισσότερα ασύρµατα LANs.
- Εάν το LAN µας χρησιµοποιεί DHCP, σιγουρευόµαστε ότι το DHCP είναι ενεργοποιηµένο στην κάρτα ασυρµάτου δικτύου µας. Θα είµαστε σε θέση έπειτα να πούµε εάν τα δίκτυα που βρίσκουµε συνδέονται µε το δίκτυό µας.

# 5.2.3 Επαλήθευση κάλυψης του ασύρµατου LAN

Ο διαχειριστής ενός ασύρµατου LAN µπορεί να χρησιµοποιήσει το NetStumbler για να ελέγξει αν µια περιοχή καλύπτεται ικανοποιητικά από ένα σήµα καλής ποιότητας. Το NetStumbler µπορεί επίσης να χρησιµοποιηθεί για να δούµε πόσο µακριά επεκτείνεται η περιοχή κάλυψης πέρα από το προοριζόµενο όριό της.

- Ρυθµίζουµε την κάρτα ασύρµατου δικτύου µε το SSID και τις άλλες παραµέτρους του δικτύου που θέλουµε να ελέγξουµε.
- Απενεργοποιούµε το "Auto Reconfigure", έτσι ώστε µόνο το επιθυµητό SSID να είναι ορατό.

# 5.2.4 Έρευνα περιοχών

Κατά την εγκατάσταση ενός WLAN ή την ανίχνευση λαθών, είναι σηµαντικό να επιλεχτούν οι θέσεις και τα κανάλια κατά τέτοιο τρόπο ώστε οι παρεµβολές να ελαχιστοποιούνται. Μια έρευνα περιοχής τυπικά περιλαµβάνει την εύρεση των υπαρχόντων στοιχείων (φούρνοι µικροκυµάτων, ασύρµατα τηλέφωνα, ραδιοποµποί) που χρησιµοποιούν τις ίδιες ραδιοσυχνότητες µε το ασύρµατο LAN. Μια έρευνα πρέπει να γίνεται πριν την εγκατάσταση ενός νέου ασύρµατου LAN, και έπειτα οι επόµενες έρευνες πρέπει να εκτελούνται µετά από την εγκατάσταση. Μια πλήρης έρευνα περιοχής απαιτεί ειδικό υλικό όπως µια συσκευή ανάλυσης φάσµατος RF, αλλά και το NetStumbler µπορεί επίσης να χρησιµοποιηθεί ως τµήµα µιας τέτοιας έρευνας.

- Ενεργοποιούμε το "Auto Reconfigure", για να εξασφαλίσουμε ότι θα βρεθούν όσο το δυνατόν περισσότερα ασύρµατα LANs.
- Χρησιµοποιούµε µια κάρτα ασύρµατου δικτύου που αναφέρει τα επίπεδα θορύβου. Τα υψηλά επίπεδα θορύβου είναι µια από τις τυπικές ενδείξεις παρεµβολών.
- Μια έρευνα µετά την εγκατάσταση θα πρέπει να συµπεριλάβει επαλήθευση κάλυψης, η οποία µπορεί να εκτελεσθεί µε το "Auto Reconfigure" απενεργοποιηµένο.
- Για να αποφύγουµε τη χρήση δικτύων που παρατηρούµε και δεν µας ανήκουν , πηγαίνουµε στο Network Control Panel και βγάζουµε την επιλογή TCP/IP από την κάρτα ασύρµατου δικτύου.

# 5.2.5 Προσδιορισµός θέσης κεραιών

Κατά το στήσιµο µιας κεραίας, το NetStumbler µπορεί να χρησιµοποιηθεί ώστε να βοηθήσει για τη βέλτιστη θέση και στόχευση της κεραίας.

- Συνδέουµε την κεραία µε ένα ασύρµατο AP (ή µια WLAN κάρτα σε IBSS λειτουργία)
- Ρυθµίζουµε την κάρτα ασύρµατου δικτύου µε το SSID και τις άλλες παραµέτρους του αποµακρυσµένου δικτύου.
- Απενεργοποιούµε το "Auto Reconfigure", έτσι ώστε µόνο το επιθυµητό SSID να είναι ορατό.

# 5.3.1 Μετρήσεις σε πραγµατικό περιβάλλον

Μετά την παρουσίαση του περιβάλλοντος του προγράµµατος Netstumbler και την σύντοµη αναφορά στις κυριότερες λειτουργίες του, προχωρούµε στην συγκέντρωση µετρήσεων και στο σχολιασµό αυτών. Αυτό που κάναµε στην ουσία είναι η λειτουργία που περιγράφεται στο κεφάλαιο 5.2.3, δηλαδή επαλήθευση κάλυψης του ασυρµάτου δικτύου.

Περιβάλλον µετρήσεων: Ο server µε το αντίστοιχο AP εγκαταστάθηκε στο χώρο του αµφιθεάτρου του ΤΕΙ Χανίων και συνδέθηκε µε το ενσύρµατο δίκτυο του ιδρύµατος. Μετρήσεις ελήφθησαν σε διάφορες θέσεις του αµφιθεάτρου οι οποίες απεικονίζονται στο σχεδιάγραµµα 5.3. Στο σχήµα αυτό επίσης φαίνεται η θέση του

AP.

#### Σχήµα 5.3 - Σχεδιάγραµµα του αµφιθεάτρου του ΤΕΙ Χανίων

∆ιαδικασία µετρήσεων: Για την λήψη των µετρήσεων χρησιµοποιήθηκε ένας φορητός υπολογιστής στον οποίο είχε εγκατασταθεί το πρόγραµµα netstumbler. O χρήστης του υπολογιστή χρησιµοποίησε το το πρόγραµµα για να πάρει µετρήσεις στις θέσεις 1 έως 12. Ξεκινώντας από τη θέση 1 ελήφθησαν µετρήσεις σε όλες τις θέσεις ολοκληρώνοντας τη διαδικασία στη θέση 12. Αφού έγινε καταγραφή των µετρήσεων σε κάθε θέση ξεχωριστά (σχήµα 5.4), δηµιουργήθηκε ο πίνακας ο οποίος συγκεντρώνει το σύνολο των µετρήσεων για ευκολία ανάλυσης και σχολιασµού (πίνακας 5.5).

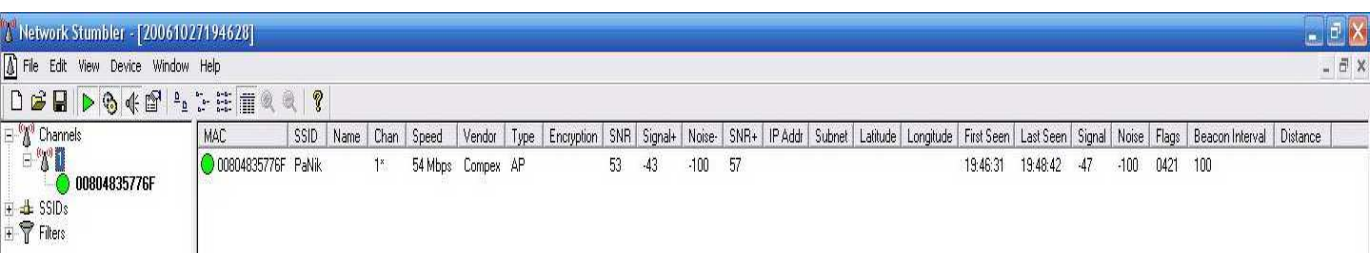

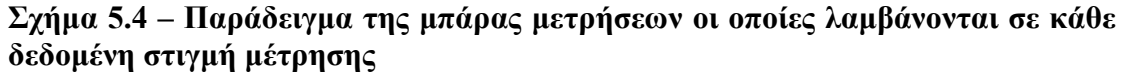

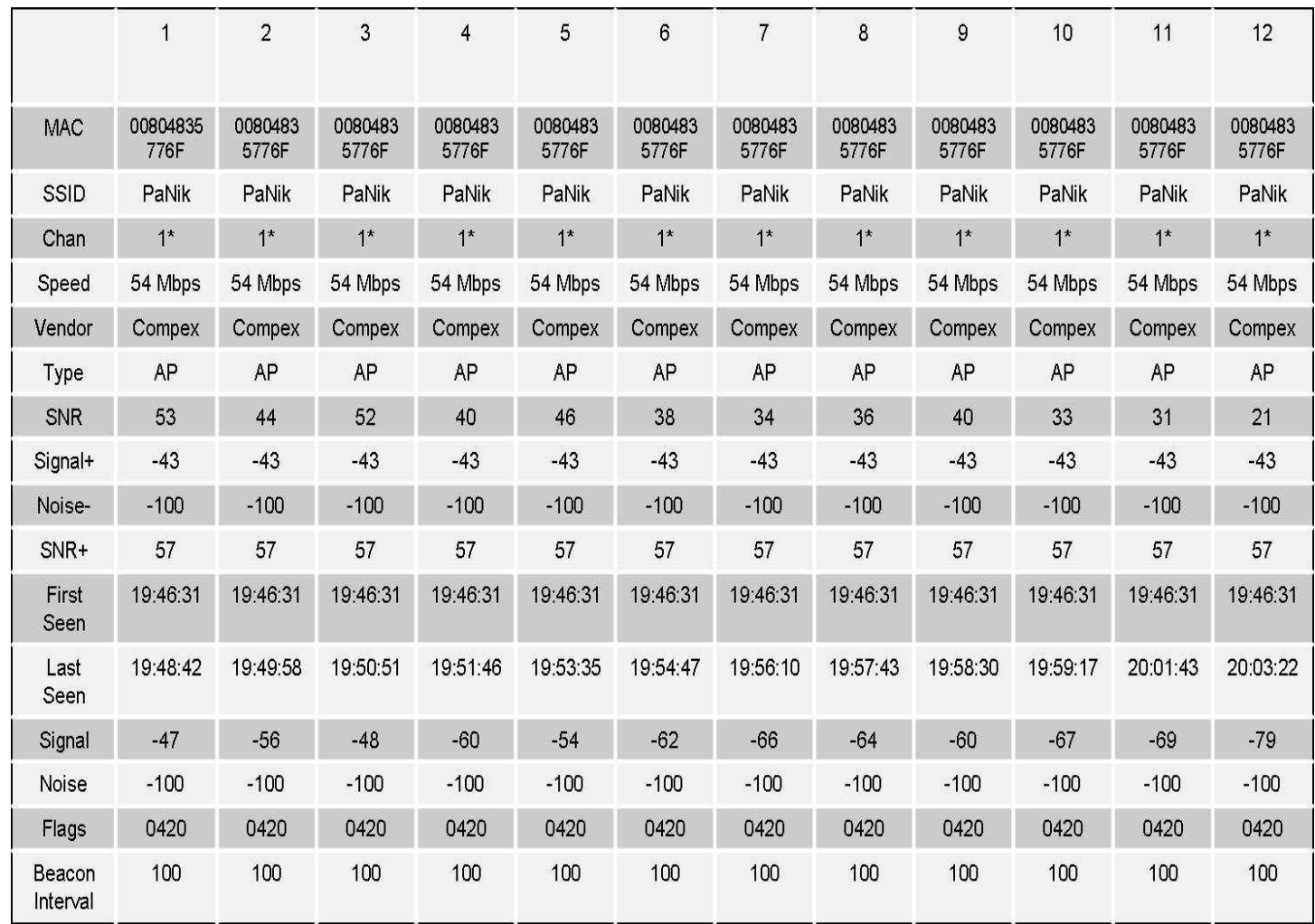

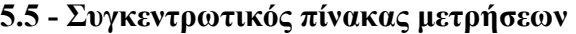

# 5.3.2 Ανάλυση µετρήσεων

Ξεκινούµε την ανάλυση των µετρήσεων κάνοντας µια σύντοµη αναφορά στις κατηγορίες µετρήσεων που εσκεµµένα δεν συµπεριλάβαµε στον πίνακα που παρουσιάζεται παραπάνω. Οι κατηγορίες αυτές είναι οι: Name, Encryption, Ip Addr, Subnet, Latitude, Longitude, Distance.

Name: όπως έχει αναφερθεί στην στήλη αυτή θα φαινόταν το όνοµα του AP στην περίπτωση που αυτό προβλεπόταν από την εταιρία κατασκευης του. Στην περίπτωση µας η στήλη ήταν κενή.

Encryption: κατά την διαδικασία λήψης των µετρήσεων δεν χρησιµοποιήθηκε κάποιο encryption έτσι αυτή η στήλη ήταν επίσης κενή.

Ip Addr: στη συγκεκριµένη στήλη εµφανίζεται η IP του υπολογιστή στην περίπτωση που έχει συνδεθεί σε κάποιο δίκτυο.

Subnet: εδώ αντίστοιχα εµφανίζεται το υποδικτυο στο οποίο έχει συνδεθεί ο client.

Latitude, Longitude, Distance: για τη λήψη µετρήσεων στις τρεις αυτές κατηγορίες απαιτείται η σύνδεση του υπολογιστή µε κάποια συσκευή GPS. Και οι τρεις αυτές κατηγορίες αναφέρονται σε µετρικές αποστάσεις και γεωγραφικό προσδιορισµό της θέσης του υπολογιστή-πελάτη ως προς το AP.

Συνεγίζουμε την ανάλυση κάνοντας αναφορά στις κατηγορίες οι οποίες έγουν µικρότερη σηµασία σε σχέση µε άλλες, στις οποίες θα δώσουµε µεγαλύτερο βάρος στο τελευταίο µέρος της ανάλυσης. Οι κατηγορίες αυτές είναι οι εξής: MAC, SSID, CHAN, Speed, Vendor, Type, Flags και Beacon Interval.

Στην στήλη MAC εµφανίζεται η διεύθυνση MAC του AP το οποίο έχει εντοπίσει το netstumbler και στη στήλη SSID το αντίστοιχο όνοµα δικτυού το οποίο εκπέµπει το AP και το οποίο έχει καθοριστεί από τον διαχειριστή του δικτύου. Στην κατηγορία CHAN εµφανίζεται το κανάλι το οποίο χρησιµοποιεί το AP για να εκπέµψει δεδοµένα. Στη συγκεκριµένη περίπτωση το κανάλι που χρησιµοποιείται είναι το κανάλι 1. Υπάρχουν 13 διαθέσιμα κανάλια λειτουργίας με βάση τις ευρωπαϊκές προδιαγραφές, 11 µε βάση τις αµερικάνικες και 14 µε βάση τις ιαπωνικές. Εάν υπήρχαν σε λειτουργία κι αλλά AP θα µπορούσαµε να αποφύγουµε τυχόν προβλήµατα overlapping παρατηρώντας τη στήλη αυτή και επιλέγοντας για τα AP κανάλια που απέχουν αρκετά MHz µεταξύ τους (για παράδειγµα εφόσον υπάρχει ήδη ένα AP που λειτουργεί στο κανάλι 1 αν χρησιµοποιούσαµε και δεύτερο AP θα επιλέγαµε γι'αυτό κάποιο κανάλι µετά το 6ο). Στη στήλη Speed αναφέρεται η ανώτατη δυνατή ταχύτητα δικτύου που στην περίπτωση µας είναι τα 54Mbps όπως προβλέπεται από την τεχνολογία 802.11g. Η εταιρία κατασκευής του AP εµφανίζεται στην στήλη Vendor. Ακόµα στη στήλη Type βλέπουµε τον τύπο του δικτύου το οποίο εµφανίζεται ως AP (θα µπορούσε να αναφέρεται ως peer to peer αν είχαµε απευθείας ασύρµατη δικτύωση δυο υπολογιστών χωρίς τη µεσολάβηση AP). Η στήλη Beacon Interval παρουσιάζει το διάστημα που μεσολαβεί μεταξύ της αναμετάδοσης των αναγνωριστικών σηµάτων από το AP. Στα περισσότερα AP o προεπιλεγµένος ρυθµός είναι 10 σήµατα ανά δευτερόλεπτο, κάτι που συµβαίνει και στη δική µας περίπτωση (αναφέρεται ο αριθµός 100, που είναι σε ms, άρα σε ένα δευτερόλεπτο εκπέµπονται 10 σήματα). Τελειώνουμε την αναφορά στις μικρότερης σημασίας κατηγορίες με τη στήλη Flags στην οποία το πρόγραµµα netstumbler αναφέρει σε κωδικοποιηµένη µορφή πληροφορίες για το δίκτυο µας όπως τον τύπο κωδικοποίησης και τον τύπο δικτύου, πληροφορίες που µπορούµε εξάλλου να αντλήσουµε και από τις ανάλογες στήλες.

Περνάµε στο τελευταίο µέρος των µετρήσεων. Εδώ βρίσκουµε µετρήσεις πολύ πιο σηµαντικές ουσιαστικά για ένα ασύρµατο δίκτυο αφού αναφέρονται στο εκπεµπόµενο σήµα, στο θόρυβο, και στον λόγο σήµατος θορύβου. Τις µετρήσεις αυτές βρίσκουµε στις εξής στήλες: SNR, Signal+, Noise-, SNR+, Signal, Noise.

SNR: Στη συγκεκριμένη στήλη αναγράφεται η αναλογία σήματος-θορύβου που εντοπίστηκε στο υπό µελέτη δίκτυο. Για κάθε ένα από τα δώδεκα σηµεία το πρόγραµµα λαµβάνοντας υπόψη τη στάθµη του σήµατος στο συγκεκριµένο σηµείο έκανε την σύγκριση µε µια τυπική τιµή θορύβου και υπολόγισε έτσι το SNR.

Noise: Στη συγκεκριµένη στήλη κανονικά αναφέρεται η στάθµη του θορύβου στο δίκτυο. Όµως λόγω του ότι η κάρτα ασυρµάτου δικτυού που υπήρχε στον φορητό υπολογιστή δεν βρισκόταν στη λίστα συµβατότητας του προγράµµατος netstumbler, δεν υπήρχαν πραγµατικές µετρήσεις για τη στάθµη αυτή. Αντ' αυτού για τον υπολογισµό του SNR το πρόγραµµα χρησιµοποίησε την τυπική τιµή των -100dbm.

Noise-: Η ελάχιστη στάθµη θορύβου κατά τη διάρκεια των µετρήσεων. Κι εδώ ως τιμή παίρνουμε ενδεικτικά τα -100dbm λόγω ασυμβατότητας του hardware με το πρόγραµµα µετρήσεων.

Signal+: Στη στήλη αυτή µπορούµε να δούµε ότι η µέγιστη στάθµη σήµατος ήταν -43dbm. Να σηµειώσουµε εδώ ότι η τιµή αυτή δεν εµφανίζεται σε κανένα από τα 12 σηµεία για τα οποία έχουµε συγκεντρώσει µετρήσεις όµως το πρόγραµµα ξεκίνησε να λαµβάνει µετρήσεις πριν από τη θέση 1, δηλαδή όταν ο υπολογιστής βρισκόταν µεταξύ του AP και της θέσης 1. Έτσι δικαιολογείται αυτή η τιµή µιας και η απόσταση από το AP ήταν πολύ µικρή.

SNR+: Εδώ βλέπουμε την μέγιστη τιμή του λογού σήματος θορύβου. Έχουμε ως δεδοµένα όπως είδαµε νωρίτερα τη µέγιστη τιµή σήµατος που είναι -43dbm και τη µέγιστη στάθµη του θορύβου που είναι -100dbm. Όπως γνωρίζουµε ο λόγος SNR ισούται µε: SNR=Signal-Noise. Έτσι SNR=-43dbm-(-100)=57dbm.

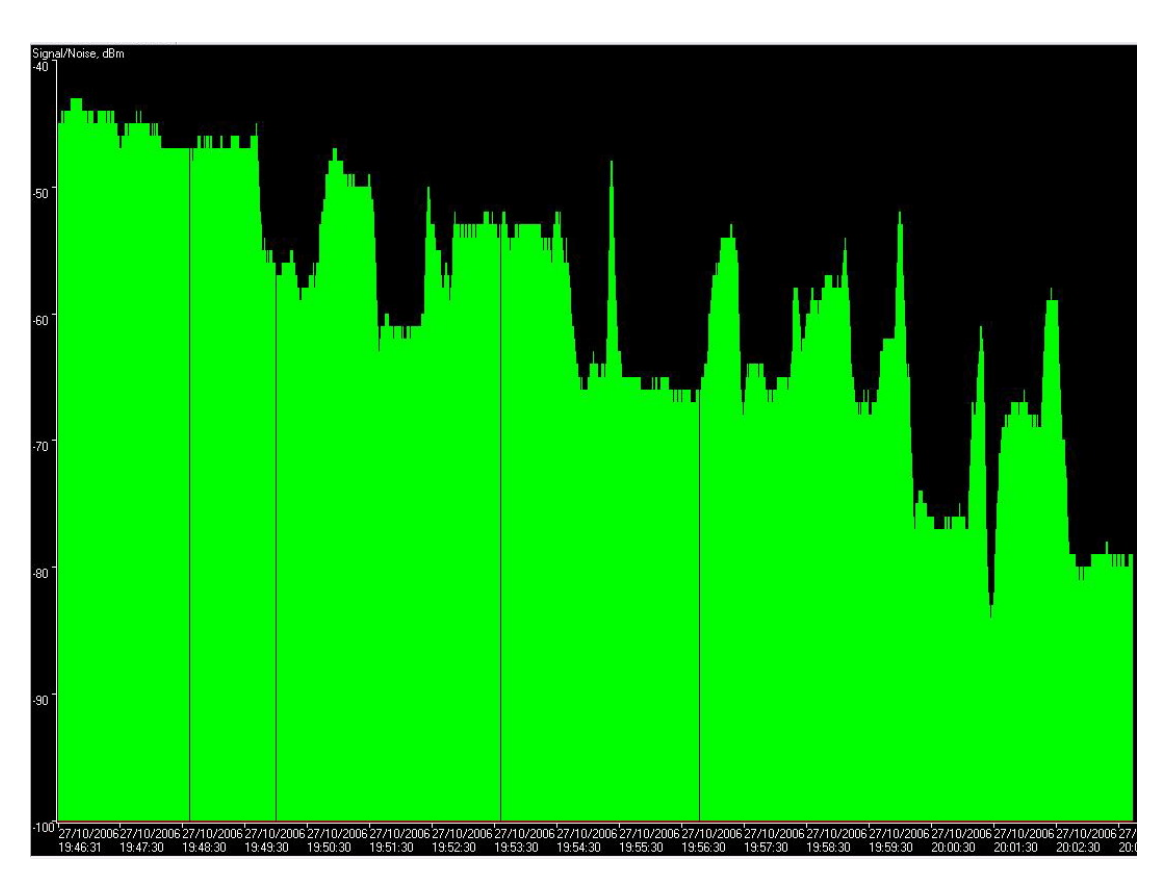

#### Σχήµα 5.6 – Γραφική απεικόνιση σήµατος

Signal: Σε αυτή την κατηγορία βλέπουμε τη στάθμη του σήματος σε κάθε ένα από τα 12 σηµεία µετρήσεων. Εδώ όπως είναι λογικό παρατηρούµε µια σταδιακή εξασθένιση όσο αποµακρυνόµαστε από το AP προς το βάθος του αµφιθεάτρου. Έτσι τα -47 έως -56dbm της πρώτης σειράς γίνονται -64 έως -67 στις πίσω σειρές του αµφιθεάτρου και φτάνουν τα -79dbm στο πάνω διάζωµα, στον χώρο πάνω από τις σκάλες. Στο σχήµα 5.6 βλέπουµε µια γραφική απεικόνιση της µεταβολής του σήµατος κατά τη διάρκεια της µελέτης. Κάποιες κορυφές και βυθίσεις που παρατηρούµε στο γράφηµα οφείλονται στην µετακίνηση του υπολογιστή που έλαβε τα δεδοµένα µεταξύ των σηµείων µετρήσεων.

### 5.3.3 - Συµπεράσµατα

Λαµβάνοντας υπόψη µας τα παραπάνω δεδοµένα µπορούµε να πούµε αρχικά ότι το αµφιθέατρο καλύπτεται απόλυτα από το AP όσον αφορά τη ραδιοκάλυψη. Ακόµα και η χαµηλότερη τιµή σήµατος που έφτασε τα -79dbm στη θέση 12 είναι ικανοποιητική για µια τυπική κάρτα λήψης WIFI. Συγκεκριµένα οι κάρτες ασυρµάτου δικτύου ανάλογα µε τη στάθµη του σήµατος που λαµβάνουν ρυθµίζουν ανάλογα το data rate. Ας πάρουμε για παράδειγμα τις τυπικές τιμές της ευαισθησίας λήψης μιας κάρτας:

- -94 dBm στο 1 Mbps
- $\bullet$  -91 dBm στα 2 Mbps
- $\bullet$  -87 dBm στα 5.5 Mbps
- $\bullet$  -82 dBm στα 11 Mbps

Αν ερµηνεύσουµε τα παραπάνω, για να δουλέψει στα 11Mbps η κάρτα θα πρέπει να λάβει µια ελάχιστη στάθµη σήµατος -82dBm. Για χαµηλότερη στάθµη σήµατος θα υποβαθµίσει την σύνδεση σε κάποιο από τα χαµηλότερα data rates. Αν το σήµα πέσει κάτω από τα -94 dBm η επικοινωνία θα διακοπεί. Επειδή πολλοί κατασκευαστές δεν αναφέρουν την ευαισθησία λήψης καλό θα ήταν να θεωρούµε µια συντηρητική τιµή γύρω στα -76dBm για data rate 11Mbps.

Πρακτικά, τα ραδιοκύµατα συµπεριφέρονται απρόβλεπτα σε διάφορες συνθήκες. Για παράδειγµα έχουµε τα multipath effects (τα ραδιοκύµατα αντανακλώνται σε διάφορα αντικείµενα και αυξάνουν ή µειώνουν το λαµβανόµενο σήµα.). Όσο πιο µακριά βρίσκεται ο ποµπός από τον δέκτη και µεσολαβούν διάφορα αντικείµενα, τόσο αυξάνονται αυτά τα φαινόµενα. Τοίχοι, άνθρωποι, ηλεκτρονικός εξοπλισµός, βροχή/χιόνι/πάγος/οµίχλη µπορούν να µειώσουν το σήµα. Μια διακύµανση γύρω στα 10dB στη στάθµη του σήµατος είναι απόλυτα φυσιολογική στο περιβάλλον ενός σπιτιού η ενός γραφείου.

Ένας άλλος σηµαντικός παράγοντας είναι ο θόρυβος. Για να χρησιµοποιήσουµε ένα απλό παράδειγµα, ο θόρυβος είναι ραδιοσυχνότητες ¨σκουπίδια¨ που ο δεκτής ¨ακούει¨ αλλά θα πρέπει να απορρίψει. Πηγές θορύβου µπορεί να είναι άλλα δίκτυα wireless, ασύρµατα τηλέφωνα, φούρνοι µικροκυµάτων, ραδιοποµποί, ιατρικός εξοπλισµός. Όπως και τα άλλα ράδιο-φαινόµενα ο θόρυβος µπορεί να έχει µεγάλη διακύµανση. Μια τυπική περιοχή έχει γύρω στα -95dBm θόρυβο. Ένα ασύρµατο τηλέφωνο που δουλεύει στα 2.4GHz µπορεί να παράγει ακόµα και -50dBm θόρυβο και να δηµιουργήσει προβλήµατα σε ένα ασύρµατο δίκτυο.

Για να λειτουργήσει ένα ασύρµατο δίκτυο η στάθµη του σήµατος που λαµβάνει το δίκτυο θα πρέπει να είναι υψηλότερη από τη στάθµη του λαµβανοµένου θορύβου. Ας δούµε ένα παράδειγµα: Έστω ότι έχουµε µια τιµή σήµατος -75dBm σε κάποιο σηµείο του αµφιθεάτρου. Όπως αναφέραµε νωρίτερα µεταβολές της τάξης των 10dB είναι απόλυτα φυσιολογικές. Έτσι έστω ότι µια άλλη µέρα η λαµβανοµένη τιµή στο ίδιο σηµείο είναι -85dBm. Έχουµε αναφέρει και µια τυπική τιµή θορύβου που είναι -95dBm. Αν µια πηγή θορύβου ανεβάσει την τιµή του λαµβανοµένου θορύβου στα -78dBm τότε θα έχουµε προβλήµατα στο ασύρµατο δίκτυο που αρχικά θα οδηγήσουν σε µείωση του data rate και στη συνέχεια ίσως και στην διακοπή της σύνδεσης.

Αναφέραµε το παραπάνω παράδειγµα για να δείξουµε ότι η ποιότητα ενός ασυρµάτου δικτύου εξαρτάται από διάφορους παράγοντες. Μεταβολές εξαρτώµενες από εξωτερικούς παράγοντες µπορούν να επηρεάσουν το δίκτυο και να δηµιουργήσουν προβλήµατα. Έτσι για παράδειγµα στη θέση 12 του αµφιθεάτρου µπορεί κάποια στιγµή το SNR να είναι τέτοιο ώστε να µην επιτρέπει την αξιόπιστη σύνδεση. Όλα αυτά βέβαια είναι σχετικά µιας και κατά τη διάρκεια των δοκιµών λάβαµε ικανοποιητικές τιµές σήµατος ακόµα και στην περίµετρο του αµφιθεάτρου, έξω από την κεντρική αίθουσα, φτάνοντας µέχρι και τη βιβλιοθήκη του ιδρύµατος και το φωτοτυπικό κέντρο πριν διακοπεί η σύνδεση µας.

### Βιβλιογραφία

[1] O' Reilly, Matthew Gast "802.11 Wireless Networks: The Definitive Guide" (Second Edition April 2005)

[2] Addison Wesley, John Edney and William A. Arbaugh "Real 802.11 Security: Wi-Fi Protected Access and 802.11i" (2003)

[3] O' Reilly, Bruce Potter, Bob Fleck "802.11 Security" (First Edition December 2002)

[4] McGraw-Hill, Frank Ohrtman and Konrad Roeder "Wi-Fi Handbook: Building 802.11b Wireless Networks" (2003)

[5] John Wiley & Sons , Ltd "Enabling location-based services in wireless LAN hotspots"(2005)

[6] NetStumbler User Manual

http://www.netstumbler.com/downloads/netstumblerinstaller\_0\_4\_0.exe (November 2006)

[7] Kerio Winroute Manual and guides http://www.kerio.com/supp\_kwf\_manual.html (November 2006)

[8] CISCO Capacity Coverage & Deployment Considerations for IEEE 802.11g http://www.cisco.com/application/pdf/en/us/guest/products/ps430/c1244/ccmigration\_ 09186a00801d61a3.pdf (November 2006)

#### [9] EAP-TLS Deployment Guide for Wireless LAN Networks

http://www.cisco.com/warp/public/cc/pd/sqsw/sq/tech/acstl\_wp.pdf (November 2006)

[10] IEEE 802.11 http://en.wikipedia.org/wiki/802.11g (November 2006)